การออกแบบระบบขับเคลื่อนของเฮลิโอสแตทโดยใช้ระบบเฟือง ื่

นายสุริยาอุนจิตติ

วิทยานิพนธ์นี้เป็นส่วนหนึ่งของการศึกษาตามหลักสูตรปริญญาวิศวกรรมศาสตรมหาบัณฑิต สาขาวิชาวิศวกรรมเคร ื่ องกล ภาควิชาวิศวกรรมเคร องกล ื่ คณะวิศวกรรมศาสตร จุฬาลงกรณมหาวิทยาลัย ปการศึกษา 2551 ลิขสิทธิ์ของจุฬาลงกรณ์มหาวิทยาลัย ิ์

#### DESIGN OF A GEAR DRIVE SYSTEM FOR HELIOSTATS

Mr. Suriya Ounchiti

A Thesis Submitted in Partial Fulfillment of the Requirements for the Degree of Master of Engineering Program in Mechanical Engineering Department of Mechanical Engineering Faculty of Engineering Chulalongkorn University Academic Year 2008 Copyright of Chulalongkorn University

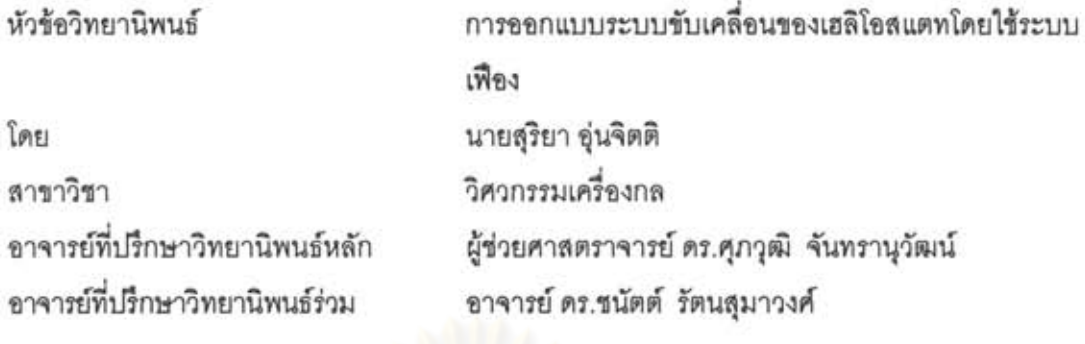

คณะวิศวกรรมศาสตร์ จุฬาลงกรณ์มหาวิทยาลัย อนุมัติให้นับวิทยานิพนธ์ฉบับนี้เป็น ส่วนหนึ่งของการศึกษาตามหลักสูตรปริญญามหาบัณฑิต

> Los idea <del>...................</del> คณบดีคณะวิศวกรรมศาสตร์ (รองศาสตราจารย์ ดร.บุญสม เลิศหิรัญวงศ์)

คณะกรรมการสอบวิทยานิพนธ์

.ประธานกรรมการ

(รองศาสตราจารย์ ดร.วิทยา ยงเจริญ)

*\_L.3i.* J .. ...l. r! - - ..... ... .. .... prr777 .... ~ ... ..................... Yll'"llroVlumM1,)Vlm~~~fi",~n

(ผู้ช่วยศาสตราจารย์ ดร.ศุภวุฒิ จันทรานุวัฒน์)

.......... ~ -?? ~f.~~.£ ......... ... Yll'"llW~mnM1fjVlmil~~lfi,)2-J

(อาจารย์ ดร.ชนัตต์ รัตนสุมาวงศ์)

~ *r=?* ... ............ .. .... .... ... ... .. . nTT2-JmT

(รองศาสตราจารย์ ดร.รัชทิน จันทร์เจริญ)

**\_** 

 $26$   $\mu$   $\geq$   $\uparrow$ 

(อาจารย์ ดร.นักสิทธ์ นุ่มวงษ์)

สุริยา อุ่นจิตติ : การออกแบบระบบขับเคลื่อนของเฮลิโอสแตทโดยใช้ระบบเพื่อง. (DESIGN OF A GEAR DRIVE SYSTEM FOR HELIOSTATS) อ.ที่ปรึกษาวิทยานิพนธ์ หลัก : ผศ.ดร.ศุภวุฒิ จันทรานุวัฒน์, อ.ที่ปรึกษาวิทยานิพนธ์ร่วม : ดร.ชนัตต์ รัตนสุมา<br>วงศ์, 120 หน้า.

uzลิโอลแตท (Heliostat) ที่ใช้ในการสะท้อนแสงอาทิตย์นั้นจำเป็นต้องมีระบบขับเคลื่อนที่มี<br>ความแม่นยำสูง วิทยานิพนธ์นี้มีเป้าหมายในการลดราคาของระบบขับเคลื่อนโดยการใช้ระบบควบคุม แบบเปิดขึ้งใช้ สเต็ปเปอร์มอเตอร์เป็นต้นกำลังเพราะไม่ต้องมีอุปกรณ์ตรวจวัดตำแหน่งที่แม้ให้ความ แม่นยำสงแต่ก็มีราคาสงด้วย เพื่อคงความแม่นยำไว้จึงต้องมีวิธีการลดความผิดพลาดที่เกิดขึ้นจากระบบ ขับเคลื่อนของเฮลิโอลแตท วิธีที่ใช้ได้แก่ การจดจำความผิดพลาดที่วัดได้จริง, การประมาณค่าความ นิดพลาดที่เกิดขึ้นด้วยสมการคลื่นรูปไขน์ และการประมาณค่าความผิดพลาดที่เกิดขึ้นด้วยสมการโพลิ โนเมียลอันดับ 6 โดยจะนำความผิดพลาดดังกล่าวไปใช้ในการขดเซยการขับเคลื่อนภายในระบบเปิดให้ ,มีความแม่นยำเพิ่มมากขึ้น ผลการทดลองจากวิธีการลดความผิดพลาดในการขับเคลื่อนทั้ง 3 วิธีนั้น ำิธีการจดจำความผิดพลาดที่เกิดขึ้นจริงสามารถลดความผิดพลาดในรูปรากเฉลี่ยกำลังสอง(Root Mean Square, RMS) ของเพื่องพันตรงได้จาก 134.184x10<sup>3</sup> องศา เหลือเพียง 12.360x10<sup>3</sup> องศา ลดลงถึง 9.211เท่า ส่วนเฟื่องตัวหนอนนั้นจาก 49.085 x10<sup>-3</sup> องศา เหลือเพียง 6.653x10<sup>-3</sup> องศา ลดลงถึง 7.377 เท่า แต่วิธีแก้ไขวิธีนี้ ต้องใช้หน่วยความจำมากเนื่องมาจากต้องจดจำความผิดพลาดที่เกิดขึ้นจริงทุก ตำแหน่งของการส่งกำลัง ส่วนวิธีการประมาณค่าความผิดพลาดที่เกิดขึ้นด้วยสมการคลื่นรูปไขน์นั้น ใน เพื่องพันตรงสามารถลดความผิดพลาดในรูปรากเฉลี่ยกำลังสองได้เหลือ 37.999×10<sup>-2</sup> องศา คิดเป็น  $3.531$ . เท่าจากค่าเดิม ส่วนเพื่องตัวหนอนนั้นลดเหลือเพียง  $9.803\times10^3$  องศา คิดเป็น 5.007 เท่าจากค่า เดิม วิธีนี้มีข้อดีคือใช้หน่วยความจำน้อยมากเพียง 1 สมการ 2 ตัวแปร เท่านั้น แต่มีข้อเสียคือต้องนำความ นิดพลาดที่วัดได้มาหาจดเริ่มต้นของความผิดพลาดก่อน ในขณะที่วิธีการประมาณค่าความผิดพลาดที่ เกิดขึ้นด้วยสมการโพลิโนเมียลอันดับ 6 ไม่จำเป็นต้องหาจุดเริ่มต้นของความผิดพลาด วิธีการนี้สำหรับ เพื่องพันตรงสามารถลดความผิดพลาดในรูปรากเฉลี่ยกำลังสองเหลือ 31.560x10<sup>-3</sup> องศา คิดเป็น 4.251 เท่าจากค่าเดิม ส่วนเฟืองตัวหนอนนั้นลดเหลือเพียง 16.307×10<sup>.3</sup> องศา ลดลง 3.010 เท่าจากค่าเดิม nารแก้ด้วยวิธีนี้ใช้หน่วยความจำเพียง 1 สมการ 6 ตัวแปรในการแทนความผิดพลาดที่เกิดขึ้นทุก ตำแหน่งของการส่งกำลัง วิธีนี้เหมาะกับระบบที่มีความผิดพลาดที่เกิดขึ้นระหว่างฟันน้อยกว่าความ \_ ..J \_ .l' <sup>r</sup> นดพลาดทเกดจากจุดหมุนเยองคนยกลางมากๆ

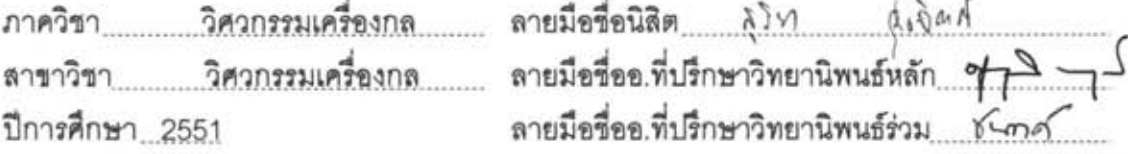

#### # # 4870631321 : MAJOR MECHANICAL ENGINEERING KEYWORDS: HELIOSTAT / SPUR GEAR / WORM GEAR / TRANSMISSION ERROR

# SURIYA OUNCHITI : DESIGN OF A GEAR DRIVE SYSTEM FOR HELIOSTATS. ADVISOR: SUPAVUT CHANTRANUWATHANA, Ph.D., CO-ADVISOR: CHANAT RATANASUMAWONG, Ph.D., 120 pp.

The heliostats must be designed to achieve a high degree of targeting accuracy. To reduce cost of heliostats, open-loop positioning system based on stepping motor and gearing are used. Although accurate encoders are not used because of their high cost, accuracy of the system may be recovered by compensating for transmission errors. In order to recover accuracy, three approaches are proposed. The first is error compensation by using actual recorded data, the second is error estimation by sine wave equation, and the last is error estimation by n-th order polynomial equation. For these approaches, transmission errors were recorded and used to compensate the input command of the stepper during actual positioning. From the first method, transmission error of the spur gear and the worm gear, based on Root Mean Square (RMS), can be reduced from  $134.184 \times 10^{-3}$  and  $49.085 \times 10^{-3}$  degree maximum to only  $12.360 \times 10^{-3}$  and  $6.653 \times 10^{-3}$ degree or 9.211 and 7.377 times in reduction, respectively. However, large amount of onboard memory is required to store the data. From the second method, transmission error of the spur gear and the worm gear, based on RMS, can be reduced to  $37.999\times10^2$ and  $9.803\times10^{-3}$  degree which is equal to  $3.531$  and  $5.007$  times reduction, respectively. This method requires only a small amount of memory. A complicated calculation, however, is needed, but not for the last method. In other words, the last method used a sixth order polynomial equation to represent the data compactly. As a result, the error of the spur gear and the worm gear, based on RMS, can be reduced to  $31.560\times10^3$  and  $16.307\times10^3$ degree which is equal to 4.251 and 3.010 times reduction, respectively. The last method may be desirable if errors from gear tooth are small compared to eccentricity of the gear.

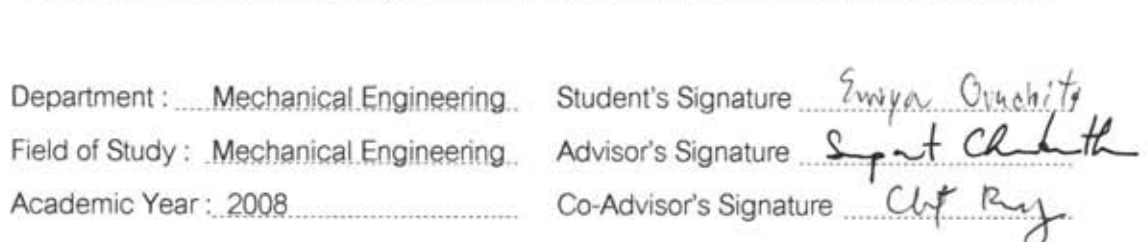

偷

#### **กิตติกรรมประกาศ**

้วิทยานิพนธ์ฉบับนี้สำเร็จลุล่วงไปได้ ด้วยความช่วยเหลือของผู้ช่วยศาสตราจารย์ ดร.ศุภวุฒิ จันทรานุวัฒน์ และ ดร.ชนัตต์ รัตนสุมาวงศ์ อาจารย์ที่ปรึกษาวิทยานิพนธ์ ซึ่งได้สละ เวลาให้คำแนะนำและข้อคิดเห็นต่างๆ ทำให้ผู้วิจัยเห็นแนวทางในการทำวิทยานิพนธ์ รวมทั้งท่าน ั้ ยังเป็นผู้ที่คอยให้โอกาส และให้อภัยต่อความผิดพลาดต่างๆของข้าพเจ้าที่เกิดขึ้นระหว่างทำ ึ้ ้วิทยานิพนธ์ ผู้วิจัยจึงใคร่ขอขอบพระคุณไว้ ณ ที่นี้

ขอขอบพระคุณรองศาสตราจารย์ ดร.วิทยา ยงเจริญ ประธานกรรมการสอบ วิทยานิพนธ์ที่ได้สละเวลาตรวจสอบและให้คำแนะน<mark>ำเพื่อให้</mark>วิทยานิพนธ์ฉบับนี้สมบูรณ์ยิ่งขึ้น ี้ ขอขอบพระคุณรองศาสตราจารย์ ดร.รัชทิน จันทร์เจริญ และ ดร.นักสิทธ์ นุ่มวงษ์ กรรมการสอบ วิทยานิพนธ์ ที่ได้สละเวล<mark>าตรวจสอบและให้คำแนะนำเพื่อให้วิทย</mark>านิพนธ์ฉบับนี้สมบูรณ์ยิ่งขึ้น อีก ี้ ทั้งให้ความเอ็นดู ควา<mark>มห่วงใย และให้ความช่วยเหลือในเรื่องเครื่องมือที่ใช้ในการทดลองแก่</mark> ื่ ผู้ทำวิจัยตลอดระยะเวลา 4 ปี ขอขอบพระคุณผู้ช่วยศาสตราจารย์ ดร.สมชาย เกียรติกมลชัย อาจารยประจําภาควิชาฟสิกสที่ไดสละเวลาใหคําแนะนําในการทดลองตลอดจนชวยหาทุนในการ วิจัย และขอขอบพระคุณคณาจ<mark>ารย์ทุกท่านในสาขาระบบควบคุม ภาควิชาวิศวกรรมเครื่องกล ที่ได้</mark> ื่ ประสิทธิ์ประสาทความรู้พื้นฐานในวิ<mark>ชาทางระบบควบ</mark>คุม อันเป็นพื้นฐานในการศึกษาและการทำ วิทยานิพนธนี้

ขอกราบขอบพระคุณบิดา มารดา ที่เป็นกำลังใจและกำลังทรัพย์ตลอดเวลา รวมทั้งให้โอกาสผู้วิจัยได้ศึกษาต่อในระดับปริญญามหาบัณฑิต ขอกราบขอบพระคุณลุงบุญเยี้ยง ี้ อุ่นจิตติ และน้า สมจิต อุ่นจิตติ ที่ให้คำแนะนำในการศึกษาและทุนการศึกษาในการเรียนทั้งใน ระดับปริญญาบัณฑิตและปริญญามหาบัณฑิตของข้าพเจ้า

ขอขอบคุณน้อง นิภาพร เติมแสงสิริศักดิ์ ห้องปฏิบัติการไฟไนต์เอลิเมนต์ภาควิชา วิศวกรรมเครื่องกลที่คอยให้คำปรึกษาทางด้านทฤษฎีต่างๆ อีกทั้งยังเป็นกำลังใจและกำลังทรัพย์ **่** ั้ ในยามที่ผู้วิจัยท้อแท้

สุดท้ายนี้ขอขอบคุณเพื่อนๆรุ่นพี่ รุ่นน้องในห้องปฏิบัติการเตาเผาสุริยะอุณหภูมิ ี้ ื่ สูง ภาควิชาฟิสิกส์และห้องปฏิบัติการหุ่นยนต์ภาควิชาวิศวกรรมเครื่องกลที่ได้ให้กำลังใจและ ื่ คําปรึกษาจนผูวิจัยไดทําวิทยานิพนธนี้ไดสําเร็จสมบูรณ

# สารบัญ

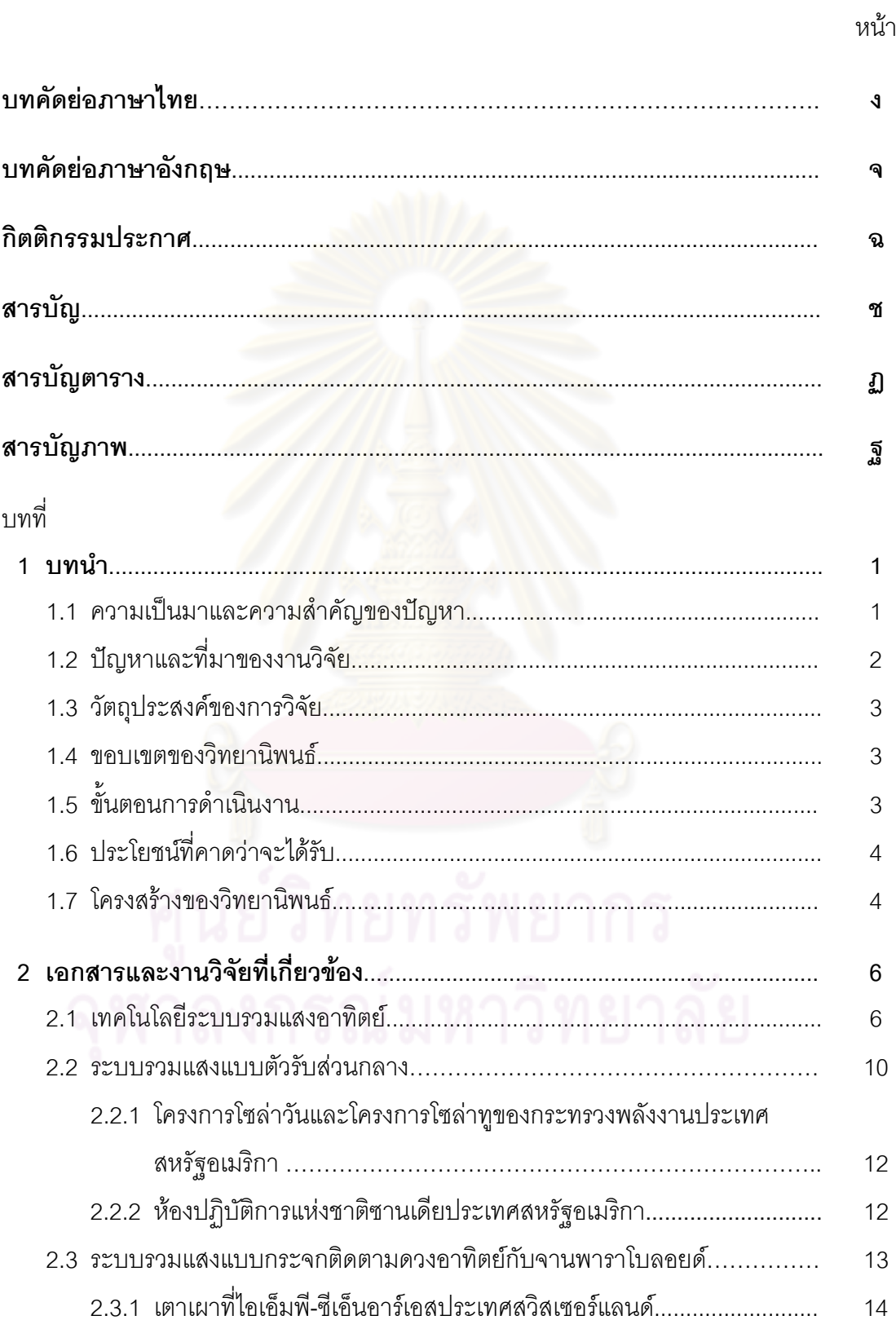

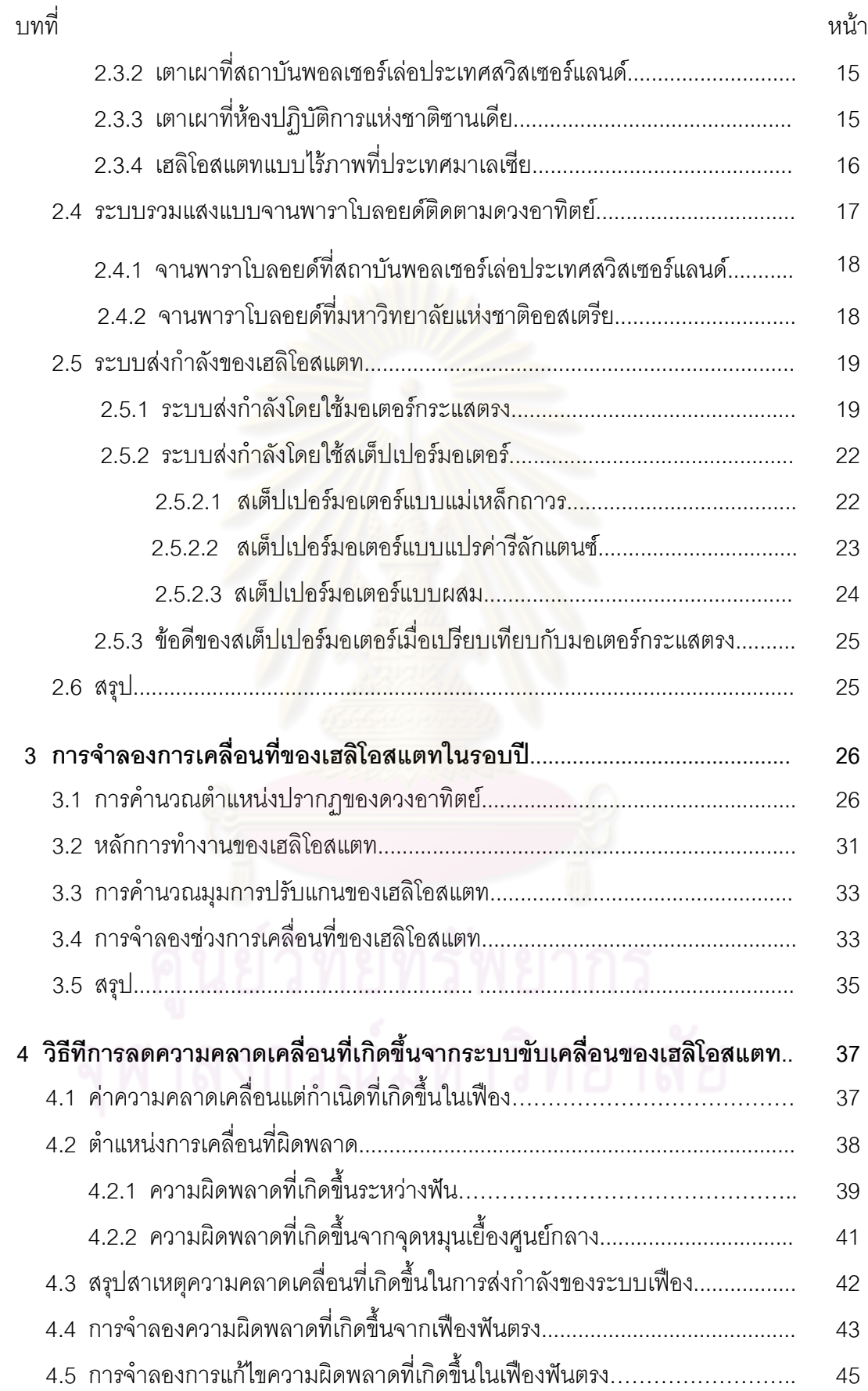

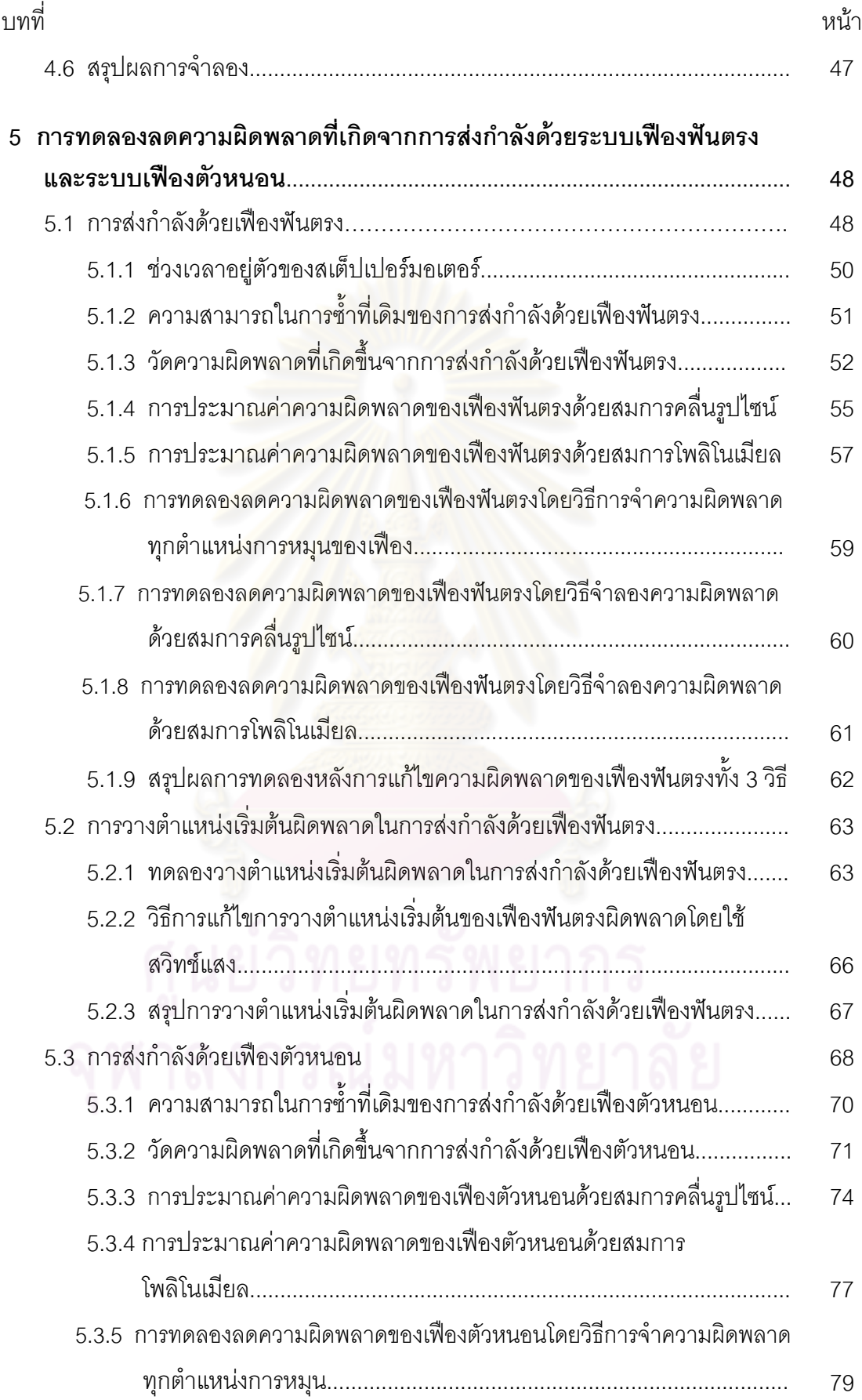

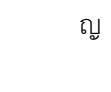

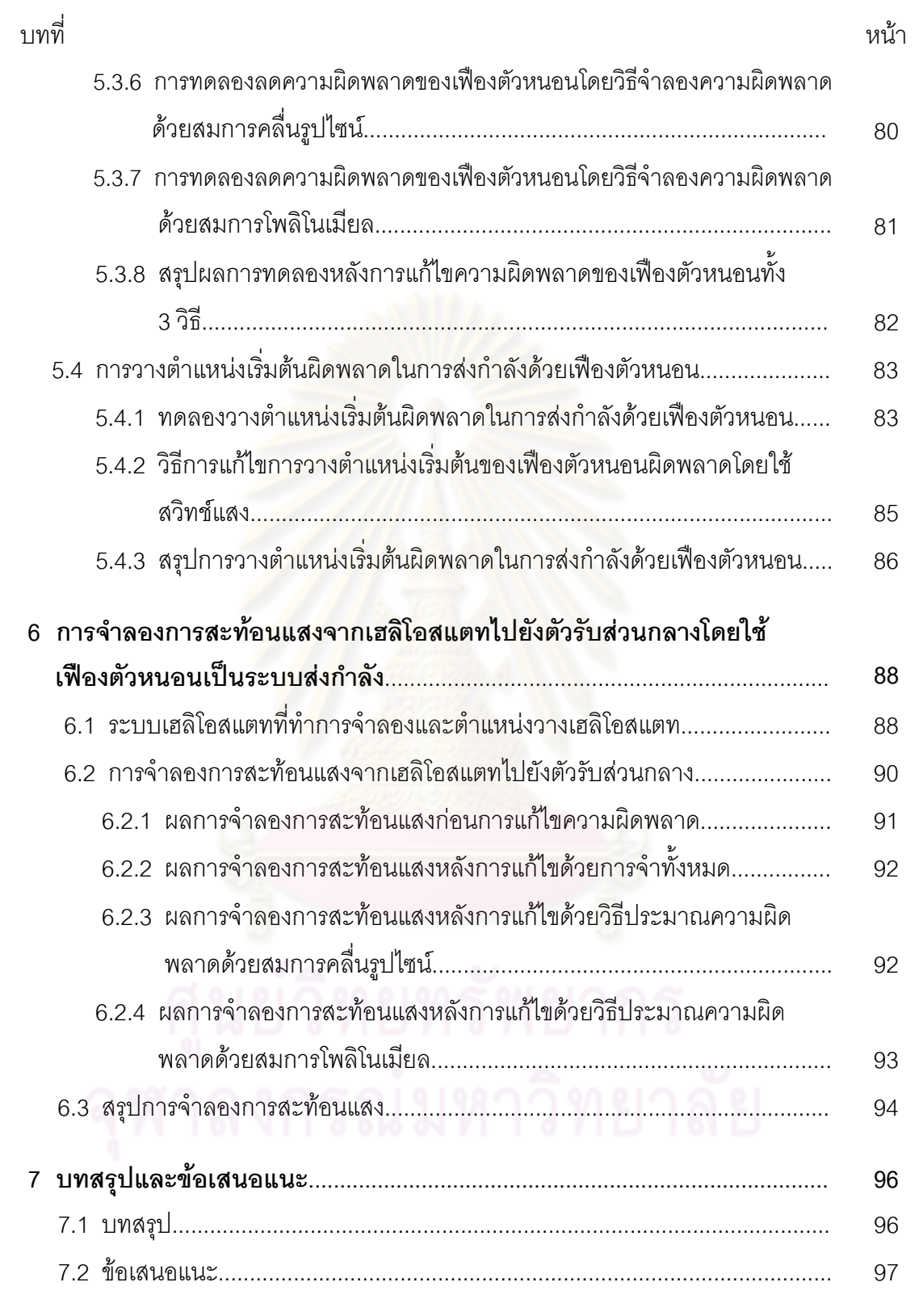

#### **หนา**

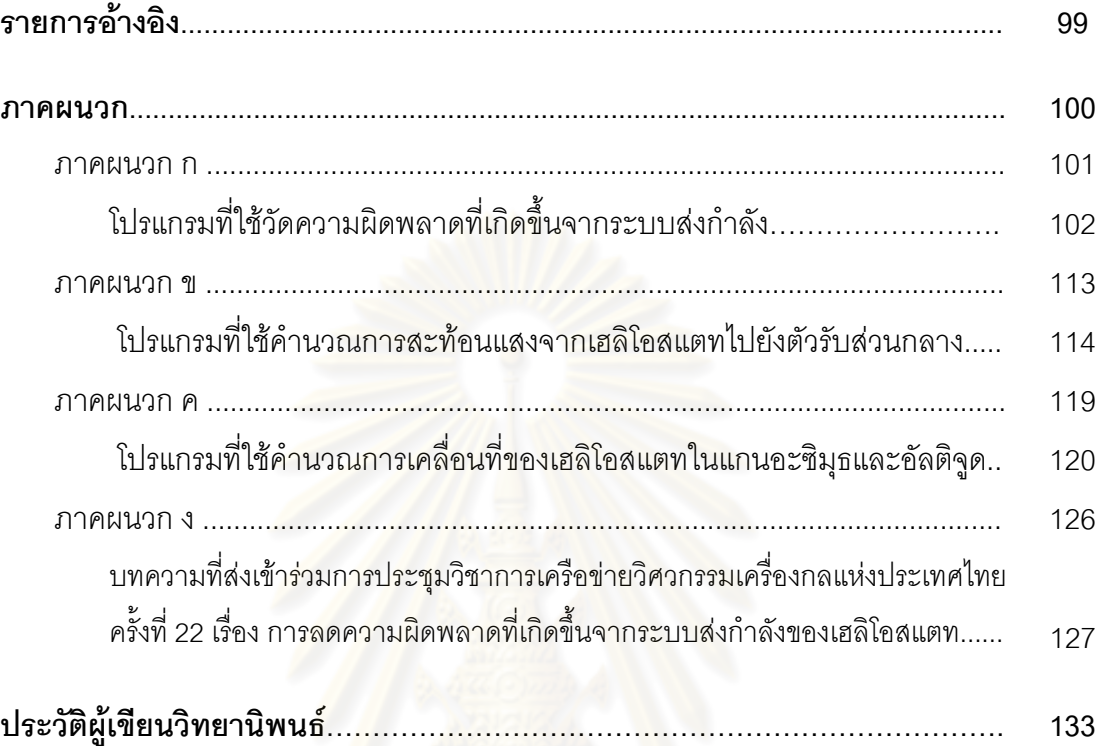

# **สารบัญตาราง**

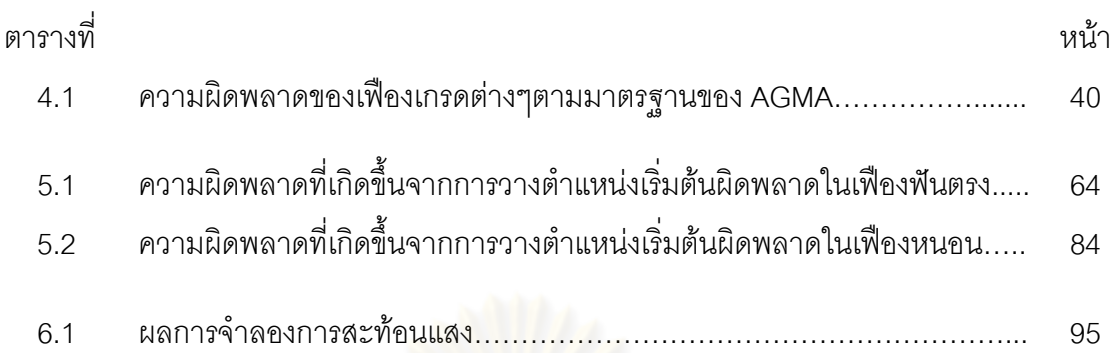

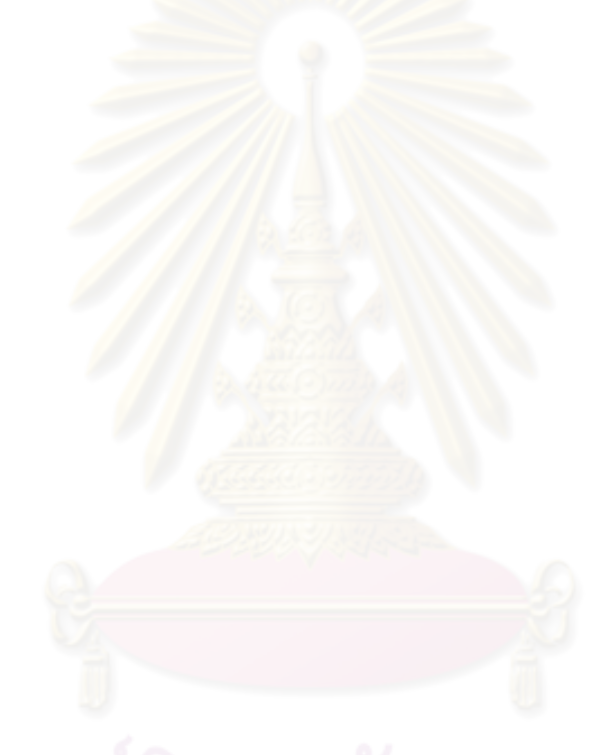

# **สารบัญภาพ**

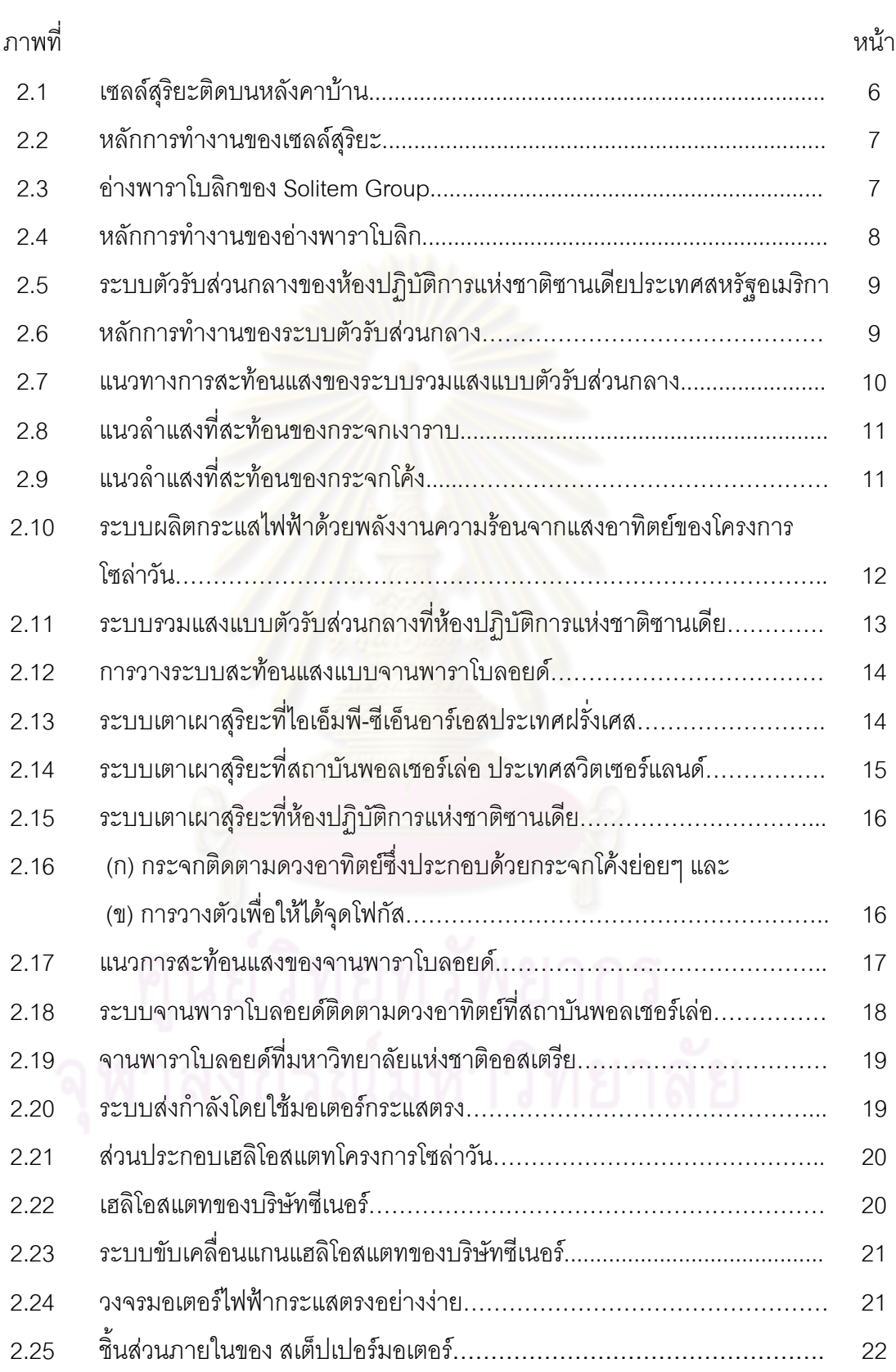

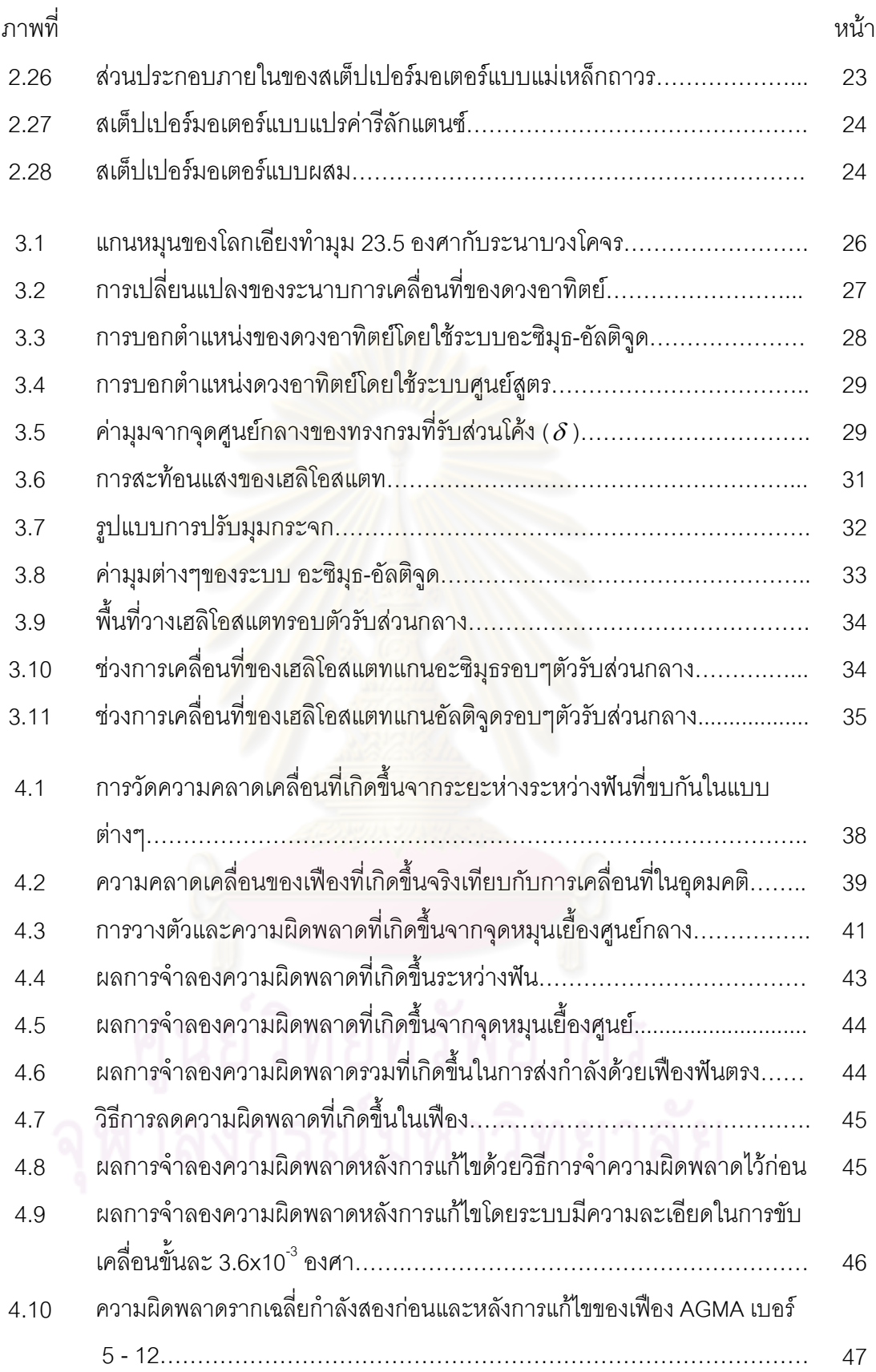

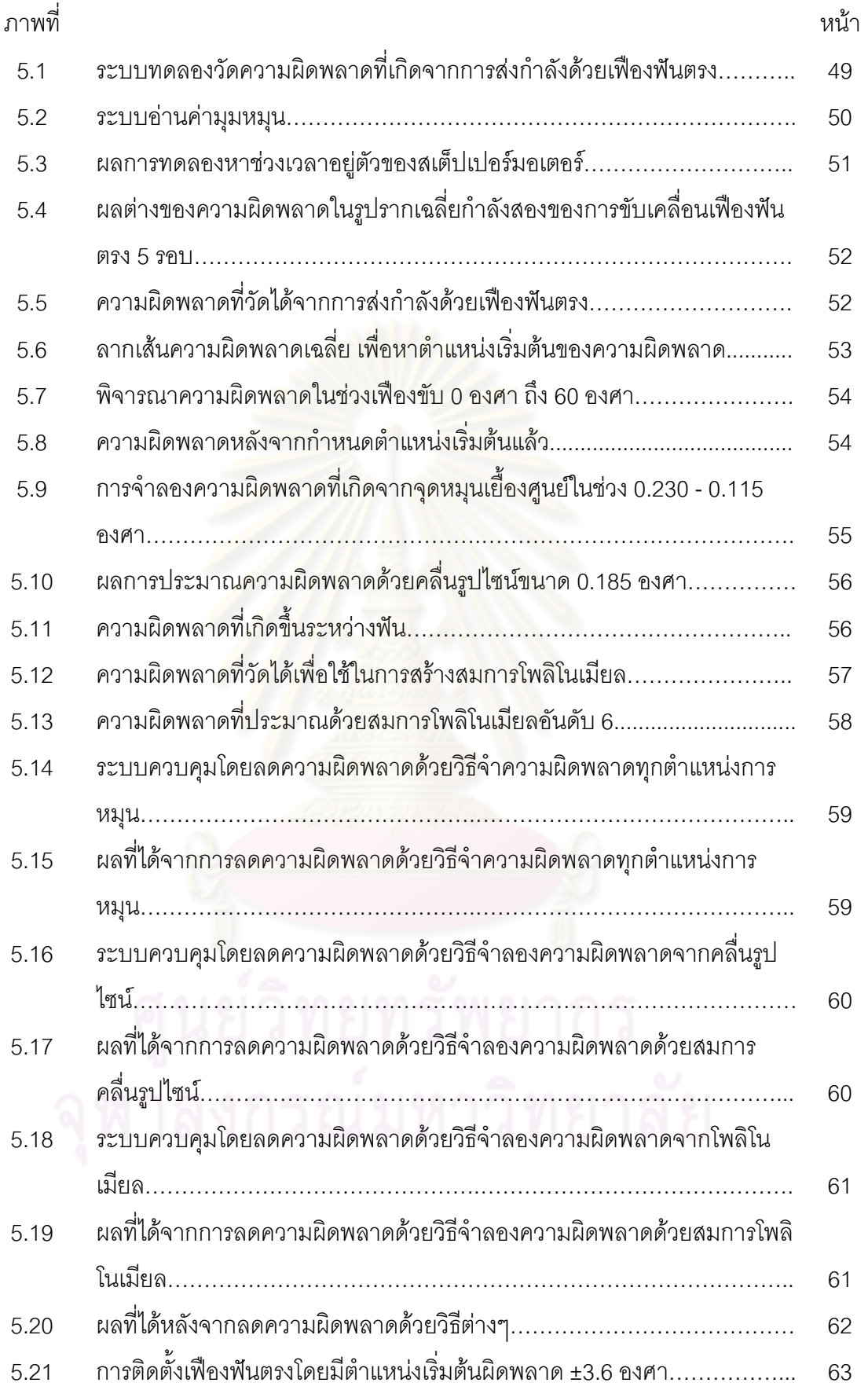

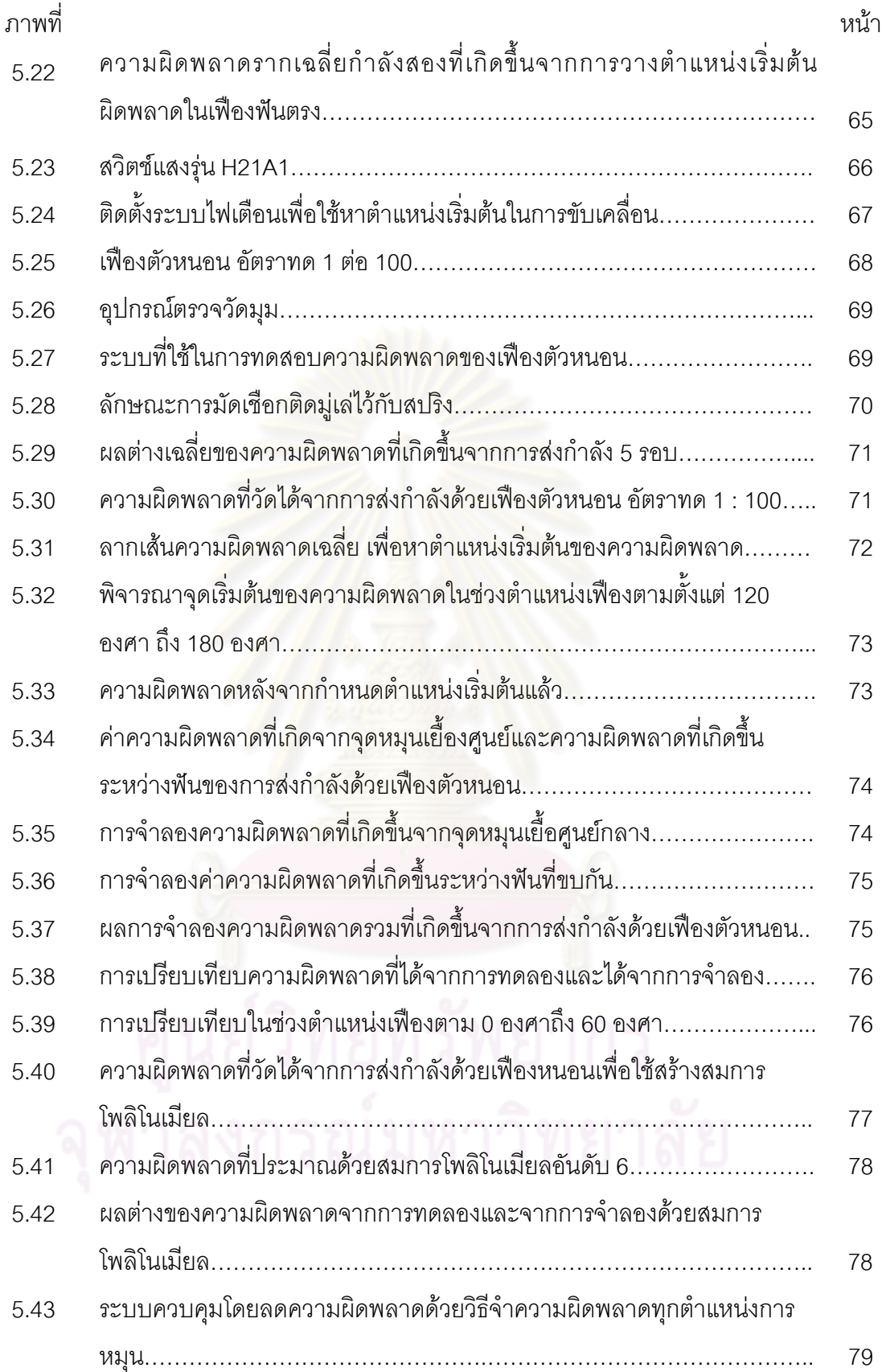

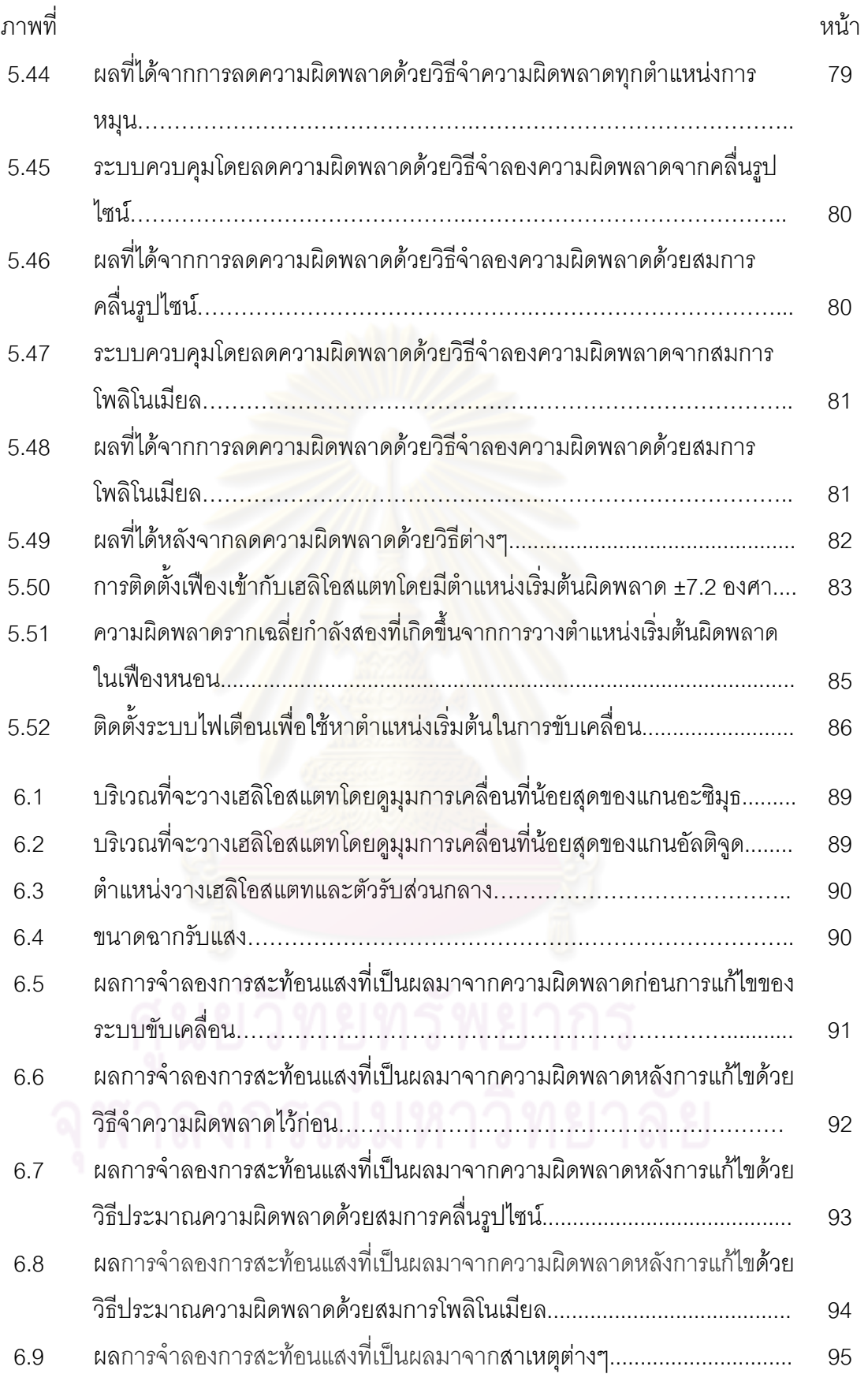

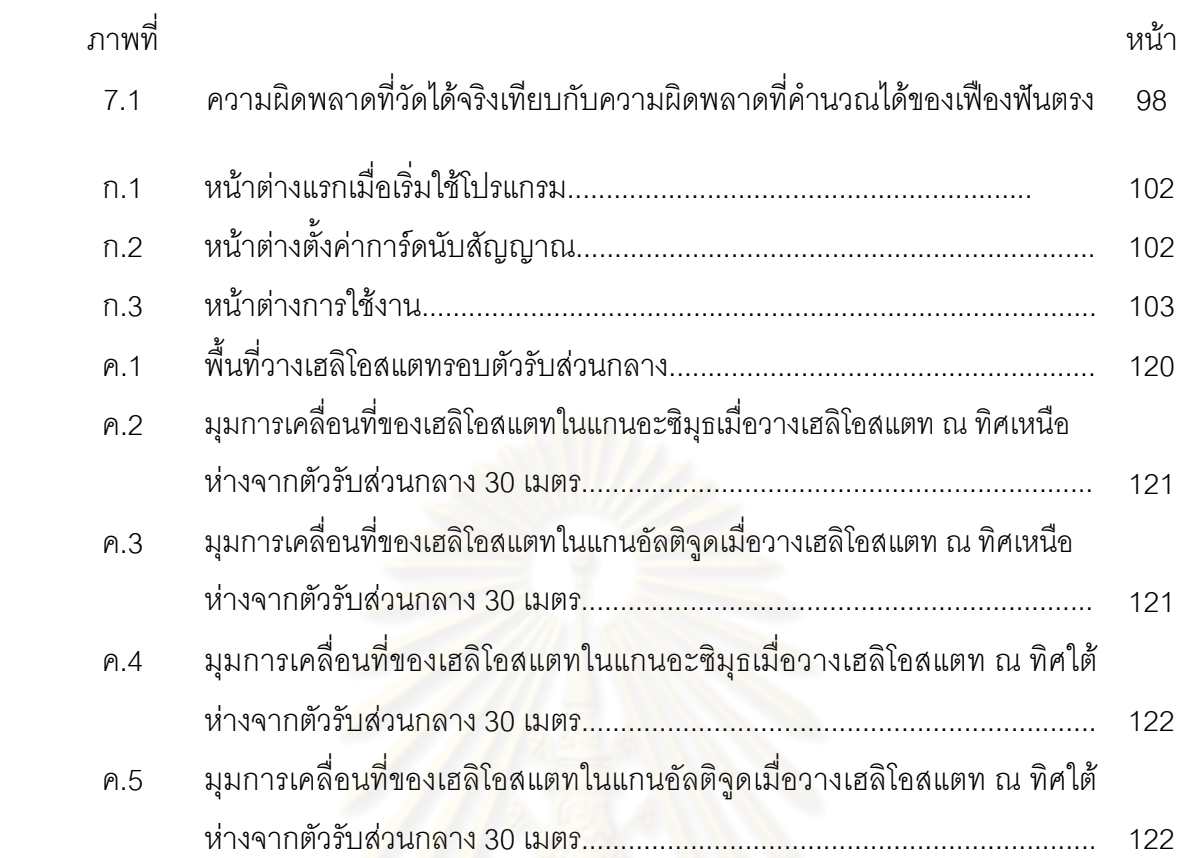

**บทที่ 1 บทนํา**

#### **1.1 ความเปนมาและความสําคัญของปญหา**

ในปัจจุบันพลังงานแสงอาทิตย์นับเป็นพลังงานทางเลือกใหม่ที่กำลังได้รับความสนใจ ด้วยเหตุผล ที่ว่าพลังงานที่มาจากฟอสซิล อาทิน้ำมันดิบ ก๊าซธรรมชาติ ถ่านหิน เป็นแหล่งพลังงานที่ไม่อาจ สร้างขึ้นมาใหม่ได้ และด้วยอัตรากา<mark>รใช้พลังงานที่มีแน</mark>วโน้มเพิ่มขึ้นอย่างต่อเนื่องทำให้แหล่ง ิ่ ึ้ ื่ พลังงานดังกล่าวใกล้หมดลงไปทุกขณะ การเปลี่ยนรูปแบบพลังงานแสงอาทิตย์เพื่อนำมาใช้งาน ื่ นั้นมีหลายวิธีโดยวิธีที่นิยมแพร่หลายคือ การเปลี่ยนพลังงานแสงให้เป็นพลังงานไฟฟ้าหรือที่ เรียกว่าเซลล์สุริยะนั่นเอง อย่างไรก็ดียังมีการเปลี่ยนพลังงานแสงไปเป็นพลังงานอีกรูปแบบหนึ่งซึ่ง ั่ เริ่มเป็นที่สนใจมากขึ้นใน<mark>ปัจจุบันนั่นก็คือ การเปลี่ยนพลังงานแสง</mark>ไปเป็นพลังงานความร้อน ั่

วิทยานิพนธ์นี้เป็<mark>นส่วนหนึ่งของโครงการศึกษา ออกแบ</mark>บ และสร้างต้นแบบเตาเผาสุริยะ อุณหภูมิสูง เนื่องมาจากประเทศไทยตั้งอยู่ในเขตร้อน มีปริมาณแสงแดดเกือบตลอดทั้งปี ซึ่งมี ความเหมาะสมกับการสรางเตาเผาสุริยะอยางมาก ทางกรมพัฒนาพลังงานทดแทนและอนุรักษ พลังงานจึงได้ร่วมมือกับจุฬาลง<mark>ก</mark>รณ์มหาวิทยาลัยจัดตั้งโครงการดังกล่าว เพื่อศึกษาและวิจัยการ ื่ นําพลังงานแสงอาทิตยมาใชเปนพลังงานทดแทนตอไปในอนาคต โดยคาดวาจะเปนประโยชน อย่างยิ่งต่อภาคอุตสาหกรรมที่จำเป็นต้องใช้ปริมาณและแหล่งความร้อนสูง อีกทั้งต้องการลดการ ิ่ ั้ ใช้พลังงานภายในประเทศ เช่นน้ำมัน ก๊าซธรรมชาติ และถ่านหิน ที่ล้วนส่งผลกระทบต่อ สิ่งแวดล้อมทั้งสิ้น ั้

การสรางเตาเผาสุริยะอุณหภูมิสูงนั้น ปจจัยที่มีผลตอการสรางและออกแบบคือปริมาณ พลังงานที่ต้องการ และอุณหภูมิที่ต้องการ การรวมแสงเพื่อให้เกิดปริมาณความร้อนเพียงพอต่อ ความต้องการนั้น จะต้องใช้กระจกสะท้อนแสงอาทิตย์ที่สามารถเคลื่อนที่ตามดวงอาทิตย์ได้ หรือ ื่ เรียกว่าเฮลิโอสแตท (heliostat) โดยกระจกนี้จะทำหน้าที่สะท้อนแสงไปยังตัวรับส่วนกลาง ี้ (central receiver) เพื่อรวบรวมพลังงานจากแสงอาทิตย์ ปัจจุบันสามารถรวมพลังงานแสงได้ใน ื่ ระดับเมกกะวัตตเชนในโครงการโซลาวัน (solar one) และโซลาทู (solar two) ของกระทรวง พลังงานประเทศสหรัฐอเมริกา แต่อุณหภูมิที่ได้จากการรวมแสงนั้นไม่สูงมากนัก ไม่เกิน 1,000 ้องศาเซลเซียส ส่วนระบบที่ต้องการอุณหภูมิสูงจะใช้จานพาราโบลอยด์รวมแสง ซึ่งการรวมแสง ด้วยจานพาราโบลอยด์นี้ทำสถิติไว้มากกว่า 3,400 องศาเซลเซียสที่ประเทศมาเลเซีย สำหรับ ประเทศไทยสิ่งที่จะเป็นแนวทางที่เหมาะสมและเป็นแนวทางใหม่ของการพัฒนาเตาเผาสุริยะ คือ การสร้างระบบรวมแสงที่ให้ทั้งพลังงานสูงและอุณหภูมิสูง นั่นหมายถึงระบบที่มีพื้นที่สะท้อนแสง ี่

จํานวนมาก โดยกระจกที่ใชสะทอนแสงถาเปนกระจกโคงก็จะชวยรวมแสงดวยไปในตัวแตจะมี ต้นทุนการผลิตที่สูงกว่ากระจกแบนราบ จึงพิจารณาการใช้เฮลิโอสแตทที่ติดตั้งกระจกบานเล็กๆ ั้ เปนตัวสะทอนแสงไปยังระบบตัวรับสวนกลางโดยไมตองรวมแสงกอน ซึ่งเฮลิโอสแตทชนิดนี้ตองมี ขนาดเล็กควบคุมได้ง่ายราคาถูกและมีระบบขับเคลื่อนที่มีความแม่นยำสูง ื่

#### **1.2 ปญหาและท มาของงานวิจัย ี่**

ในระบบเตาเผาสุริยะนั้นเฮลิโอสแ<mark>ตทและตัวรับส่วน</mark>กลางจะมีระยะห่างกันมาก ซึ่งมีระยะห่าง ั้ ตั้งแต่ 10 เมตรไปจนถึง 30 เมตร เพราะฉะนั้นตัวเฮลิโอสแตทต้องมีระบบขับเคลื่อนที่มีความ ั้ ื่ แม่นยำในการเคลื่อนที่สูงมาก ไม่เช่นนั้นแล้วการสะท้อนแสงจากดวงอาทิตย์ไปยังตัวรับส่วนกลาง ั้ จะมีความคลาดเคลื่อนเกิดขึ้นมากเกินไป เช่นเฮลิโอสแตทอยู่ห่างจากตัวรับส่วนกลาง 30 เมตร มี ื่ ึ้ ความผิดพลาดเกิดขึ้นใน<mark>ระบบขับเคลื่อนของเฮลิโอสแตท 0.1 อ</mark>งศา เมื่อเฮลิโอสแตทสะท้อนแสง **ี** ื่ จากพระอาทิตยไปกระทบยังตัวรับสวนกลางจะเกิดความผิดพลาด 5.2 เซนติเมตร ความผิดพลาด ์นี้จะส่งผลให้การรวมแสงไม่ได้พล*ั*งงานและอุณหภูมิเท่าที่ต้องการ

แนวคิดใหม่ในการควบคุมเฮลิโอสแตทคือการใช้ระบบควบคุมแบบเปิด (open-loop control system) ซึ่งขอดีคือระบบนี้มีราคาถูกกวาระบบควบคุมแบบปด (closed-loop control system) ที่มักเป็นที่นิยมใช้ในระบบ<mark>ขับเคลื่อนของเฮลิโอสแตท ระบบควบคุมแบบปิดจะมีอุปกรณ์</mark> ื่ ตรวจวัดมุมการหมุนซึ่งเฮลิโอสแตทบางโครงการจะใช้อุปกรณ์ตรวจวัดตำแหน่งดวงอาทิตย์แทน ึ่ [1] โดยทำหน้าที่ในการส่งสัญญาณป้อนกลับไปยังระบบควบคุมการเคลื่อนที่ของเฮลิโอสแตท เพื่อ ื่ ควบคุมให้เฮลิโอสแตทเคลื่อนที่ไปอยู่ในตำแหน่งที่ต้องการอย่างแม่นยำ อุปกรณ์ชิ้นนี้เป็นสาเหตุ ื่ ทําใหระบบการควบคุมแบบปดมีราคาสูงกวาระบบการควบคุมแบบเปด

ในการติดตั้งเฮลิโอสแตทจะมีความคลาดเคลื่อนเกิดขึ้นเสมอ ซึ่งมาจากหลายสาเหตุ เช่น ั้ ื่ ึ้ การวางฐานที่ไม่ได้ระดับกับผิวโลก การวางแกนหมุนไม่ได้แนวทิศเหนือ, ทิศใต้ของโลกเป็นต้น หากเฮลิโอสแตทใช้ระบบเปิดในการควบคุมระบบส่งกำลัง จะทำให้ไม่สามารถทราบถึงความ ผิดพลาดที่เกิดจากการติดตั้งได้ การสอบเทียบจึงได้ถูกนำมาใช้ช่วยลดความผิดพลาดที่เกิดขึ้น จากการติดต งดังกลาว โดยมีหลักการทํางานคือจะบังคับใหเฮลิโอสแตทสะทอนแสงไปยังจุด ั้ หลายๆจุด โดยจะมีกล้องถ่ายภาพที่สะท้อนนั้นส่งไปให้โปรแกรมในคอมพิวเตอร์คำนวณหา ั้ ้ตำแหน่งวางที่ถูกต้องของเฮลิโอสแตท ซึ่งสามารถช่วยลดความผิดพลาดในการวางเฮลิโอสแตทได้ อย่างไรก็ดี ความผิดพลาดที่เกิดขึ้นจากระบบขับเคลื่อนของเฮลิโอสแตทยังไม่เคยถูกนำมา ื่ พิจารณาร่วมด้วย

งานวิจัยนี้ได้นำเสนองานเกี่ยวกับวิธีการลดความผิดพลาดที่เกิดขึ้นจากระบบขับเคลื่อน ี่  $\mathcal{L}^{\mathcal{L}}(\mathcal{L}^{\mathcal{L}})$  and  $\mathcal{L}^{\mathcal{L}}(\mathcal{L}^{\mathcal{L}})$  and  $\mathcal{L}^{\mathcal{L}}(\mathcal{L}^{\mathcal{L}})$ ึ้ ื่ ของเฮลิโอสแตท โดยจะเริ่มศึกษาจากแบบจำลองความผิดพลาดที่เกิดขึ้นจากระบบขับเคลื่อนของ ึ้ ื่ เฮลิโอสแตท ตลอดจนความผิดพลาดที่เกิดขึ้นจริงและวิธีการลดความผิดพลาดดังกล่าว เพื่อ ึ้ นำไปใช้ในการออกแบบ, สร้างและควบคุมระบบขับเคลื่อนเฮลิโอสแตทให้มีความแม่นยำเพิ่มขึ้น ื่ โดยที่ไม่จำเป็นต้องใช้ระบบขับเคลื่อนความแม่นยำสงที่มีราคาแพง

#### **1.3 วัตถุประสงคของการวิจัย**

- 1. เพื่อออกแบบระบบขับเคลื่อนแฮลิโอสแตทให้มีความเหมาะสมโดยศึกษาจากความ ื่ ผิดพลาดที่เกิดขึ้นในการส่งกำลังด้วยระบบเฟือง  $\mathcal{L}^{\mathcal{L}}$
- 2. เพื่อศึกษาความผิด<mark>พลาดโดยรวมที่เกิดขึ้นจริงในระบบ</mark>ขับเคลื่อนที่ได้ทำการออกแบบไว้ ื่ ึ้ ื่ โดยนำไปเป็นข้อมูลในการพัฒนาความแม่นยำของระบบขับเคลื่อนต่อไป ื่
- 3. เพื่อศึกษาหาวิธีก<mark>ารพัฒนาความแม่นยำของระบบขับเคลื่อน</mark>ให้มีความแม่นยำสูงขึ้น ื่

#### **1.4 ขอบเขตของวทยาน ิ ิพนธ**

- 1. ศึกษาและเสนอแบบจําลองของความผิดพลาดท เกิดข ึ้นภายในชุดขับเคล อนแฮลิโอสแตทที่ ี่ ื่ ได้ทำการออกแบบไว้ เพื่อนำมาใช้ในการออกแบบและสร้างระบบขับเคลื่อนแฮลิโอสแตทให้ ื่ ื่ มีความเหมาะสม
	- 2. พัฒนาประสิทธิภาพของระบบขับเคลื่อนแฮลิโอสแตทให้มีความแม่นยำสูงขึ้น โดยศึกษา ื่ จากความผิดพลาดจริงที่เกิดขึ้นภายในระบบขับเคลื่อน ี่ ื่

# **1.5 ขั้นตอนการดําเนนงาน ิ**

- 1. ศึกษางานวิจัยที่ผ่านมาเพื่อเป็นประโยชน์ในหาแบบจำลองความผิดพลาดในชุดส่งกำลัง การออกแบบ การสร้างระบบขับเคลื่อนแฮลิโอสแตท และวิธีการวัดความผิดพลาดที่เกิดขึ้น ื่ จริงในระบบขับเคล อน ื่
- 2. ออกแบบและสรางระบบขับเคล อนของเฮลิโอสแตทื่
- 3. ทำการทดลองหาความผิดพลาดที่เกิดขึ้นภายในระบบขับเคลื่อนโดยวัดมุมเฟืองขับกับวัด มุมเฟืองตามแล้วมาเปรียบเทียบเพื่อหาความผิดพลาดในการเคลื่อนที่ ื่
- 4. นำข้อมูลที่ได้จากผลการทดลองมาพิจารณาหาวิธีการลดความผิดพลาดของระบบขับเคลื่อน ื่
- 5. ทำการทดลองหาความผิดพลาดที่เกิดขึ้นหลังจากใช้วิธีการลดความผิดพลาดของระบบ ึ้ ขับเคลื่อน ื่
- 6. ทำการจำลองการสะท้อนแสงจากเฮลิโอสแตทไปยังตัวรับส่วนกลางโดยใช้ระบบเฟืองที่ได้ทำ การทดลองไว้ในตอนแรก ทั้งก่อนและหลังการเพิ่มความแม่นยำของระบบขับเคลื่อน เพื่อ ิ่ ื่ แสดงว่าวิธีการเพิ่มควา<mark>มแม่นยำส</mark>ามารถนำไปใช้กั<mark>บระ</mark>บบเฮลิโอสแตทได้จริง ิ่

### **1.6 ประโยชนที่คาดวาจะไดรับ**

- 1. เป็นประโยชน์สำหรับผู้ที่ต้อ<mark>งการจะเพิ่มประ</mark>สิทธิภาพความแม่นยำในระบบขับเคลื่อนที่มี ื่ ลักษณะคลายกัน
- 2. สามารถหาแบบจำล<mark>องความผิดพลาดของระบบเฟืองที่ใช้ใ</mark>นการส่งกำลัง และลดความ นิดพลาดที่เกิดขึ้นดังกล่าวได้  $\mathcal{L}^{\mathcal{L}}(\mathcal{L}^{\mathcal{L}})$  and  $\mathcal{L}^{\mathcal{L}}(\mathcal{L}^{\mathcal{L}})$  and  $\mathcal{L}^{\mathcal{L}}(\mathcal{L}^{\mathcal{L}})$ ึ้
- 3. สามารถนำวิธีการที่ได้จากการเพิ่มประสิทธิภาพระบบขับเคลื่อนแฮลิโอสแตทไปใช้ได้จริง **่**

#### **1.7 โครงสรางของว ิทยานพนธ ิ**

วิทยานิพนธ์นี้ประกอบไปด้วยเนื้อหาทั้งหมด 7 บทด้วยกัน และเพื่อความสมบูรณ์จึงได้เพิ่มเนื้อหา ื้ ั้ ื่ ิ่ ื้ ภาคผนวกอีก 2 บท โดยแต่ละบทกล่าวถึงเนื้อหาดังต่อไปนี้ ื้

บทที่ 1 กล่าวถึงความเป็นมา ความสำคัญของปัญหา ขอบเขตวิทยานิพนธ์ ขั้นตอนการ ั้ ดําเนินงาน และประโยชนที่คาดวาจะไดรับจากการทําวิทยานิพนธ

บทที่ 2 กล่าวถึงเทคโนโลยีระบบรวมแสงอาทิตย์ ระบบคุมเฮลิโอสแตทแบบเปิดและปิด บทที่ 3 กล่าวถึงทฤษฎีการหาตำแหน่งดวงอาทิตย์ ทฤษฎีการสะท้อนแสง และการจำลอง การเคล อนท ของเฮลิโอสแตทในรอบป ื่ ี่

บทที่ 4 กล่าวถึงทฤษฎีความผิดพลาดที่เกิดขึ้นในเฟืองฟันตรง วิธีทีการลดความผิดพลาด และการจําลองความผิดพลาดท เกิดขึ้น

บทที่ 5 กล่าวถึงการทดลองลดความผิดพลาดที่เกิดจากการส่งกำลังด้วยระบบเฟืองตัว หนอนและเฟองฟนตรง

บทท ี่ 6 กลาวถึงการจําลองการสะทอนแสงจากเฮลิโอสแตทไปยังตัวรับสวนกลาง บทที่ 7 กล่าวถึงบทสรุปและข้องเสนอแนะในวิทยานิพนธ์นี้ ภาคผนวก ก โปรแกรมที่ใช้วัดความผิดพลาดที่เกิดขึ้นจากระบบส่งกำลัง ึ้ ภาคผนวก ขโปรแกรมที่ใชคํานวณการสะทอนแสงจากเฮลิโอสแตทไปยังตัวรับสวนกลาง ภาคผนวก ค โปรแกรมที่ใช้คำนวณการเคลื่อนที่ของเฮลิโอสแตทในแกนอะซิมุธและอัลติจูด ื่ ี่ ภาคผนวก ง งานวิจัยที่ได้เข้าร่วมก<mark>ารประ</mark>ชุมวิชาการเครือข่ายวิศวกรรมเครื่องกลแห่ง ื่ ประเทศไทยครั้ งท ี่ 22

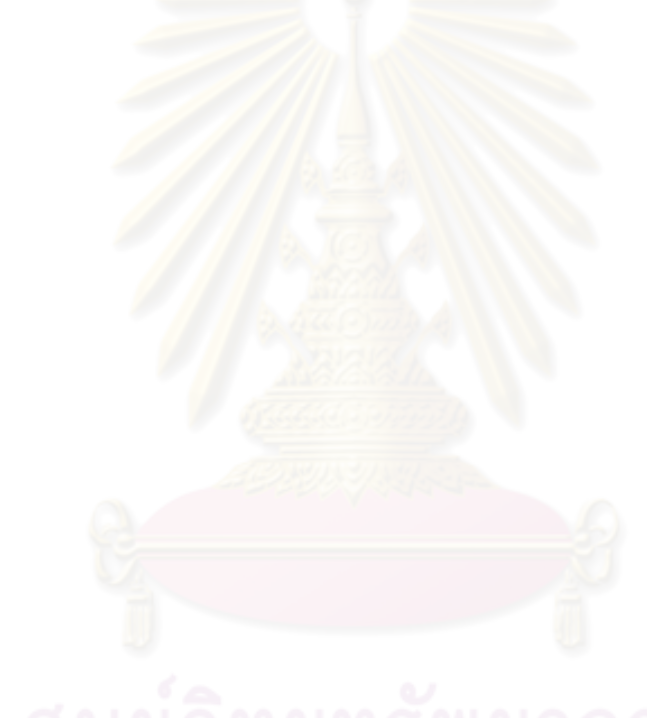

#### **บทที่ 2 เอกสารและงานวิจัยท เก ยวของ ี่**

ในบทนี้ ได้ทบทวนผลงานต่างๆเพื่อใช้เป็นข้อมูลในการพิจารณาระบบเฮลิโอสแตทที่จะสร้างใน เตาเผาสุริยะ โดยศึกษาจะงานตีพิมพ์ที่เกี่ยวข้องกับการสร้างเตาเผาสุริยะ ทั้งทางทฤษฎีเกี่ยวกับ ี่ ี่ แสงอาทิตย์ และระบบเตาเผาสุริยะต่างๆ ที่มีใช้อยู่ในปัจจุบัน จากนั้นจึงสรุปปัจจัยต่างๆ ที่สำคัญ ั้ ต่อการพัฒนาทั้งทางเทคนิคและการลงทุน ซึ่งเนื้อหาส่วนหนึ่งนำมาจากโครงการศึกษา ออกแบบ ั้ ื้ ึ่ และสร้างต้นแบบเตาเผาสุริยะอุณ<mark>หภูมิสูง ของกรมพัฒนาพลังงานทดแทนและอนุรักษ์พลังงาน</mark>

#### **2.1 เทคโนโลยีระบบรวมแสงอาทิตย**

ในปจจุบันเทคโนโลยีในการรวมแสงอาทิตยนั้นมีมากมายหลายวิธีซึ่งสามารถจําแนกระบบการ ้รวมแสงอาทิตย์ออกเป็น 3 ระบบใหญ่ๆได้แก่

1. ระบบ 1 มิติ ได้แก่ การใช้กระจกแผ่นราบแผ่นเดียว อาทิเช่น การใช้เซลล์สุริยะรับ แสงอาทิตย์ดังรูปที่ 2.1 เพื่อผลิตกระแสไฟฟ้าใช้ภายในที่พักอาศัยหรือใช้ในระบบทำน้ำร้อน ื่ ้ํ มีหลักการทํางานดังรูปที่ 2.2 โดยเซลลสุริยะจะรับพลังงานแสงอาทิตยเปลี่ยนเปนพลังงาน ไฟฟ้ากระแสตรงส่งไปยังระบบควบคุมที่ต่อเข้ากับแบตเตอรี่เพื่อสำรองไฟฟ้า ซึ่งก่อนที่ไฟฟ้า ื่ ที่ผลิตได้จะถูกนำไปใช้งานนั้นจะผ่านอุปกรณ์แปลงไฟฟ้ากระแสตรงให้เป็นไฟกระแสสลับ ั้ ก่อน เพื่อให้ไฟฟ้าที่ผลิตได้สามารถใช้กับอุปกรณ์ไฟฟ้าที่อยู่ภายในที่พักอาศัยได้ ี่

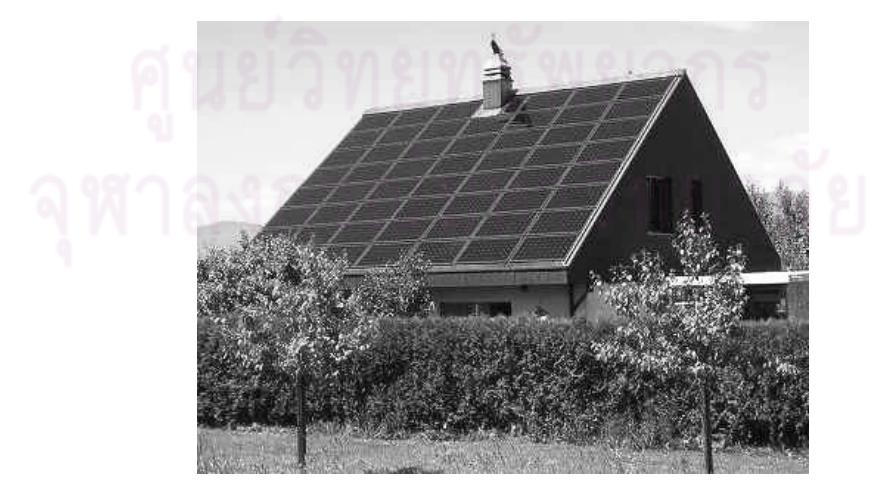

ุรูปที่ 2.1 เซลล์สุริยะติดบนหลังคาบ้าน

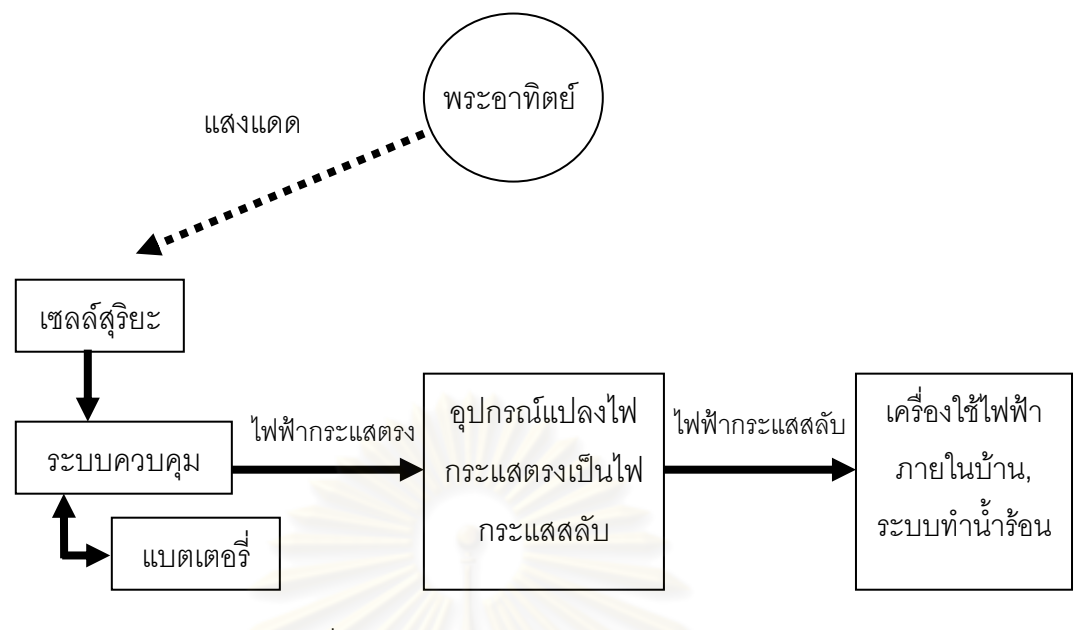

รูปที่ 2.2 หลักการทางานของเซลล ํ สุริยะ

2. ระบบ 2 มิติ ได้แก่ ระบบอ่างพาราโบลิก(parabolic trough) ที่มีบริเวณรับแสงเป็นเส้น โฟกัสยาวตลอดแนวกระจก รูปที่ 2.3 แสดงอางพาราโบลิกของ Solitem Group ปจจุบัน ระบบนี้ให้ความหน<mark>าแน่นพลังงานไม่สูงนัก เน้นการรับปริ</mark>มาณพลังงาน เหมาะเป็นระบบทำ น้ำร้อน การกลั่นน้ำ หรือ<mark>ระ</mark>บบใด<mark>ๆ ก็ได้ที่ไม่ต้องการอุณหภูมิสู</mark>ง ั่

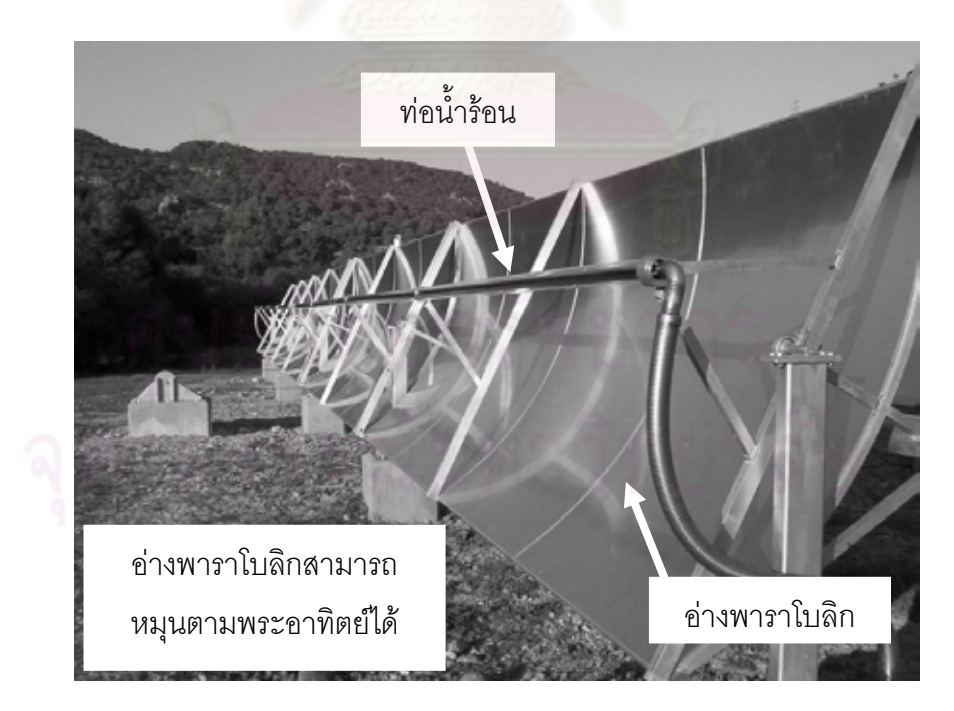

รูปที่ 2.3 อางพาราโบลิกของ Solitem Group

้ระบบอ่างพาราโบลิกนี้มีหลักการทำงานดังรูปที่ 2.4 โดยอ่างพาราโบลิกจะทำหน้าที่ รวมแสงไปยังจุดรวมแสงซึ่งติดตั้งท่อน้ำไว้ ตัวอ่างสามารถเคลื่อนที่ติดตามดวงอาทิตย์ได้ ึ่ ั้ ื่ น้ำที่ไหลเวียนภายในท่อเมื่อได้รับพลังงานความร้อนก็จะเปลี่ยนสถานะจากของเหลว กลายเป็นไอ โดยไอน้ำที่ได้จะนำไปปั่นกังหันเทอร์ไบน์ที่ต่อกับเครื่องปั่นไฟเพื่อสร้าง กระแสไฟฟ้า ไอน้ำที่ผ่านกังหันจะถูกส่งไปยังระบบหล่อเย็นเพื่อเปลี่ยนสถานะจากไอ กลายเป็นของเหลวอีกครั้ง โดยปั้มจะส่งน้ำกลับเข้าไปยังระบบอ่างพาราโบลิกต่อไป ้ํ

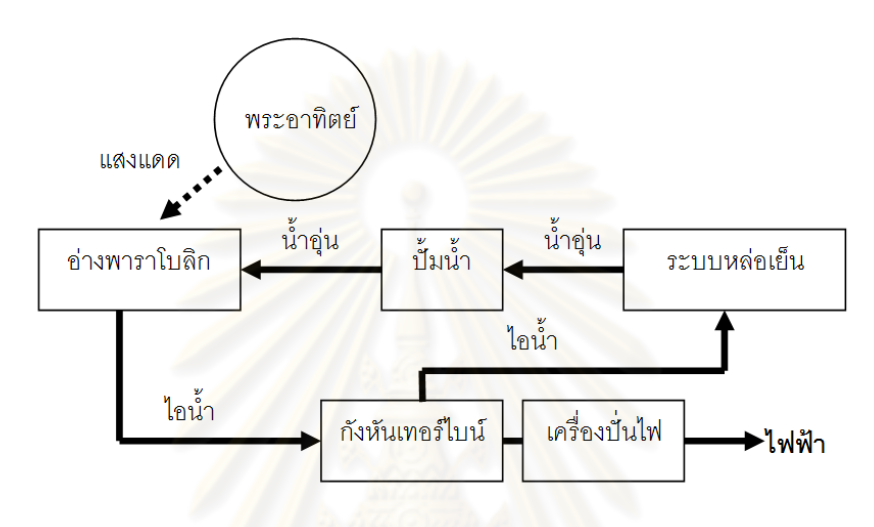

้<u>รูป</u>ที่ 2.4 หลักการทำงานของอ่างพาราโบลิก

- 3. ระบบ 3 มิติ ได้แก่ การรวมแสงโดยใช้จานพาราโบลอยด์ รวมแสงเป็นจุดที่เรียกว่าจุดโฟกัส  $\mathcal{L}^{\mathcal{L}}$ หรือใช้อุปกรณ์ชนิดอื่นรวมแสง เช่น กรวยรวมแสง (cone concentrator) หรืองระบบรวม ื่ แสงตัวรับส่วนกลาง ระบบชนิดนี้สามารถรวมแสงอาทิตย์ได้อุณหภูมิเกิน 1,000 องศา ี้ เซลเซียส หรือคิดเปนคาความหนาแนนดวงอาทิตยกวา 50,000 ดวง โดยอาจจําแนกตอไป ลีกได้เป็น
	- กรณีที่ตัวรวมแสงอยู่กับที่แต่จุดโฟกัสเลื่อนได้ (non-tracking system) ซึ่งไม่เหมาะ ี่ กับการสรางเตาเผาอุณหภูมิสูง
	- ระบบการเลื่อนจานพาราโบลอยดตามดวงอาทิตย
	- ระบบการสร้างดวงอาทิตย์คงที่โดยใช้กระจกสะท้อนแสงอาทิตย์ที่สามารถตามวง โคจรของดวงอาทิตย์เพื่อให้แสงสะท้อนไปยังจุดรวมแสง หรือที่เรียกว่าเฮลิโอสแตท ซึ่งยังแบ่งออกได้อีกเป็น 3 ระบบใหญ่คือ ระบบตัวรับส่วนกลาง(central receiver) และระบบที่ใช้จานพาราโบลอยด์ที่อยู่กับที่เป็นตัวรวมแสง และระบบที่ใช้ตัวจาน พาราโบลอยด์เคลื่อนที่ตามดวงอาทิตย์ ื่ ี่

 ตัวอยางของระบบรวมแสง 3 มิตินี้แสดงดังรูปที่ 2.5 ซึ่งเปนระบบตัวรับสวนกลางของ หองปฏิบัติการแหงชาติซานเดียประเทศสหรัฐอเมริกา มีหลักการทํางานดังรูปที่ 2.6 โดยตัว เฮลิโอสแตททำหน้าที่สะท้อนแสงไปยังตัวรับส่วนกลาง น้ำที่ไหลเวียนภายในตัวรับ ส่วนกลางเมื่อได้รับพลังงานความร้อนก็จะกลายเป็นไอน้ำไปปั่นกังหันเทอร์ไบน์ที่ต่อกับ เครื่องปั่นไฟเพื่อสร้างกระแสไฟฟ้า โดยไอน้ำที่ผ่านกังหันจะถูกส่งไปยังระบบหล่อเย็นเพื่อ เปลี่ยนสถานะไอให้กลายเป็นน้ำไหลไปเก็บในถังเก็บน้ำ ซึ่งปั้มน้ำจะทำหน้าที่ส่งน้ำขึ้นไปยัง ้ํ ้ํ ตัวรับส่วนกลางต่อไป

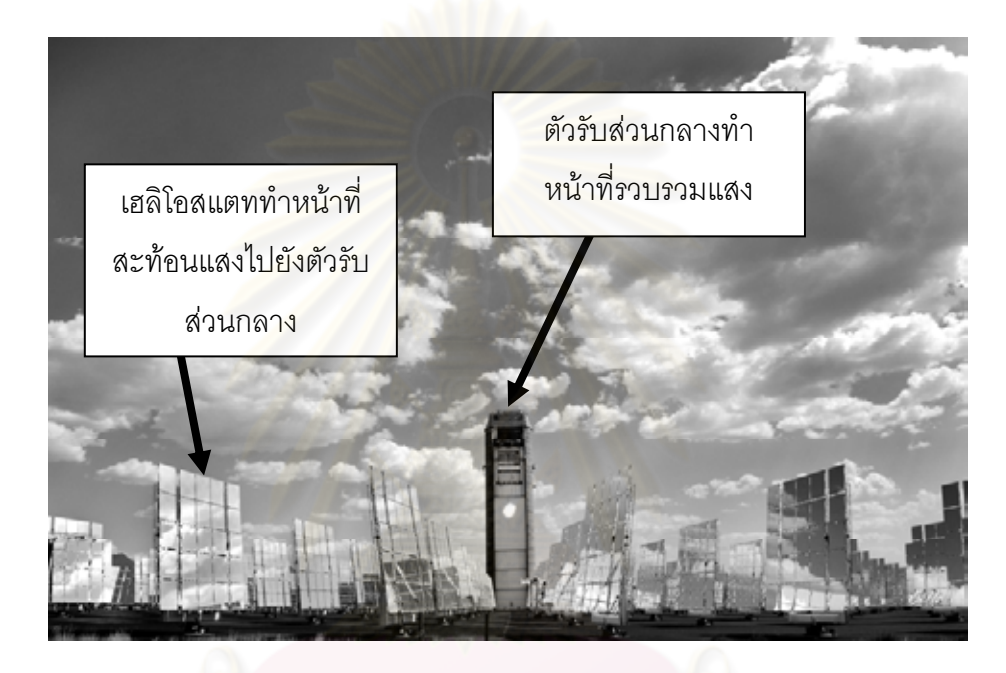

รูปที่ 2.5 ระบบตัวรับสวนกลางของหองปฏิบัติการแหงชาติซานเดียประเทศสหรัฐอเมริกา

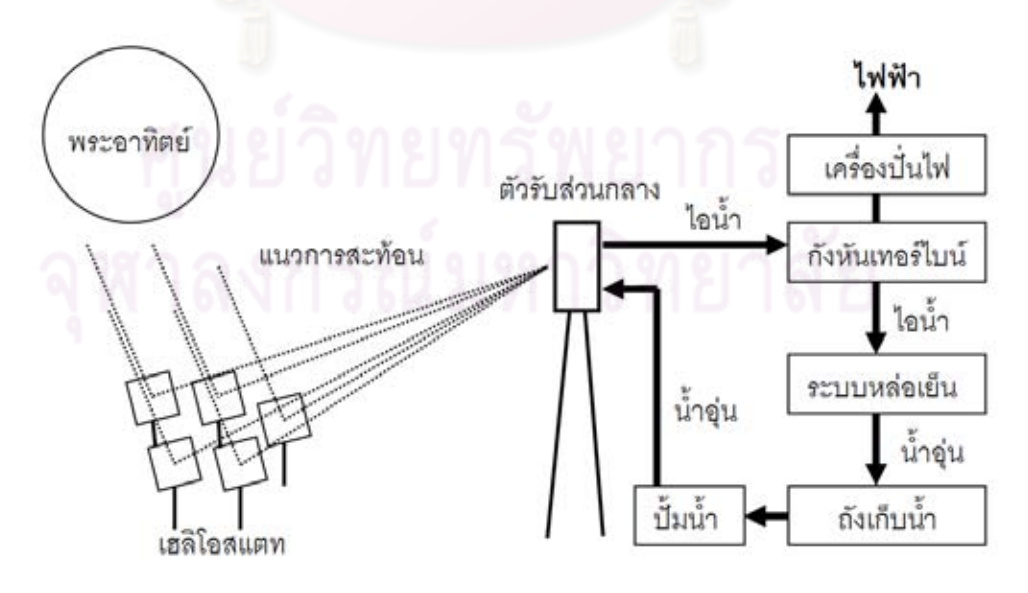

รูปที่ 2.6 หลักการทำงานของระบบตัวรับส่วนกลาง

#### **2.2 ระบบรวมแสงแบบตวรั ับสวนกลาง**

ระบบตัวรับสวนกลางเปนระบบที่มักมีขนาดใหญ โดยจะมีพื้นที่รับแสงมากและรวมแสงโดยการใช เฮลิโอสแตทจํานวนมาก ในการสะทอนแสงไปยังจุดรวมแสงที่จุดเดียวกันดังรูปที่ 2.7 ตัวอยางของ ระบบแบบนี้ที่มีการเผยแพร่คือได้แก่ โครงการโซล่าวัน (solar one) และ โซล่าทู (solar two) ของ กระทรวงพลังงานประเทศสหรัฐอเมริกา, ระบบรวมแสงที่หองปฏิบัติการแหงชาติซานเดีย ประเทศ สหรัฐอเมริกา และที่ศูนยวิจัยพลังงานส งแวดลอมและเทคโนโลยีประเทศสเปน ิ่

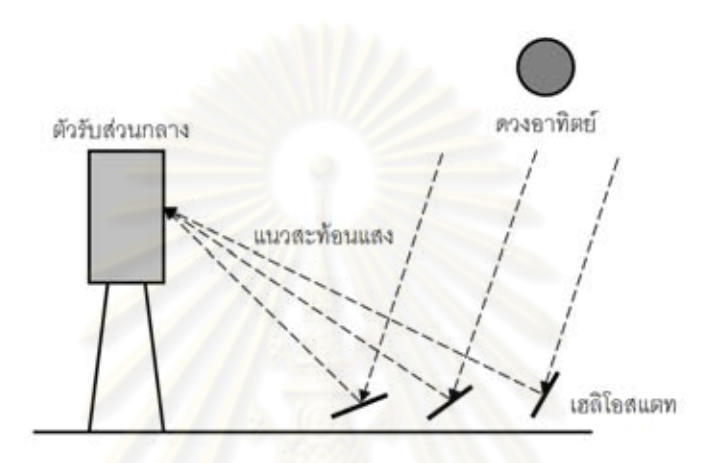

รูปที่ 2.7 แนวทางการสะทอนแสงของระบบรวมแสงแบบตัวรับสวนกลาง

ระบบตัวรับสวนกลางนี้มีขอดีคือสามารถรวบรวมปริมาณพลังงานไดสูงมากในระดับของเมกกะ วัตต์เลยทีเดียว โดยระบบนี้จำเป็นต้องใช้เฮลิโอสแตทขนาดใหญ่จำนวนมากในการเพิ่มพื้นที่รับ ื้ แสง ในการสร้างนั้นสามารถกำหนดให้มีพื้นที่สะท้อนแสงมากกว่า 2,000 ตารางเมตรได้ แต่ข้อเสีย ั้ ี่ ของระบบนี้คืออุณหภูมิที่จุดรวมแสงจะไมสูงนัก อยูในระดับไมเกิน 1,000 องศาเซลเซียส ที่เปน เช่นนี้เพราะลำแสงที่สะท้อนจากกระจกเฮลิโอสแตทซึ่งเป็นกระจกเงาราบ ไม่มีจุดโฟกัส ดังรูปที่ ี่ 2.8 ซึ่งทำให้อุณหภูมินั้นขึ้นอยู่กับจำนวนกระจก กล่าวคือยิ่งจำนวนกระจกมากชิ้น จุดรวมแสงก็จะ ึ้ ิ่ เสมือนวาไดแสงจากดวงอาทิตยที่มีจํานวนดวงเทากับจํานวนกระจก

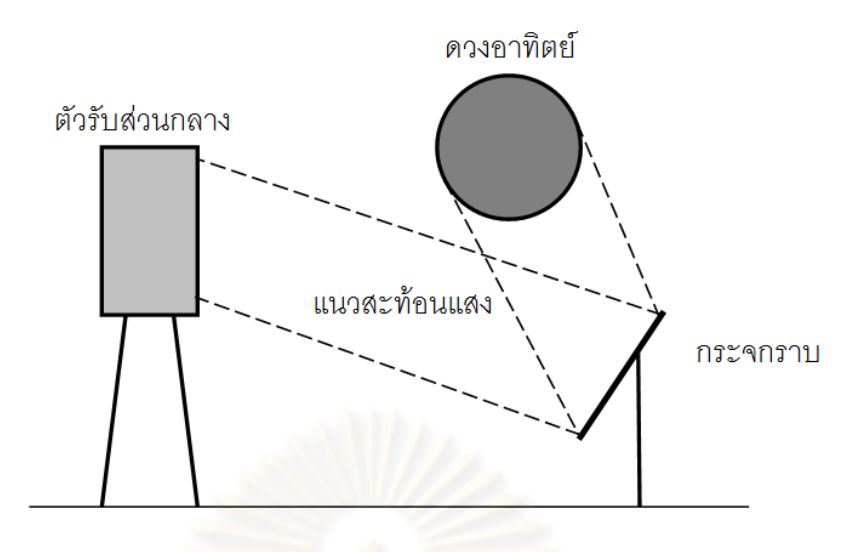

รูปที่ 2.8 แนวลำแสงที่สะท้อนของกระจกเงาราบ ี่

การแกไขอุณหภูมิที่จุดรวมแสงไมสูงจากการใชกระจกเงาราบนั้น อาจทําไดโดยการ เปลี่ยนมาใช้กระจกโค้งแทน เพื่อช่วยให้มีการบีบลำแสงให้แคบลงในการสะท้อนแสง ดังรูปที่ 2.9 ื่ ทําใหไดอุณหภูมิรวมแสงที่ตัวรับสวนกลางสูงขึ้น แตการออกแบบและสรางกระจกโคงเวาจะ สิ้นเปลืองค่าใช้จ่ายกว่ากระ<mark>จกรา</mark>บมาก เนื่องมาจากกระจกแต่ละบานจะมีความโค้งที่แตกต่างกัน ื่  $\mathcal{L}^{\mathcal{L}}$ ไปตามความยาวโฟกัส โดยความย<mark>าวโฟกัสนั้นขึ้นนอยู่</mark>กับตำแหน่งที่ตั้งของเฮลิโอสแตท อีกทั้งยัง ั้ ึ้ ั้ ์ต้องเสียค่าใช้จ่ายในการสร้างเฮลิโ<mark>อสแตทและระบบควบคุมเฮลิโอสแตทที่มี</mark>จำนวนมาก

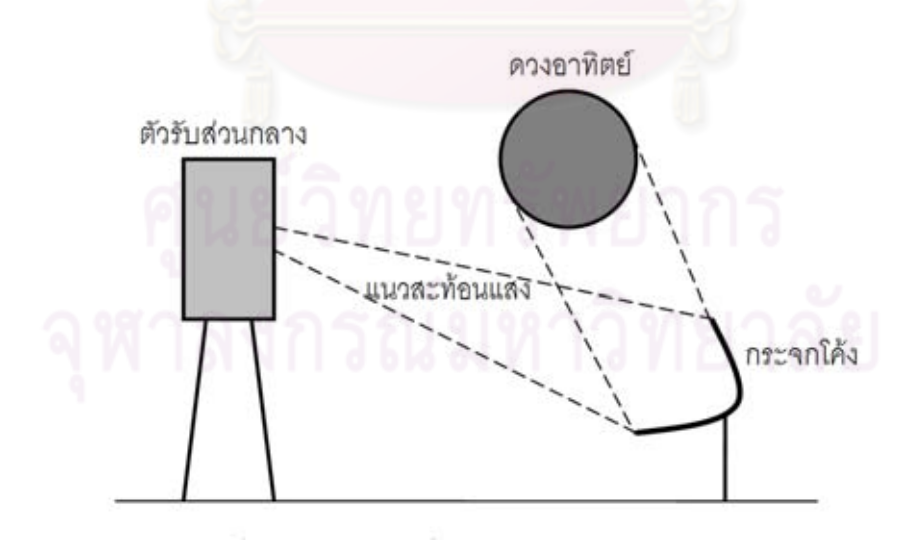

รูปที่ 2.9 แนวลำแสงที่สะท้อนของกระจกโค้ง ี่

## **2.2.1 โครงการโซลาวันและโครงการโซลาทูของกระทรวงพลังงานประเทศสหรัฐอเมริกา**

ึกระทรวงพลังงานของสหรัฐอเมริกาได้ทำการสร้างระบบผลิตกระแสไฟฟ้า โดยใช้พลังงานความ ร้อนจากแสงอาทิตย์เปลี่ยนน้ำให้กลายเป็นน้ำที่อุณหภูมิสูงถึง 565 องศาเซลเซียส ณ หอคอยสูง ้ํ 90 เมตรจากพื้นดิน เป็นระบบรับพลังงานแสงอาทิตย์ ใช้กระจกติดตามแสงอาทิตย์ให้สะท้อนไป ื้ ยังหอคอย จํานวน 1,818 ตัว ดังรูปที่ 2.10 ใหความหนาแนนพลังงานเทียบเทาจํานวนดวงอาทิตย ประมาณ 1,000 ดวง ระบบให้พลังงานทั้งสิ้น 10 เมกกะวัตต์ และมีระบบเก็บความร้อน (thermal ั้ storage) ซึ่งในโครงการโซล่าทูได้มีการเปลี่ยนตัวรับความร้อนจากน้ำเป็นสารละลายเกลือ (molten-salt) ซึ่งมีค่าความจุความร้อนจำเพาะสูงขึ้น ทำให้สารถเก็บพลังงานความร้อนได้มากขึ้น

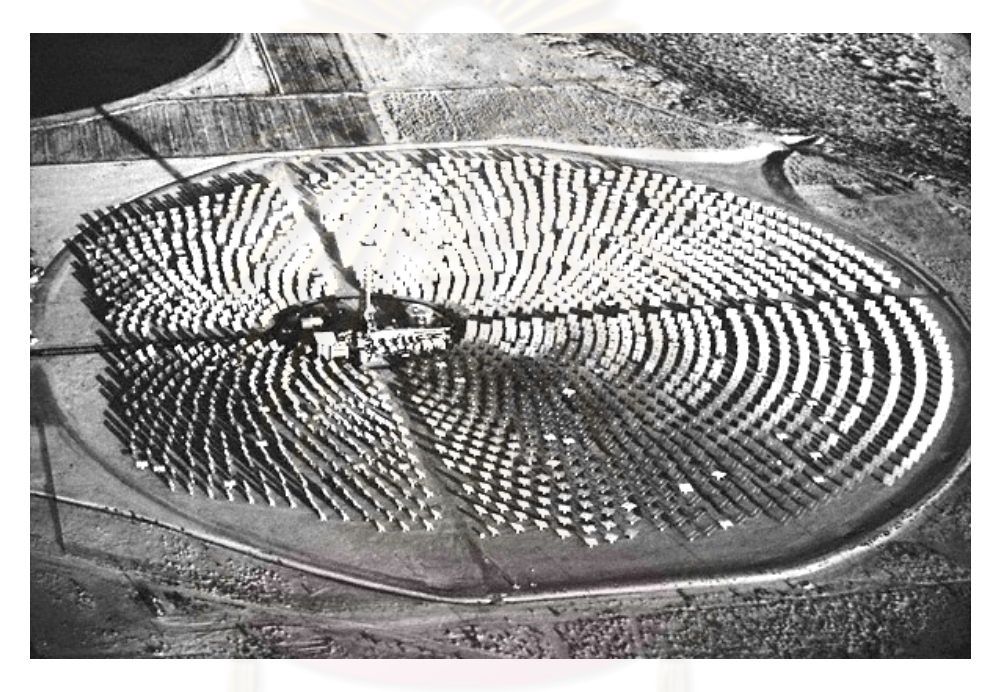

รูปที่ 2.10 ระบบผลิตกระแสไฟฟ้าด้วยพลังงานความร้อนจากแสงอาทิตย์ของโครงการโซล่าวัน

#### **2.2.2 หองปฏิบัติการแหงชาติซานเดียประเทศสหรัฐอเมริกา**

เตาเผาสุริยะแห่งนี้สามารถสร้างพลังงานความร้อนได้ 5 เมกกะวัตต์ รูปที่ 2.11 แสดงถึงระบบรวม ี้ แสงแบบตัวรับส่วนกลางที่ห้องปฏิบัติการแห่งชาติซานเดีย ระบบขับเคลื่อนใช้เฟืองตัวหนอนต่อทด กัน 2 ชั้น โดยมีอัดตราทดอยูที่ 1 : 18,600 จุดรวมแสงมีคาความหนาแนนพลังงานสูงสุดถึง 260 วัตต์/ตร.ซม. หรือคิดเป็นจำนวนดวงอาทิตย์ประมาณ 2,000 ดวง โดยเมื่อกำหนดให้ดวงอาทิตย์ 1 ดวงมีคาเทียบเทากับความหนาแนนพลังงาน 700 วัตต/ตร.ม.

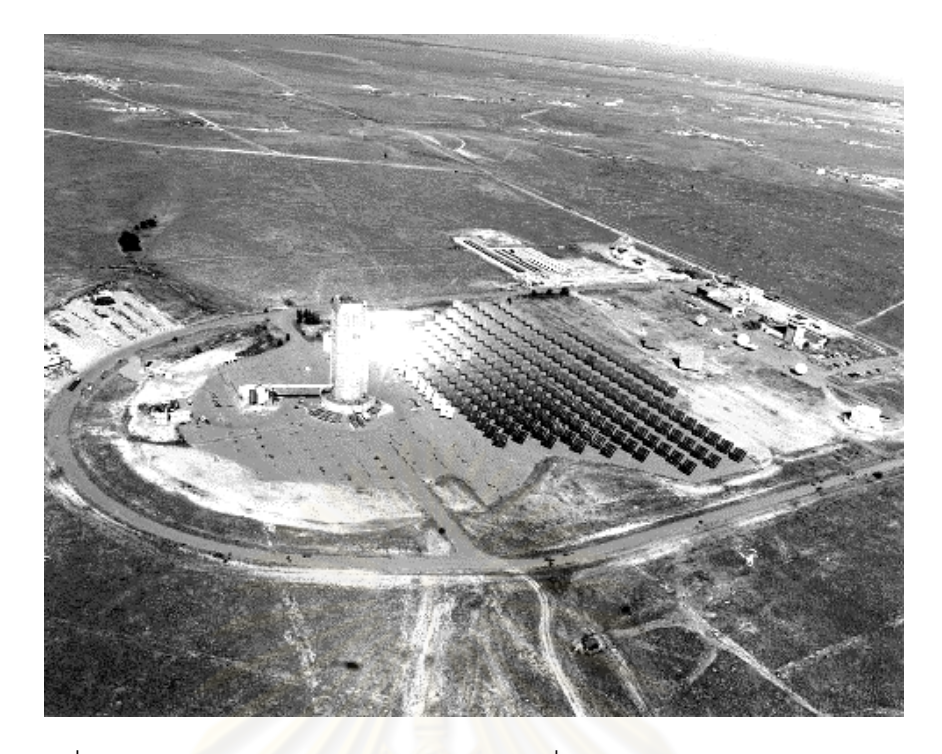

รูปที่ 2.11 ระบบรวมแสงแบบตัวรับสวนกลางที่หองปฏิบัติการแหงชาติซานเดีย

#### **2.3 ระบบรวมแสงแบบกระจกติดตามดวงอาทิตยกับจานพาราโบลอยด**

ระบบแบบนี้ได้รับความนิยมอย่างม<mark>ากในการสร้างจุดร</mark>วมแสงที่มีความหนาแน่นพลังงานสูง ซึ่งมี การวางระบบดังรูปที่ 2.12 ระบบนี้สวนใหญจะใชเฮลิโอสแตทขนาดใหญ 1 แผนหรือมากกวา แต จำนวนไม่มากเกิน 100 แผ่น เพื่อสะท้อนแสงให้ลำแสงไปตกกระทบจานพาราโบลอยด์ แล้วจาน **่** ึ จะทำการรวมแสงให้ได้จุดโฟกัสที่มีความหนาแน่นพลังงานสูง มีสร้างในหลายประเทศ ยกตัวอย่าง เชน ไอเอ็มพี-ซีเอ็นอารเอส (AMP-CNRS, International Masters Publishers - Centre National de la Recherche Scientifigue) ประเทศฝรั่งเศส เป็นเตาเผาขนาด 1,000 กิโลวัตต์ ซึ่งถือได้ว่ามี ขนาดใหญ่มาก, เตาเผาที่สถาบันพอลเชอร์เล่อ (Paul Scherrer Institute, PSI) ประเทศ ี่ สวิสเซอร์แลนด์ เตาเผาขนาด 45 กิโลวัตต์ และเตาเผาที่ศูนย์วิจัยอวกาศแห่งชาติประเทศเยอรมนี ( Deutsches zentrum für Luft - und Raumfahrt, DLR) ขนาด 20 กิโลวัตต์ ข้อดีของระบบนี้คือ สามารถให้จุดรวมแสงที่มีความเข้มของพลังงานสูงซึ่งเป็นผลจากการใช้กระจกพาราโบลอยด์รวม แสง แต่มีข้อเสียคือ ได้ปริมาณพลังงานไม่สูงเท่าแบบตัวรับส่วนกลาง และเฮลิโอสแตทจำเป็นต้อง วางให้อยู่ด้านหน้าของกระจกพาราโบลอยด์ หรือแบนไปจากแกนมุขสำคัญของตัวกระจกเป็นมุม น้อยๆเท่านั้น เพื่อให้แสงที่สะท้อนจากเฮลิโอสแตทไปยังจานพาราโบลอยด์มีการโฟกัสมากที่สุด ี่ ดังนั้นกระจกบนเฮลิโอสแตทจึงมีโอกาสบังกันเองได้ง่าย ั้

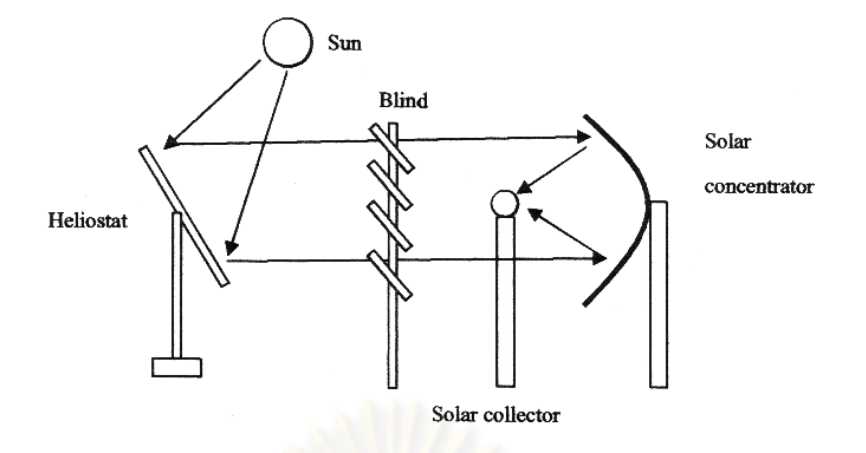

รูปที่ 2.12 การวางระบบสะทอนแสงแบบจานพาราโบลอยด

#### **2.3.1เตาเผาท ี่ไอเอ็มพี-ซีเอ็นอารเอสประเทศสวิสเซอรแลนด**

ระบบมีการใช้เฮลิโอสแตท<mark>จำนวน 63 ตัวอยู่บนพื้นดินที่ถูกปรับ</mark>เป็นขั้นบันไดเพื่อให้มีระดับความ ื้ ั้ ี สูงที่ต่างกัน แสดงในรูป 2.13 ส่งผลให้เฮลิโอสแตทไม่บังกัน แสงจะสะท้อนไปยังอาคารโค้งรูป พาราโบลอยดและไปรวมยังอาคารหลังเล็กในบริเวณที่ติดตั้ง พบวามีความหนาแนนพลังงาน แสงอาทิตย์เฉลี่ยอยู่ระหว่าง 800 ถึง 1,050 วัตต์/ตร.ม. ซึ่งจะให้ค่าความหนาแน่นพลังงาน ณ จุด ี่ โฟกัสเทากับ 1,000 วัตต/ตร.ซม. หรือคิดเปนจํานวนดวงอาทิตยประมาณ 1,500 ดวง สามารถให อุณหภูมิชวงทํางาน (operational temperature) อยูระหวาง 800 ถึง 2,500 องศาเซลเซียส และ ไดมีการบันทึกไววาสามารถใหอุณหภูมิไดสูงสุดถึง 3,800 องศาเซลเซียส

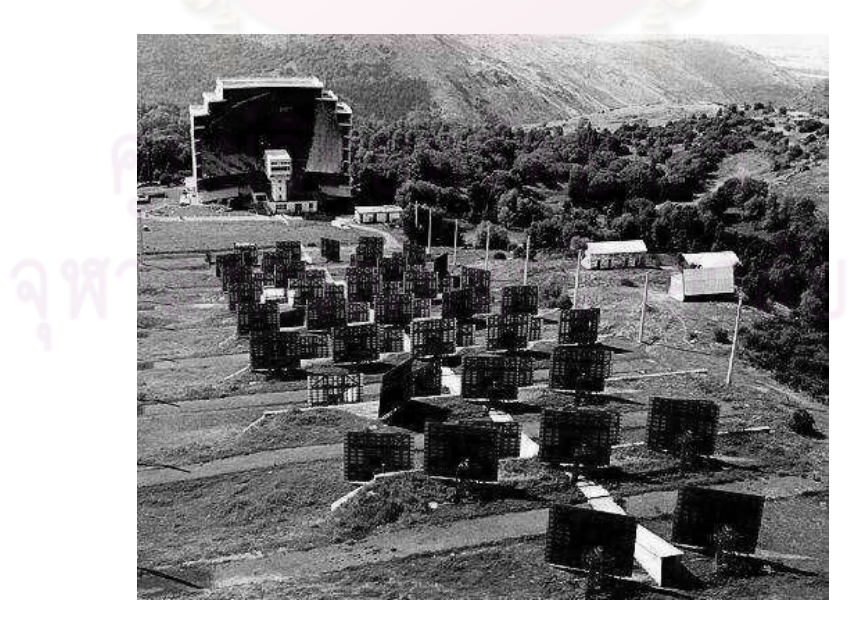

รูปที่ 2.13 ระบบเตาเผาสุริยะที่ไอเอ็มพี-ซีเอ็นอาร์เอสประเทศฝรั่งเศส

#### **2.3.2 เตาเผาท สถาบันพอลเชอรเลอประเทศสวิสเซอรแลนด ี่**

สถาบันพอลเชอร์เล่อได้สร้างเตาเผาขนาด 40 กิโลวัตต์ ดังรูปที่ 2.14 เตาเผานี้เริ่มใช้ในปี ค.ศ. 1997 โดยมีพื้นที่กระจกสะท้อนแสงจำนวน 120 ตร.ม. ใช้การควบคุมแบบ 2 แกน ส่งกำลังด้วย ี่ เฟองตัวหนอน อัตตราทด 1 : 36,000 รวมแสงโดยจานพาราโบลอยดที่มีเสนผานศูนยกลาง 8.5 เมตร เตาเผานี้ให้จุดโฟกัสที่มีความหนาแน่นพลังงานสูงถึง 5,000 กิโลวัตต์/ตร.ม. หรือเทียบเท่า จำนวนดวงอาทิตย์ประมาณ 7,000 ดวง ซึ่งยังสามารถเพิ่มได้สูงถึง 10,000 ดวงได้โดยการใช้ตัว รวมแสงชิ้นที่สอง (โดยจานพาราโบลอยด์เป็นตัวรวมแสงชิ้นแรก) ี่ ิ้

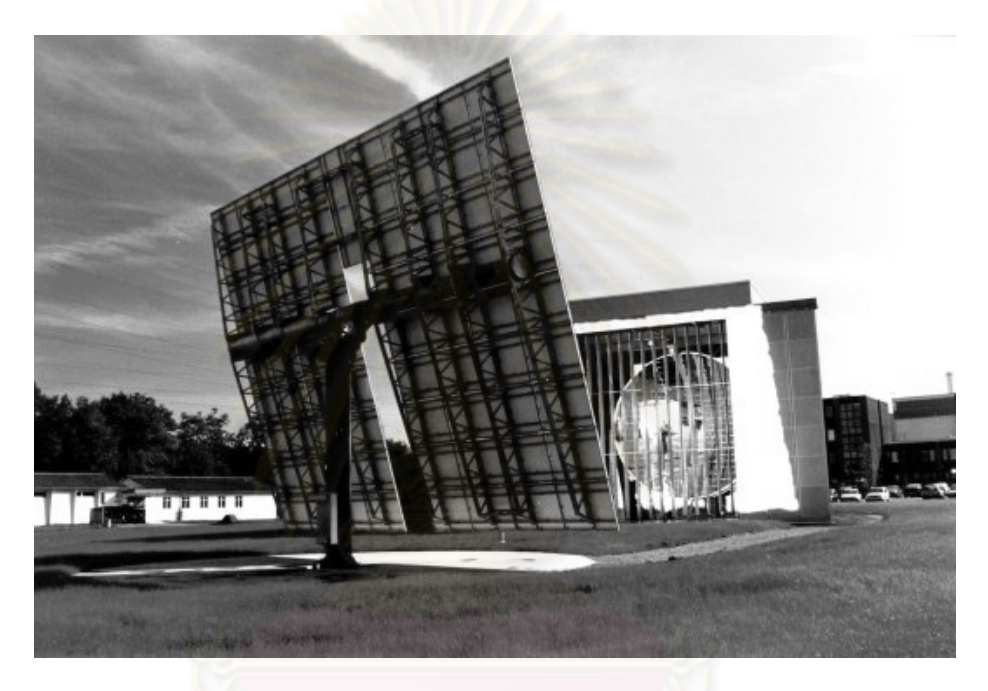

รูปที่ 2.14 ระบบเตาเผาสุริยะที่สถาบันพอลเชอร์เล่อ ประเทศสวิตเซอร์แลนด์ ี่

## **2.3.3 เตาเผาที่หองปฏิบัติการแหงชาตซานเด ิ ีย**

เปนระบบรวมแสงที่มีลักษณะพิเศษคือสามารถควบคุมปริมาณแสงเพ อควบคุมระดับอุณหภูมิได ื่ เฮลิโอสแตทมีพื้นที่รวม 95 ตร.ม. ดังแสดงในรูปที่ 2.15 โดยจานพาราโบลอยด์มีเส้นผ่าน ศูนย์กลาง 6.71 เมตร จานพาราโบลอยด์มีลักษณะพิเศษคือเป็นชิ้นเล็กๆ ที่ไม่ได้ต่อเป็นพื้นที่ ิ้ ื้ เดียวกันแตตอกันเปนลักษณะของเลนสเฟรสเนล (Fresnel lens) ซึ่งเปนการลดความลึกของจาน พาราโบลอยด์ เตานี้สามารถผลิตพลังงานความร้อนได้ 16 กิโลวัตต์ และที่จุดโฟกัสให้ความ ี้ หนาแน่นพลังงานถึง 500 วัตต์/ตร.ซม. หรือคิดเป็นจำนวนดวงอาทิตย์เท่ากับ 7,100 ดวง (เมื่อคิด ื่ 1 ดวงเทากับ 700 วัตต/ตร.ม.)

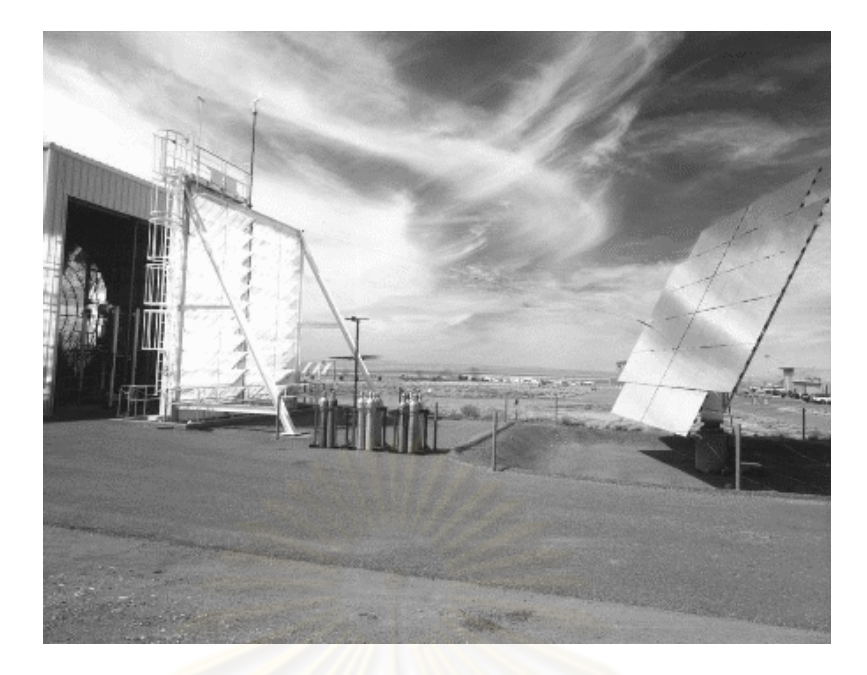

รูปที่ 2.15 ระบบเตาเผาสุริยะที่ห้องปฏิบัติการแห่งชาติซานเดีย

#### **2.3.4 เฮลิโอสแตทแบบไรภาพท ี่ประเทศมาเลเซีย**

แคนต์ (Chen) และคณะ (ค<mark>.</mark>ศ.2001,2002)[2] ได้รายง<mark>านการ</mark>สร้างระบบเฮลิโอสแตทแบบไร้ภาพ (non-imaging) ซึ่งมีกระจกย<mark>่อ</mark>ยๆ หลายแผ่นดังรูปที่2.16(ก) โดยแต่ละแผ่นสามารถปรับมุมได้ กระจกทุกตัวติดตั้งโครงที่สามารถหมุนได้ใน 2 แกน ซึ่งจะวางตัวให้ได้จุดโฟกัสรูปที่2.16(ข) การ ทดลองให้แสงสะท้อนจากดวงอาทิตย์ไปยังจานพาราโบลอยด์ได้อุณหภูมิที่สูงถึงระดับ 3,400 องศาเซลเซียสซึ่งสังเกตใด้จากการหลอมของทังสเตน ึ่

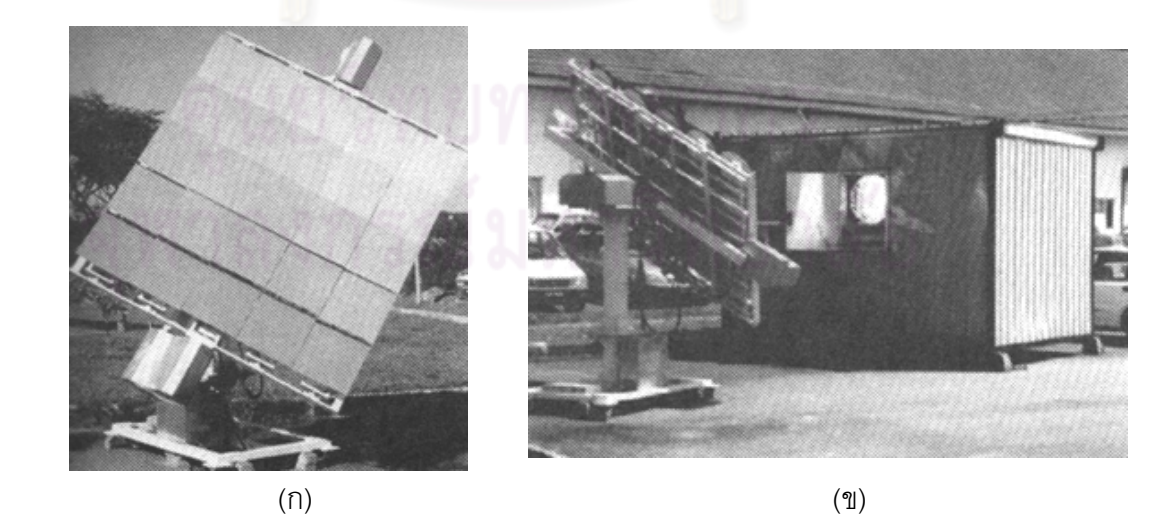

รูปที่ 2.16 (ก) กระจกติดตามดวงอาทิตยซึ่งประกอบดวยกระจกโคงยอยๆและ (ข) การวางตัว เพ ื่อใหไดจุดโฟกัส

#### **2.4 ระบบรวมแสงแบบจานพาราโบลอยดติดตามดวงอาทิตย**

ระบบนี้มีข้อดีคือการควบคุมง่ายที่เทียบเท่ากับเฮลิโอสแตทเพียงตัวเดียวและได้ระบบรวมแสงที่ดี โดยจะสร้างจานพาราโบลอยด์ขนาดใหญ่ ที่ติดตามการเคลื่อนที่ของดวงอาทิตย์และที่จุดโฟกัส ื่ ี่ ติดตั้งอุปกรณ์รับพลังงานดังรูปที่ 2.17 ซึ่งจะต้องเคลื่อนที่ไปพร้อมกับจานพาราโบลอยด์ และอาจ ั้ ื่ ไม่ต้องมีความแม่นยำเท่ากับการสะท้อนแสงไปที่เป้าไกลๆ แต่ก็มีข้อเสียคือ ถ้าจานพาราโบลอยด์ ที่ใช้มีขนาดใหญ่ ทำให้ต้องแบบโครงสร้างต่างๆ ให้ทนต่อสภาพลมแรง มอเตอร์ที่ขับแกนหมุน ต่างๆ ต้องมีกำลังมาก อีกทั้งระบบนี้จะไม่สามารถขยายขนาดได้เนื่องจาก 2 ปัจจัยได้แก่ ั้ ื่

- 1. จานที่มีช่องรับแสงที่กว้างจะมีความยาวโฟกัสที่มากประมาณหนึ่งในสี่ของช่องรับแสง ความยาวโฟกัสที่มากนี้จะส่งผลให้การออก<mark>แบบ</mark>โครงสร้างเพื่อรองรับน้ำหนักของอุปกรณ์ที่ ี่ ี้ ื่ ้ํ ์ตำแหน่งโฟกัสทำได้ยาก เพราะถ้าโครงสร้า<mark>งรองรับจุดโฟกัสใหญ่ก็จะไปบังช่องรับแสง ของ</mark> จานพาราโบลอยด์ด้วย
- 2. จานพาราโบลอยด์ที่ถูกออกแบบให้มี<mark>ความยาวโฟกัสหนึ่งๆ</mark> จะมีขนาดของช่องรับแสงเพียง ึ่ ค่าเดียว หากต้องก<mark>ารเพิ่มขนาดของช่องรับแสงเพื่อเพิ่มป</mark>ริมาณพลังงานที่เก็บสะสม ต้อง ิ่ ื่ สร้างจานพาราโบลอยด์ใหม่เท่านั้น ไม่สามารถต่อเติมจากจานที่มีอยู่เดิมได้

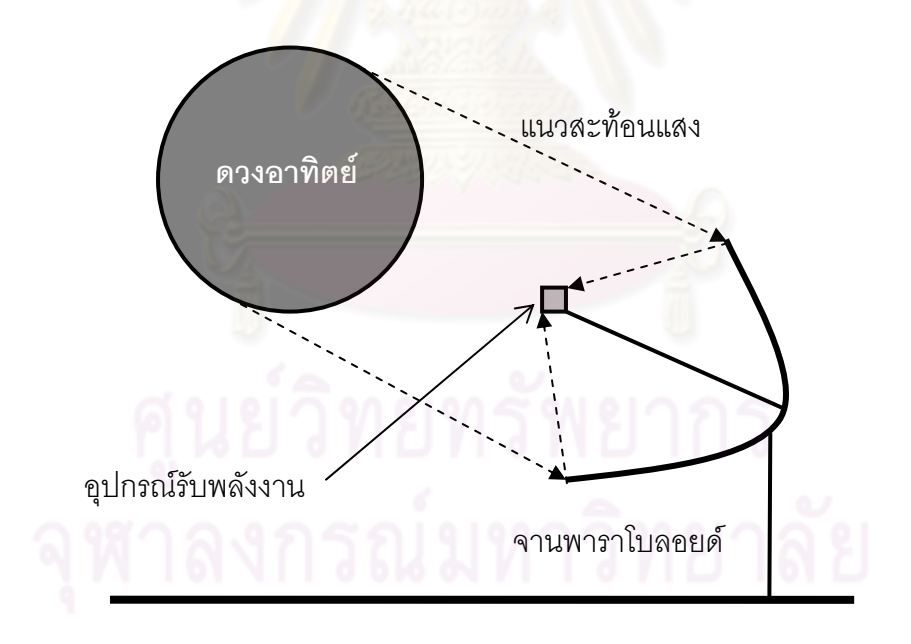

รูปที่ 2.17 แนวการสะทอนแสงของจานพาราโบลอยด

## **2.4.1 จานพาราโบลอยดที่สถาบันพอลเชอรเลอประเทศสวิสเซอรแลนด**

ที่สถาบันพอลเชอร์เล่อได้มีการสร้างจานพาราโบลอยด์จากกระจกโค้งชิ้นเล็กๆ จำนวน 82 ชิ้นซึ่งมี ิ้ ึ่ พื้นที่รวมกันทั้งสิ้น 87 ตารางเมตร ดังรูปที่ 2.18 สามารถให้กำลังได้ถึง 70 กิโลวัตต์ และมีความ ี่ ั้ หนาแน่นพลังงานเท่ากับดวงอาทิตย์จำนวน 4,000 ดวง

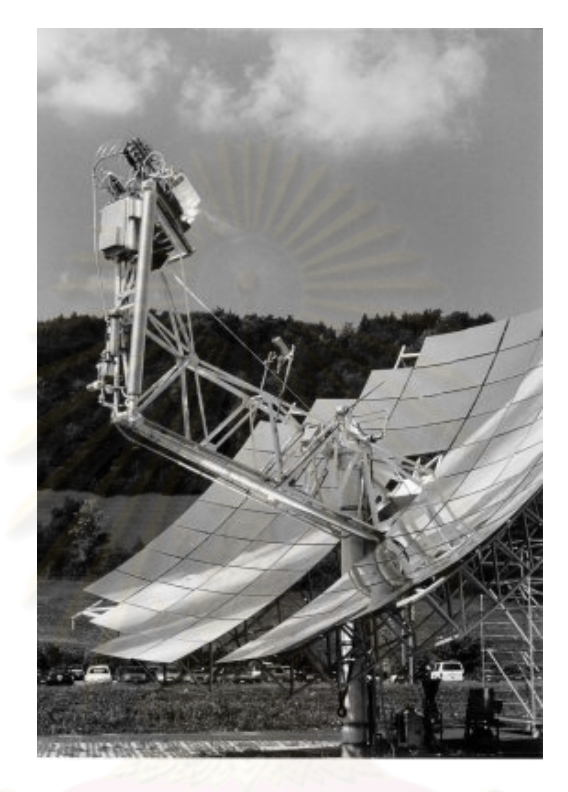

รูปที่ 2.18 ระบบจานพาราโบลอยด์ติดตามดวงอาทิตย์ที่สถาบันพอลเชอร์เล่อ

## **2.4.2 จานพาราโบลอยดที่มหาวิทยาลัยแหงชาติออสเตรีย**

มีการสร้างจานพาราโบลอยด์ซึ่งประกอบด้วยแผงกระจกจำนวน 54 แผง โดยเป็นชิ้นส่วนต้นแบบ ิ้ 9 แผงและทำซ้ำชิ้นละ 6 แผง ดังรูปที่ 2.19 แต่ละแผงประกอบด้วยกระจกแผ่นเล็กๆ รูป ้ํ สามเหลี่ยมด้านเท่าจำนวนมาก ซึ่งได้มาจากการตัดกระจกรูปสี่เหลี่ยมผืนผ้าขนาด 63 x 146 ี่ เซนติเมตรแล้วมาต่อกัน การตัดวิธีนี้จะทำให้ใช้กระจกได้ทุกชิ้นที่ตัดโดยไม่มีการทิ้งเศษกระจกเลย ิ้ ิ้ ตัวจานมีขนาด 400 ตารางเมตร มีความยาวโฟกัส 31.1 เมตร สามเหลี่ยมแต่ละชิ้นเป็นส่วนโค้ง ี่ ของทรงกลม โดยกระจกนี้มีคาความผิดพลาดของผิวโคง (surface slope error) 6.5 มิลลิเรเดียน ข้อดีอีกข้อคือกระจกทุกแผ่นมีความโค้งเท่ากันหมดทำให้ผลิตง่ายและเป็นการลดต้นทุนในการ ผลิตกระจกด้วย
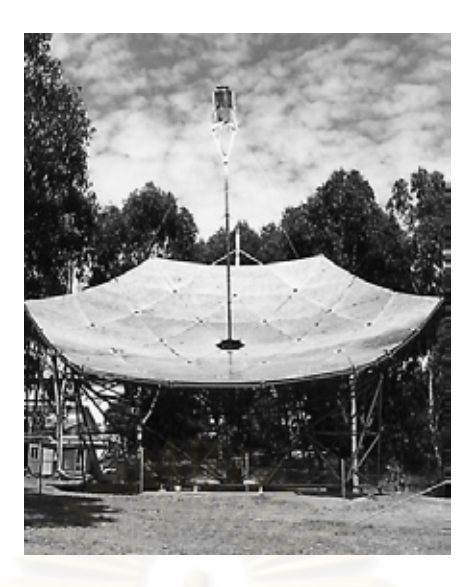

รูปที่ 2.19 จานพาราโบลอยดที่มหาวทยาล ิ ัยแหงชาติออสเตรีย

## **2.5 ระบบสงกําลังของเฮลิโอสแตท**

ระบบส่งกำลังของเฮลิโอส<mark>แตทโดยทั่วไป จะมีอยู่ 2 ระบบไ</mark>ด้แก่ ระบบส่งกำลังที่ใช้มอเตอร์ กระแสตรงใช้ในการควบคุมเฮลิโอสแตทแบบปิด และระบบส่งกำลังที่ใช้สเต็ปเปอร์มอเตอร์ในการ ความคุมเฮลิโอสแตทแบบเปิด ซึ่งทั้งสองชนิดมีรา<mark>ยระเอียด</mark>ดังต่อไปนี้ ั้

## **2.5.1ระบบสงก ําลังโดยใชมอเตอร กระแสตรง**

ระบบนี้ถูกใชควบคูกับการควบคุมเฮลิโอสแตทแบบปดโดยระบบปดดังกลาวมีรูปแบบการทํางาน ดังรูปที่ 2.20 ซึ่งอุปกรณ์ตรวจวัดตำแหน่งมุมที่หมุนไปของเฮลิโอสแตท หรือ อุปกรณ์ตรวจวัด ี่ ตำแหน่งดวงอาทิตย์ จะใช้ในการระบุตำแหน่งปัจจุบันของเฮลิโอสแตทเพื่ออ้างอิงกับตำแหน่งที่ ต้องการให้เฮลิโอสแตทเคลื่อนที่ไป

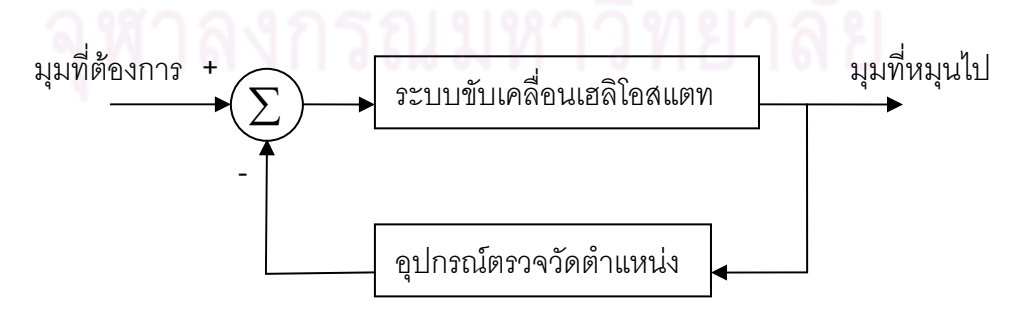

รูปที่ 2.20 ระบบสงกาลํ ังโดยใชมอเตอรกระแสตรง

ระบบปดนี้ถูกใชในหลายๆโครงการ ยกตัวอยางเชน โครงการโซลาวัน, โครงการโซลาทูซึ่ง มีส่วนประกอบของเฮลิโอสแตทดังภาพที่ 2.21 และเฮลิโอสแตทของบริษัทซีเนอร์ (Sener Group) ซึ่งเป็นบริษัทที่รับปรึกษางานทางด้านวิศวกรรม ได้ออกแบบและสร้างเฮลิโอสแตทไว้ดังรูปที่ 2.22 โดยมีระบบขับเคลื่อนแกนกระจกที่เป็นระบบปิดแสดงดังภาพที่ 2.23 ื่

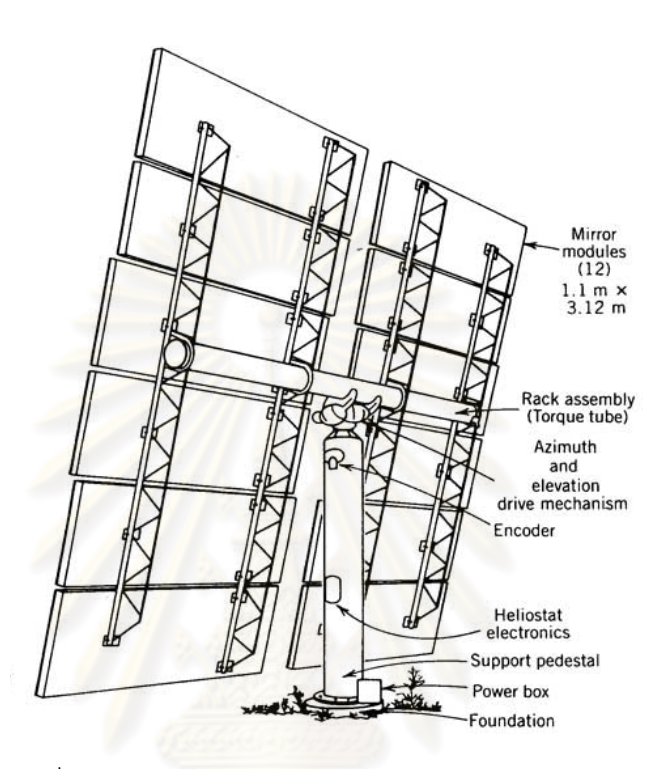

รูปที่ 2.21 ส่วนประกอบเฮลิโอสแตทโครงการโซล่าวัน

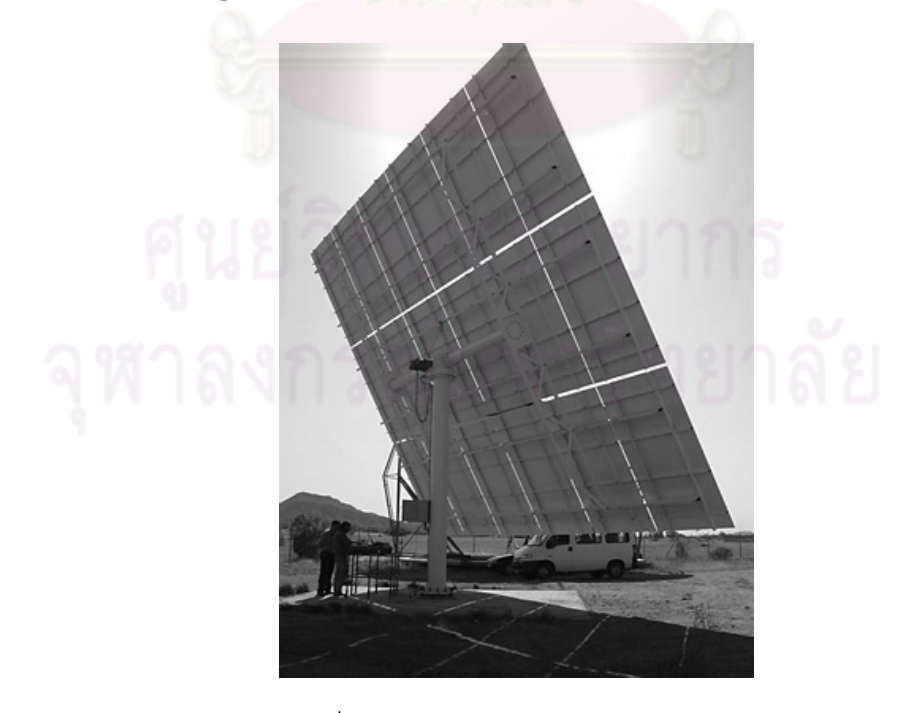

รูปที่ 2.22 เฮลิโอสแตทของบริษัทซีเนอร์

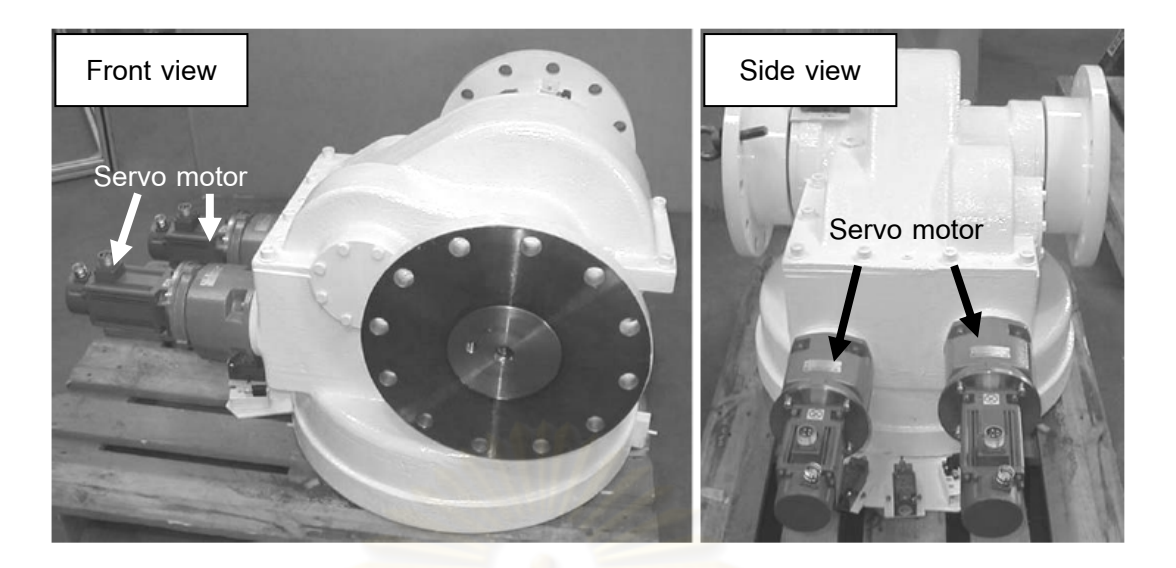

รูปที่ 2.23 ระบบขับเคลื่อนแกนแฮลิโอสแตทของบริษัทซีเนอร์ ื่

การทํางานของมอเตอรกระแสตรงจะใชหลักการทําใหมีกระแสไฟฟาไหลผานลวดตัวนําซึ่ง วางอยู่ในสนามแม่เหล็ก โดย<mark>จะทำให้เกิดแรงทางกลขึ้นที่ลวด</mark>ตัวนำ และทำให้ลวดตัวนำเกิดการ ึ้ ี่ เคลื่อนที่ โดยมีวงจรอย่างง่ายดังรูปที่ 2.24 ซึ่งสามารถหาทิศทางได้โดยใช้กฏมือซ้ายของเฟลมมิ่ง ื่ (Fleming's left hand <mark>rule) สำหรับขนาดของแรงที่ผลักดัน</mark>ทำให้เกิดการเคลื่อนที่ในตัวนำให้ ี่ ื่ เคลื่อนที่ในสนามแม่เหล็กนั้น<mark>จะมีความสำพันธ์ตามสมการดังต่อไปนี้</mark> ื่ ั้

| $F = BLI$    | (3.1)        |
|--------------|--------------|
| $F = U.S.31$ | $H = U.S.31$ |
| $B = A.31$   | $U.S.31$     |
| $B = A.31$   | $U.S.31$     |
| $L = A.31$   | $U.S.31$     |
| $L = A.31$   | $U.S.31$     |
| $L = A.31$   | $U.S.31$     |
| $I = A.32$   | $U.S.31$     |
| $u.S.31$     | $U.S.31$     |
| $I = A.31$   | $U.S.31$     |
| $I = A.33$   | $U.S.31$     |
| $I = A.33$   | $U.S.31$     |
| $I = A.33$   | $U.S.31$     |
| $I = A.33$   | $U.S.31$     |
| $I = A.33$   | $U.S.31$     |
| $I = A.33$   | $U.S.31$     |
| $I = A.33$   | $U.S.31$     |
| $I = A.33$   | $U.S.31$     |
| $I = A.33$   | $U.S.31$     |
| $I = A.33$   | $U.S.31$     |
| $I = A.33$   | $U.S.$       |

รูปที่ 2.24 วงจรมอเตอรไฟฟากระแสตรงอยางงาย [8]

โดยท ี่ *F* =แรงท

21

## **2.5.2 ระบบสงก ําลังโดยใชสเต ็ปเปอรมอเตอร**

สเต็ปเปอรมอเตอรใชในระบบควบคุมเฮลิโอสแตทแบบเปดเปนมอเตอรที่มีการหมุนเปนลําดับขั้น (step) เมื่อจ่ายกระแสไฟฟ้าไปยังขดลวดที่พันอยู่บนสเตเตอร์ (stator) ในลักษณะสัญญาณที่ส่ง ื่ มาจะเป็นพัลส์ (pulse) ในกรณีที่จ่ายกระแสไฟฟ้าให้กับขดลวดขดหนึ่งของสเต็ปเปอร์มอเตอร์ จะ ึ่ ทำให้เกิดการหมุนเพียงหนึ่งสเต็ปเท่านั้นซึ่งต่างจาก มอเตอร์กระแสตรง เมื่อจ่ายกระแสไฟฟ้าให้ก็ ึ่ ั้ ึ่ ื่ จะหมุนจนกวาจะหยุดจายกระแสไฟฟา ภายในสเตปเปอรมอเตอรจะมีสวนประกอบที่สําคัญ 2 ส่วนด้วยกันคือ ส่วนที่ทำการหมุน (rotor) จะเป็นแม่เหล็กถาวรหรืออื่นๆและส่วนที่อยู่กับที่ ื่ ี่ ี สเตเตอร์ (stator) เป็นขดลวดที่พันไว้จำนวนหลายๆขด โดยมีชิ้นส่วนภายในดังรูปที่ 2.25 ชนิด ของสเต็ปเปอร์มอเตอร์ในปัจจุบันยังสามารถแบ่งได้แยกอีก3ชนิดได้แก่

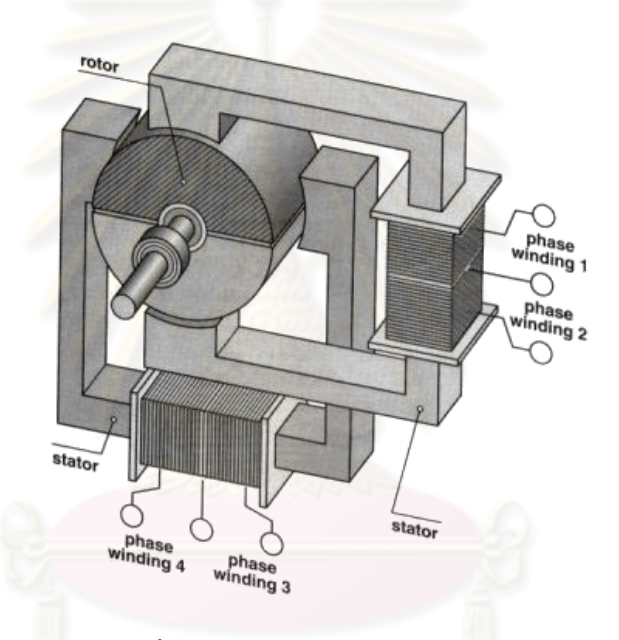

รูปที่ 2.25 ชิ้นสวนภายในของ สเต็ปเปอรมอเตอร

## **2.5.2.1 สเตปเปอร ็ มอเตอรแบบแมเหล็กถาวร**

สเต็ปเปอรมอเตอรชนิดแมเหล็กถาวร (permanent magnet stepper motor) จะมีสเตเตอร (stator) ที่พันขดลวดไว้หลายๆ โพล โดยมี โรเตอร์ (rotor) เป็นรูปทรง กระบอกฟันเลื่อย และโร ื่ เตอร์ทำด้วยแม่เหล็กถาวร (permanent magnet) เพื่อป้อนไฟกระแสตรง ให้กับขด สเตเตอร์ จะทำ ให้เกิดแรงแม่เหล็กไฟฟ้าผลักต่อโรเตอร์ ทำให้มอเตอร์หมุนมอเตอร์แบบนี้จะเกิดแรงฉุดยึดให้ โรเต ี้ อร์หยุดอยู่กับที่ แม้จะไม่ได้ป้อนไฟเข้าขดลวด ซึ่งมีส่วนประกอบดังรูปที่ 2.26

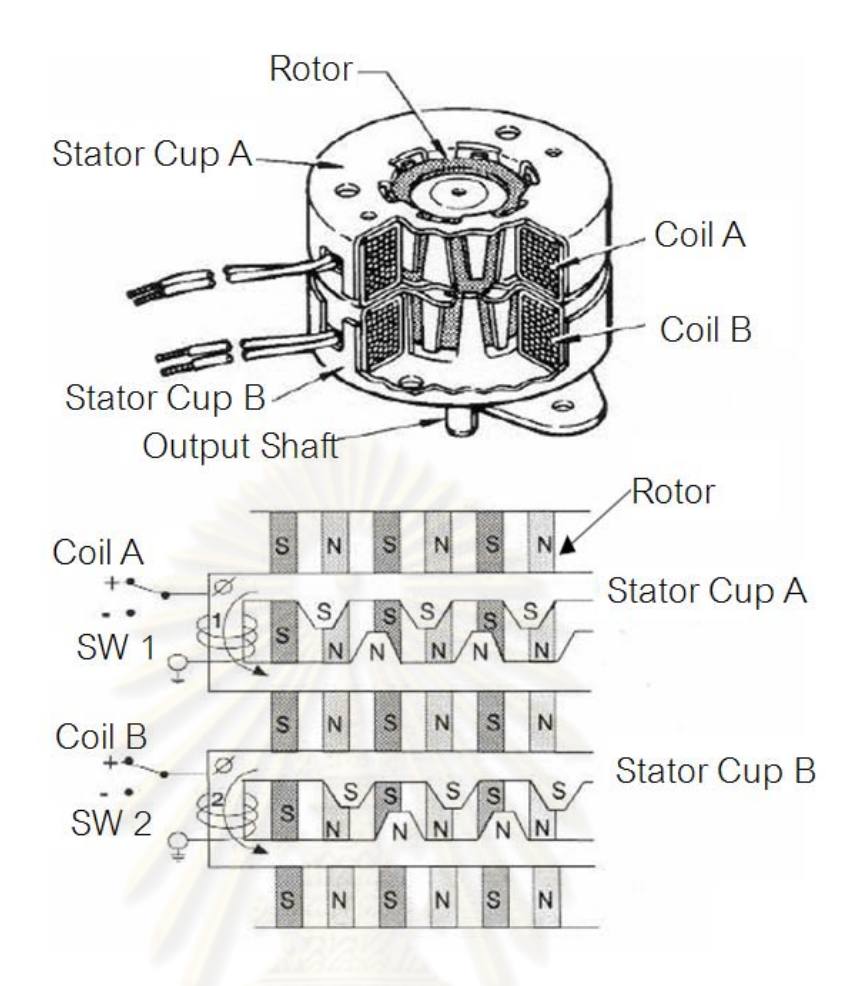

รูปที่ 2.26 สวนประกอบภายในของสเต็ปเปอรมอเตอรแบบแมเหล็กถาวร

## **2.5.2.2 สเตปเปอร ็ มอเตอรแบบแปรคารีลักแตนซ**

สเต็ปเปอรมอเตอรแบบแปรคารีลักแตนซนี้ (variable reluctance stepper motor) จะสามารถ หมุนตัวโรเตอร์ได้อย่างอิสระ แม้จะไม่ได้จ่ายไฟให้โรเตอร์ซึ่งแตกต่างจากสเต็ปเปอร์มอเตอร์แบบ แม่เหล็กถาวรที่ไม่สามารถหมุนโรเตอร์ได้อย่างอิสระ ตัวโรเตอร์ทำจากสารเฟอร์โรแมกเนติกกำลัง อ่อน มีลักษณะเป็นฟันเลื่อยรูปทรงกระบอก มีส่วนประกอบภายในดังรูปที่ 2.27 โดยแรงบิดที่ ื่ เกิดขึ้นจะมีความสัมพันธ์โดยตรงกับจำนวนโพลในสเตเตอร์ ซึ่งจะไปหมุนโรเตอร์ไปในเส้นทางของ ึ้ อำนาจแม่เหล็กที่มีค่ารีลักแตนท์ (reluctance) ต่ำที่สุด ซึ่งตำแหน่งที่จะเกิดนั้นแน่นอนและมี ี่ ั้ เสถียรภาพแต่สามารถเกิดขึ้นได้หลายจุดดังนั้นเมื่อป้อนไฟเข้าขดลวดต่างๆ ในมอเตอร์แตกต่างขด ั้ กันไป ก็ทําใหมอเตอรหมุนไปตําแหนงตางๆกัน สเต็ปเปอรมอเตอรแบบแปรคารีลักแตนซนั้นมี ความเฉื่อยของโรเตอร์น้อยจึงมีความเร็วรอบสูงกว่าสเต็ปเปอร์มอเตอร์แบบแม่เหล็กถาวร

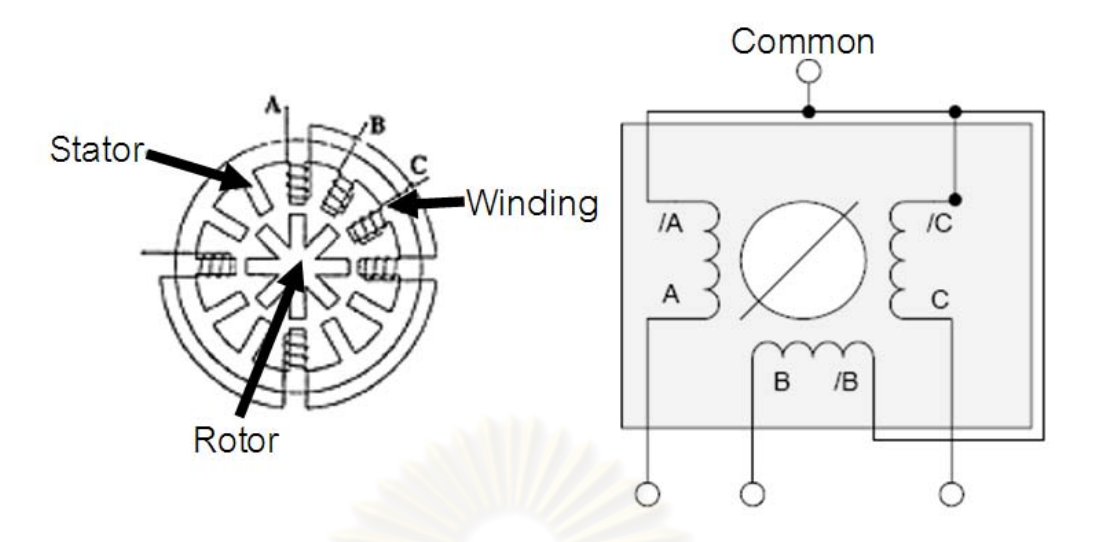

รูปที่ 2.27 สเต็ปเปอรมอเตอรแบบแปรคารีลักแตนซ

## **2.5.2.3 สเตปเปอร ็ มอเตอรแบบผสม**

สเต็ปเปอร์มอเตอร์แบบผสม (hybrid - H) ชนิดนี้จะเป็นลูกผสมของสเต็ปเปอร์มอเตอร์แบบ แม่เหล็กถาวรและสเต็ปเ<mark>ปอร์มอเตอร์แบบแปรค่ารีลักแตน</mark>ซ์ โดยจะมีสเตเตอร์คล้ายกับที่ใช้ใน และสเต็ปเปอร์มอเตอร์แบบ<mark>แปรค่ารีลักแตนซ์ โดยโรเตอร์มีห</mark>มวกหุ้มปลายซึ่งมีลักษณะของสาร ู แม่เหล็กที่มีกำลังสูง การควบคุมขนาดรูปร่างของหมวกแม่เหล็กอย่างดีนี้ทำให้ได้มุมการหมุนที่ ี แม่นยำ ให้แรงบิดสูง มีขนาดกระทัด และให้แรงฉุดยึดโรเตอร์นิ่งแม้ไม่ได้จ่ายไฟให้กับขดลวด มี สวนประกอบภายในดังรูปที่ 2.28

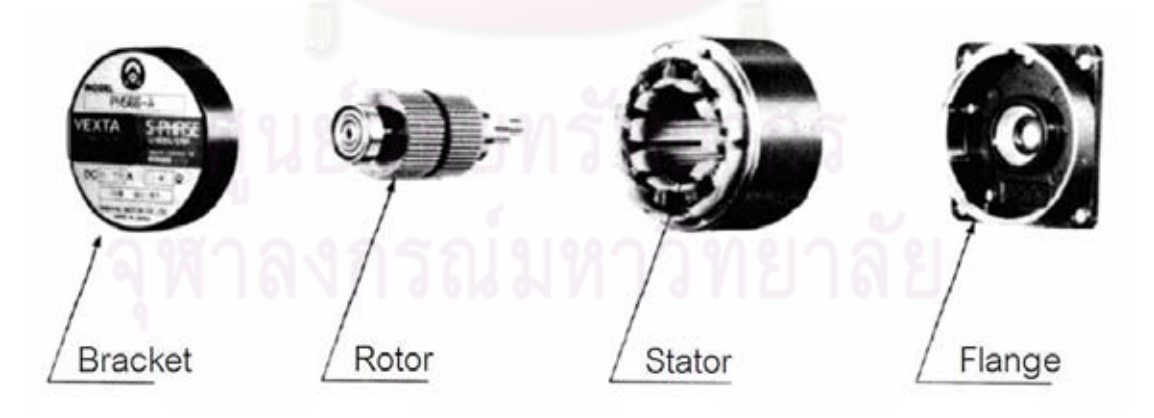

รูปที่ 2.28 สเต็ปเปอรมอเตอรแบบผสม

## **2.5.3 ขอดีของสเต็ปเปอรมอเตอรเม ื่อเปรียบเทียบกับมอเตอรกระแสตรง**

- 1. สามารถใช้งานควบคุมตำแหน่งในลักษณะ วงจรควบคุมแบบเปิด (open loop control) ได้ โดยที่ไมตองการสัญญาณปอนกลับ (feedback signal)
- 2. ไม่มีส่วนของแปรถ่านที่จะสึกหรอ และไม่เกิดการสปาร์คที่แปรงถ่านซึ่งอาจก่อให้เกิด  $\mathcal{L}^{\mathcal{L}}(\mathcal{L}^{\mathcal{L}})$  and  $\mathcal{L}^{\mathcal{L}}(\mathcal{L}^{\mathcal{L}})$  and  $\mathcal{L}^{\mathcal{L}}(\mathcal{L}^{\mathcal{L}})$ ึ่ สัญญาณรบกวน
- 3. ราคาทั้งระบบของสเต็ปเปอรมอเตอรถูกกวามอเตอรกระแสตรง

## **2.6 สรุป**

ึ จากข้อมูลต่างๆโดยสรุปแล้วโครงการศึกษา ออกแบบ และสร้างต้นแบบเตาเผาสุริยะอุณหภูมิสูง ของกรมพัฒนาพลังงานทดแทนและอนุรักษ์พลังง<mark>าน ได้ตัดสินใจ</mark>ที่จะสร้างระบบรวมแสงอาทิตย์ แบบตัวรับส่วนกลาง เพื่<mark>อ</mark>สร้างปริมาณพลังงานสูงและความเข้มข้นของพลังงานสูง จึงจำเป็นต้อง ื่ ใช้เฮลิโอสแตทจำนวนม<mark>าก ติดกระจกบานเล็กแทนการใช้กระ</mark>จกเว้าเพื่อลดต้นทุนในการผลิต ื่ เลือกใช้ระบบเปิดในการค<mark>วบคุมของเฮลิโอสแตทและใช้ระบบสอบเทียบในการแก้ไขความ</mark> ผิดพลาดที่เกิดจากการวางตำแหน่งเ<mark>ฮลิโอสแตทคลาดเคลื่อ</mark>น โดยระบบขับเคลื่อนของเฮลิโอสแตท ื่ นั้นเลือกใช้สเต็ปเปอร์มอเตอร์เป็นตัวส่งกำลังเนื่<mark>องมาจากราคาทั้งระบบถูกกว่ามอเตอร์กระแสตร</mark>ง ื่ ั้

ฉะนั้นปัจจัยสำคัญในการสร้างเตาเผาสุริยะอุณหภูมิสูง คือการสร้างเฮลิโอสแตทขนาด เล็กให้มีราคาถูก และมีระบบขับเคลื่อนที่มีความแม่นยำสูง เพราะราคาของเฮลิโอสแตทและชุด ื่ ควบคุมคิดเปน 30% - 50% ของราคาเตาเผาสุริยะแบบตัวรับสวนกลางเลยทีเดียว สวนที่สําคัญ ที่สุดในการลดต้นทุนการผลิตเฮลิโอสแตท คือการลดราคาในส่วนของระบบส่งกำลัง เนื่องมาจาก ื่ ส่วนนี้เป็นส่วนที่แพงสุดของเฮลิโอสแตท การออกแบบระบบขับเคลื่อนให้มีราคาถูกและมีความ ื่ แม่นยำสูงนั้นเป็นไปได้ยาก จึงต้องคิดหาวิธีการเพิ่มความแม่นยำของระบบขับเคลื่อนแทนที่จะใช้ ิ่ ื่ ระบบขับเคลื่อนที่มีความแม่นยำสูงแต่มีราคาแพง ซึ่งเป็นที่มาของวิทยานิพนธ์ฉบับนี้ ื่ ֦֧<u>֘</u>

## **บทที่ 3**

#### **การจําลองการเคล อนท ของเฮลิโอสแตทในรอบป ื่ ี่**

เฮลิโอสแตทแต่ละตัวจะมีลักษณะการเคลื่อนที่ไม่เหมือนกัน อีกทั้งยังมีช่วงของการเคลื่อนที่ไม่ ื่ ั้ ื่ เท่ากัน เนื่องมาจากตำแหน่งวางเฮลิโอสแตทที่แตกต่างกันนั่นเอง โดยในบทนี้จะทำการคำนวณ ื่ ั่ ลักษณะการเคลื่อนที่ในรอบปีของเฮลิโอสแตท ณ ที่ตำแหน่งต่างๆรอบตัวรับส่วนกลาง เพื่อเป็น ื่ แนวทางในการออกแบบระบบขับ<mark>เคลื่อนเฮลิโอสแตท ให้มีความเหมาะสมสอดคล้อ</mark>งกับลักษณะ ื่ การเคลื่อนที่ของเฮลิโอสแตท การค<mark>ำน</mark>วณการเคลื่อนที่ของเฮลิโอสแตทนั้นจำเป็นต้องรู้ลักษณะ ื่ ี่ ื่ ี่ การเคลื่อนที่ของพระอาทิตย์ก่อน เนื้อหาส่วนมากภายในบทนี้จะนำมาจากโครงการศึกษา ื่ ี่ ื้ ออกแบบและสรางตนแบบเตาเผาสุริยะอุณหภูมิสูง ของกรมพัฒนาพลังงานทดแทนและอนุรักษ พลังงาน

## **3.1 การคํานวณตําแหนงปรากฏของดวงอาทิตย**

เหตุผลที่โลกมีฤดูต่างๆเนื่องม<mark>าจากแกนหมุนของโลกนั้นทำมุ</mark>มเอียง 23.5 องศา กับเส้นตั้งฉาก ื่ ั้ (normal vector) ของระนาบการโคจรของโลกรอบดวงอาทิตย์ ดังรูปที่ 3.1 โดยที่ในหน้าร้อนนั้น ดวงอาทิตยจะอยูสูงบนทองฟาและชวงเวลากลางวันจะยาวกวากลางคืน ในชวง ศารทวิษุวัต (Fall equinox) เกิดในวันที่ 22 หรือ 23 กันยายนของทุกปี ซึ่งตรงกับฤดูใบไม้ร่วงของซีกโลกเหนือ และ วสันตวิษุวัต (spring equinox) เกิดในวันที่ 20 หรือ 21 มีนาคมซึ่งตรงกับฤดูใบไม้ผลิของซีกโลก ึ่ เหนือ โดยเป็นช่วงที่เวลากลางวันจะเท่ากับเวลากลางคืน

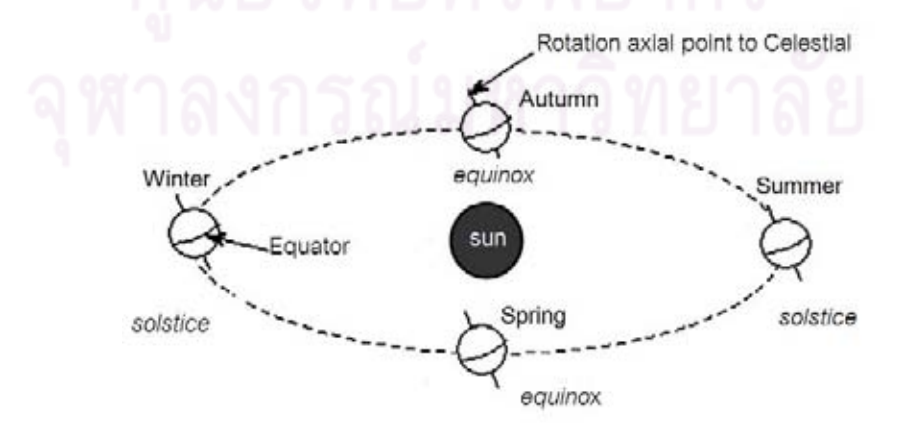

ิ รูปที่ 3.1 แกนหมุนของโลกเอียงทำมุม 23.5 องศากับระนาบวงโคจร [7]

การเปลี่ยนแปลงของระนาบการเคลื่อนที่ของดวงอาทิตย์จะส่งผลให้เกิดฤดูต่างๆดังรูปที่ 3.2 จาก ี่ รูปดังกล่าวผู้สังเกตจากตำแหน่งในประเทศไทยที่ละติจูด 15 องศา ซึ่งจะเห็นว่าแนวเส้นประแสดง ระนาบการเคลื่อนที่ของดวงอาทิตย์ ที่ผู้สังเกตบนโลกเห็นที่เวลาต่างๆกัน แกน NP นั้นแสดง ื่ ี่ แนวแกนที่ขนานกับแนวแกนการหมุนของโลก ซึ่งผู้สังเกตบนโลกจะเห็นโดยประมาณว่าชี้ไปที่ดาว ี่ เหนือ โดยที่ผู้สังเกตจะเห็นคล้ายกับว่าโลกหมนรอบแกนนี้

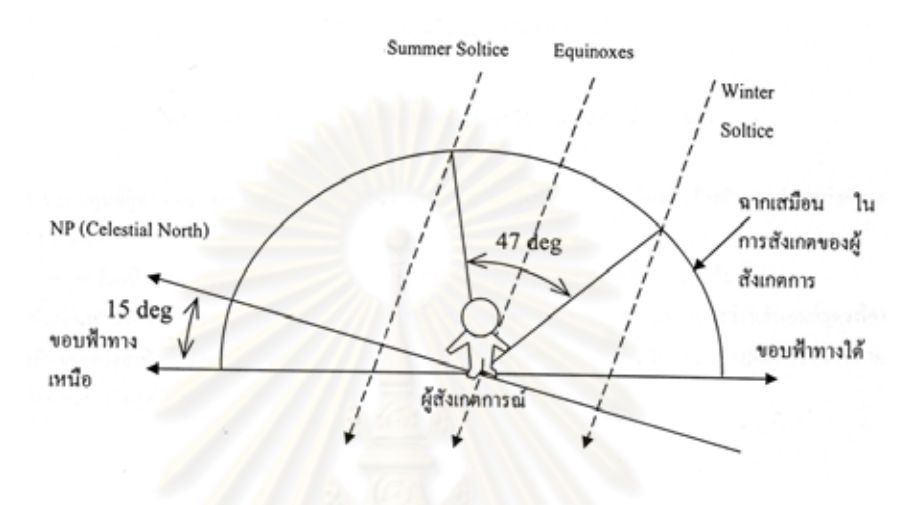

รูปที่ 3.2 การเปลี่ยนแปลงของระนาบการเคลื่ อนท ของดวงอาทิตย [7] ี่

้ผู้สังเกตการณ์บนโลกก็จะเห็นว่า ดาวต่างๆหมุนรอบแกนนี้ทุกๆ 23 ชั่วโมง 56 นาที เท่ากับคาบ การหมุนของโลก เพราะดาวตางๆ ถือวาอยูไกลมากเปรียบเสมือนอยูนิ่งเทียบกับการโคจรของโลก พิจารณาได้จากการที่ผู้สังเกตจะเห็นดาวต่างๆ เคลื่อนที่เป็นวงกลมรอบจุดหนึ่งที่อยู่ใกล้ดาวเหนือ **ี** ึ่ ี่ แกน NP นี้จะทำมุมกับระนาบของพื้นเป็นมุมเดียวกัน ค่าละติดจุดพอดี (15 องศาตามที่สมมุติ ี้ ี่ ข้างต้น ถ้าประมาณว่าโลกกลม) การบอกเวลาบนโลก 1 วัน จึงต้องมีการชดเชยเพิ่มอีก 4 นาที ิ่ เป็น 24 ชั่วโมง เพื่อให้พระอาทิตย์ส่องสว่างในตอน 12 นาฬิกา ตลอดทั้งปี

้วิธีการบอกตำแหน่งดวงอาทิตย์ในงานด้านพลังงานแสงอาทิตย์ มี 2 ระบบที่นิยมใช้ได้แก่

- 1. ระบบอะซิมุธ-อัลติจูด (azimuth-altitude system) ระบบน ี้ใช 2 มุมเปนตัวบอกตําแหนง ดัง รูปที่ 3.3 ที่ มุมอะซิมุธ  $\left(\psi\right)$  และ อัลติจูด $\left(\alpha\right)$  โดยที่
- $\bullet$  อะซิมุธ  $(A_z)$  เป็นมุมที่วัดระหว่างเวกเตอร์สองอันที่ฉายลงในแนวตั้งฉากลงบนระนาบของ พื้นโลก (ระนาบในแนวระดับ) โดยที่เวกเตอร์สองอันนี้คือเวกเตอร์ที่ลากจากผู้สังเกตไป ทางทิศใต้ กับเวกเตอร์ที่ลากจากผู้สังเกตไปยังดวงอาทิตย์ โดยกำหนดว่า ถ้าฉายเวกเตอร์

ที่ชี้ไปยังดวงอาทิตย์ไปทางทิศตะวันออกของเส้นที่ชี้ไปยังทิศใต้ อะซิมุธจะมีค่าเป็นบวก และถ้าอยู่ทางทิศตะวันตก จะมีค่าเป็นลบ ดังนั้น  $-180^o \leq A_{\rm z} \leq \! 180^o$ 

 $\,\,$ อัลติจูด  $\,(A_{\!\scriptscriptstyle\! f})\,$ เป็นมุมเงย ณ ตำแหน่งผู้สังเกต ที่วัดจากระนาบในแนวระดับ กับเวกเตอร์ จากผู้สังเกต ไปยังดวงอาทิตย์ โดยที่  $0^{\circ} \le A_{\prime} \le 90^{\circ}$ 

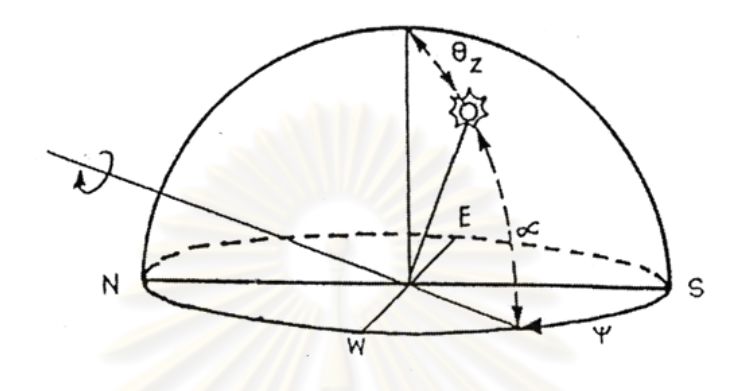

รูปที่ 3.3 การบอกตําแหนงของดวงอาทิตยโดยใชระบบอะซิมุธ-อัลติจูด

ข้อดีของการบอกตำแหน่งโดยใช้ระบบอะซิมุธ-อัลติจูดนั้นคือเข้าใจง่าย ส่วนข้อเสีย ั้ คือค่าจะเปลี่ยนแปลงไป<mark>ทุกขณะตั้งแต่ดวงอาทิตย์</mark>ขึ้นจนตกดินและเปลี่ยนแปลงไปตามวัน ั้ ในรคบปีด้วย

- 2. ระบบศูนย์สูตร (equatorial system) ระบบนี้ใช้มุมหรือส่วนโค้งของทรงกลมท้องฟ้าเป็นตัว บอกตําแหนงดังแสดงในรูปที่ 3.4 โดยที่
	- เดคลิเนชัน (declination, *D* ) ในรูปเปนคามุมจากจุดศูนยกลางของทรงกลมที่รับ ส่วนโค้ง  $\delta$  ค่าเดคลิเนชันเป็นส่วนโค้งของทรงกลมใหญ่ (great circle) แสดงในรูป ที่ 3.5 ที่ผ่านขั้วทั้งสองของทรงกลมท้องฟ้าระหว่างเส้นศูนย์สูตรท้องฟ้า กับทางเดิน ั้ ั้ ของดวงอาทิตย์ มีค่าอยู่ระหว่าง  $-23.5^o < D < 23.5^o$  ซึ่งถือว่ามีค่าคงที่ในแต่ละ วันและมีค่าเปลี่ยนแปลงไปตามวันในรอบปี การเปลี่ยนแปลงนี้เขียนเป็นสูตรได้ ดังน

$$
D = 23.45 \sin \left[ \left( \frac{360}{364} \right) (d_n + 284) \right]
$$
 (3.1)

โดยที่ *D* = คาเดคลิเนชัน (องศา)

 $d_{\scriptscriptstyle n}$  = วันในรอบปีมีค่าในช่วง 1 - 365 เช่น ในวันที่ 31 มกราคม $\,d_{\scriptscriptstyle n}^{}$  = 31

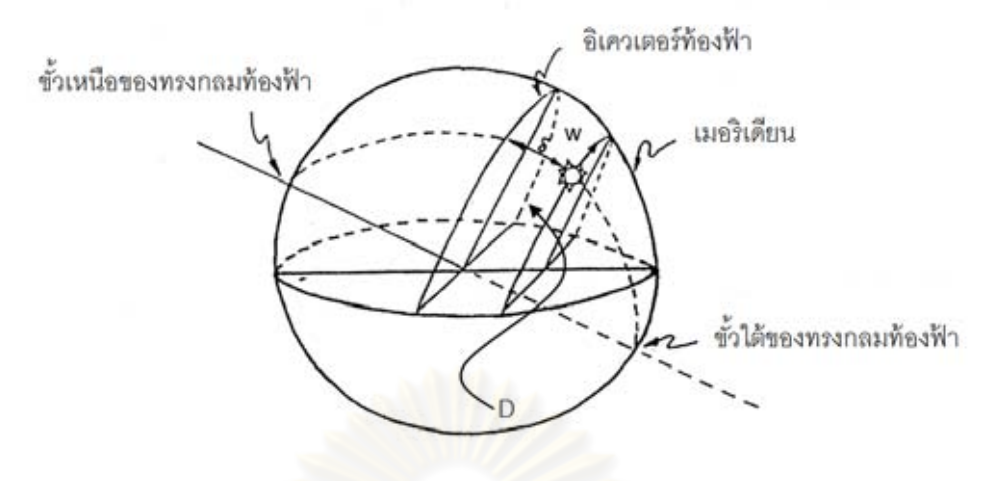

รูปที่ 3.4 การบอกตําแหนงดวงอาทิตยโดยใชระบบศูนยสูตร

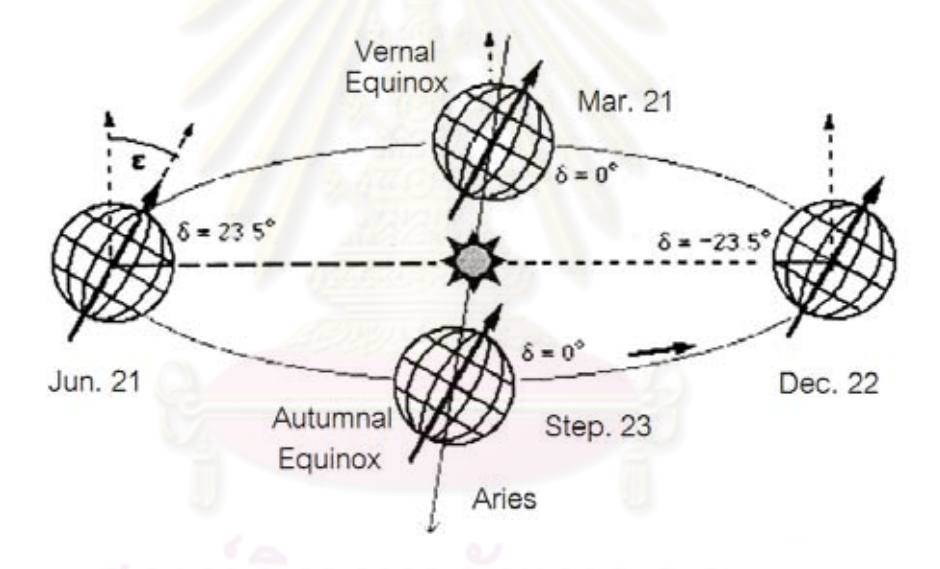

รูปที่ 3.5 ค่ามุมจากจุดศูนย์กลางของทรงกลมที่รับส่วนโค้ง ( $\delta$  )

 $\bullet$  มุมชั่วโมง (hour angle,  $H$  ) เป็นมุมที่ขั้วของทรงกลมท้องฟ้า (celestial pole) หรือ สวนโคงของทรงกลมทองฟาระหวางเสนเมอริเดียน (meridian) ของผูสังเกตกับ วงกลมใหญ่ที่ลากผ่านดวงอาทิตย์และขั้วทั้งสองของทรงกลมท้องฟ้า มีค่าเป็นบวก ั้ ั้ เมื่อดวงอาทิตย์อยู่ท่างตะวันออกของเมอริเดียน และมีค่าเป็นลบเมื่ออยู่ทาง ื่ ื่ ตะวันตกของเมอริเดียน มุมชั่วโมงนั้นจะเปลี่ยนไปตามเวลา ถ้าในแต่ละวันนั้นใช้ การนับเวลาเทียบกับเวลาดวงอาทิตย (solar time) ที่มีการปรับจากคาเวลาทองถิ่น โดยที่เวลาเที่ยง 12:00 น. เมื่อดวงอาทิตย์อยู่สูงที่สุดเสมอในแต่ละวัน จะได้ ี่ ื่

$$
H = 15(12 - ST)
$$
\n(3.2)\n
$$
\hat{\mathbb{R}} \otimes \mathbb{R}^{\mathbb{N}}
$$
\n
$$
H = \mathbb{R}^{\mathbb{N}} \otimes \mathbb{N} \otimes \mathbb{N}
$$
\n(hour angle)

ในระบบอะซิมุธ-อัลติจูด และระบบศูนย์สูตร มีความสัมพันธ์กันดังสมการต่อไปนี้

$$
A_{i} = \sin^{-1} \left[ \cos(\phi) \cos(D) \cos(H) + \sin(\phi) \sin(D) \right]
$$
 (3.3)

 $ST =$  เวลาดวงอาทิตย์ (solar time)

$$
\text{lun} \left\{\vec{m} \quad H \ge 0, A_z = \cos^{-1}\left[\frac{\sin(A_t)\sin(\phi) - \sin(D)}{\cos(A_t)\cos(\phi)}\right] \tag{3.4n}
$$

$$
\text{lumstim} \quad H < 0, A_z = -\cos^{-1}\left[\frac{\sin(A_t)\sin(\phi) - \sin(D)}{\cos(A_t)\cos(\phi)}\right] \tag{3.49}
$$

โดยที่  $\phi\,$  = ค่าละติจูดของตำแหน่งของผู้สังเกต โด<mark>ยใ</mark>ห้ค่าเป็นบวกเมื่ออยู่ทางทิศเหนือ ื่ และเป็นล<mark>บเ</mark>มื่ออยู่ทางทิศใต้ **่** 

่ ในการบอกตำแหน่งดวงอาทิตย์นั้น ยังสามารถบอกได้ด้วยเวกเตอร์ตั้งฉาก [3] ซึ่งหาได้จาก

$$
\hat{s} = [n_x, n_y, n_z] = [\cos(A_l)\sin(A_z), \cos(A_l)\cos(A_z), \sin(A_l)]
$$
\n(3.5)

โดยที่  $\hat{s}$ = เวกเตอร์ตั้งฉากของพระอาทิตย์ เทียบ ณ ตำแหน่งวางเฮลิโอสแตท

$$
A_{\!\scriptscriptstyle f}
$$
 = มุมอัลติจูดของพระอาทิตย์ (องศา) ได้จากสมาชที่ (3.3)

 *Az* =มุมอะซิมุธของพระอาทิตย (องศา) ไดจากสมการท ี่ (3.4ก,3.4ข) *<sup>x</sup> n* = ตําแหนงดวงอาท ิตยแกน X อางองจากผ ิ ิวโลกชี้ไปทางทิศตะวันออก *<sup>y</sup> n* = ตําแหนงดวงอาท ิตยแกน Y อางองจากผ ิ ิวโลกชี้ไปทางทิศเหนือจริง

 $n_z^{}$  = ตำแหน่งดวงอาทิตย์ แกน Z ชี้ขึ้นตั้งฉากกับผิวโลก ั้

## **3.2 หลักการทํางานของเฮลิโอสแตท**

เฮลิโอสแตทใช้ในการรวมแสงให้มีความหนาแน่นเพิ่มขึ้น ชิ้นส่วนหลักของเฮลิโอสแตทนั้นประกอบ ิ่ ไปด้วยกระจกแผ่นราบหรือกระจกโค้งเล็กน้อย ทำหน้าที่สะท้องแสงไปรวมกันที่ตัวรับส่วนกลาง ี่ การควบคุมเฮลิโอสแตทนั้ นจะตองมีการปรับมุมกระจกใหพอเหมาะตามเวลาในแตละวันและใน แต่ละฤดู ซึ่งการปรับมุมกระจกนั้นขึ้นอยู่กับการเคลื่อนที่ของดวงอาทิตย์ (พิจารณาให้โลกอยู่กับที่) ั้ ึ้ ื่ ี่ และตำแหน่งตัวรับส่วนกลางกับตำแหน่งเฮลิโอสแตท นั่นหมายความว่า เฮลิโอสแตทแต่ละตัวที่ วางคนละตำแหน่งจะเคลื่อนที่ไม่เหมือนกันเพื่อให้สะท้อนแสงไปยังตำแหน่งเดียวกัน ตำแหน่งการ วางตัวแสดงดังรูปที่ 3.6

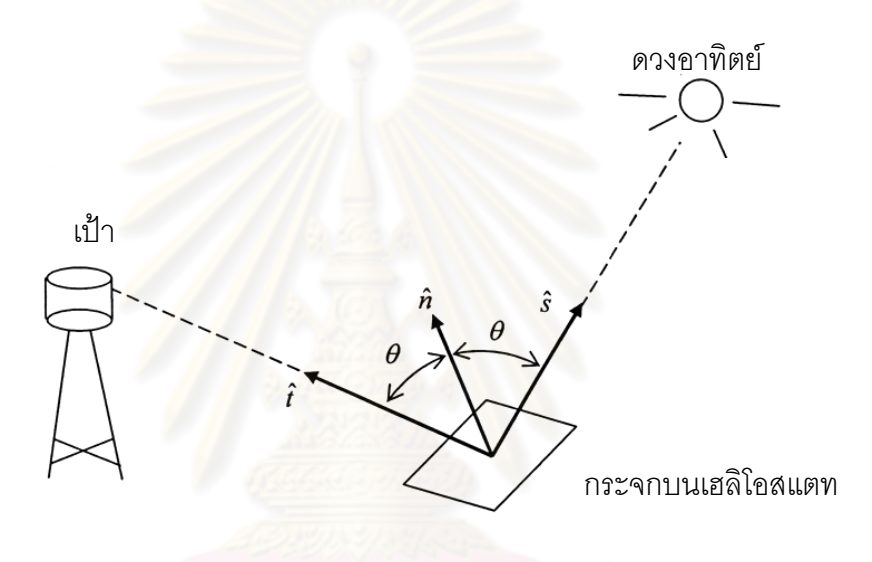

รูปที่ 3.6 การสะทอนแสงของเฮลิโอสแตท [7]

จากข้อมูลตำแหน่งต่างๆสามารถคำนวณมุมการวางตัวของกระจกได้ โดยที่เวกเตอร์หนึ่ง หน่วย (unit vector) ที่ขี้ไปยังดวงอาทิตย์ (*ร*์) นั้นมาจากการคำนวณสมการที่ 3.5 ในหัวข้อที่ 3.1 เรื่องการคำนวณตำแหน่งปรากฏของดวงอาทิตย์ โดยเวกเตอร์หนึ่งหน่วยที่ชี้ไปยังเป้า *(î*) จะได้มา ึ่ จากตำแหน่งการติดตั้งของเฮลิโอสแตทแต่ละตัว จากนั้นเวกเตอร์หนึ่งหน่วยที่ตั้งฉากกับระนาบ ั้ ั้ ึ่ ของกระจก *(ก*ิ) ที่จะทำให้เกิดการสะท้อนแสงไปตกกระทบที่เป้าสามารถหาได้จากกฎการสะท้อน แสง คือมุมตกระทบของแสงบนกระจกจะเทากรับมุมสะทอนของแสงออกจากกระจกหรือเขียนใน รูปสมการได

$$
\hat{n} = \frac{\hat{t} + \hat{s}}{|\hat{t} + \hat{s}|} \tag{3.6}
$$

เวกเตอร์หนึ่งหน่วยที่ชี้ไปยังเป้า  $(\hat{t})$  หาได้จากสมการ ึ่

$$
\hat{t} = [t_x, t_y, t_z] = \frac{t_p}{|t_p|}
$$
\n(3.7n)

$$
\hat{\mathbb{E}} \mathbb{I} \quad t_p = [x_p, y_p, z_p] \tag{3.71}
$$

โดย *t*  $\hat{t}\,$  = เวกเตอร์หนึ่งหน่วยที่ชี้ไปยังเป้า ึ่

 $t_p$  =เวกเตอร์ตำแหน่งของเป้าโดยเทียบจากตำแหน่ง เฮลิโอสแตท

 $x_{p} =$  ระยะทาง(เมตร) จา<mark>กตำแหน่งเฮลิโอสแตทถึงเป้า พิกัดแกน X ชี้ไปทางทิศตะวันออก</mark>

*<sup>p</sup> y* ระยะทาง(เมตร) จากตําแหนงเฮล ิโอสแตทถึงเปา พิกัดแกน Y ชี้ไปทางทิศเหนือ

 $z_{p} =$ ระยะทาง(<mark>เมตร) จากตำแหน่งเฮลิโอสแตทถึงเป้า พิ</mark>กัดแกน Z ชี้ขึ้นข้างบน

เมื่อทราบค่าเวกเ<mark>ตอร์หนึ่งหน่วยของกระจก (*ก*ิ ) แล้วจะ</mark>ต้องมีระบบควบคุมในการปรับมุม ึ่ กระจกให้ได้ตามที่ต้องการ <mark>โดยการป</mark>รับนั้น<mark>จะขึ้นอยู่กับรูปแบบ</mark>ของกลไกในการปรับกระจก รวมทั้ง ั้ ึ้ ตำแหน่งและมุมการวางตัว (orientation) ของกระจกแต่ละตัว เทียบกับเป้า ในระบบทั่วๆไปนั้นการ ปรับมุมกระจกจะสามารถทําไดในสองแกนดังในรูปที่ 3.7 ในแบบแรกเปนแบบ อะซิมุธ-อัลติจูด ที่ ้มีการปรับในแนวราบมุมอะซิมุธ แล<mark>ะในแนวระดับมุมอั</mark>ลติจูด ซึ่งมีข้อดีคือสามารถสร้างได้ง่าย อีก แบบเป็นระบบเส้นศูนย์สูตร (equatorial) ซึ่งจำเป็นจะต้องติดตั้งให้แกนของมุมชั่วโมง (hour angle) นั้นตรงกับแกนเหนือจริง (celestial north) ขอดีของระบบแบบนี้คือ การติดตามดวง อาทิตย์ในแต่ละวันนั้นสามารถทำได้โดยปรับเพียงแกนชั่วโมง แต่ข้อเสียคือผลิตได้ยากกว่า และ ั้ เหมาะกับการติดตามดวงอาทิตย์เท่านั้น ไม่เหมาะในการใช้สะท้อนแสงอาทิตย์ไปยังตำแหน่งที่ ต้องการเพราะการสะท้อนแสงจำเป็นต้องใช้การปรับสองแกน

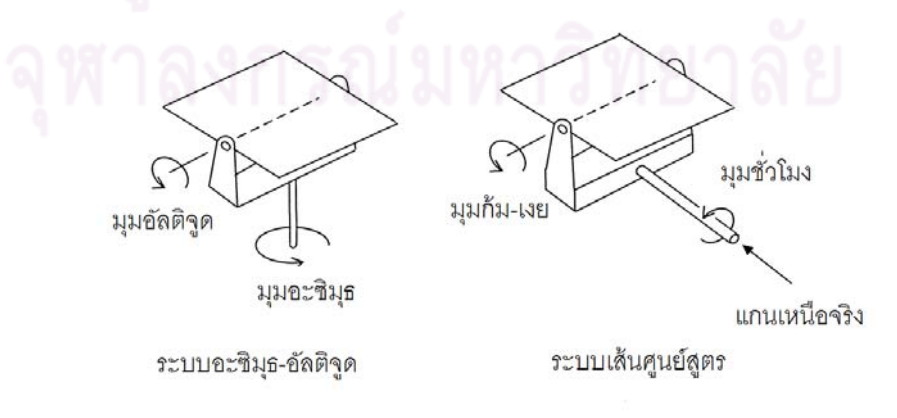

รูปที่ 3.7 รูปแบบการปรับมมกระจก ุ [7]

## **3.3 การคํานวณมุมการปรับแกนของเฮลิโอสแตท**

เมื่อทราบค่า *ก*ิ การคำนวณหาค่าตำแหน่งมุมต่างๆในระบบกลไกการขับเคลื่อนนั้นจะสามารถทำ ื่ ื่ ั้ ไดโดยใชทฤษฏีของสาขาวิชาวิศวกรรมหุนยนตที่เรียกวา "Reverse kinematics" (Craig ค.ศ. 1989) [4] โดยพิจารณาระบบเฮลิโอสแตทแบบอะซิมุธ-อัลติจูด ดังในรูปที่3.8 โดยสมมุติวาไมมี การผิดพลาดในการติดต งหรือความผิดพลาดในการผลิตเลย ั้

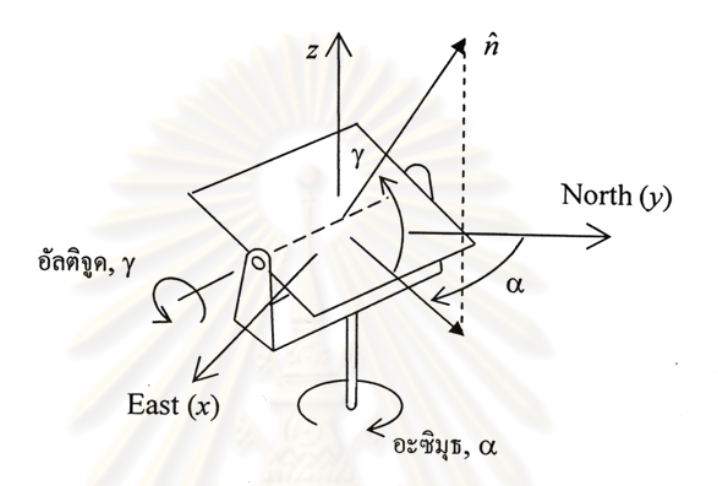

้รูปที่ 3.8 ค่ามุมต่างๆของระบบ อะซิมุธ-อัลติจูด [7]

$$
\text{argmin}_{\hat{\theta}} \hat{n} = \left[n_x, n_y, n_z\right] = \left[\cos(\gamma)\sin(\alpha), \cos(\gamma)\cos(\alpha), \sin(\gamma)\right] \tag{3.8}
$$

 โดยที่ *n*ˆ คือเวกเตอรหน งหนวยของกระจก ึ่

ดังนั้นถ้ารู้ค่าเวกเตอร์หนึ่งหน่วยของกระจก จะสามารถหามุมอะซิมุธและอัลติจูดได้ ดังสมการ ึ่

$$
\gamma = \sin^{-1}(n_z)
$$
\n(3.9)\n
$$
\alpha = \sin^{-1}\left(\frac{n_x}{\cos(\gamma)}\right) = \cos^{-1}\left(\frac{n_y}{\cos(\gamma)}\right)
$$
\n(3.10)

#### **3.4 การจาลองช ํ วงการเคล อนท ของเฮลิโอสแตท ื่ ี่**

ในหัวข้อนี้จะทำการจำลองการเคลื่อนที่ของเฮลิโอสแตทตลอดระยะเวลา1 ปี หรือ 365 วัน เพื่อหา ี้ ื่ ี่ ื่ ช่วงการเคลื่อนที่ของระบบขับเคลื่อนในแกนอะซิมุธและอัลติจูด โดยจะนำข้อมูลดังกล่าวมา ื่ ี่ พิจารณาในการออกแบบระบบขับเคลื่อนต่อไป ระบบที่ทำการจำลองนั้นกำหนดให้เฮลิโอสแตท ื่ ั้ วางอยู่รอบๆตัวรับส่วนกลาง (central receiver) ในพื้นที่ 60 เมตร x 60 เมตร กำหนดให้ ตัวรับ ส่วนกลางมีความสูงจากพื้นดิน 8 เมตร ดังรูปที่ 3.9 ค่าละติจูดของตำแหน่งตัวรับส่วนกลางคือ 15 ื้ องศา (ละติจูดของประเทศไทย) โดยมีขอบเขตการคำนวณเริ่มเวลา 8.00 น. ถึง 16.00 น. ผลที่ได้ ิ่ จากการจำลองช่วงการเคลื่อนที่ของเฮลิโอสแตทแกนอะซิมุธ แสดงดังรูปที่ 3.10 และแกนอัลติจูด ื่ ี่ แสดงดังรูปที่ 3.11 (ขอมูลเพ มเติมอยูในภาคผนวก ค) ิ่

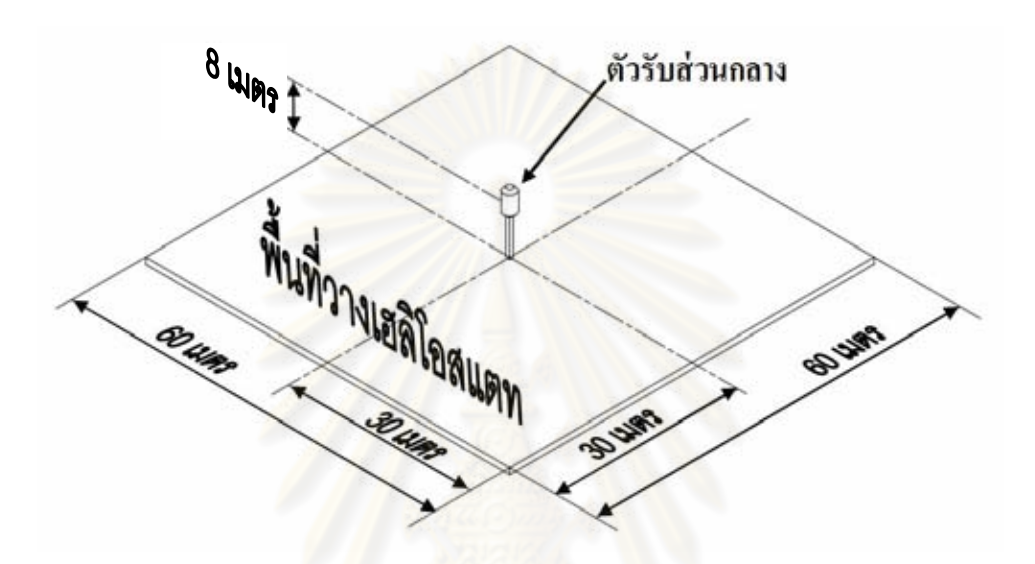

รูปที่ 3.9 พื้นที่วางเฮลิโอสแตทรอบตัวรับส่วนกลาง

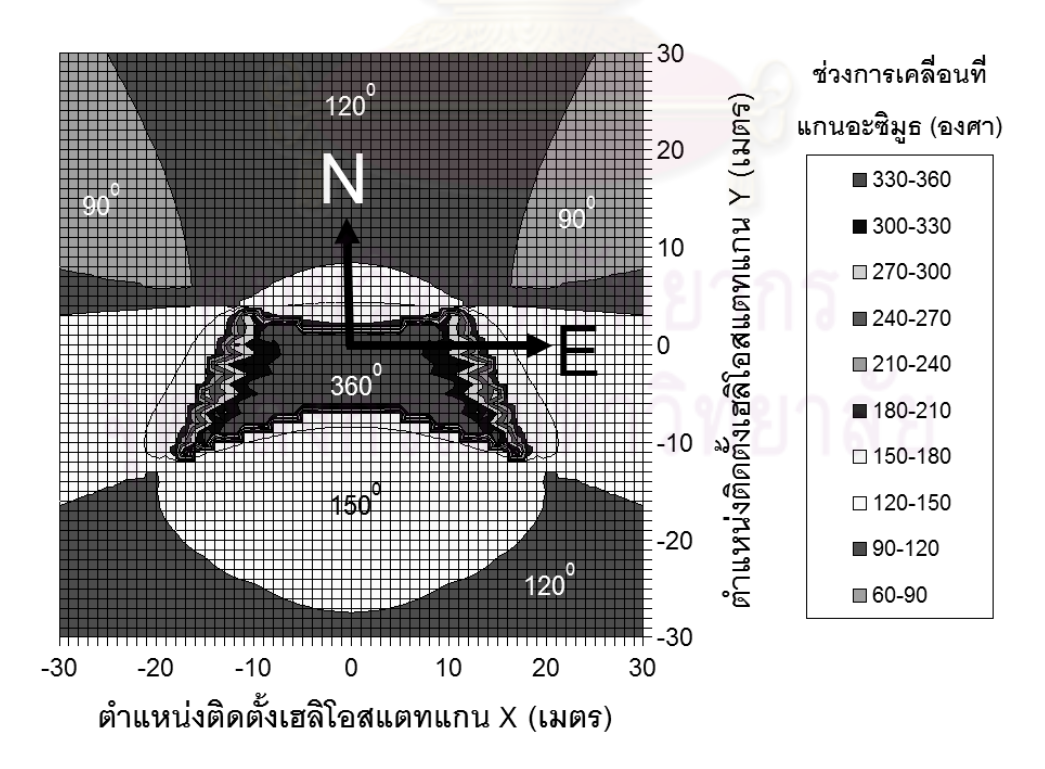

รูปที่ 3.10 ช่วงการเคลื่อนที่ของเฮลิโอสแตทแกนอะซิมุธรอบๆตัวรับส่วนกลาง ื่

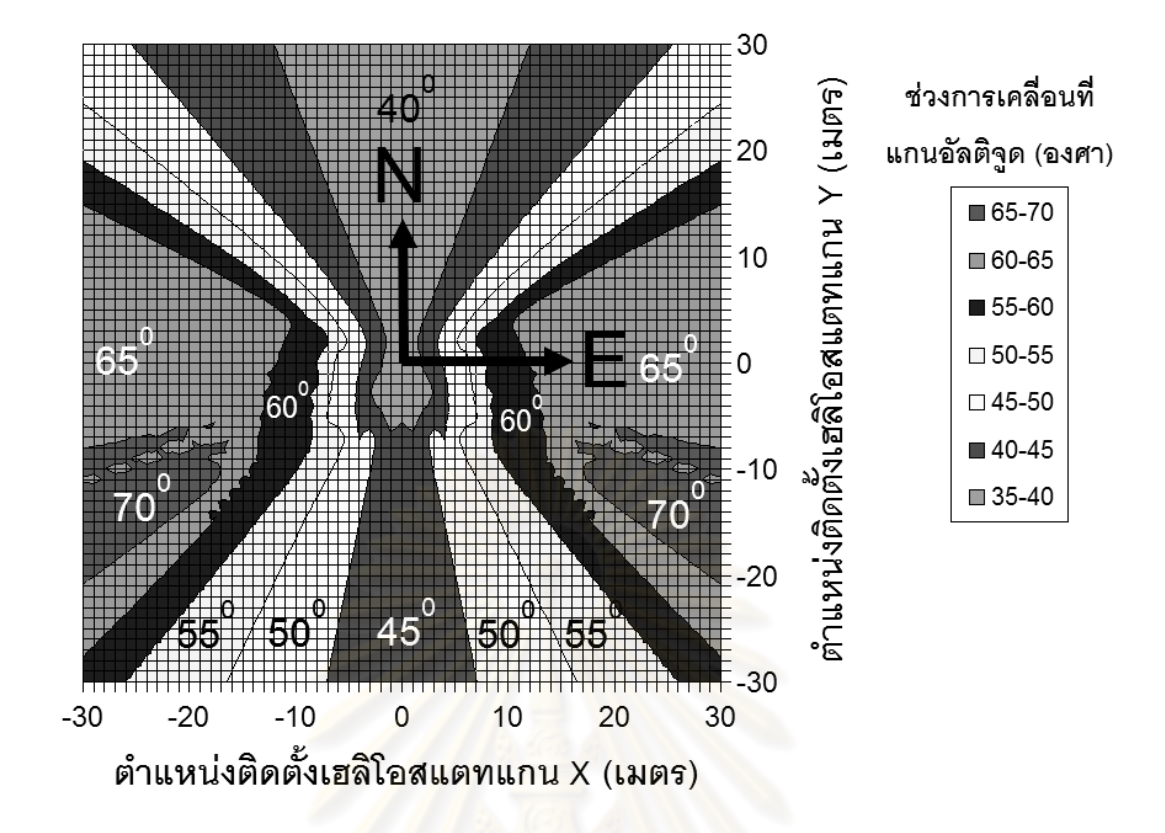

รูปที่ 3.11 ช่วงก<mark>ารเคลื่อน</mark>ที่ของเฮลิโอสแตทแกนอัลติจูดรอบๆตัวรับส่วนกลาง ื่

จากผลการจำลองดังรูปที่ 3.11 จะเห็นได้ว่าการตั้งเฮลิโอสแตทในทิศเหนือและทิศใต้จะ ั้ ทำให้ช่วงการเคลื่อนที่ของเฮลิโอสแตทแกนอะซิมุธมีค่าน้อย อยู่ในช่วง 90-120 องศา และน้อย ื่ ี่ ที่สุดในทิศตะวันออกเฉียงเหนือและทิศตะวันตกเฉียงเหนือในชวง 60-90 องศา รูป 3.12 แสดงชวง การเคลื่อนที่แกนอัลติจู<sup>่</sup>ดมีค่าน้อยในทิศเหนือและทิศใต้ โดยมีค่าอยู่ในช่วง 35-45 องศา แตกต่าง ื่ จากการตั้งเฮลิโอสแตทในทิศตะวันออกและตะวันตกซึ่งจะทำให้เฮลิโอสแตทมีการเคลื่อนที่มาก ั้ ึ่ ื่ ทั้งในแกนอะซิมุธและแกนอัลติจูด เพราะฉะนั้นหากต้องการออกแบบระบบขับเคลื่อนให้มีช่วงการ ั้ เคล อนที่นอยๆ ควรวางเฮลิโอสแตทในทิศเหนือและทิศใต ื่

# **3.5 สรุป**

จากสมการการเคลื่อนที่ของดวงอาทิตย์และสมการการสะท้อนแสงของกระจกเฮลิโอสแตท ี่ สามารถนำมาจำลองการเคลื่อนที่ของเฮลิโอสแตทในรอบปีเพื่อหามุมการเคลื่อนที่สูงสุดได้ ซึ่งจาก ี่ ื่ ื่ ผลการจําลองโดยการกําหนดตัวรับสวนกลางสูง 8 เมตร ตั้งบนประเทศไทย การวางเฮลิโอสแตท ในทิศใต้จะส่งผลให้มุมการเคลื่อนที่ทั้งในแกนอะซิมุธและแกนอัลติจูดมีค่าน้อยที่สุด หากมีความ ื่ จําเปนตองวางเฮลิโอสแตทรอบตัวรับสวนกลาง การออกแบบระบบขับเคล ื่อนในแกนอะซิมุธ

จําเปนตองหมุนได 360 องศา แตลักษณะการหมุนคือหมุนแค 1 รอบ กลับไปกลับมาภายใน 360 องศา ส่วนระบบขับเคลื่อนในแกนอัลติจูด ไม่มีความจำเป็นที่จะต้องหมุนได้ 1 รอบ 360 องศา ี่ หมุนได้ 75 องศาก็เพียงพอต่อการใช้งานในการสะท้อนแสงพระอาทิตย์ไปยังตัวรับส่วนกลางแล้ว

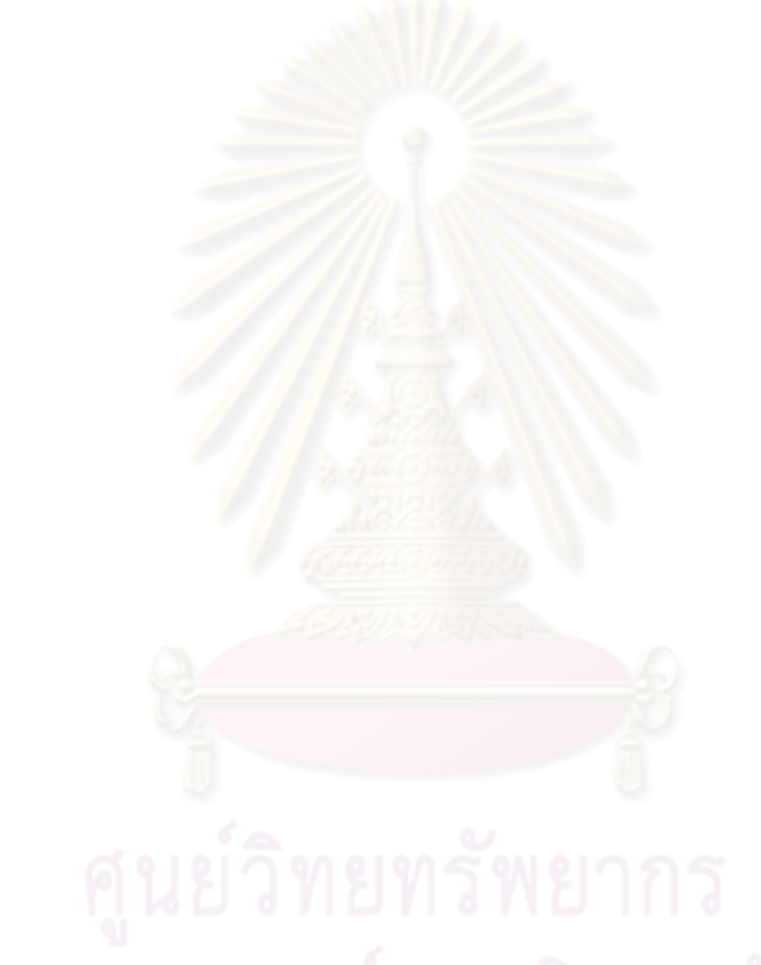

## **บทที่ 4**

#### วิธีที<sub>่</sub>การลดความคลาดเคลื่อนที่เกิดขึ้นจากระบบขับเคลื่อนของเฮลิโอสแตท **ื่ ึ้**

เฟืองฟันตรง (spur gear) มีข้อดีตรงที่สามารถสร้างได้ง่ายและมีราคาไม่สูงมากนัก จึงเหมาะแก่ ี่ การนํามาใชในการสรางระบบสงกําลังของเฮลิโอสแตท แตระบบสงกําลังของเฮลิโอสแตทนั้น จำเป็นต้องเป็นระบบที่มีความแม่นยำสูงมากเนื่องมาจากระยะห่างระหว่างเฮลิโอสแตทและตัวรับ ื่ ส่วนกลางมีระยะห่างหลายสิบเมตร <mark>ในบทนี้จึงศึกษ</mark>าถึงความคลาดเคลื่อนที่เกิดขึ้นในการส่งกำลัง ื่ ด้วยเฟืองฟันตรง ซึ่งมีสาเหตุมาจ<mark>ากความคลาดเคลื่อนที่เกิดขึ้นจากระยะห่างระหว่างฟันที่ข</mark>บกัน ื่ ี่ ึ้ ี่ (backlash error) และตำแหน่งการเคลื่อนที่ผิดพลาด (position error) ที่มีสาเหตุย่อยมาจาก ื่ ความผิดพลาดที่เกิดขึ้นระหว่างฟัน (tooth-to-tooth composite error, TTCE) และ ความ ึ้ ผิดพลาดที่เกิดขึ้นจากจุดหมุนเยื้องศูนย์กลาง (runout position error) โดยจะพิจารณาว่า ึ้ ื้ ความคลาดเคลื่อนที่เกิดขึ้นจากสาเหตุต่างๆกันนั้นส่งผลกระทบอย่างไรบ้าง และสามารถลดความ ื่ ึ้ ั้ คลาดเคลื่อนดังกล่าวได้ม<mark>ากน้อยเพียงไร</mark> ื่

#### **4.1 คาความคลาดเคล อนแตกําเนิดท เกิดข ึ้นในเฟอง ื่ ี่**

ในการส่งกำลังด้วยชุดเฟืองนั้นต<mark>ำแหน่งมุมของเฟื</mark>องตามจะไม่เท่ากับตำแหน่งมุมเฟืองขับ ั้ (พิจารณาอัตราทดของชุดเฟืองร่วมด้วยแล้ว) ซึ่งเป็นผลมาจากคลาดเคลื่อนแต่กำเนิดของเฟือง ื่ โดยความคลาดเคลื่อนดังกล่าวเป็นสิ่งที่เกิดขึ้นเสมอ ไม่สามารถหลีกเลี่ยงได้ สามารถแบ่งสาเหตุ ิ่ ึ้ ได้เป็น 2 ชนิดหลักๆ คือ ความคลาดเคลื่อนที่เกิดขึ้นจากระยะห่างระหว่างฟันที่ขบกัน (backlash ื่ ี่ ึ้ ี่ error) และ ตำแหน่งการเคลื่อนที่ผิดพลาด (position error) โดย ความคลาดเคลื่อนที่เกิดขึ้นจาก ื่ ื่ ึ้ ระยะห่างระหว่างฟันที่ขบกัน ดังรูปที่ 4.1 เป็นค่าความผิดพลาดของการเคลื่อนที่ที่สูญเสียไป ี่ ื่ เนื่องจากการหมุนกลับทิศทาง เพราะเมื่อหมุนกลับทิศทางจะมีระยะห่างระหว่างฟันเกิดขึ้น ส่วน ื่ ื่ ตำแหน่งการเคลื่อนที่ผิดพลาดนั้นเกิดขึ้นเมื่อมีตำแหน่งผิดพลาดในการส่งกำลัง ถึงแม้ว่าค่าความ ื่ ั้ ึ้ ื่ ้ ผิดพลาดทั้ง 2 แบบจะไม่สามารถแยกออกจากกันได้อย่างเด็ดขาด แต่ก็ยังมีความแตกต่างกัน เป็น อิสระต่อกัน และเกิดขึ้นจากสาเหตุที่แตกต่างกัน ึ้

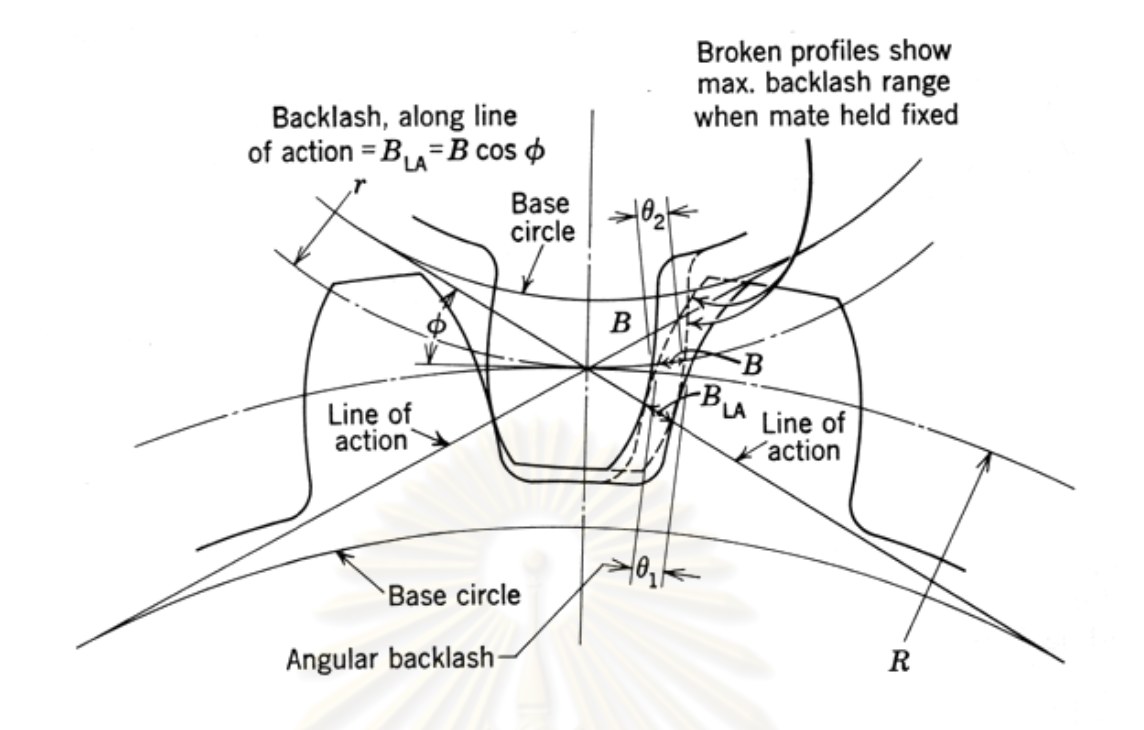

รูปที่ 4.1 การวัดความคลาดเคลื่อนที่เกิดขึ้นจากระยะห่างระหว่างพันที่ขบกันในแบบต่างๆ [5] ื่ ึ้ ี่

จากรูปที่ 4.1  $\boldsymbol{B}$  = ระยะห่างระหว่างฟัน (backlash) ที่วัดในแนววงกลมพิตช์

- $\phi = 3.1$ มส่งกำลัง (pressure angle)
- $B_{\mu A}$ = ระยะห่างระหว่างฟัน ที่วัดในแกนของมุมส่งกำลัง
- $R = \frac{2}{3}$ ศมีพิตช์ (pitch radius)

ในบทนี้จะยังไม่พิจารณาผลจากความคลาดเคลื่อนที่เกิดขึ้นจากระยะห่างระหว่างฟันที่ขบ  $\mathcal{L}^{\text{max}}_{\text{max}}$ ึ้ ี่ กัน (backlash error) เนื่องมาจากเวลาพิจารณาค่าความผิดพลาดของเฟือง จะกำหนดให้การส่ง ื่ กําลังของเฟอง เปนไปในทิศทางเดียว นั่นคือไมมีการหมุนกลับทิศทาง ซึ่งผลจากความคลาด เคลื่อนที่เกิดขึ้นจากระยะห่างระหว่างฟันที่ขบกันจะเกิดก็ต่อเมื่อทำการหมุนกลับทิศทาง โดยจะคิด ื่ ึ้ เพียงผลของตำแหน่งการเคลื่อนที่ผิดพลาดแต่เพียงตัวเดียว ื่

#### **4.2 ตําแหนงการเคล อนที่ผิดพลาด ื่**

ในการส่งกำลังด้วยชุดเฟืองนั้นตำแหน่งมุมเฟืองตามจะไม่เป็นไปตามอัตราทดของชุดเฟือง ั้ เนื่องมาจากมีตำแหน่งการเคลื่อนที่ผิดพลาดเกิดขึ้น ซึ่งเป็นผลมาจากความผิดพลาดที่เกิดขึ้น ื่ ื่  $\hat{\sigma}$ ะหว่างฟัน (tooth-to-tooth composite error, TTCE) อักษรย่อคือ $E_{tt}$ และความผิดพลาดที่

เกิดขึ้นจากจุดหมุนเยื้องศูนย์กลาง (runout position error) อักษรย่อคือ *e ค*วามผิดพลาดทั้งสอง ึ้ ื้ ั้ นี้สามารถรวมกันใหอยูในรูปผลรวมของความผิดพลาด (total composite error, TCE) อักษรยอ คือ  $E_{\scriptscriptstyle \kappa}$  โดยจะส่งผลให้เกิดความผิดพลาดในการเคลื่อนที่ของเฟืองดังรูปที่ 4.2 ซึ่งจะเห็นได้ว่าการ ส่งกำลังจริงที่มีความผิดพลาดเกิดขึ้นนั้นจะมีค่าไม่เท่ากับการส่งกำลังตามอุดมคติ โดยความ ึ้ ั้ ผิดพลาดแตละสวนท กลาวมามีรายละเอียดดังตอไปนี้ ี่

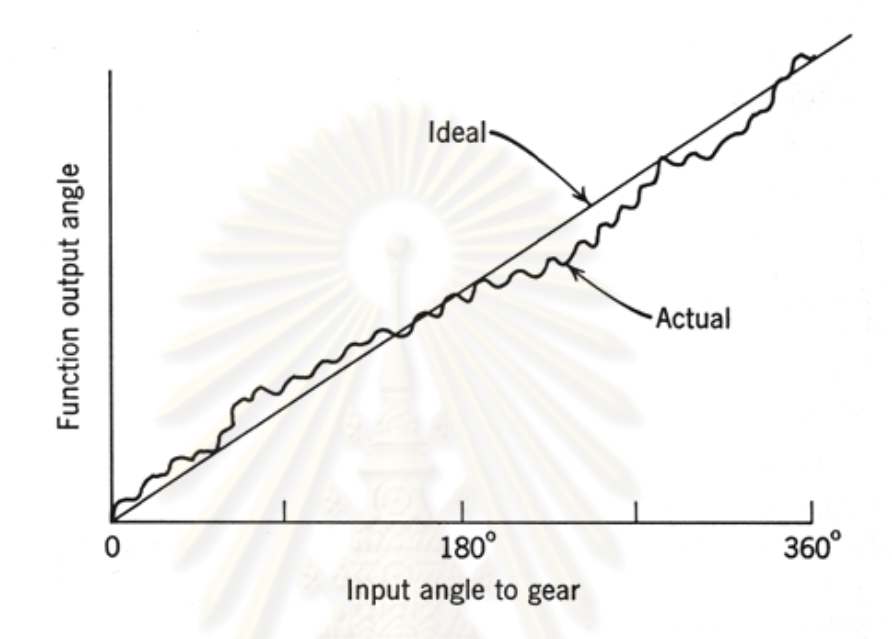

รูปที่ 4.2 ความคลาดเคลื่อนของเฟืองที่เกิดขึ้นจริงเทียบกับการเคลื่อนที่ในอุดมคติ [5] ึ้ ื่

## **4.2.1 ความผิดพลาดที่เกดขิ ึ้ นระหวางฟน**

ความผิดพลาดที่เกิดขึ้นระหว่างฟันนั้นเป็นผลรวมของความผิดพลาดที่เกิดขึ้นจากการผลิตซึ่งทำ ึ้ ี่ ึ้ ึ่ ให้รูปร่างของฟันเฟืองไม่ได้มาตรฐาน ตำแหน่งของฟันไม่ได้มาตรฐาน และความหนาของฟันไม่ได้ มาตรฐาน ความผิดพลาดนี้จะมีค่าไม่แน่นอนในแต่ละฟันของเฟือง ความผิดพลาดส่วนนี้แทนด้วย ี้ ี้ สัญลักษณ์  $E_{_{\!\scriptscriptstyle H}}$ ซึ่งสามารถหาค่าประมาณได้จากตารางที่ 4.1 ตารางดังกล่าวจะแสดงความ นิดพลาดของเฟืองเกรดต่างๆตามมาตรฐานแอ๊คม่า (AGMA, American Gear Manufacturers Association) โดยเฟื่องยิ่งมีเกรดสูง (AGMA Quality No.) ความละเอียดและราคาก็จะยิ่งสูงตาม ิ่ ิ่ ไปดวย

| <b>AGMA Quality</b><br>No. | <b>Number of Teeth</b>      | <b>Diameter</b>       |                    |             |
|----------------------------|-----------------------------|-----------------------|--------------------|-------------|
|                            | & Pitch Diameter            | <b>Pitch</b><br>Range | TTCE ( $E_{\mu}$ ) | TCE $(E_p)$ |
| $5\phantom{1}$             | Up to 20 teeth inclusive    | 20 to 80              | 0.0037             | 0.0052      |
|                            | Over 20 teeth, up to 1.999" | 20 to 32              | 0.0027             | 0.0052      |
|                            | Over 20 teeth, 2" to 3.999" | 20 to 24              | 0.0027             | 0.0061      |
|                            | Over 20 teeth, 4" and over  | 20 to 24              | 0.0027             | 0.0072      |
| $6\phantom{1}$             | Up to 20 teeth inclusive    | 20 to 200             | 0.0027             | 0.0037      |
|                            | Over 20 teeth, up to 1.999" | 20 to 48              | 0.0019             | 0.0037      |
|                            | Over 20 teeth, 2" to 3.999" | 20 to 32              | 0.0019             | 0.0044      |
|                            | Over 20 teeth, 4" and over  | 20 to 24              | 0.0019             | 0.0052      |
| $\overline{7}$             | Up to 20 teeth inclusive    | 20 to 200             | 0.0019             | 0.0027      |
|                            | Over 20 teeth, up to 1.999" | 20 to 200             | 0.0014             | 0.0027      |
|                            | Over 20 teeth, 2" to 3.999" | 20 to 48              | 0.0014             | 0.0032      |
|                            | Over 20 teeth, 4" and over  | 20 to 40              | 0.0014             | 0.0037      |
| 8                          | Up to 20 teeth inclusive    | 20 to 200             | 0.0014             | 0.0019      |
|                            | Over 20 teeth, up to 1.999" | 20 to 200             | 0.0010             | 0.0019      |
|                            | Over 20 teeth, 2" to 3.999" | 20 to 100             | 0.0010             | 0.0023      |
|                            | Over 20 teeth, 4" and over  | 20 to 64              | 0.0010             | 0.0027      |
| 9                          | Up to 20 teeth inclusive    | 20 to 200             | 0.0010             | 0.0014      |
|                            | Over 20 teeth, up to 1.999" | 20 to 200             | 0.0007             | 0.0014      |
|                            | Over 20 teeth, 2" to 3.999" | 20 to 200             | 0.0007             | 0.0016      |
|                            | Over 20 teeth, 4" and over  | 20 to 120             | 0.0007             | 0.0019      |
| 10                         | Up to 20 teeth inclusive    | 20 to 200             | 0.0007             | 0.0010      |
|                            | Over 20 teeth, up to 1.999" | 20 to 200             | 0.0005             | 0.0010      |
|                            | Over 20 teeth, 2" to 3.999" | 20 to 200             | 0.0005             | 0.0012      |
|                            | Over 20 teeth, 4" and over  | 20 to 200             | 0.0005             | 0.0014      |
| 11                         | Up to 20 teeth inclusive    | 20 to 200             | 0.0005             | 0.0007      |
|                            | Over 20 teeth, up to 1.999" | 20 to 200             | 0.0004             | 0.0007      |
|                            | Over 20 teeth, 2" to 3.999" | 20 to 200             | 0.0004             | 0.0009      |
|                            | Over 20 teeth, 4" and over  | 20 to 200             | 0.0004             | 0.0010      |
| 12                         | Up to 20 teeth inclusive    | 20 to 200             | 0.0004             | 0.0005      |
|                            | Over 20 teeth, up to 1.999" | 20 to 200             | 0.0003             | 0.0005      |
|                            | Over 20 teeth, 2" to 3.999" | 20 to 200             | 0.0003             | 0.0006      |
|                            | Over 20 teeth, 4" and over  | 20 to 200             | 0.0003             | 0.0007      |

ตารางท ี่ 4.1 ความผิดพลาดของเฟองเกรดตางๆตามมาตรฐานของ AGMA [5]

ความผิดพลาดที่เกิดขึ้นระหว่างฟันนี้สามารถประมาณค่าให้อยู่ในรูปแบบของคลื่นรูปไซน์ ึ้ (sine wave) โดยพิจารณาให้อยู่ในรูปของพิกัดมุมได้จากสมการ

$$
{}_{a}E_{u} = \frac{E_{u}}{R}\sin(\theta.n) \tag{4.1}
$$

โดย  $\,$   $_{a}E_{_{tt}}=$  ความผิดพลาดที่เกิดขึ้นระหว่างฟันในพิกัดมุม (องศา)  $\mathcal{L}^{\mathcal{L}}(\mathcal{L}^{\mathcal{L}})$  and  $\mathcal{L}^{\mathcal{L}}(\mathcal{L}^{\mathcal{L}})$  and  $\mathcal{L}^{\mathcal{L}}(\mathcal{L}^{\mathcal{L}})$ 

 $E_{_H}^{}$  = ความผิดพลาดที่เกิดขึ้นระหว่างฟัน (นิ้ว) หาได้จากตาราง 4.1 ึ้

 $R$  = รัศมีพิตช์ (นิ้ว),  $\theta$  = มุมที่หมุนไปของเฟือง (องศา)

 $n = \hat{\mathfrak{s}}$ านวนพันของเฟือง

#### **4.2.2 ความผิดพลาดที่เกดขิ ึ้ นจากจุดหมุนเย องศูนยกลาง ื้**

เฟืองที่ได้จากการผลิตนั้นตำแหน่งจุดหมุนจะมีความคลาดเคลื่อนไปจากตำแหน่งศูนย์กลางเฟือง ั้ เล็กน้อย เมื่อมีการส่งกำลังจะเกิดความคลาดเคลื่อนในการหมุนเยี้องศูนย์ ซึ่งส่งผลให้มุมที่ได้จาก ื่ ื้ การส่งกำลังมีตำแหน่งคลาดเคลื่อนไป โดยความคลาดเคลื่อนที่เกิดขึ้นนี้มีค่าขึ้นอยู่กับตำแหน่งจุด ึ้ ึ้ หมุนจริงของเฟองเทียบกับองศาในการหมุนสงกําลัง รูปที่ 4.3 แสดงความผิดพลาดในการสงกําลัง เทียบกับตำแหน่งจุดหมุนจริงของเฟืองโดยอักษรย่อ *e ค*ือความคลาดเคลื่อนในการหมุนเยื้องศูนย์ ื้

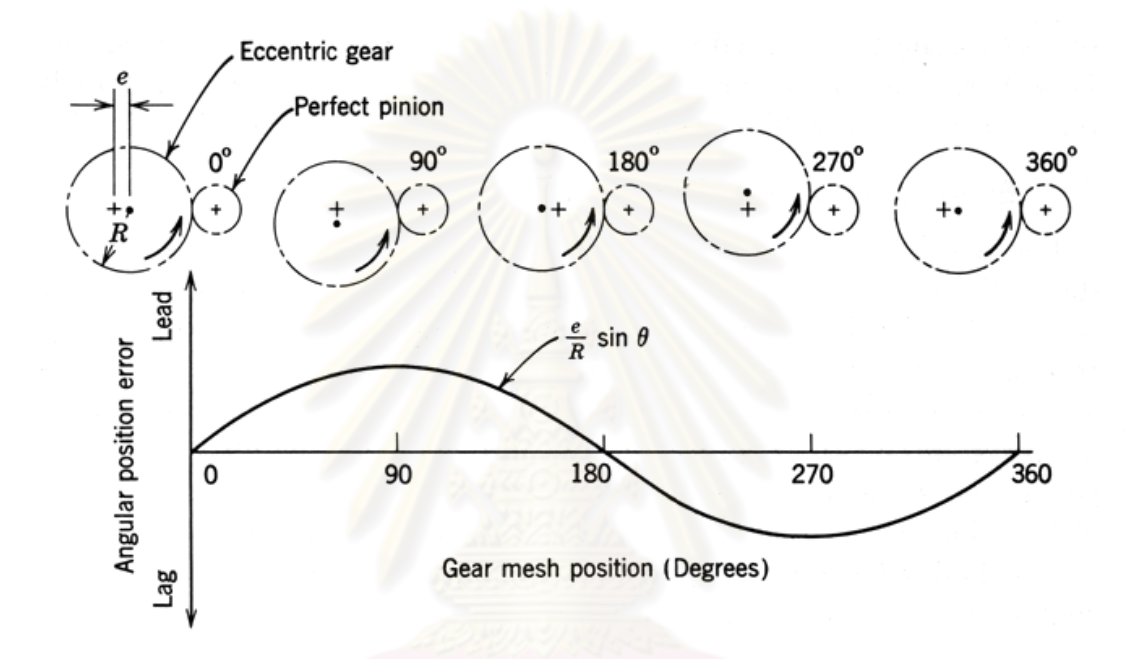

รูปที่ 4.3 การวางตัวและความผิดพลาดที่เกิดขึ้นจากจุดหมุนเยื้องศูนย์กลาง [5] ื้

ความผิดพลาดที่เกิดขึ้นจากจุดหมุนเยื้องศูนย์นี้สามารถหาได้จาก ึ้ ื้

$$
E_{tc} = E_{tt} + e
$$
\n(4.2)\n
$$
e = E_{tc} - E_{tt}
$$
\n(4.3)

จากสมการ 4.3 ค่า  $E_{tc}$ และ  $E_{tt}$ สามารถหาได้จากตาราง 4.1 ซึ่งสามารถคำนวณความ ผิดพลาดที่เกิดขึ้นจากจุดหมุนเยื้องศูนย์กลางให้อยู่ในพิกัดมุมได้จากสมการ ื้

$$
{}_{a}E_{p} = \frac{e}{R}\sin(\theta)
$$
 (4.4)

จากสมการ 4.4  $\,$   $_{a}E_{_{p}}=$  ความผิดพลาดที่เกิดขึ้นจากจุดหมุนเยื้องศูนย์กลางในพิกัดมุม (องศา) ึ้  $E_{_H}$  = ความผิดพลาดที่เกิดจากจุดหมุนเยื้องศูนย์กลาง (นิ้ว) หาจากสมการ 4.3 ี่ ื้  $R = \tilde{S}$ ศบีพิตช์ (บิ๊ว)

 $\theta$  = มุมที่หมุนไปของเฟือง (องศา)

สามารถหาความผิดพลาดรวม (TCE) ที่เกิดขึ้นในการเคลื่อนที่ของเฟืองให้อยู่ในพิกัดของ มุมไดจากสมการ

$$
{}_{a}E_{tc} = {}_{a}E_{tt} + {}_{a}E_{p} \tag{4.5}
$$

จากสมการที่ 4.5  $_{a}E_{_{tc}}$  = ความผิดพลาดรวมที่เกิดขึ้น (องศา)

 $_{a}E_{_{tt}}=$  ความผิดพลาดที่เกิดขึ้นระหว่างฟัน (องศา) หาจากสมการ 4.1 ี่ ึ้

 $_{a}E_{_{P}}=$  คว<mark>ามผิดพลาดที่เกิดขึ้นจากจุดหมุนเยื้</mark>องศูนย์ (องศา) หาจากสมการ 4.4 ึ้

#### **4.3 สรุปสาเหตุความคลาดเคล อนท เกดขิ ึ้นในการสงก ําลังของระบบเฟอง ื่ ี่**

ความคลาดเคลื่อนแต่กำเนิดของเฟืองแบ่งออกได้เป็น 2 สาเหตุ คือ ความคลาดเคลื่อนที่เกิดขึ้น ื่ ื่ จากระยะห่างระหว่างฟันที่ขบกัน และ ความคลาดเคลื่อนที่เกิดจากตำแหน่งการเคลื่อนที่ผิดพลาด ี่ ื่ ี่ ื่ ในบทนี้จะยังไม่พิจารณาผลของความผิดพลาดที่เกิดขึ้นจากระยะห่างระหว่างฟันที่ขบกัน  $\mathcal{L}^{\mathcal{L}}(\mathcal{L}^{\mathcal{L}})$  and  $\mathcal{L}^{\mathcal{L}}(\mathcal{L}^{\mathcal{L}})$  and  $\mathcal{L}^{\mathcal{L}}(\mathcal{L}^{\mathcal{L}})$ (backlash) เพราะสามารถยับยั้งผลจากความผิดพลาดดังกล่าวได้โดยการส่งกำลังในทิศทางเดียว ั้ จึงจะพิจารณาเพียงผลของตำแหน่งการเคลื่อนที่ผิดพลาด ซึ่งความผิดพลาดดังกล่าวแบ่งย่อย ื่ ออกไปได้อีก 2 สาเหตุได้แก่ความผิดพลาดที่เกิดขึ้นระหว่างฟันและความผิดพลาดที่เกิดขึ้นจากจุด ึ้ ึ้ หมุนเยื้องศูนย์กลาง จากสมการความผิดพลาด สามารถนำไปจำลองความผิดพลาดที่เกิดขึ้นใน ื้  $\mathcal{L}^{\text{max}}_{\text{max}}$ ระบบส่งกำลัง เพื่อทดสอบการแก้ไขความผิดพลาดด้วยวิธีต่างๆ และวิเคราะห์ความผิดพลาดที่ ื่ เกิดขึ้นจริงในระบบเฟืองว่าเกิดจากสาเหตุใด ซึ่งอยู่ในหัวข้อถัดไป ึ้

## **4.4 การจาลองความผ ํ ิดพลาดที่เกิดขนจากเฟ ึ้ องฟนตรง**

ในหัวข้อนี้จะทำการจำลองความผิดพลาดที่เกิดขึ้นจากการส่งกำลังด้วยเฟืองพันตรงเพื่อนำค่าที่ได้ ี้ ี่ ึ้ ื่ ไปทดสอบการลดความผิดพลาดโดยการจำความผิดพลาดไว้ก่อน(หัวข้อ4.5) กำหนดให้เฟืองมี จํานวนฟนเทากับ 28 ฟน แลวมีขนาดเสนผานศูนยกลางพิตช 1.5 นิ้ว เปนเฟองตามมาตรฐาน AGMA Quality No. 5 จากตาราง 4.1 มีค่า  $E_{tt} = 2.7 \times 10^{-3}$  นิ้ว,  $E_{n} = 5.2 \times 10^{-3}$  นิ้ว จากนั้น สามารถคำนวณหาความผิดพลาดที่เกิดขึ้นจากสมการต่างๆในหัวข้อที่ 4.2 โดยรูปที่ 4.4 แสดง ึ้ ความผิดพลาดที่เกิดขึ้นระหว่างฟัน (TTCE) ซึ่งมีความผิดพลาดเกิดขึ้นอยู่ในช่วง ±1.800x10 $^{\text{3}}$  $\mathcal{L}^{\mathcal{L}}(\mathcal{L}^{\mathcal{L}})$  and  $\mathcal{L}^{\mathcal{L}}(\mathcal{L}^{\mathcal{L}})$  and  $\mathcal{L}^{\mathcal{L}}(\mathcal{L}^{\mathcal{L}})$ ึ้ ึ้ ืองศา คิดเป็นค่ารากเฉลี่ยกำลังสอง (Root Mean Square, RMS) 1.273x10 <sup>3</sup>องศา <sub>ยิ</sub>ปที่ 4.5 ี่ แสดงความผิดพลาดที่เกิดขึ้นจากจุดหมุนเยื้องศูนย์ (runout error) ซึ่งมีความผิดพลาดเกิดขึ้นอยู่  $\mathcal{L}^{\mathcal{L}}(\mathcal{L}^{\mathcal{L}})$  and  $\mathcal{L}^{\mathcal{L}}(\mathcal{L}^{\mathcal{L}})$  and  $\mathcal{L}^{\mathcal{L}}(\mathcal{L}^{\mathcal{L}})$ ึ้ ื้ ึ้ ในช่วง ±1.667x10<sup>-3</sup>องศา คิดเป็นค่ารากเฉลี่ยกำลังสองอยู่ที่ 1.179x10<sup>-3</sup>องศา และรูปที่ 4.6 แสดง ี่ ความผิดพลาดรวม(TCE) มีค่าอยู่ในช่วง ±3.464x10<sup>-3</sup>องศา คิดเป็นค่ารากเฉลี่ยกำลังสองอยู่ที่ ี่  $1.735x10^{-3}$ คงศา

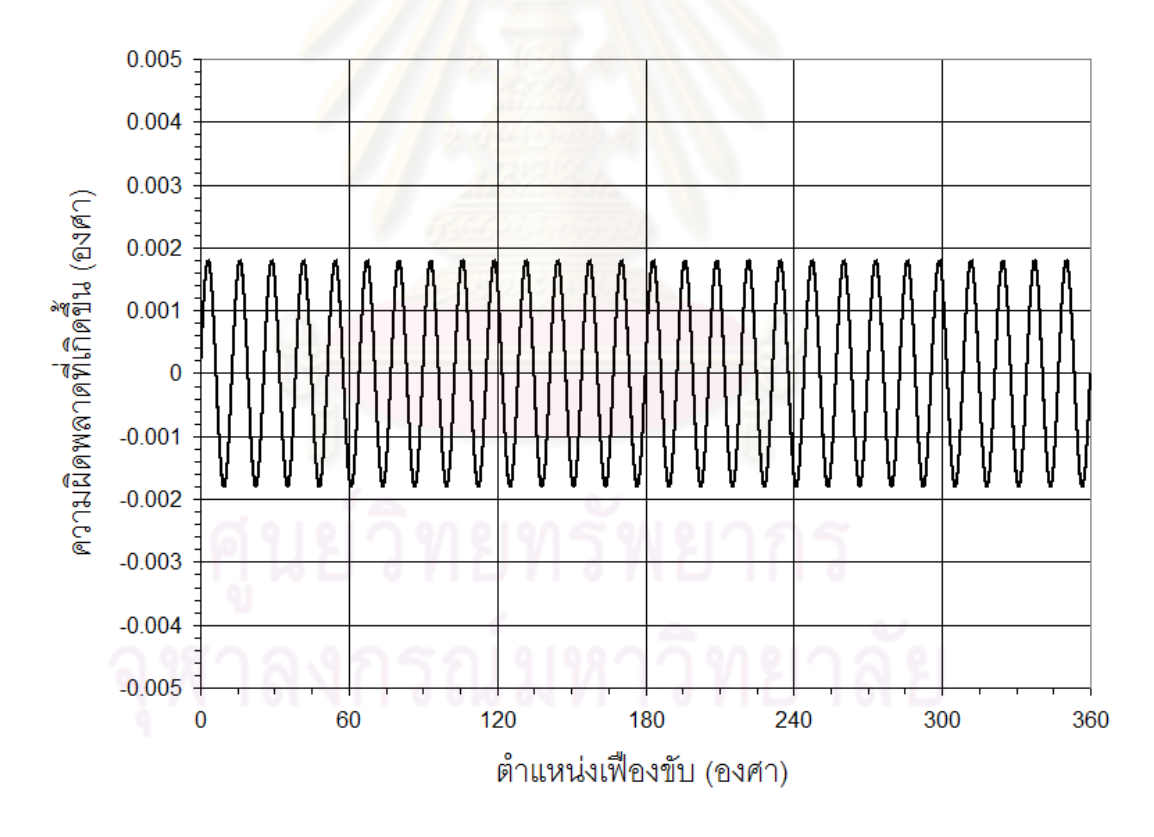

รูปที่ 4.4 ผลการจําลองความผิดพลาดท เกิดข นระหวางฟนึ้

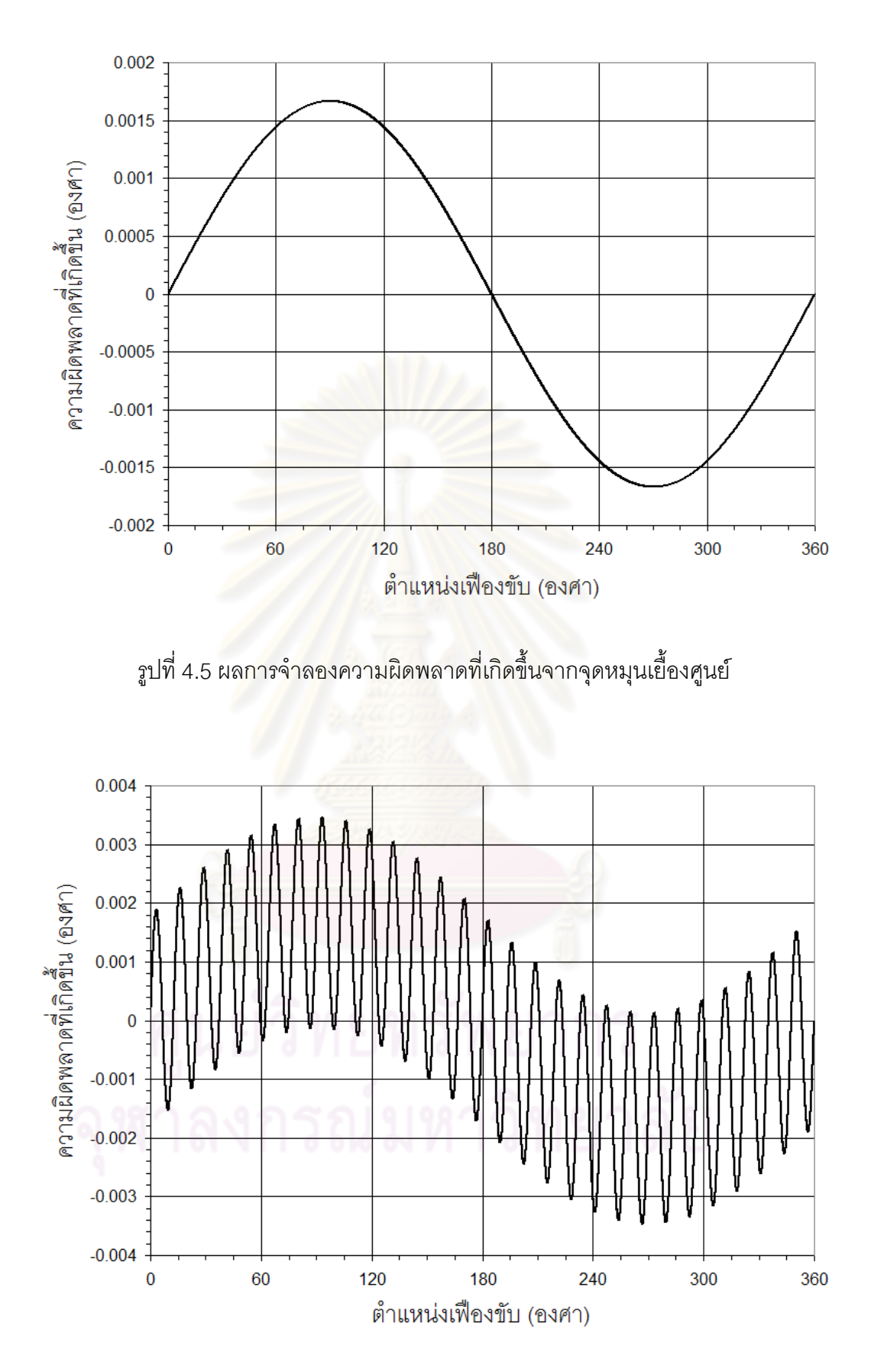

รูปที่ 4.6 ผลการจำลองความผิดพลาดรวมที่เกิดขึ้นในการส่งกำลังด้วยเฟืองฟันตรง ี่

### **4.5 การจาลองการแก ํ ไขความผ ิดพลาดท เกิดขนในเฟ ึ้ องฟนตรง ี่**

ในขัวข้อนี้จะทำการแก้ไขความผิดพลาดที่เกิดขึ้นในเฟืองฟันตรง โดยการทำการจดจำความ ี้ ผิดพลาดที่เกิดขึ้นจากการส่งกำลังด้วยเฟืองไว้ก่อน (ในการจำลองนี้ความผิดพลาดที่เกิดขึ้นดัง ึ้ ี้  $\mathcal{L}^{\text{max}}_{\text{max}}$ ึ้ กล่าวหาได้จากการคำนวณในหัวข้อที่ 4.4) เมื่อทำการขับเคลื่อนจึงนำเอาความผิดพลาดที่จดจำไว้ ื่ ื่ ดังกล่าวมาพิจารณาร่วมด้วย [6] เพื่อหาตำแหน่งขับเคลื่อนที่มีความผิดพลาดเกิดขึ้นน้อยที่สุด ดัง ื่ ื่ ึ้ แสดงในรูปที่ 4.7

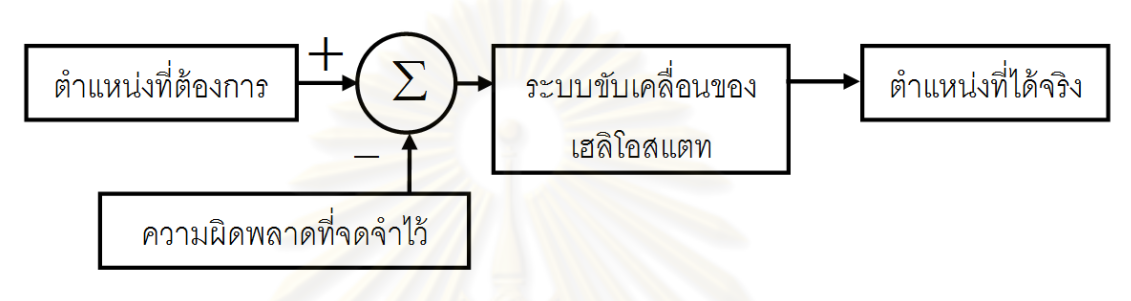

รูปที่ 4.7 วิธีการลดความผิดพลาดที่เกิดขึ้นในเฟือง

จากนั้นได้ทำกา<mark>รจำลองผลที่ได้จากการแก้ไขความ</mark>ผิดพลาด โดยกำหนดให้ระบบ ขับเคลื่อนเฟืองเป็นการขับเคลื่<mark>อน</mark>แบบลำดับขั้น (Step) มีความละเอียด 100,000 ขั้นต่อการหมุน ื่ เฟือง 1 รอบ หรือคิดเป็นความละเอี<mark>ยดใ</mark>นการขับเคลื่อนแต่ละลำดับขั้นมีค่า 3.600x10<sup>-3</sup> องศา โดย ื่ ั้ ได้ผลการจำลองดังรูปที่ 4.8 โดยความผิดพลาดหลังการแก้ไขมีค่าอยู่ในช่วง ±1.800x10<sup>-3</sup> องศา คิดเป็นค่ารากเฉลี่ยกำลังสอง 0.932x10<sup>-3</sup> องศา ซึ่งเมื่อนำมาเปรียบเทียบความผิดพลาดก่อนการ ี่ ื่ แก้ไขในรูป 4.9 ซึ่งมีความผิดพลาดอยู่ในช่วง ±3.464x10<sup>-3</sup>องศา คิดเป็นค่ารากเฉลี่ยกำลังสองอยู่ ี่  $\vec{\hat{\eta}}$  1.735x10  $^3$ องศา มีค่าลดลงถึง 1.862 เท่า

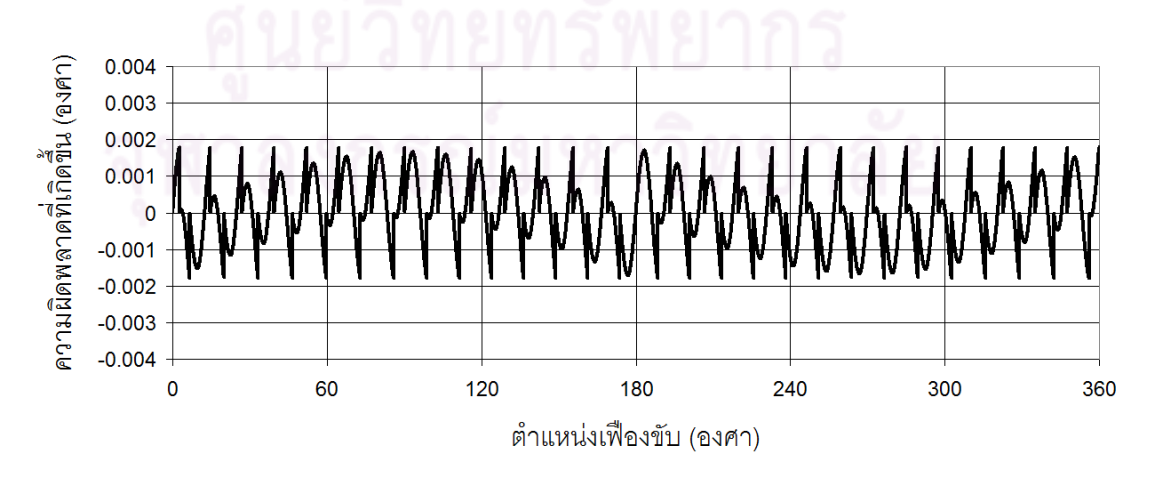

รูปที่ 4.8 ผลการจำลองความผิดพลาดหลังการแก้ไขด้วยวิธีการจำความผิดพลาดไว้ก่อน

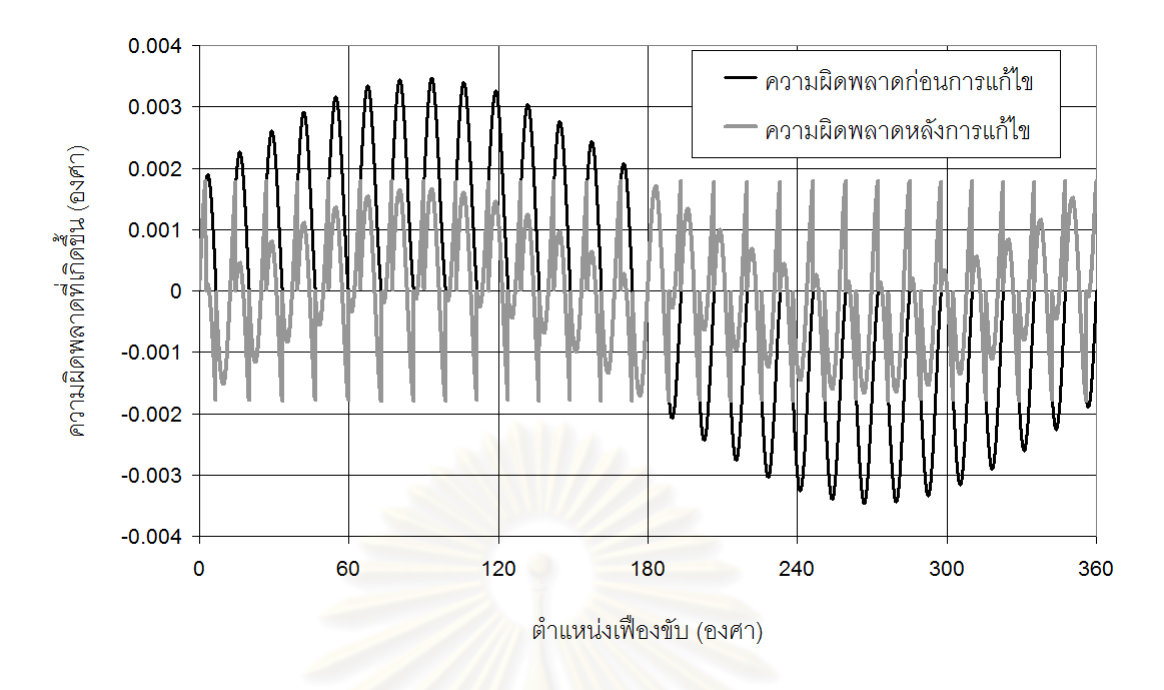

รูปที่ 4.9 ผลการจําลองความผิดพลาดหลงการแก ั ไขโดยระบบมีความละเอียดในการ ขับเคลื่อนขั้นละ 3.6 $\times$ 10 $^{\text{-3}}$  องศา ื่ ั้

ทําการสรางกราฟจําลองความผิดพลาด RMS ของเฟอง AGMA เบอร 5 – 12 (กําหนดให เฟืองมีจำนวนฟันเท่ากับ 28 ฟ<mark>ัน</mark> มีขนาดเส้นผ่านศูนย์กลางพิตช์ 1.5 นิ้ว) เพื่อเปรียบเทียบความ ผิดพลาดหลังการแก้ไขโดยกำหนดให้ระบบขับเคลื่อนมีความละเอียดตั้งแต่ 20,000 – 100,000 ื่ ั้ ขั้นต่อการหมุนเฟืองขับ 1 รอบ ค<mark>ำนวณเพิ่มขึ้นทีละ 10,000 ขั้น ได้</mark>ผลการจำลองดังรูปที่ 4.10 ซึ่ง ิ่ ึ้ จะเห็นได้ว่าความผิดพลาด RMS หลังการแก้ไขนั้นขึ้นอยู่กับความละเอียดของระบบขับเคลื่อนโดย ึ้ ยิ่งระบบขับเคลื่อนมีความละเอียดมากความผิดพลาดหลังการแก้ไขก็ยิ่งมีค่าน้อยลง ข้อมูล ื่ ดังกลาวสามารถใชเปนแนวทางในการเลือกความละเอียดของระบบขับเคล ื่อนใหเหมาะสมกับ เกรดของเฟืองและความละเอียดที่ต้องการได้ ยกตัวอย่างเช่น หากระบบส่งกำลังใช้เฟือง AGMA 5 เฟืองมีจำนวนฟันเท่ากับ 28 ฟัน และมีขนาดเส้นผ่านศูนย์กลางพิตช์ 1.5 นิ้ว ต้องการลดความ นิดพลาด RMS ให้มีค่าไม่เกิน 1.500 x10 $^3$  องศา จากรูปที่ 4.10 เฟือง AGMA เบอร์ 5 มีความ ผิดพลาด RMS อยู่ที่ 1.735 x10<sup>3</sup>องศา หากต้องการให้ความผิดพลาดรากเฉลี่ยกำลังสองหลังการ ี่ แก้ไขมีค่าน้อยกว่า 1.500  $\quad$  x10 $^3$  องศา ควรเลือกระบบขับเคลื่อนให้มีความละเอียดมากกว่า 90,000 ขั้นต่อการหมุนเฟืองขับ 1 รอบ อย่างไรก็ดีความผิดพลาดที่แสดงให้เห็นในรูปที่ 4.10 นั้น เป็นเพียงความผิดพลาดที่เกิดจากเฟืองเท่านั้น ในการนำระบบเฟืองไปใช้ในการส่งกำลังจริง จะมี ี่ ความผิดพลาดจากการติดตั้งรวมเข้าไปด้วย ซึ่งส่งผลให้ความผิดพลาดหลังจากการส่งกำลังมีค่า ั้ เพิ่มขึ้นมาก แต่ยังคงสามารถแก้ไขความผิดพลาดดังกล่าวไปพร้อมๆกับความผิดพลาดที่เกิดขึ้น ิ่ ึ้ จากเฟืองได้ด้วยวิธีการจำความผิดพลาดที่เกิดขึ้นไว้ทั้งหมดซึ่งจะแสดงในบทถัดไป

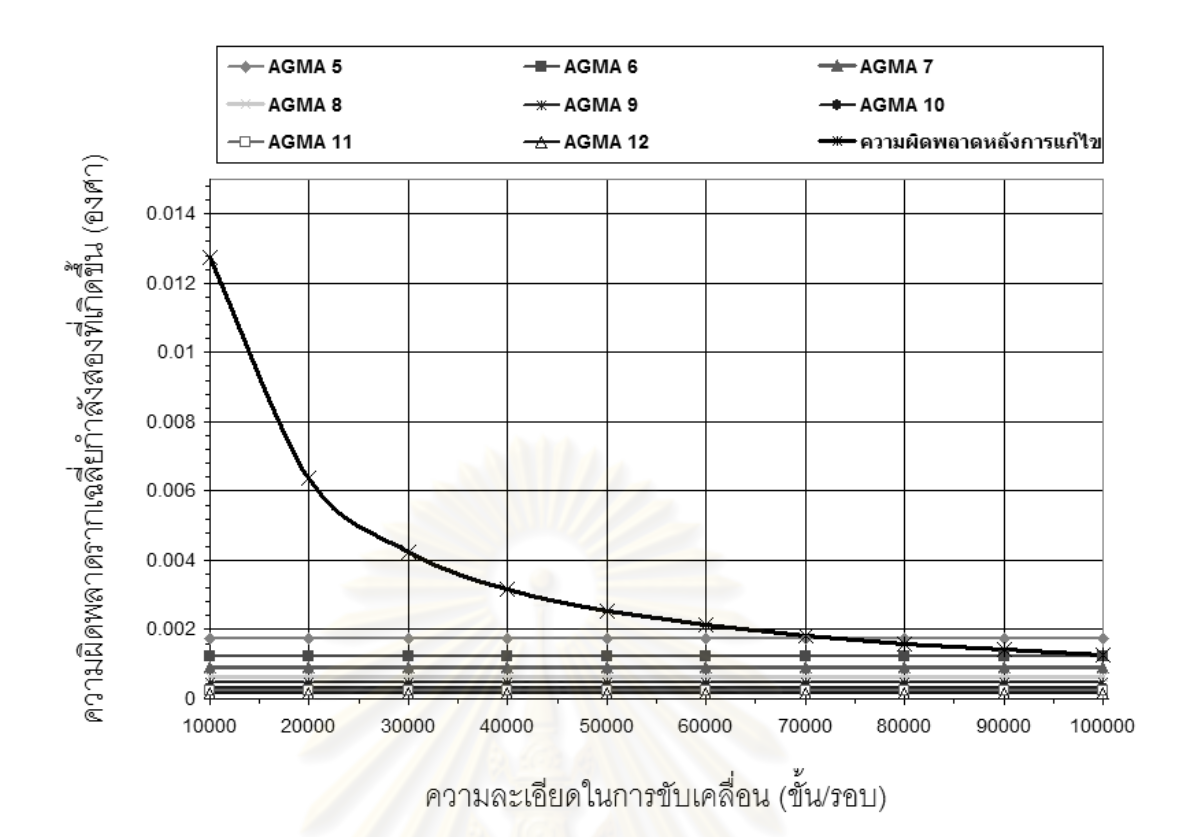

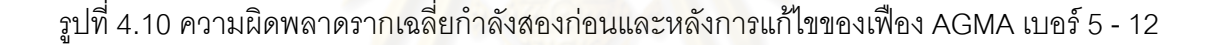

## **4.6 สรุปผลการจําลอง**

จากผลการจำลองความผิดพลาดที่เกิดขึ้นในเฟืองฟันตรงนั้น สามารถแก้ไขความผิดพลาดที่ เกิดขึ้นได้โดยการจำความผิดพลาดทั้งหมดที่เกิดขึ้นในการหมุนเฟืองไว้ก่อน จากนั้นเมื่อต้องการให้ ั้ ั้ ื่ เฟืองหมุนไปในตำแหน่งที่ต้องการก็นำความผิดพลาด ณ ตำแหน่งนั้นที่บันทึกไว้ก่อนหน้านี้มา ั้ ี้ พิจารณาหาตำแหน่งที่เหมาะสมที่สุดที่เคลื่อนที่ไปแล้วจะทำให้เกิดความผิดพลาดน้อยที่สุด โดย ี่ ื่ ความสามารถในการลดความผิดพลาดนี้ขึ้นอยู่กับความละเอียดของระบบขับเคลื่อน หากระบบมี ื่ ความละเอียดมากก็จะส่งผลให้ในการขับเคลื่อนสามารถเลื่อนไปยังตำแหน่งที่เกิดความผิดพลาด ื่ น้อยที่สุดได้ใกล้มากกว่า ทำให้ความผิดพลาดที่เกิดขึ้นมีค่าน้อย การจำค่าความผิดพลาดที่เกิดขึ้น ึ้ ้นั้นไม่จำเป็นต้องจำจนครบ 360 องศาของเฟืองส่งกำลัง โดยสามารถเลือกจำเฉพาะในช่วงการ เคลื่อนที่จริงของเฮลิโอสแตทได้ โดยดูมุมที่ใช้งานจริงได้จากบทที่ 3 หัวข้อที่ 3.4 เพื่อลดขนาดของ ื่ ี่ ื่ ข้อมูลความผิดพลาดที่ต้องเก็บไว้ให้น้อยที่สุด เพื่อให้ง่ายแก่การออกแบบชุดควบคุมระบบ ขับเคลื่อนของแฮลิโอสแตท เพราะในการสร้างเตาเผาสุริยะอุณหภูมิสูงนั้น ต้องสร้างแฮลิโอสแตท ื่ เพ ื่อใชในการรวมแสงเปนจํานวนหลายพันตัวเลยทีเดียว

## **บทที่ 5**

## **การทดลองลดความผิดพลาดท เกิดจากการสงกําลังดวยระบบเฟองฟนตรงและ ระบบเฟองตัวหนอน**

ในบทนี้จะทำการทดลองวัดความผิดพลาดที่เกิดขึ้นทั้งก่อนและหลังการลดความผิดพลาดโดยใช้ ึ้ ั้ เฟืองฟันตรงและเฟืองตัวหนอนเป็นตัวส่งก<mark>ำ</mark>ลัง ซึ่งวิธีการลดความผิดพลาดที่จะใช้นั้นมี 3 วิธี ได้แก่ การนำความผิดพลาดที่เกิดขึ้นจริง, ความผิดพลาดที่ได้จากการประมาณด้วยสมการคลื่นรูปไซน์ ึ้ ื่ และความผิดพลาดที่ได้จากการประมาณด้วยสมการโพลิโนเมียลมาร่วมพิจารณาในการขับเคลื่อน ื่ เพื่อหาตำแหน่งขับเคลื่อนที่<mark>ส่งผลให้เกิดความผิดพลาดน้อยที่สุ</mark>ด จากนั้นจะนำผลการทดลองมา ื่ ื่ ั้ ้วิเคราะห์ข้อดีข้อเสียของแต่ละวิธี ซึ่งจะนำผลการทดลองดังกล่าวไปใช้ร่วมในการจำลองการ สะทอนแสงจากเฮลิโอสแตทไปยังตัวรับสวนกลางในบทตอไปดวย

## **5.1 การสงกําลังดวยเฟองฟนตรง**

ในระบบการทดลองนี้ใช้เฟืองตัวหนอนอัตราทด 1 ต่อ 100 เป็นระบบส่งกำลังโดยจะนำไปต่อกับ ระบบเฟืองฟันตรงซึ่งมีอุปกรณ์ตรวจวัดมุมติดใน<mark>ตำแห</mark>น่งเฟืองขับและเฟืองตาม โดยเฟืองขับมี ึ่ เส้นผ่านศูนย์กลางพิตช์ 1.5 นิ้ว 28 ฟัน เฟืองตามมีเส้นผ่านศูนย์กลางพิตช์ 3 นิ้ว 54 ฟัน เพื่อใช้ใน การวัดความผิดพลาดที่เกิดจากการส่งกำลังด้วยเฟืองฟันตรง ระบบทดลองนั้นมีลักษณะดังรูปที่ ั้ 5.1 ตัวมอเตอรที่ใชเปนแบบสเต็ปเปอรมอเตอรแปรคารีลักแตนซมีความละเอียด 200 ขั้นตอการ หมุน 1 รอบ คิดเป็นความละเอียดในการขับเคลื่อน 20,000 ขั้นต่อการหมุนเฟืองขับ 1 รอบ ในการ ื่ ทดลองนั้นจะหมุนเฟืองขับไปในทิศทางเดียวเพื่อป้องกันไม่ให้เกิดความคลาดเคลื่อนจากระยะห่าง ั้ ื่ ระหว่างฟันที่ขบกัน (backlash error) อีกทั้งใช้เชือกมัดติดมู่เล่เส้นผ่านศูนย์กลาง 2 เซนติเมตร ไว้ ี่ กับสปริงที่มีค่านิจสปริง (K) = 2.5 นิวตันต่อเซนติเมตร เพื่อให้เฟืองขับขบติดกับเฟืองตาม ตลอดเวลา ปองกันไมใหตําแหนงผิดพลาดไปเมื่อไมไดจายไฟใหกับสเต็ปเปอรมอเตอร (เนื่องมาจากใช้สเต็ปเปอร์มอเตอร์แบบแปรค่ารีลักแตนซ์ หากไม่จ่ายไฟให้ขดลวดของมอเตอร์ ตัว ื่ โรเตอร์จะสามารถหมุนได้อย่างอิสระ อาจทำให้ตำแหน่งของเฟืองที่ขบกันคลาดเคลื่อนได้) ี่

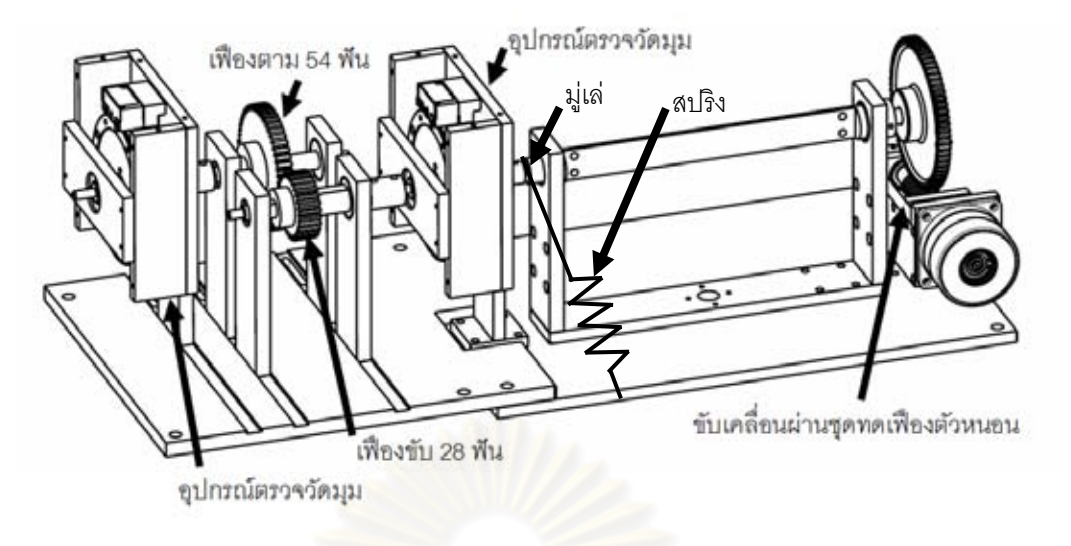

รูปที่ 5.1 ระบบทดล<mark>องวัดความผิดพลาดที่เกิดจากกา</mark>รส่งกำลังด้วยเฟืองฟันตรง ี่

อุปกรณ์ตรวจวัดมุมนั้นใช้ข<mark>องบริษัทรีเนชาล (RENISHAW™) เป็นอุปกรณ์ตรวจวัดมุม</mark> แบบอาร์อีเอสเอ็ม (RESM angle encoder) มีส่วนประกอบ 3 ส่วนหลักๆคือ วงแหวน (ring) เส้น ผ่านศูนย์กลาง 100 มิลลิเมตร มีแถบรหัส(code) รอบวง 15,744 เส้น ระยะพิตช์ระหว่างเส้นแถบ รหัส 20 ไมโครเมตร มีคว<mark>ามแม่นยำของแถบรหัส ±2.1 ฟิลิปด</mark>า(arc second) หรือคิดเป็น 0.583x10<sup>-3</sup>องศา, หัวอ่าน (head) ยุ่น RGH20 ความละเอียดในการอ่านค่า 1 ไมโครเมตร (อัตราขยาย 20 เท่า) และอุปกรณ์เชื่อมต่อเอสไอ (Si interface) ที่ทำหน้าที่แปลงสัญญาณ ดัง ื่ ภาพที่ 5.2 หลักการทำงานคือเมื่อวง<mark>แหวนมีการหมุน หั</mark>วอ่านจะอ่านค่าจากแถบรหัส (code) ที่อยู่ ื่ รอบวงแหวนแล้วส่งค่าที่อ่านได้ไปยังอุปกรณ์เชื่อมต่อเอสไอเพื่อส่งสัญญาณจากหัวอ่านมาที่ ื่ คอมพิวเตอร์ผ่านการ์ดนับสัญญาณ (counter card) ซึ่งตัวการ์ดที่ใช้เป็นของบริษัทแอดลิงค์ (Adlink) รุน PCI-8133

ความแม่นยำของอุปกรณ์ตรวจวัดมุมแบบอาร์อีเอสเอ็มนั้นนอกจากจะขึ้นอยู่กับขนาดและ ั้ ึ้ ชนิดของวงแหวนแล้วยังขึ้นอยู่กับการติดตั้งด้วย โดยการติดตั้งที่ได้มาตรฐานสำหรับวงแหวน ึ้ ั้ ั้ ขนาดเสนผาศูนยกลาง 100 มิลลิเมตร ระยะพิตชระหวางเสนแถบรหัส 20 ไมโครเมตร จะมีความ แม่นยำอยู่ที่ ±2.9 ฟิลิปดา หรือคิดเป็น ±0.805x10<sup>-3</sup> องศา เนื่องจากใช้หัวอ่านที่มีความละเอียดใน การอานคา 1 ไมโครเมตร ความละเอียด (resolution) ในการอานคาของระบบจึงอยูที่ 314,880 ค่าต่อการหมุนอุปกรณ์วัดมุม 1รอบ (ได้จากแถบรหัสรอบวง 15,744 เส้น x อัตราขยายของหัวอ่าน 20 เท่า) หรือคิดเป็น 1.143x10<sup>-3</sup> องศา จะเห็นได้ว่าระบบวัดมุมนี้มีความแม่ยำมากกว่าความ ละเอียดเล็กน้อย ซึ่งหากต้องการเพิ่มความละเอียดของระบบสามารถทำได้โดยการเปลี่ยนหัวอ่าน ิ่ ที่มีความละเอียดสูงขึ้น อย่างไรก็ดีหัวอ่านที่ใช้มีความละเอียดเพียงพออยู่แล้วเพราะมีความ ละเอียดมากกว่าระบบขับเคลื่อนถึง 15.744 เท่า (ระบบขับเคลื่อนมีความละเอียด 20,000 ค่าต่อ ื่ ื่

การหมุนเฟืองขับ 1 รอบ หรือ 0.018 องศาเฟืองขับต่อการขับเคลื่อนมอเตอร์ 1 ขั้น) ชนิดของ ื่ อุปกรณ์ตรวจวัดมุมนี้คือแบบนับเพิ่มขึ้น (incremental encoder) ซึ่งจุดที่เริ่มต้นอ่านค่ามุมจะเป็น ิ่ ิ่ 0 องศาเสมอ เมื่อมีการหมุนก็จะใช้ตำแหน่งเริ่มต้นอ้างอิงเพื่อนับค่าเพิ่มหรือลดลงไปเรื่อยๆ ื่ ิ่ ื่ ิ่ แตกตางจากอุปกรณตรวจวัดมุมชนิดคาสมบูรณ (absolute encode) ที่สามารถวัดมุมทุก ตำแหน่งการหมุนได้โดยไม่ต้องอาศัยจุดเริ่มต้นอ้างอิง เพราะฉะนั้นก่อนการเริ่มทดสอบทุกครั้งจะ ิ่ ั้ ิ่ ั้ ทําการหาตําแหนงอางอิง (index) จากอุปกรณตรวจวัดมุมที่ติดอยู ณ ตําแหนง เฟองตาม และ เฟืองขับตามลำดับ เพื่อให้การทดสอบเริ่มจากจุดเริ่มต้นเดียวกันเสมอ ไม่เช่นนั้นหากจุดเริ่มต้นใน ิ่ ิ่ ั้ ิ่ การทดสอบแต่ละครั้งไม่ตรงกันจะท<mark>ำให้ค่าที่อ่านได้</mark>อ้างอิงจากตำแหน่งต่างกัน ซึ่งจะนำมา เปรียบเทียบกันไมได

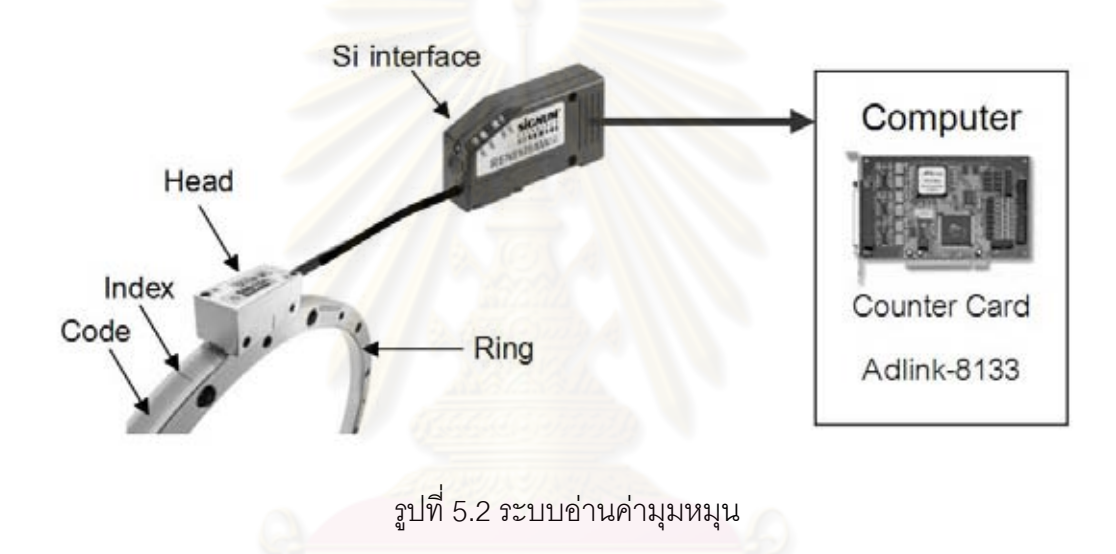

## **5.1.1 ชวงเวลาอยูตัวของสเต็ปเปอรมอเตอร**

ในหัวข้อนี้จะทำการหาช่วงเวลาอยู่ตัว (setting time) ของสเต็ปเปอร์มอเตอร์ที่ใช้ขับเฟืองฟันตรง ี้ เพื่อพิจารณาว่าต้องทำการหน่วงเวลาในการขับแต่ละขั้นนานเท่าใดที่จะทำให้ค่าที่อ่านได้จาก ื่ ั้ อุปกรณ์วัดมุมนั้นเป็นค่าที่มีความแม่นยำ วิธีการทดลองทำโดยการอ่านค่าจากอุปกรณ์วัดมุม แล้ว ขับสเต็ปเปอร์มอเตอร์ไป 1 ขั้น เพื่อดูมุมที่เปลี่ยนไปเทียบกับเวลาว่าต้องใช้เวลาเท่าใดกว่าค่ามุมที่ ื่ อานไดจะนิ่ง ผลการทดลองแสดงดังรูปที่ 5.3

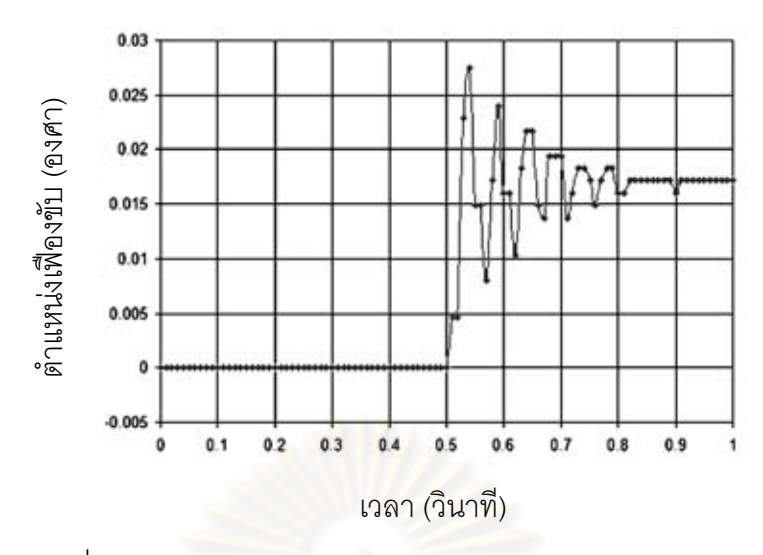

รูปที่ 5.3 ผลการทดลองหาชวงเวลาอยูตัวของสเต็ปเปอรมอเตอร

จากผลการทดลองรูปที่ 5.3 เริ่มขับม<mark>อ</mark>ร์เตอร์ที่เวลา 0.5 วินาที ค่ามุมที่อ่านได้เริ่มนิ่งที่เวลา ิ่ ิ่ ิ่  $\mathcal{L}^{\text{max}}_{\text{max}}$ 0.91 วินาที ดังนั้นช่วงเวลาอยู่ตัวข<mark>องสเต็ปเปอร์มอเตอร์คือ 0.41 วินาที ฉะนั้นในการทดลองต้อง</mark> ั้ ปรับตั้งการหน่วงสัญญา<mark>ณในการหมุนสเต็ปเปอร์มอเตอร์แต่ละขั้น</mark>อย่างน้อย 0.41 วินาที เพื่อที่จะ ั้ ั้ ื่ ี่ ทำให้ค่าที่อ่านได้จากอุปก<mark>รณ์ตรวจวัดมุมเป็นค่าที่</mark>มีคว<mark>ามแม่นย</mark>ำ

#### **5.1.2 ความสามารถในการซ้ํ าท เดิมของการสงกาลํ งดั วยเฟองฟนตรง ี่**

ทำการทดสอบความสามารถในการซ้ำที่เดิม(repeatability) ของเฟืองฟันตรงว่ามีหรือไม่ หากไม่มี ความสามารถนี้ตำแหน่งที่ได้จากการส่งกำลังจะมีค่าไม่แน่นอนส่งผลให้ความผิดพลาดที่เกิดขึ้นมี  $\mathcal{L}^{\mathcal{L}}(\mathcal{L}^{\mathcal{L}})$  and  $\mathcal{L}^{\mathcal{L}}(\mathcal{L}^{\mathcal{L}})$  and  $\mathcal{L}^{\mathcal{L}}(\mathcal{L}^{\mathcal{L}})$ ึ้ คาไมแนนอนตามไปดวย ซึ่งจะทําใหไมสามารถแกไขความผิดพลาดโดยการจําความผิดพลาดท เกิดขึ้นไว้ก่อนได้ การทดลองนี้ทำโดยการอ่านค่ามุมที่เกิดจากการหมุนเฟืองฟันตรง 1 รอบ แล้ว หมุนย้อนกลับมาที่ตำแหน่งเดิม ทำการทดลองซ้ำอีก 5 รอบ จากนั้นหาค่ารากเฉลี่ยกำลังสอง ั้ ี่ (Root Mean Square, RMS) ของผลต่างในการทดลองแต่ละรอบแต่ละตำแหน่งของเฟื่องมาสร้าง กราฟ ได้ผลการทดลองดังรูปที่ 5.4 ซึ่งมีค่าสูงสุดอยู่ที่ 22.267x10<sup>-3</sup>องศา พิจารณาในรูปรากเฉลี่ย กำลังสองได้ 7.504x10<sup>3</sup>องศา ถือว่าเป็นค่าที่ยอมรับได้เพราะมีค่าน้อยกว่าความละเอียดของ ี่ ระบบขับเคลื่อน (สเต็ปเปอร์มอเตอร์หมุนไป 1 ขั้น จะทำให้เฟืองขับหมุนไป 18x10<sup>-3</sup>องศา) ยิ่งถ้า ื่ เทียบกับความผิดพลาดรวมที่เกิดขึ้น (เนื้อหาในหัวข้อถัดไป) ที่มีค่าในรูปรากเฉลี่ยกำลังสอง  $\mathcal{L}^{\text{max}}_{\text{max}}$ 134.184x10<sup>-3</sup> องศา คิดเป็นเพียง 5.592% แสดงให้เห็นว่าผลต่างของการส่งกำลังในแต่ละครั้งนั้น ั้ ส่งผลต่อความผิดพลาดรวมที่เกิดขึ้นน้อยมาก จึงสามารถสรุปได้ว่าการส่งกำลังโดยใช้เฟืองฟัน ึ้ ตรงนี้มีความสามารถในการซ้ำที่เดิมเพียงพอต่อการใช้เป็นระบบขับเคลื่อนของแฮลิโอสแตท ื่

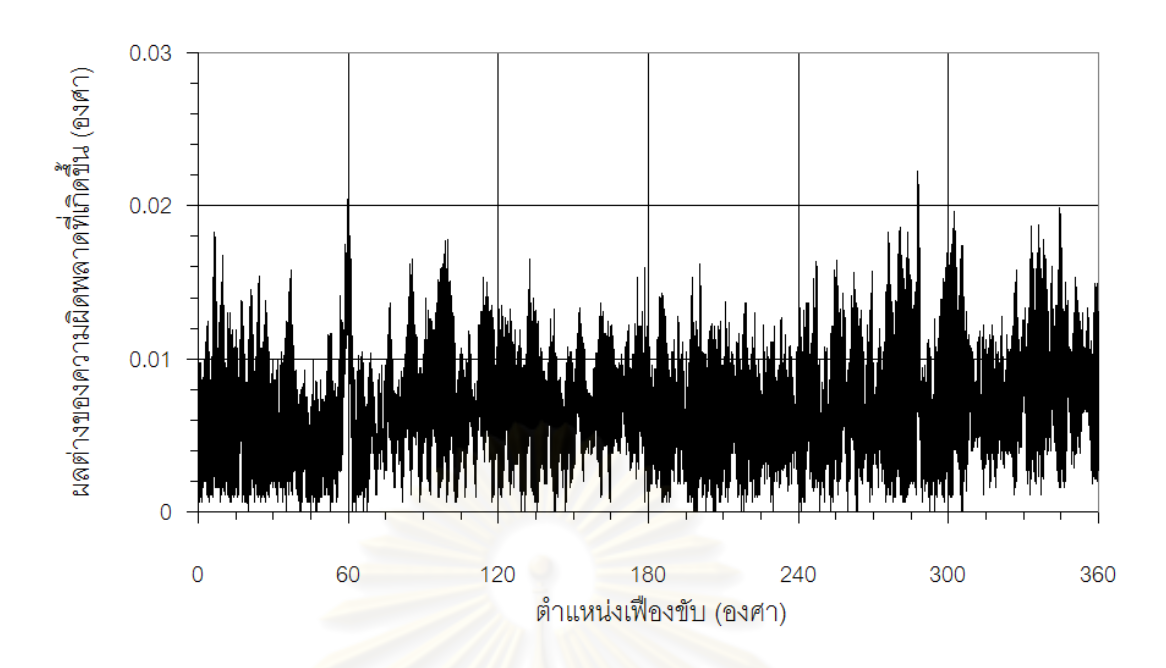

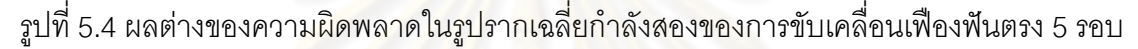

#### **5.1.3 วัดความผิดพลาดที่เกิดข นจากการสงกําลังดวยเฟ องฟนตรง ึ้**

ในการวัดความผิดพลาดที่เกิดขึ้นจ<mark>ากการส่งกำลัง จะทำโดยการหมุนเฟื</mark>องขับ 1 รอบหรือ หมุนไป ี่ ึ้ 360 องศา ซึ่งในขณะที่หมุน<mark>จะเก็</mark>บค่าตำแหน่งการเคลื่อ<mark>น</mark>ที่ไว้เพื่อหาความผิดพลาดที่เกิดขึ้นจาก ื่ ื่ ึ้ การส่งกำลัง ผลการทดลองแสดงดังรูปที่ 5.5

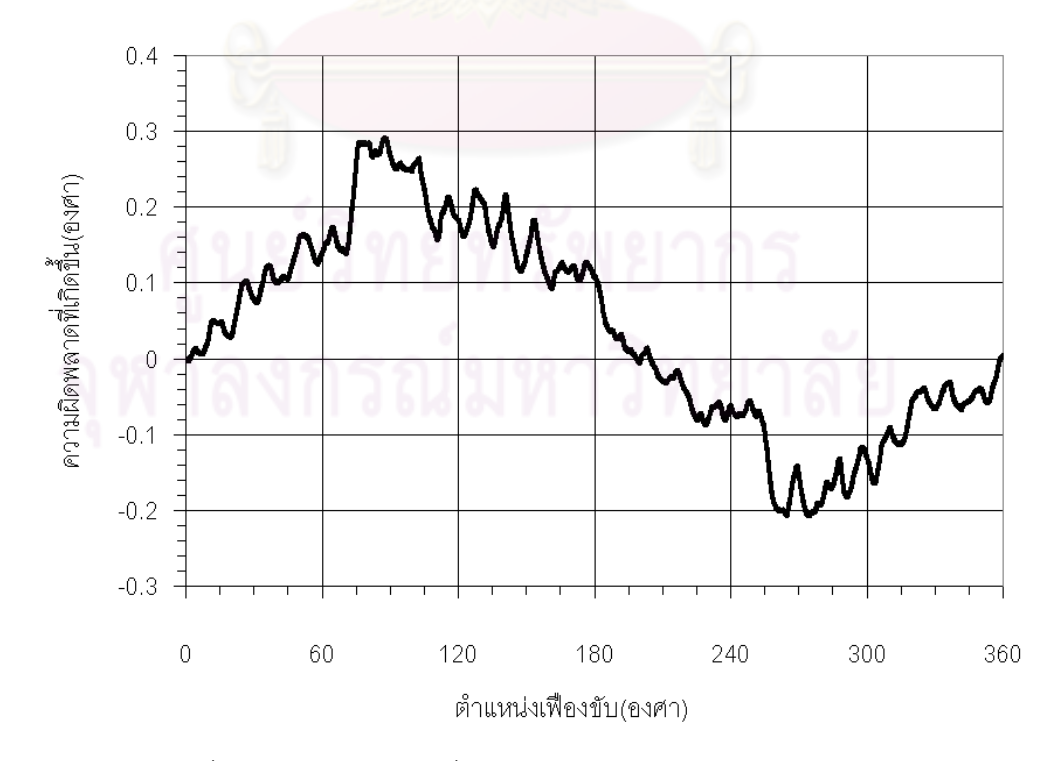

รูปที่ 5.5 ความผิดพลาดที่วัดได้จากการส่งกำลังด้วยเฟืองฟันตรง

ทำการจัดตำแหน่งเริ่มต้นของความผิดพลาดใหม่ เพื่อให้ความผิดพลาดที่วัดได้นั้น ิ่ สามารถนำไปเปรียบกับความผิดพลาดที่คำนวณได้จากทฤษฎี เนื่องมาจากก่อนการทดลองจะไม่ ื่ ทราบว่าตำแหน่งใดของเฟืองเป็นตำแหน่งเริ่มต้นของความผิดพลาด จึงต้องทำการวัดความ ิ่ นิดพลาดที่เกิดขึ้นก่อน จากนั้นค่อยทำการหาจุดเริ่มต้นของความผิดพลาดซึ่งตามทฤษฎีความ ึ้ ั้ ึ่ ผิดพลาดที่เกิดขึ้นภายในเฟืองนั้น จุดเริ่มต้นของความผิดพลาดจะอยู่ ณ ตำแหน่งกึ่งกลางของ ึ่ ความผิดพลาดทั้งหมดที่วัดได้ โดยความผิดพลาดสูงสุดอยู่ที่ 0.29202 องศา และต่ำสุดอยู่ที่ ั้ ่ํ 0.20832 องศา คาเฉล ยของความผิดพลาดจึงมีคาเทากับ 0.03695 องศา ทําการลากเสนตัด ณ ี่ ตำแหน่งดังกล่าว ดังรูปที่ 5.6 เพื่อใช้ในก<mark>ารพิจารณาหาจุดเริ่มต้นของความผิดพลาดที่เกิดขึ้น</mark> ิ่ ี่

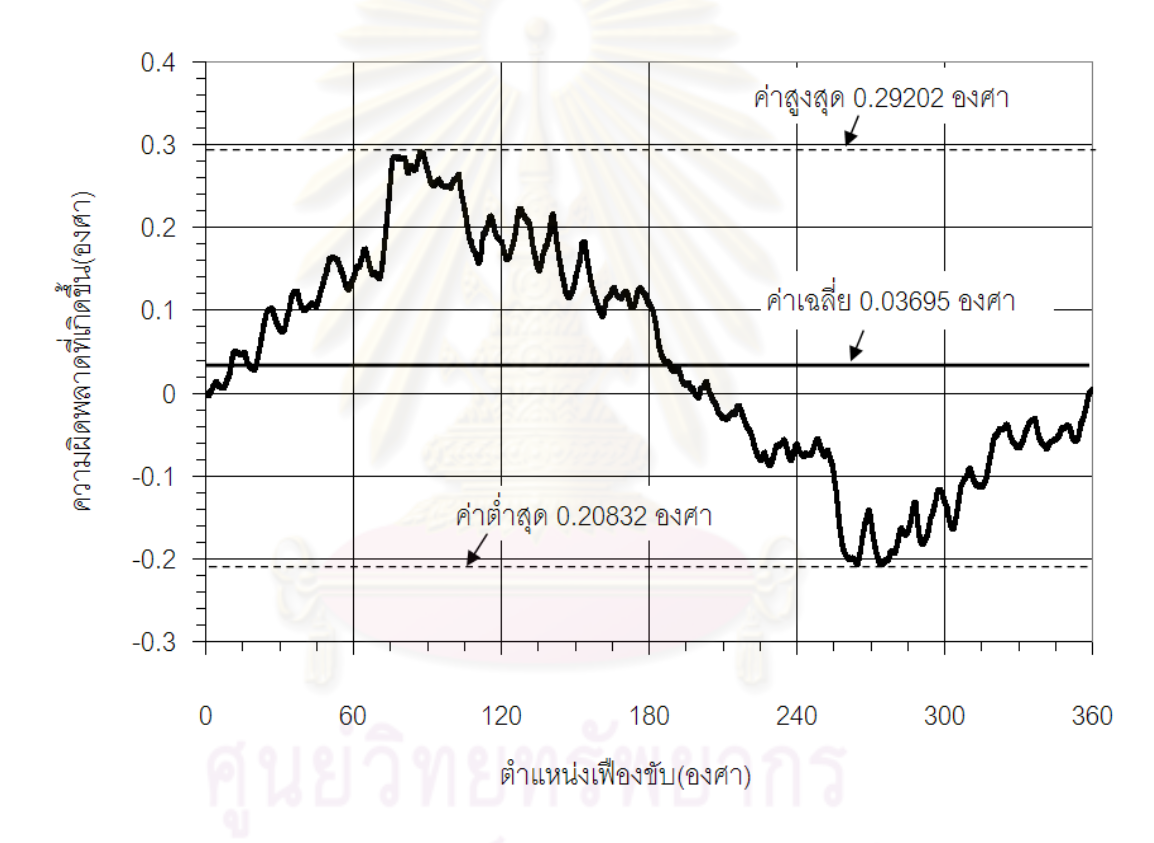

รูปที่ 5.6 ลากเส้นความผิดพลาดเฉลี่ย เพื่อหาตำแหน่งเริ่มต้นของความผิดพลาด ื่

พิจารณาเส้นค่าเฉลี่ยตัดกับค่าความผิดพลาดที่วัดได้ ณ ตำแหน่งเฟืองขับ 0 องศา ถึง 60 ี่ องศา และเลือกค่าเริ่มต้นโดยดูตรงจุดตัดที่อยู่ตรงจุดเริ่มต้นของคลื่นรูปไซน์ลูกเล็ก ดังรูปที่ 5.7 ิ่ ี่ ิ่ ื่ เลือกจุดตัด ณ ตําแหนง 10.710 องศา

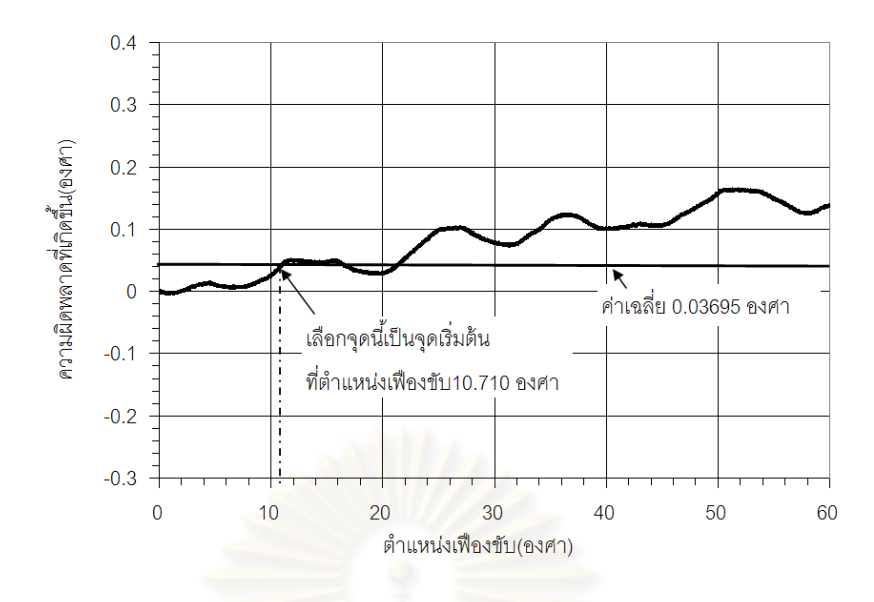

รูปที่ 5.7 พิจ<mark>ารณาความผิดพลาดในช่วงเฟืองขับ 0 องศา ถึง 60 องศา</mark>

ทำการเรียงข้อมูลความผิดพลาดที่วัดได้ใหม่ โดยกำหนดจุดเริ่มต้นดังกล่าวให้มีความ ผิดพลาดเริ่มต้นเป็น 0 องศา ซึ่งจะ ได้ความผิดพลาดที่จัดรูปใหม่ดังรูปที่ 5.8 ความผิดพลาดที่จัดรูป ิ่ ใหม่นี้เรียกว่าความผิดพลาดรวม (total composite error, TCE) วัดในรูปรากเฉลี่ยกำลังสอง (RMS) ได้ 134.184x10<sup>-3</sup> องศา ประ<mark>กอบไ</mark>ปด้วย 2 ส่วนคือ คลื่นรูปไซน์ลูกใหญ่ 1 ลูก โดยคลื่นรูปไซน์ใหญ่นี้ ื่ แสดงถึงความผิดพลาดที่เกิดขึ้นจากจุดหมุนเยื้องศูนย์กลางของเฟืองตาม (runout position error)  $\mathcal{L}^{\mathcal{L}}(\mathcal{L}^{\mathcal{L}})$  and  $\mathcal{L}^{\mathcal{L}}(\mathcal{L}^{\mathcal{L}})$  and  $\mathcal{L}^{\mathcal{L}}(\mathcal{L}^{\mathcal{L}})$ ึ้ ื้ และคลื่นรูปไซน์ลูกเล็กซึ่งจะอยู่บนคลื่นรูปไซน์ลูกใหญ่อีกที โดยคลื่นรูปไซน์เล็กนี้แสดงถึงความ ื่ ึ่ ื่ นิดพลาดที่เกิดขึ้นระหว่างฟันของเฟืองที่ขบกัน (tooth-to-tooth composite error, TTCE) ึ้ ี่

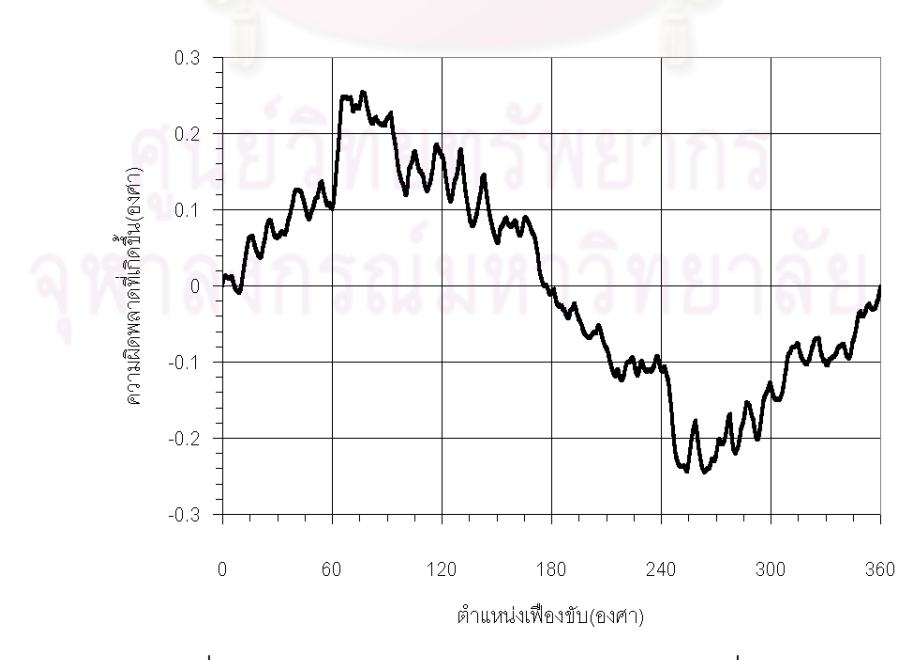

รูปที่ 5.8 ความผิดพลาดหลังจากกำหนดตำแหน่งเริ่มต้นแล้ว
#### **5.1.4 การประมาณคาความผิดพลาดของเฟองฟนตรงดวยสมการคล นรูปไซน ื่**

จากผลการทดลองที่ได้ทำการจัดวางตำแหน่งเริ่มต้นความผิดพลาดใหม่แล้วนั้น ไม่สามารถวัด ิ่ ความผิดพลาดที่เกิดจากจุดหมุนเยื้องศูนย์กลางและความผิดพลาดที่เกิดขึ้นระหว่างพันได้โดยตรง ื้ ึ้ เนื่องมาจากความผิดพลาดที่เกิดขึ้นระหว่างฟันมีค่าไม่แน่นอน จึงต้องทำการจำลองความ ื่ นิดพลาดที่เกิดขึ้น โดยเริ่มจากคำนวณความผิดพลาดที่เกิดจากการวางตำแหน่งจุดหมุนเยื้องศูนย์ ื้ ซึ่งมีลักษณะความผิดพลาดเป็นคลื่นรูปไซน์ 1 ลูก โดยกำหนดขอบเขตที่จะคำนวณคลื่นรูปไซน์ ื่ ี่ ื่ ในชวง 0.230 องศา ถึง 0.115 องศา พิจารณาทีละชวง 0.005 องศา ดังรูปที่ 5.9

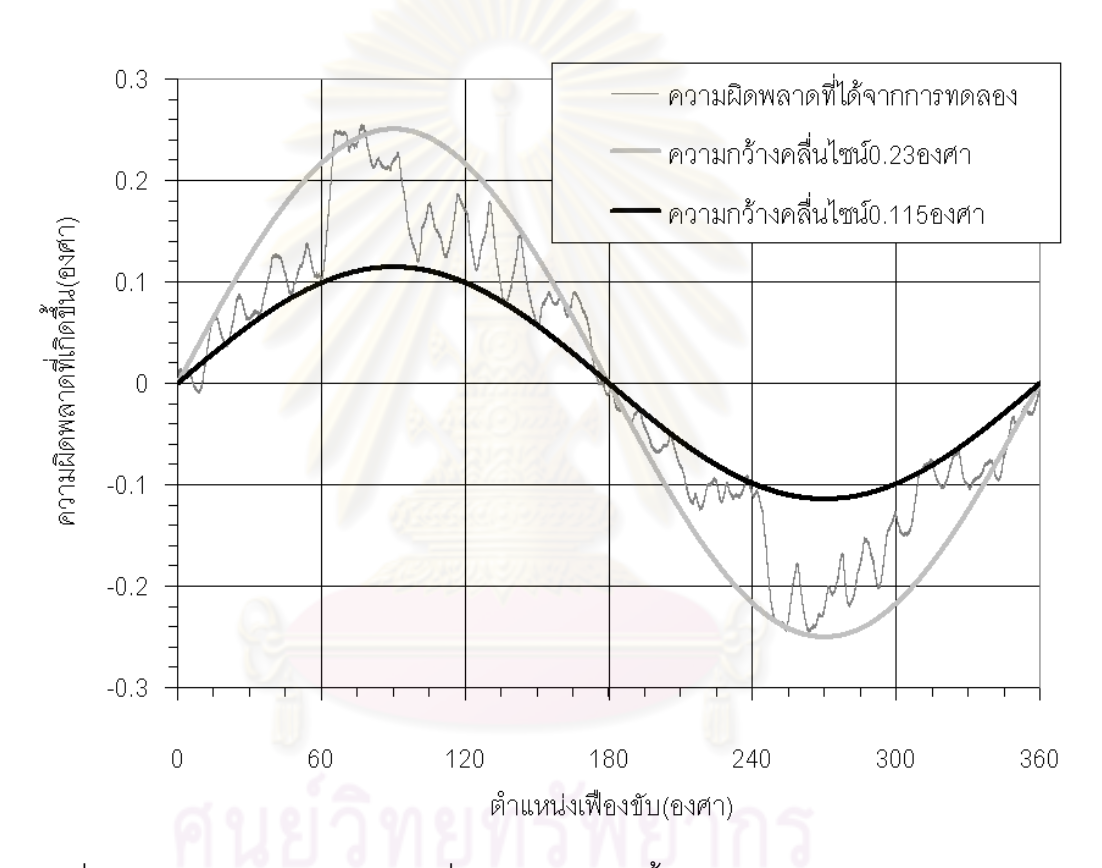

รูปที่ 5.9 การจำลองความผิดพลาดที่เกิดจากจุดหมุนเยื้องศูนย์ในช่วง 0.230 - 0.115องศา ี่

จากการจำลองหาคลื่นรูปไซน์ที่ทำให้ความผิดพลาดที่เกิดขึ้นระหว่างฟัน (TTCE) ในรูป ื่ ึ้ รากเฉลี่ยกำลังสอง (RMS) มีค่าน้อยที่สุด ได้ผลการจำลองคือคลื่นรูปไซน์ 0.185 องศา ดังรูปที่ ี่ ื่ 5.10 ซึ่งทำให้เกิดความผิดพลาดระหว่างฟันในรูปรากเฉลี่ยกำลังสองน้อยที่สุดคือ 3.104x10<sup>-2</sup> องศา ดังนั้นเลือกค่าความผิดพลาดที่เกิดจากจุดหมุนเยื้องศูนย์กลาง (runout error) 0.185 องศา ั้ ี่ ื้

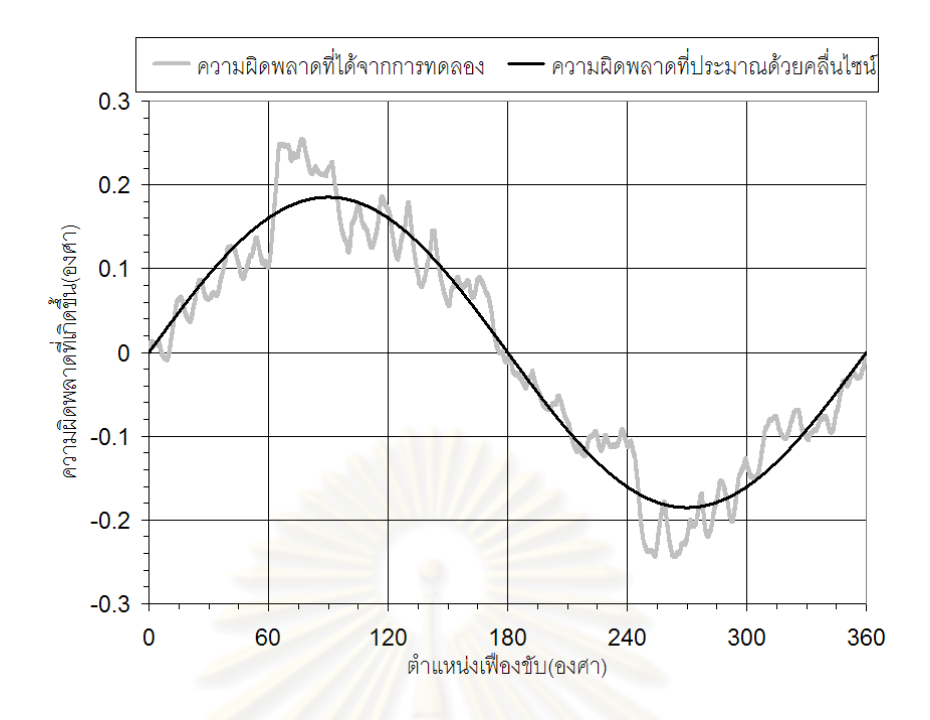

รูปที่ 5.10 ผลการประมาณความผิดพลาดด้วยคลื่นรูปไซน์ขนาด 0.185 องศา ื่

เมื่อเอาความผิดพล<mark>าดรวมที่วัดได้ (TCE) ลบด้วย</mark>ความผิดพลาดที่เกิดขึ้นจากจุดหมุน ื่ ึ้ เยื้องศูนย์ (runout error) จะได้<mark>ค</mark>วามผิดพลาดที่เกิดขึ้นระหว่างฟัน (TTCE) ดังรูปที่ 5.11 จะเห็นได้ ื้ ึ้ ว่ามีรูปร่างที่ไม่แน่นอน โดยมีค่าในช่วง +8.049 x10<sup>-2</sup> องศา ถึง -6.664x10<sup>-2</sup> องศา พิจารณาในรูป รากเฉลี่ยกำลังสอง (RMS) ได้ 3.105x10 $^{\text{2}}$ องศา

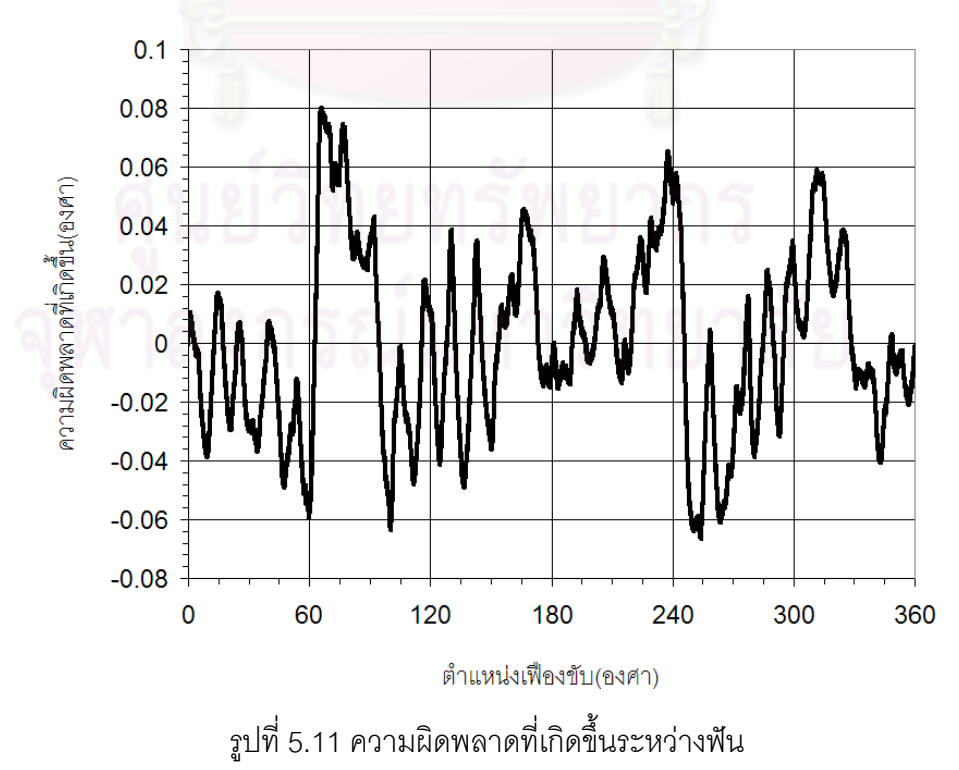

#### **5.1.5 การประมาณคาความผิดพลาดของเฟองฟนตรงดวยสมการโพลโนเม ิ ียล**

แนวทางในการจำลองความผิดพลาดที่เกิดขึ้นอีกวิธีคือการใช้สมการโพลิโนเมียลประมาณค่า ซึ่ง  $\mathcal{L}^{\mathcal{L}}$ ึ้ สมการนี้สามารถจำลองความผิดพลาดที่เกิดขึ้นจากข้อมูลความผิดพลาดที่วัดได้จริงโดยไม่ต้องทำ ี้  $\mathcal{L}^{\mathcal{L}}$ ึ้ การปรับแต่งข้อมูลที่วัดได้เลย แตกต่างจากการประมาณความผิดพลาดที่เกิดขึ้นโดยใช้ทฤษฎี ความผิดพลาดของเฟืองซึ่งจำลองโดยใช้สมการคลื่นรูปไซน์ดังหัวข้อที่ 5.1.4 ที่ต้องนำความ ึ่ ื่ นิดพลาดที่วัดได้มาพิจารณาหาจุดเริ่มต้นของความผิดพลาดก่อน เพื่อใช้ในการจัดเรียงจุดเริ่มต้น ิ่ ิ่ ใหม่ นอกจากนั้นยังต้องทำการคำนวณความผิดพลาดที่เป็นผลมาจากจุดหมุนเยื้องศูนย์เพื่อใช้ค่า ั้ ื้ ดังกล่าวในการสร้างสมการความผิด<mark>พลาดแทนความ</mark>ผิดพลาดจริงที่เกิดขึ้น จากการทดลองวัด ความผิดพลาดที่เกิดขึ้นจริงเพื่อใช้ในการสร้างสมการโพลิโนเมียล ได้กราฟดังรูปที่ 5.12 นำค่าที่ได้ ึ้ ดังกล่าวมาสร้างสมการโพลิโนเมียล โ<mark>ด</mark>ยเลือกใช้โพลิโนเมียลอัดดับ 6 เพราะให้ผลที่ได้จากการ ประมาณคาความผิดพลาด ใกลเคียงกับความผิดพลาดที่วัดไดจริง ดังรูปที่ 5.13

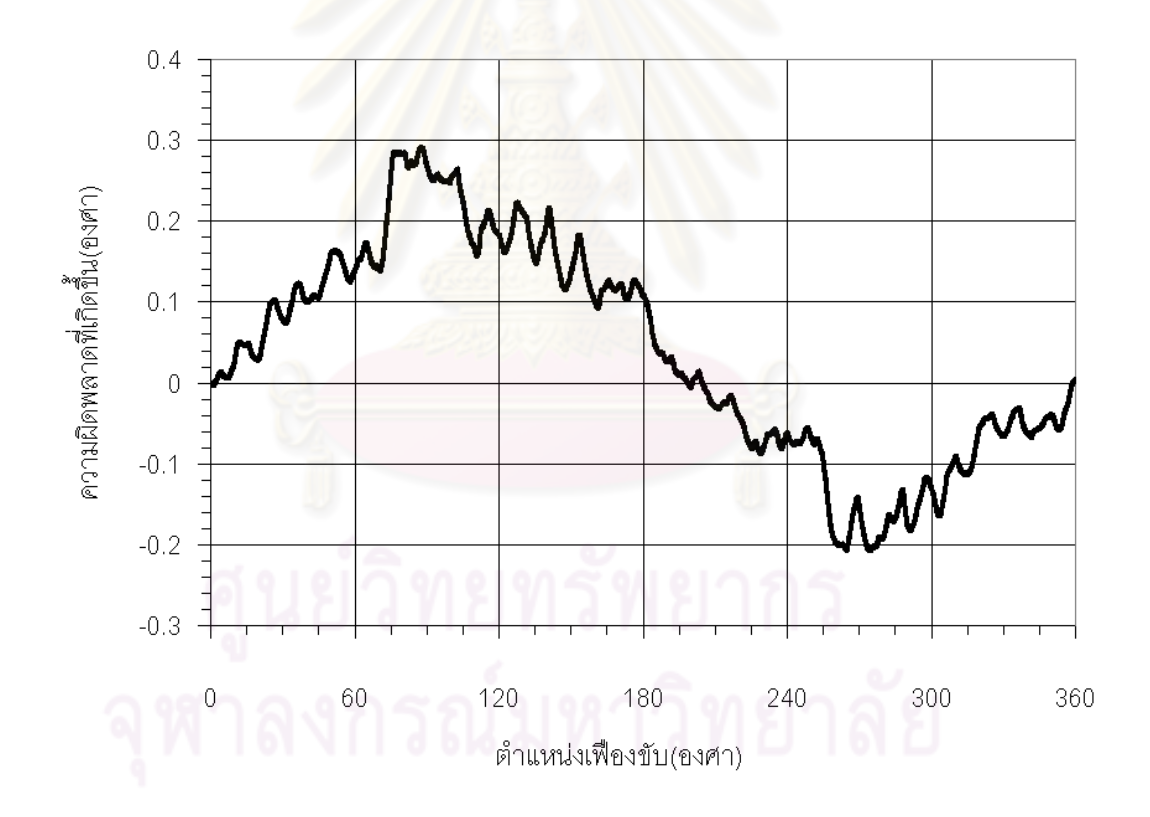

รูปที่ 5.12 ความผิดพลาดที่วัดได้เพื่อใช้ในการสร้างสมการโพลิโนเมียล

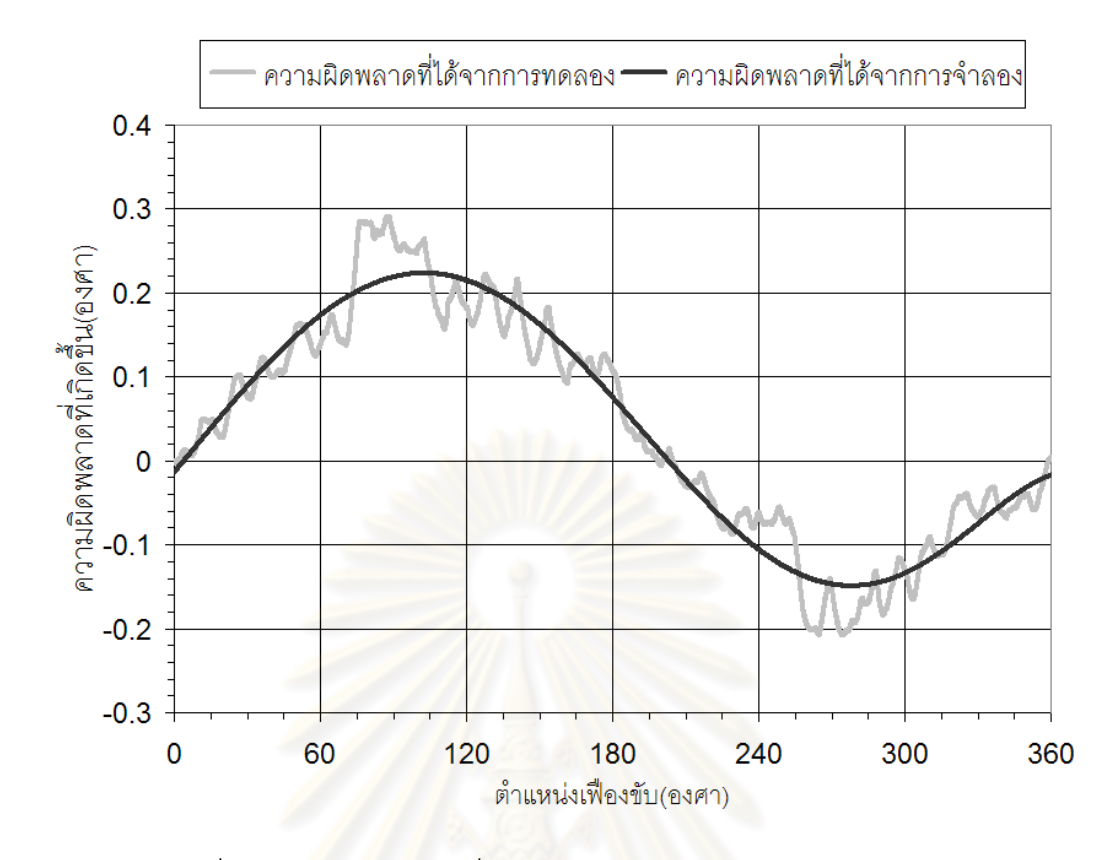

รูปที่ 5.13 ความผิดพลาดทประมาณด ี่ วยสมการโพลิโนเมียลอันดับ 6

จากผลการทดลองจะเห็นได้ว่าความผิดพลาดที่ได้จากการทดลองและความผิดพลาดที่ได้ ิ จากการจำลองด้วยสมการโพลิโนเมี<mark>ยลมีแนวโน้มไปในทิศทางเดี</mark>ยวกัน อย่างไรก็ตามการจำลองนี้ ประมาณค่าความผิดพลาดได้เพียงความผิดพลาดที่เกิดขึ้นจ<mark>า</mark>กจุดหมุนเยื้องศูนย์เท่านั้น ไม่ สามารถประมาณความผิดพลาดที่เกิดขึ้นระหว่างฟันได้ ผลของการประมาณค่าความผิดพลาด ึ้ ด้วยสมการโพลิโนเมียลนี้จะนำไปใช้ในการลดความผิดพลาดที่เกิดขึ้นในหัวข้อต่อไป ี้

# **5.1.6 การทดลองลดความผิดพลาดของเฟองฟนตรงโดยว ิธีการจําความผิดพลาดทุก ตําแหนงการหม ุนของเฟอง**

ทำการลดความผิดพลาดที่เกิดขึ้นด้วยวิธีการควบคุมแบบเปิดดังรูปที่ 5.14 โดยจะนำความ ึ้ คลาดเคลื่อนของระบบส่งกำลังที่จดจำไว้มาพิจารณาในการขับเคลื่อนเพื่อให้ได้ตำแหน่งในการ ื่ ี่ ื่ หมุนของเฮลิโอสแตทที่มีความแม่นยำเพิ่มขึ้น ในการทดลองนี้จะแทนค่าความคลาดเคลื่อนของ ิ่ ื่ ระบบส่งกำลังที่จดจำไว้ด้วยความความคลาดเคลื่อนที่เกิดขึ้นจริงที่ได้จากการทดลอง ซึ่งหลังจาก ี่ ื่ ึ้ การแก้ไขแล้ว ได้ผลดังรูปที่ 5.15 จากผลการทดลองสามารถลดความผิดพลาดที่เกิดขึ้นในรูปแบบ  $\mathcal{L}^{\mathcal{L}}$ รากเฉลี่ยกำลังสอง (RMS) จาก 13.418x10 <sup>2</sup> องศา เหลือเพียง 1.236x10 <sup>2</sup> องศา ซึ่งมีค่าลดลงถึง 9.211 เทา

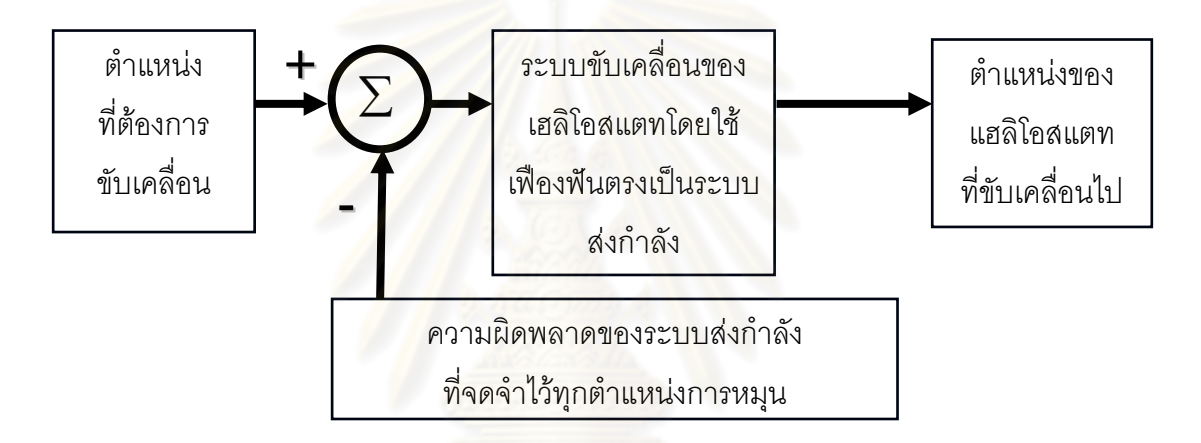

รูปที่ 5.14 ระบบควบคุมโดยลดความผิดพลาดด้วยวิธีจำความผิดพลาดทุกตำแหน่งการหมุน

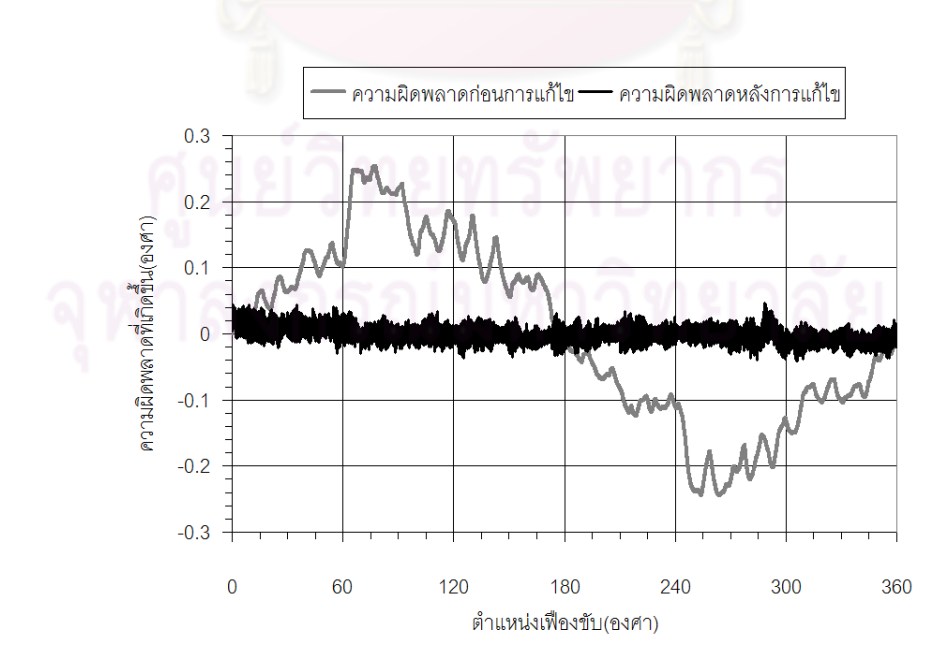

รูปที่ 5.15 ผลที่ได้จากการลดความผิดพลาดด้วยวิธีจำความผิดพลาดทุกตำแหน่งการหมุน

#### **5.1.7 การทดลองลดความผิดพลาดของเฟองฟนตรงโดยวิธีจําลองความผิดพลาดดวย สมการคล นรูปไซน ื่**

ทำการลดความผิดพลาดที่เกิดขึ้นด้วยวิธีการควบคุมแบบเปิดดังรูปที่ 5.16 โดยจะนำความ ึ้ คลาดเคลื่อนของระบบส่งกำลังที่จดจำไว้มาพิจารณาในการขับเคลื่อนเพื่อให้ได้ตำแหน่งในการ ื่ ี่ ื่ หมุนของเฮลิโอสแตทที่มีความแม่นยำเพิ่มขึ้น ในการทดลองนี้จะแทนค่าความคลาดเคลื่อนของ ิ่ ื่ ระบบส่งกำลังที่จดจำไว้ด้วยความความคลาดเคลื่อนที่จำลองจากสมการคลื่นรูปไซน์จากหัวข้อ ี่ ื่ ื่ 5.1.4 ซึ่งหลังจากการแก้ไขแล้ว ได้ผลดังรูปที่ 5.17 จากผลการทดลองสามารถลดความผิดพลาดที่ เกิดขึ้นในรูปแบบรากเฉลี่ยกำลังสอง (RMS) จาก 13.418x10<sup>-2</sup> องศา เหลือเพียง 3.799x10<sup>-2</sup> องศาซึ่งมีคาลดลงถึง 3.531 เทา

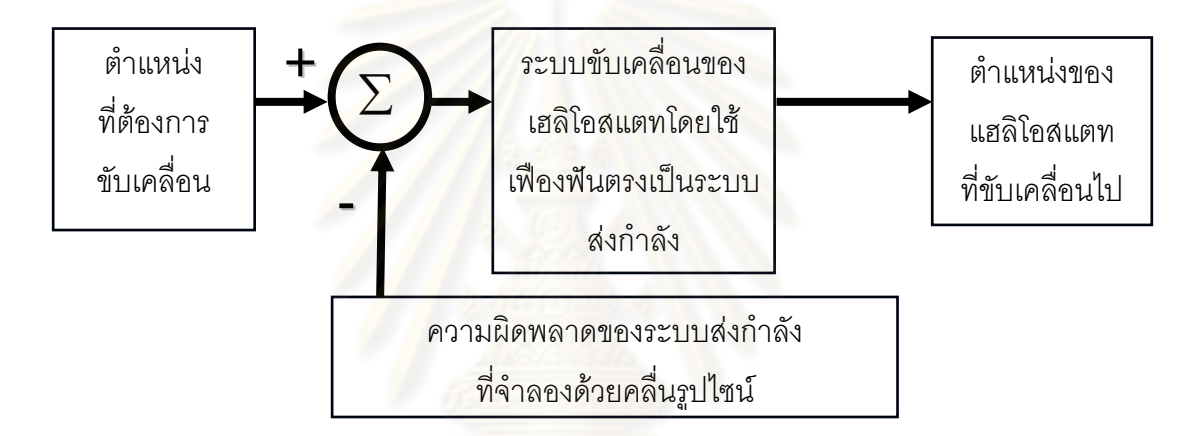

รูปที่ 5.16 ระบบควบคุมโดยลดความผิดพลาดด้วยวิธีจำลองความผิดพลาดจากคลื่นรูปไซน์ ื่

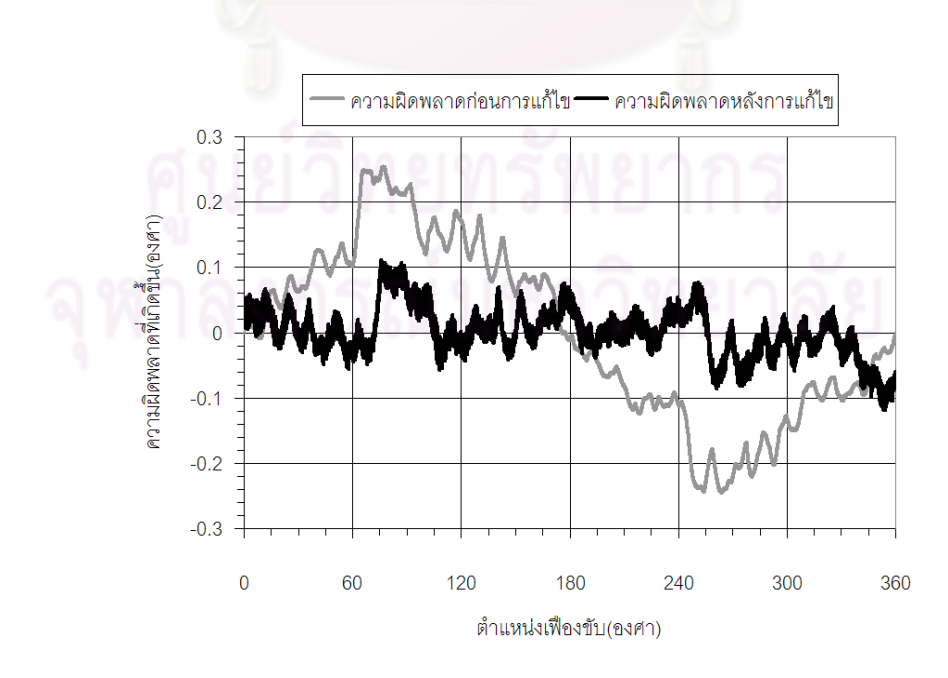

รูปที่ 5.17 ผลที่ได้จากการลดความผิดพลาดด้วยวิธีจำลองความผิดพลาดด้วยสมการคลื่นรูปไซน์ ื่

### **5.1.8 การทดลองลดความผิดพลาดของเฟองฟนตรงโดยวิธีจําลองความผิดพลาดดวย สมการโพลิโนเมียล**

ทำการลดความผิดพลาดที่เกิดขึ้นด้วยวิธีการควบคุมแบบเปิดดังรูปที่ 5.18 โดยจะนำความ ึ้ คลาดเคลื่อนของระบบส่งกำลังที่จดจำไว้มาพิจารณาในการขับเคลื่อนเพื่อให้ได้ตำแหน่งในการ ื่ ี่ ื่ หมุนของเฮลิโอสแตทที่มีความแม่นยำเพิ่มขึ้น ในการทดลองนี้จะแทนค่าความคลาดเคลื่อนของ ิ่ ื่ ระบบส่งกำลังที่จดจำไว้ด้วยความความคลาดเคลื่อนที่จำลองจากสมการโพลิโนเมียลจากหัวข้อ ี่ ื่ 5.1.5 ซึ่งหลังจากการแก้ไขแล้ว ได้ผลดังรูปที่ 5.19 จากผลการทดลองสามารถลดความผิดพลาดที่ เกิดขึ้นในรูปแบบรากเฉลี่ยกำลังสอง (RMS) จาก 13.418x10<sup>-2</sup> องศา เหลือเพียง 3.156x10<sup>-2</sup> องศาซึ่งมีคาลดลงถึง 4.251 เทา

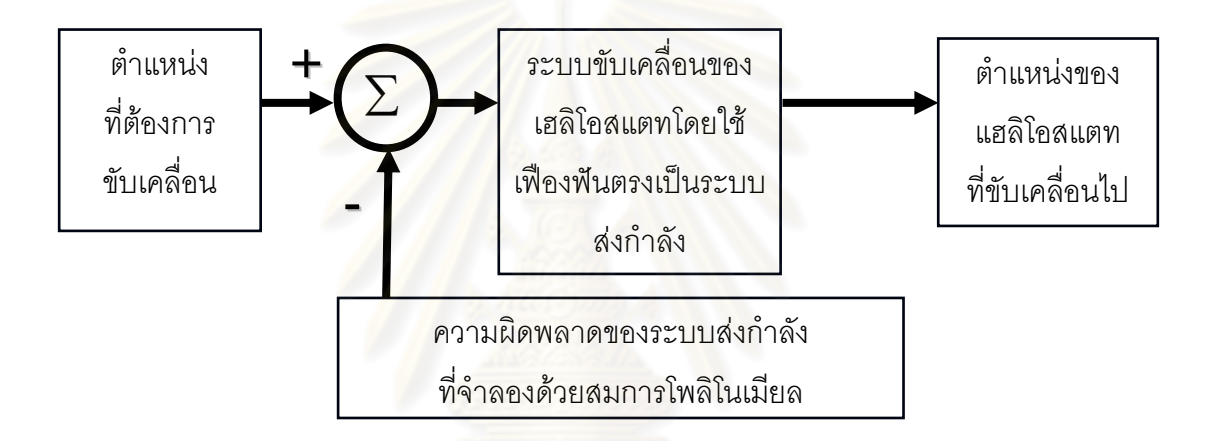

รูปที่ 5.18 ระบบควบคุมโดยลดความผิดพลาดดวยวิธีจําลองความผิดพลาดจากโพลิโนเมียล

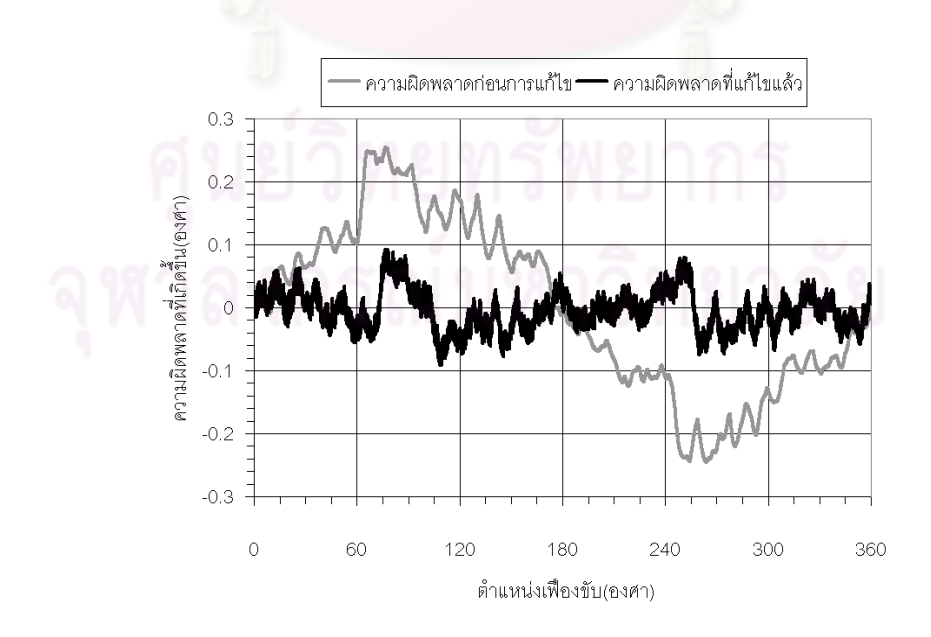

รูปที่ 5.19 ผลที่ได้จากการลดความผิดพลาดด้วยวิธีจำลองความผิดพลาดด้วยสมการโพลิโนเมียล

#### **5.1.9 สรุปผลการทดลองหลังการแกไขความผ ิดพลาดของเฟองฟนตรงทั้ง 3 วิธี**

นำความผิดพลาดหลังการแก้ไขทั้ง 3 วิธีได้แก่ วิธีแก้ไขโดยจำความผิดพลาดที่เกิดขึ้นจริงทุกค่า, ึ้ วิธีแก้ไขโดยการจำลองความผิดพลาดด้วยสมการคลื่นรูปไซน์ และวิธีแก้ไขโดยการจำลองความ ื่ ผิดพลาดด้วยสมการโพลิโนเมียลทั้งหมดมาเปรียบเทียบกันได้ผลดังรูปที่ 5.20 จะเห็นได้ว่า วิธีแก้ไขความผิดพลาดโดยการจำความผิดพลาดที่เกิดขึ้นจริงไว้ก่อนนั้น มีความผิดพลาดหลังการ ึ้ แก้ไขเกิดขึ้นน้อยที่สุดโดยมีความผิดพลาดในรูปแบบรากเฉลี่ยกำลังสอง (RMS) เพียง 1.236x10<sup>-2</sup> ึ้ องศา แต่วิธีการนี้จำเป็นต้องใช้ความจ<mark>ำในการเก็บข้อมูลความผิดพลาดที่เกิดขึ้นจริงมากถึ</mark>ง ึ้ 20,000 ค่าต่อระบบขับเคลื่อน 1 ชุด รองลงมาคื<mark>อวิธี</mark>แก้ไขความผิดพลาดโดยการจำลองความ ื่ ผิดพลาดดวยสมการโพลิโนเมียลอัดดับ 6 หลังการแกไขเกิดความผิดพลาดในรูปแบบรากเฉลี่ย กำลังสอง 3.156x10<sup>-2</sup> องศาข้อดีคือใช้หน่วยคว<mark>ามจำเก็บค่าตัวแปรเพียง 6 ตัวแปร อีกทั้งไม่</mark> จำเป็นต้องจัดจุดเริ่มต้นค<mark>วาม</mark>ผิดพลาดแบบการแก้ไขด้วยสมการคลื่นรูปไซน์ สุดท้ายคือวิธีแก้ไข ิ่ ื่ ความผิดพลาดโดยการจ<mark>ำลองความผิดพ</mark>ลาดด้วยสมการคลื่นรูปไซน์ หลังการแก้ไขด้วยวิธีนี้เกิด ื่ ความผิดพลาดในรูปแบบรากเฉลี่ยกำลังสอง 3.799x10<sup>-2</sup> องศา ซึ่งวิธีนี้แม้จะใช้หน่อยความจำเก็บ ค่าตัวแปรเพียง 1 ตัวแปรเท่<mark>า</mark>นั้น ตัวแปรที่ว่าคือค่า *e* / *R* (ขนาดของ runout error) แต่การจะได้ ค่าตัวแปรนี้ต้องทำการจัดต<mark>ำแหน่งเริ่มต้นของความผิดพลาด</mark>ที่วัดได้ใหม่ก่อนจากนั้นต้องจำลอง ิ่ ั้ ความผิดพลาดที่เกิดจากจุดหม<mark>ุนเยื้องศูนย์เพื่อหาค่าที่ส่งผลให้เกิดความ</mark>ผิดพลาดระหว่างฟันน้อย ื้ ื่ ที่สุด (หัวข้อที่ 5.1.5)

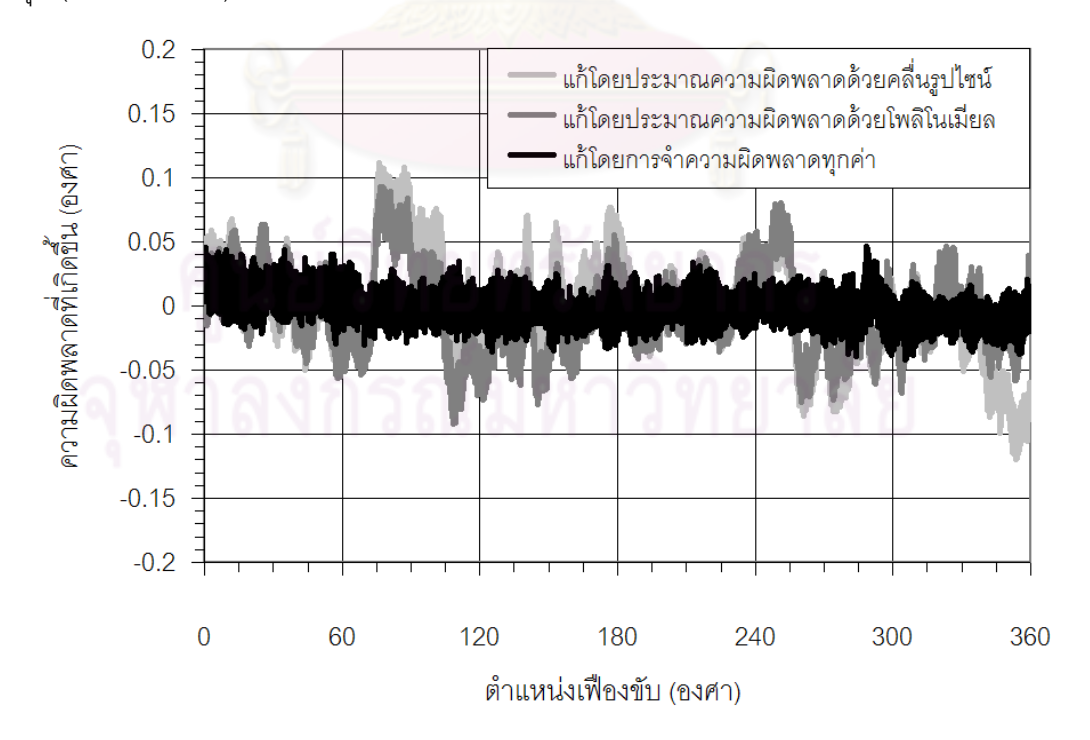

รูปที่ 5.20 ผลที่ได้หลังจากลดความผิดพลาดด้วยวิธีต่างๆ

### **5.2 การวางตาแหน ํ งเริ่มตนผิดพลาดในการสงกาลํ งดั วยเฟองฟนตรง**

ในการติดตั้งระบบส่งกำลังเข้ากับเฮลิโอสแตทอาจจะมีตำแหน่งในการวางจุดเริ่มต้นคลาดเคลื่อน ั้ ิ่ ื่ ไปบ้างโดยจะส่งผลให้ความผิดพลาดหลังการแก้ไขมีค่าเปลี่ยนไป ซึ่งความผิดพลาดในหัวข้อนี้จะ ี้ พิจารณาเพียงการวางตำแหน่งเริ่มต้นผิดพลาดของระบบส่งกำลังด้วยเฟืองพันตรงเท่านั้น ไม่ ิ่ พิจารณาชุดทดเฟืองตัวหนอนที่ต่อกับสเต็ปเปอร์มอเตอร์เพื่อส่งกำลังไปยังเฟืองขับของเฟืองฟัน ื่ ตรง จากการทดลองตั้งจุดเริ่มต้นของระบบขับเคลื่อนเฟืองพันตรงโดยใช้การสังเกตจาก ั้ เครื่องหมายที่ทำไว้เพื่อกำหนดจุดเริ่มต้นแทนที่จะใช้ตำแหน่งอ้างอิงจากอุปกรณ์ตรวจวัดมุม ส่งผล ื่ ิ่ ให้การกำหนดจุดเริ่มต้นมีความคล<mark>าดเคลื่อนประมาณอยู่ใน</mark>ช่วง ±3.6 องศา ดังรูปที่ 5.21 ิ่

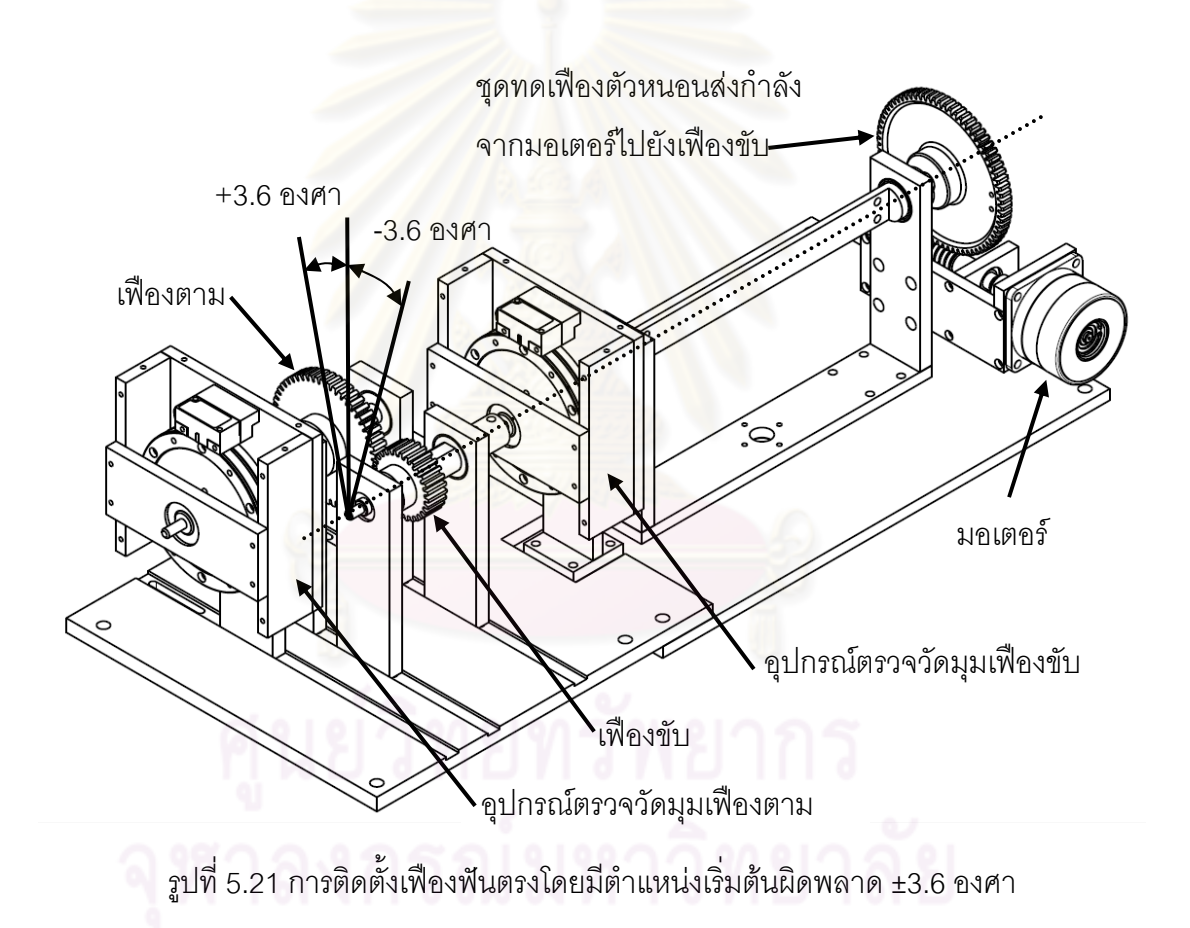

### **5.2.1 ทดลองวางตาแหน ํ งเร ิ่มตนผิดพลาดในการสงก ําลังดวยเฟองฟนตรง**

ทำการทดลองวัดความผิดพลาดที่เกิดขึ้นจากการส่งกำลัง โดยกำหนดช่วงของการวางตำแหน่ง ึ้ เริ่มต้นผิดพลาดไว้ที่ ±3.6 องศา ของตำแหน่งเฟืองขับ โดยแบ่งเป็นขั้น ทีละ 0.9 องศา ทดลองโดย ิ่ ใช้วิธีแก้ไขความผิดพลาดทั้ง 3 วิธี ได้แก่วิธีแก้ไขโดยการจำความผิดพลาดที่เกิดขึ้นทั้งหมด, ึ้ ั้ วิธีแก้ไขโดยประมาณความผิดพลาดด้วยสมการคลื่นรูปไซน์ และวิธีแก้ไขโดยประมาณความ ื่ ผิดพลาดด้วยสมการโพลิโนเมียล ได้ความผิดพลาดรากเฉลี่ยกำลังสอง (RMS) ของแต่ละวิธีการ ี่ แกไขความผิดพลาด ดังตารางท ี่ 5.1

| วิธีแก้ไขความ       | จำความผิดพลาดที         | ประมาณโดย               | ประมาณโดย               |
|---------------------|-------------------------|-------------------------|-------------------------|
| ตำแหน่ง<br>ุผิดพลาด | เกิดขึ้นทั้งหมด         | สมการคลื่นรูปไซน์       | สมการโพลิโนเมียล        |
| เริ่มต้นผิดพลาด     | RMS (องศา)              | RMS (องศา)              | RMS (องศา)              |
| $+3.6$ องศา         | 32.717x10 <sup>-3</sup> | $34.761 \times 10^{-3}$ | 34.889x10 <sup>-3</sup> |
| $+2.7$ องศา         | $25.413 \times 10^{-3}$ | 32.408x10 <sup>-3</sup> | $32.352\times10^{-3}$   |
| $+1.8$ องศา         | 18.806x10 <sup>-3</sup> | $31.744 \times 10^{-3}$ | $31.515 \times 10^{-3}$ |
| $+0.9$ องศา         | $11.894\times10^{-3}$   | $31.493x10^{-3}$        | $31.059\times10^{-3}$   |
| 0 องศา              | 8.407x10 <sup>-3</sup>  | 31.685x10 <sup>3</sup>  | $31.047 \times 10^{-3}$ |
| $-0.9$ องศา         | $13.320\times10^{-3}$   | $32.332\times10^{-3}$   | $31.555 \times 10^{-3}$ |
| $-1.8$ องศา         | 19.748x10 <sup>-3</sup> | 32.986x10 <sup>-3</sup> | 32.079x10 <sup>-3</sup> |
| $-2.7$ องศา         | 31.640x10 <sup>-3</sup> | 38.345x10 <sup>-3</sup> | $37.514 \times 10^{-3}$ |
| $-3.6$ องศา         | $40.137 \times 10^{-3}$ | $42.824\times10^{-3}$   | 42.040x10 <sup>-3</sup> |

ตารางที่ 5.1 ความผิดพลาดที่เกิดขึ้นจากการวางตำแหน่งเริ่มต้นผิดพลาดในเฟืองฟันตรง ึ้ ิ่

จากตารางที่ 5.1 นำมาเขียนกราฟเพื่อเปรียบเทียบผลได้ดังรูปที่ 5.22 ซึ่งจะเห็นได้ว่า ความผิดพลาดที่เกิดขึ้นจากการติดตั้งตำแหน่งเริ่มต้นผิดพลาดส่งผลให้ความผิดพลาดที่เกิดขึ้น ึ้ ั้ ิ่ หลังการแก้ไขโดยวิธีการประมาณโดยสมการลูกคลื่นไซน์และประมาณโดยสมการโพลิโนเมียลมี ค่าเปลี่ยนแปลงไปเพียงเล็กน้อยเท่านั้น เช่น การติดตั้งตำแหน่งเริ่มต้นเฟืองขับคลาดเคลื่อนไป ณ ั้ ิ่ ตำแหน่ง + 3.6 องศา ส่งผลให้ความผิดพลาดในรูปรากเฉลี่ยกำลังสอง (RMS) ที่ได้หลังจากการ แก้ไขความผิดพลาดโดยการประมาณโดยสมการลูกคลื่นไซน์นั้นมีค่าเพิ่มขึ้นจาก 31.685x10 $^{\rm 3}$ ิ่ ึ้ องศา เป็น 34.761x10<sup>-3</sup> องศา หรือเพิ่มขึ้นเพียง 3.076x10<sup>-3</sup> องศา ซึ่งเมื่อเทียบกับความผิดพลาด ิ่ ึ้ ื่ ก่อนการแก้ไขในรูปรากเฉลี่ยกำลังสอง 134.180x10<sup>-3</sup> องศา คิดเป็นเพียง 2.292% แตกต่างจาก การแก้ไขด้วยวิธีจำความผิดพลาดที่เกิดขึ้นทั้งหมดซึ่งการวางตำแหน่งผิดพลาดนั้นส่งผลกระทบ ึ้ ั้ ึ่ ั้ ต่อความผิดพลาดที่วัดได้มากพอสมควร เช่นการวางตำแหน่งผิดพลาดที่ +3.6องศา ส่งผลให้ ความผิดพลาดเพิ่มจาก 8.407x10<sup>-3</sup> องศา เป็น 32.717x10<sup>-3</sup> องศา เพิ่มขึ้น 24.310x10<sup>-3</sup> องศา ิ่ หรือคิดเป็น 18.117% เมื่อเทียบกับความผิดพลาดก่อนการแก้ไขในรูปรากเฉลี่ยกำลังสองที่มีค่า ื่ 134.180 $x10^{-3}$  คงศา

ความผิดพลาดหลังการแก้ไข

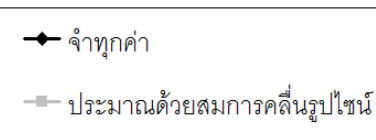

→ ประมาณด้วยสมการโพลิโนเมียล

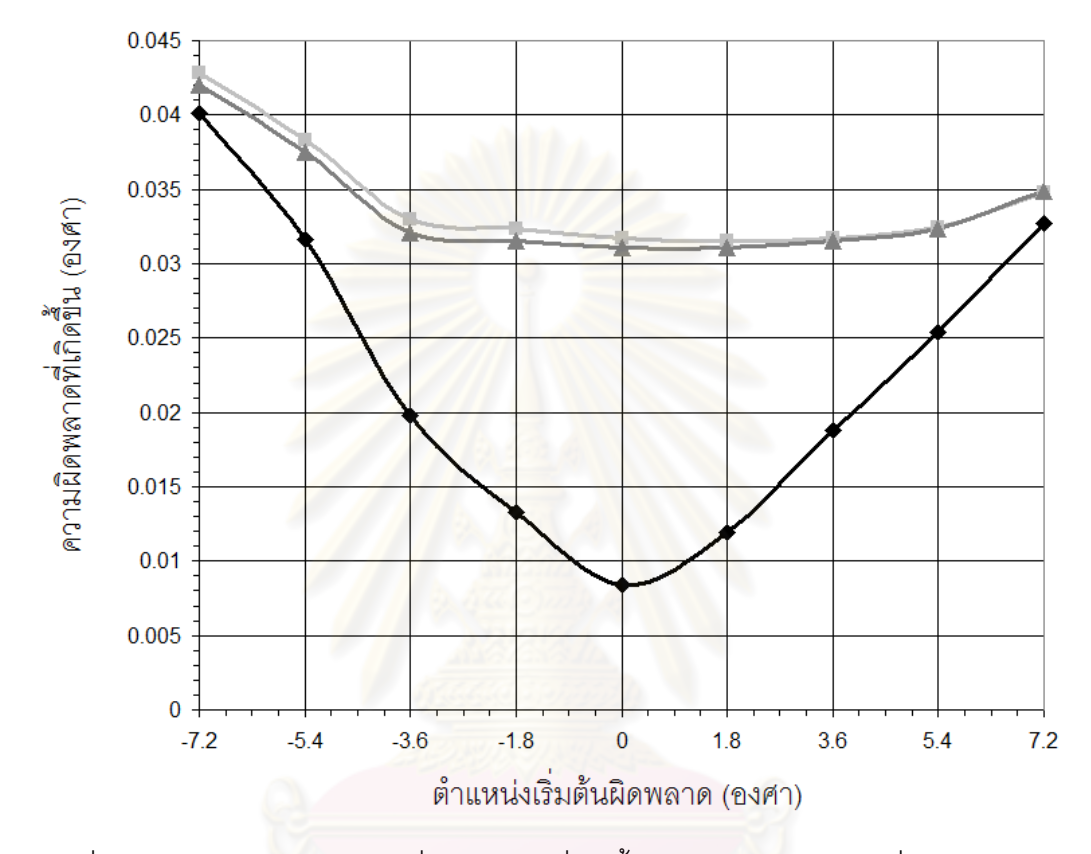

รูปที่ 5.22 ความผิดพลาดรากเฉลี่ยกำลังสองที่เกิดขึ้นจากการวางตำแหน่งเริ่มต้นผิดพลาดใน ี่ ึ้ ิ่ เฟองฟนตรง

#### **5.2.2 วิธีการแกไขการวางตําแหนงเร มตนของเฟองฟนตรงผิดพลาดโดยใชสวิทชแสง ิ่**

แนวทางในการลดความผิดพลาดจากการวางตำแหน่งเริ่มต้นของเฟืองผิดพลาด คือการใช้สวิตช์ ิ่ แสงช่วยหาตำแหน่งเริ่มต้นของเฟืองแทนที่จะใช้การสังเกตจากเครื่องหมายที่ทำไว้ โดยสวิตช์แสงที่ ิ่ ื่ ใชจะเปนรุน H21A1 ดังรูปที่ 5.23 ปกติไดโอดแปลงแสง (light emitting diode,LED) จะสงแสง ไปยังทรานซิสเตอร์ (Transistor) ทำให้ไฟฟ้าไหลจากขั้ว 3 ไป ขั้ว 4 ได้ เมื่อมีสิ่งกีดขวางระหว่าง ื่ ไดโอดแปลงแสงกับทรานซิสเตอรจะทําใหไฟฟาไมสามารถไหลผานจากขั้ว 3 ไปขั้ว 4 นําหลักการ ทำงานของสวิตช์นี้มาสร้างระบบไฟเตือนเมื่อมีวัตถุขั้นระหว่างไดโอดแปล่งแสงกับทรานซิสเตอร์ ื่

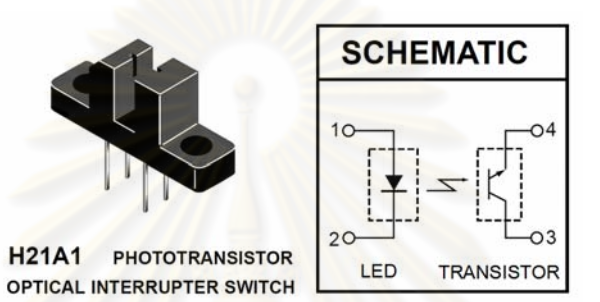

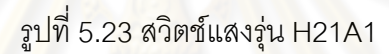

นำระบบไฟเตือนดังกล่าวติดไว้ที่เฟืองขับและเฟื<sub>ื</sub>องตามดังรูปที่ 5.24 กำหนดจุดเริ่มต้น ิ่ ของความผิดพลาดด้วยวิธีการหมุน<mark>เฟื่</mark>องขับในทิศทางตามเข็มนาฬิกาไปเรื่อยๆจนแผ่นกั้นแสงที่ ั้ เฟืองตามหมุนตัดกับสวิตช์แสงทำให้ไฟเตือนสว่างขึ้น จากนั้นหมุนเฟืองขับไปอีกจนแผ่นกั้นแสงที่ ั้ ั้ เฟืองขับหมุนตัดกับสวิตช์แสงอีกครั้งจนไฟเตือนสว่างจึงหยุดหมุน แล้วกำหนดให้ตำแหน่งนี้เป็น ตำแหน่งเริ่มต้นของความผิดพลาด ซึ่งจากการทดลองหาจุดเริ่มต้นโดยวิธีการนี้ เกิดความ ผิดพลาดขึ้น ±20 ขั้นของสเต็ปเปอรมอเตอรหรือคิดเปน ±0.36 องศาเฟองขับ ลดลง 10 เทาจาก การกำหนดจุดเริ่มต้นโดยการสังเกตเครื่องหมายที่มีความผิดพลาดในการวางจุดเริ่มต้น ±3.6 ิ่ ื่ ิ่ องศาเฟื่องขับ วิธีการลดความผิดพลาดนี้มีข้อดีคืออุปกรณ์ราคาไม่แพง ระบบไม่ยุ่งยาก ติดตั้งง่าย ั้ และลดความผิดพลาดจากการวางตำแหน่งได้มาก ในการสร้างเฮลิโคสแตทที่ใช้ระบบเฟืองฟันตรง เป็นตัวส่งกำลังและใช้วิธีการแก้ไขความผิดพลาดด้วยวิธีการจำความผิดพลาดที่เกิดขึ้นทั้งหมดไว้ ึ้ ก่อน ควรจะติดตั้งระบบนี้เพิ่มเข้าไป เพราะความผิดพลาดที่เพิ่มขึ้นจากการวางตำแหน่งผิดพลาด ั้ ิ่ ิ่ ึ้ ดวยวิธีการแกไขนี้มีคามาก เชนการวางตําแหนงผิดพลาด -3.6 องศา สงผลใหมีความผิดพลาด รวมเกิดขึ้นในรูปรากเฉลี่ยกำลังสอง 40.137x10<sup>-3</sup> องศา หากตำแหน่งวางผิดพลาด -0.9 องศา จะ ทำให้ความผิดพลาดรวมในรูปรากเฉลี่ยกำลังสองมีค่า 13.320x10<sup>-3</sup> องศา ซึ่งลดลงถึง 26.817x10<sup>-3</sup> องศา คิดเป็น 19.985% เมื่อเทียบกับความผิดพลาดก่อนการแก้ไขในรูปรากเฉลี่ย ื่ กำลังสองที่มีค่า 134.180x10 $^{\text{-3}}$ องศา

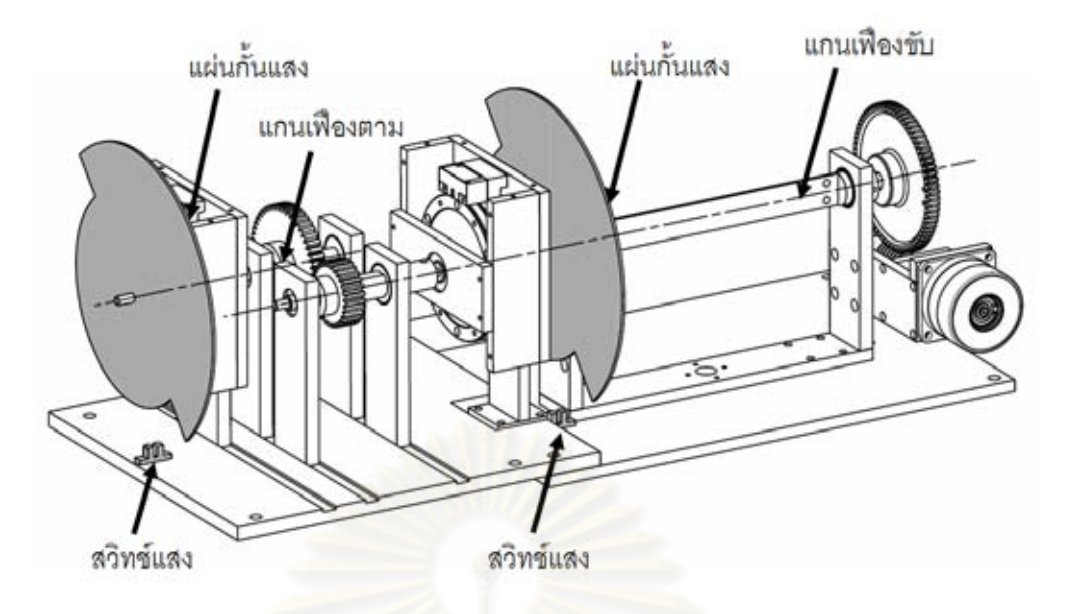

รูปที่ 5.24 ติดตั้งระบบไฟเตือนเพื่อใช้หาตำแหน่งเริ่มต้นในการขับเคลื่อน ื่

## **5.2.3 สรุปการวางตําแหนงเริ่มตนผิดพลาดในการสงกําลังดวยเฟองฟนตรง**

ผลของการวางตำแหน่งเริ่มต้<mark>นผิดพ</mark>ลาดในช่วงเฟืองขับ ±3.6 องศา ส่งผลให้ความผิดพลาดหลัง ิ่ การแก้ไขด้วยวิธีการจำความผิด<mark>พ</mark>ลาดทุกตำแหน่ง, การ<mark>ประ</mark>มาณความผิดพลาดด้วยคลื่นรูปไซน์ ื่ และการประมาณความผิดพลาดด้ว<mark>ย</mark>สมการโพลิโนเมียลนั้นมีความผิดพลาดเพิ่มขึ้นสูงสุดคือ ั้ ิ่ ึ้ 23.647%, 8.445% และ 8.193% <mark>ตามลำดับ (เทียบกับความผิดพลาดรากเฉลี่ย</mark>กำลังสองก่อนการ ี่ แก้ไขที่มีค่า 134.180x10<sup>-3</sup> องศา ณ ตำแหน่งเฟืองขับเริ่มต้นผิดพลาด -3.6 องศา) แม้การวาง ิ่ ตำแหน่งเริ่มต้นผิดพลาดนี้จะส่งผลให้เกิดความคลาดเคลื่อนในระบบส่งกำลังเพิ่มขึ้นไม่มากนัก ิ่ ี้ ิ่ แต่หากต้องการให้ระบบขับเคลื่อนมีประสิทธิภาพสูงขึ้นสามารถทำได้โดยการใช้ระบบไฟเตือน ื่ ึ้ กำหนดตำแหน่งเริ่มต้นในการส่งกำลัง โดยระบบไฟเตือนนี้จะมีสวิทช์แสงเป็นอุปกรณ์ในการบอก ิ่ ี้ ตำแหน่งอ้างอิง จากผลการทดลองสามารถลดความผิดพลาดจากการวางตำแหน่งเริ่มต้น ±3.6 ิ่ องศาเฟื่องขับ เหลือเพียง ±0.360 องศาเฟื่องขับ ลดลงถึง 10 เท่า การใช้ระบบไฟเตือนเพื่อบอก ื่ ตำแหน่งเริ่มต้นของระบบขับเคลื่อนนี้มีข้อดีตรงที่อุปกรณ์ราคาไม่แพง, ระบบไม่ยุ่งยาก, ติดตั้งง่าย ิ่ ื่ ั้ และเพิ่มความแม่นยำในการกำหนดจุดเริ่มต้นของเฟืองฟันตรงสูงกว่าเดิมมากเมื่อเทียบกับการ ิ่ ิ่ ื่ กำหนดจุดเริ่มต้นโดยการดูจากเครื่องหมายที่ทำไว้ ิ่

#### **5.3 การสงกําลังดวยเฟองตัวหนอน**

ในระบบการทดลองจะใช้เฟืองตัวหนอนที่มีอัตราทด 1 ต่อ 100 โดยเฟืองตามมีจำนวนฟันเท่ากับ 100 ฟัน ดังรูปที่ 5.25 ซึ่งนำมาต่อเข้ากับแกนกระจกของแฮลิโอสแตทและนำระบบอุปกรณ์ ิตรวจวัดมุม (encoder) รูปที่5.26 มาติดตั้ง ณ ตำแหน่งแกนกระจกและแกนมอเตอร์ ระบบ โดยรวมของชุดทดสอบนั้นแสดงในรูปที่ 5.27 ตัวมอเตอร์ที่ใช้เป็นสเต็ปเปอร์มอเตอร์แบบแปรค่ารี ลักแตนซ์ มีความละเอียด 200 ขั้นต่อการหมุน 1 รอบ คิดเป็นความละเอียดในการขับเคลื่อน ั้ ื่ 20,000 ขั้นตอการหมุนแกนกระจกเฮลิโอสแตท 1 รอบ ในการทดลองนั้ นจะหมุนแกนกระจกไปใน ทิศทางเดียวเพื่อป้องกันไม่ให้เกิดค<mark>วามคลาดเคลื่อนจา</mark>กระยะห่างระหว่างพันที่ขบกัน (backlash ื่ ี่ error) อีกทั้งใช้เชือกมัดติดมู่เล่เส้นผ่านศุนย์กลาง 2 เซนติเมตร ไว้กับสปริงที่มีค่านิจสปริง (K) = 2.5 นิวตันต่อเซนติเมตร ดังรูปที่ 5.28 เพื่อให้เฟืองตัวหนอนขบติดกับเฟืองตามตลอดเวลา ป้องกัน ไม่ให้ตำแหน่งผิดพลาดไปเมื่<mark>อไม่ได้จ่ายไฟให้กับ</mark>สเต็ปเปอร์มอเตอร์ (เนื่องมาจากใช้สเต็ปเปอร์ มอเตอร์แบบแปรค่ารีลักแต<sup>่</sup>นซ์ หากไม่จ่ายไฟให้ขดลวดของมอเตอร์ ตัวโรเตอร์จะสามารถหมุนได้ อยางอิสระ)

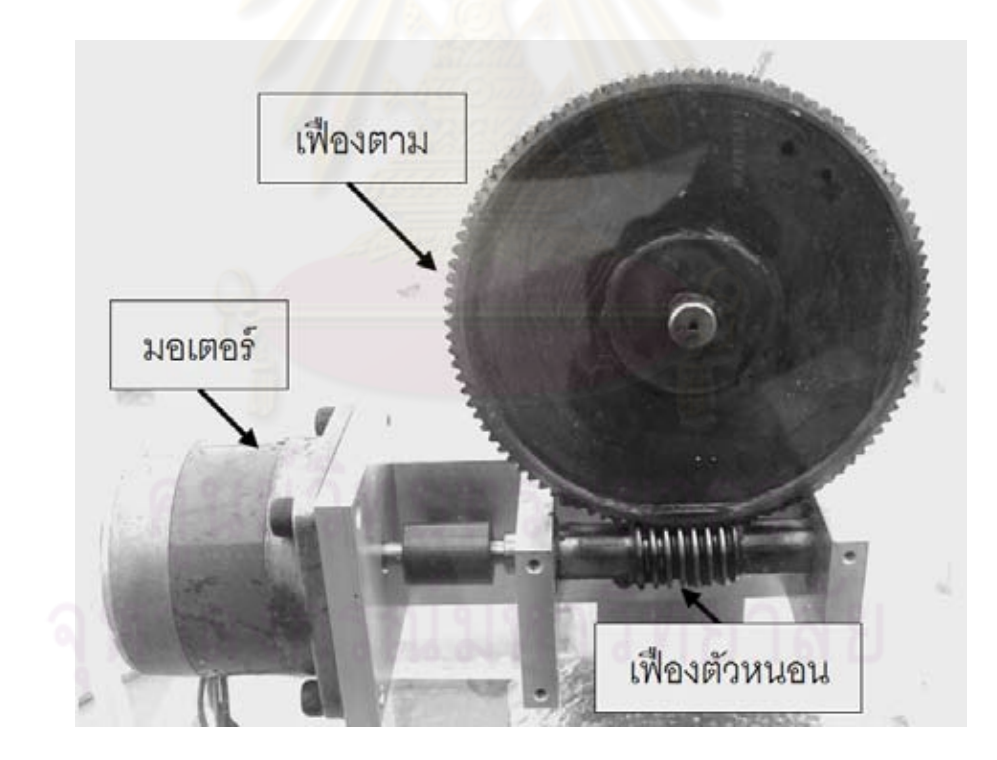

รูปที่ 5.25 เฟืองตัวหนอน อัตราทด 1 ต่อ 100

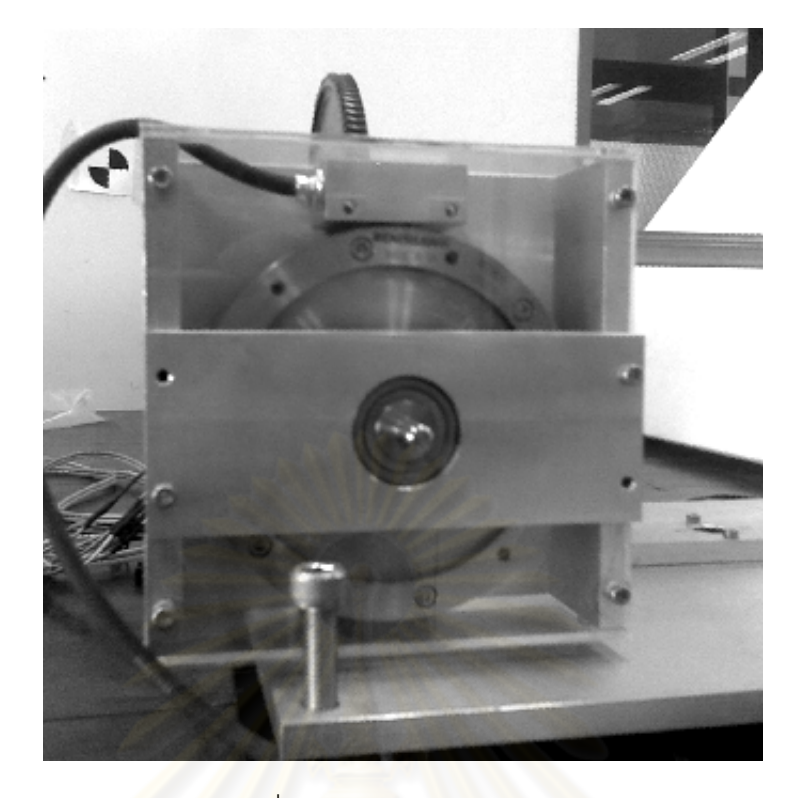

รูปที่ 5.26 อุปกรณตรวจวัดมุม

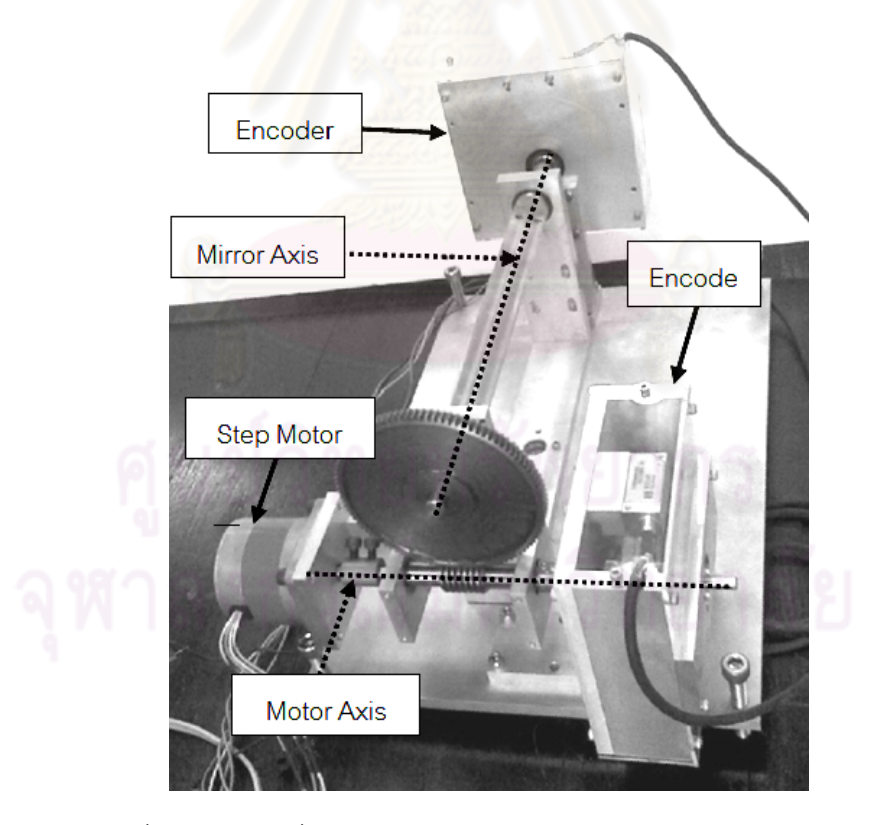

รูปที่ 5.27 ระบบที่ใช้ในการทดสอบความผิดพลาดของเฟืองตัวหนอน

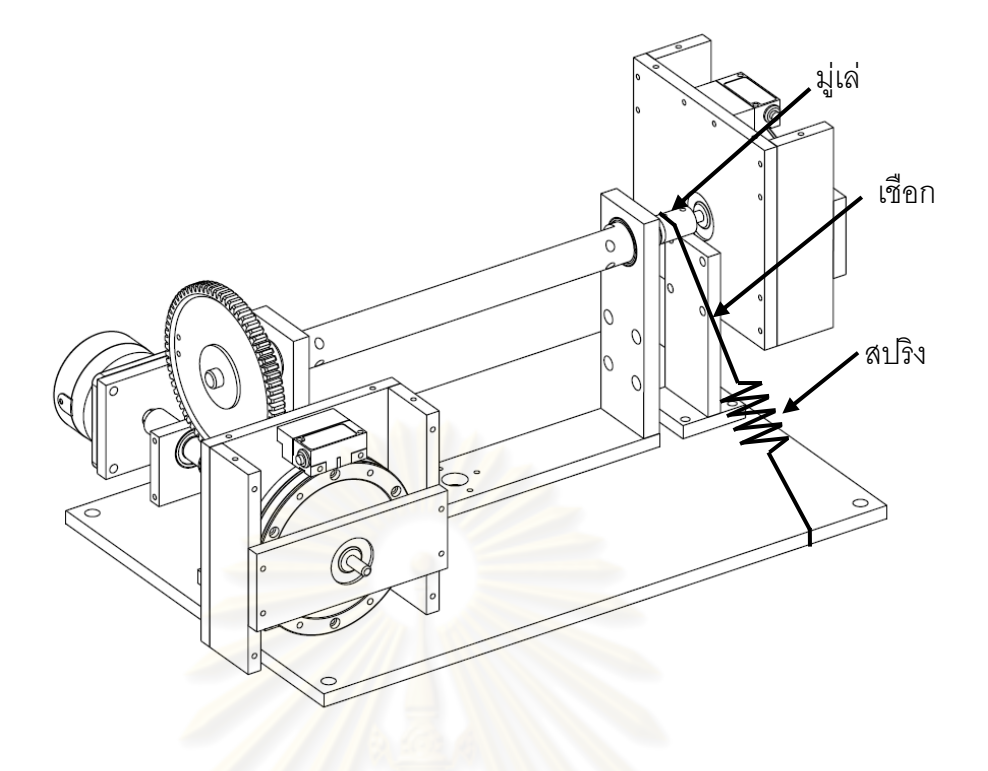

รูปที่ 5.28 ลักษณะการมัดเชือกติดมูเลไวกับสปริง

#### 5.3.1 ความสามารถในการซ้<mark>ำที่เดิมของการส่งกำลังด้วยเฟื</mark>องตัวหนอน **ี่**

ในหัวข้อนี้จะทำการทดสอบความสามารถในการซ้ำที่เดิม (repeatability)ในการส่งกำลังด้วยเฟือง ี้ ตัวหนอนว่ามีหรือไม่ หากไม่มีความสามารถนี้ตำแหน่งที่ได้จากการส่งกำลังจะมีค่าไม่แน่นอน ส่งผลให้ความผิดพลาดที่เกิดขึ้นมีค่าไม่แน่นอนตามไปด้วย ซึ่งจะทำให้ไม่สามารถแก้ไขความ ึ้ ผิดพลาดโดยการจำความผิดพลาดที่เกิดขึ้นไว้ก่อนได้ การทดลองนี้ทำโดยการอ่านค่ามุมที่เกิดจาก  $\mathcal{L}^{\text{max}}_{\text{max}}$ การหมุนเฟืองตัวหนอน 1 รอบ แล้วหมุนย้อนกลับมาที่ตำแหน่งเดิม ทำการทดลองซ้ำอีก 5 รอบ ้ํ จากนั้นหาค่ารากเฉลี่ยกำลังสอง (Root Mean Square, RMS)ของผลต่างในการทดลองแต่ละ ั้ ี่ รอบแต่ละตำแหน่งของเฟืองมาสร้างกราฟ ได้ผลการทดลองดังรูปที่ 5.29 ซึ่งมีผลต่างสูงสุดอยู่ที่ 9.868x10<sup>-3</sup> องศา พิจารณาในรูปรากเฉลี่ยกำลังสองได้ 3.304x10<sup>-3</sup>องศา ถือว่าเป็นค่าที่ยอมรับได้ ี่ เพราะมีค่าน้อยกว่าความละเอียดของระบบขับเคลื่อน (สเต็ปเปอร์มอเตอร์หมุนไป 1 ขั้น จะทำให้ ื่ เฟืองตัวหนอนหมุนไป 18x10<sup>-3</sup>องศา) ยิ่งถ้าเทียบกับความผิดพลาดรวมที่เกิดขึ้น (เนื้อหาในหัวข้อ ถัดไป) ที่มีค่าในรูปรากเฉลี่ยกำลังสอง 49.085 x10<sup>-3</sup> องศา คิดเป็นเพียง 6.731% แสดงให้เห็นว่า ผลต่างของการส่งกำลังในแต่ละครั้งนั้นส่งผลต่อความผิดพลาดรวมที่เกิดขึ้นน้อยมาก จึงสามารถ ั้ ั้ ึ้ สรุปได้ว่าการส่งกำลังโดยใช้เฟืองฟันตรงนี้มีความสามารถในการซ้ำที่เดิมเพียงพอต่อการใช้เป็น ระบบขับเคล อนของแฮลิโอสแตท ื่

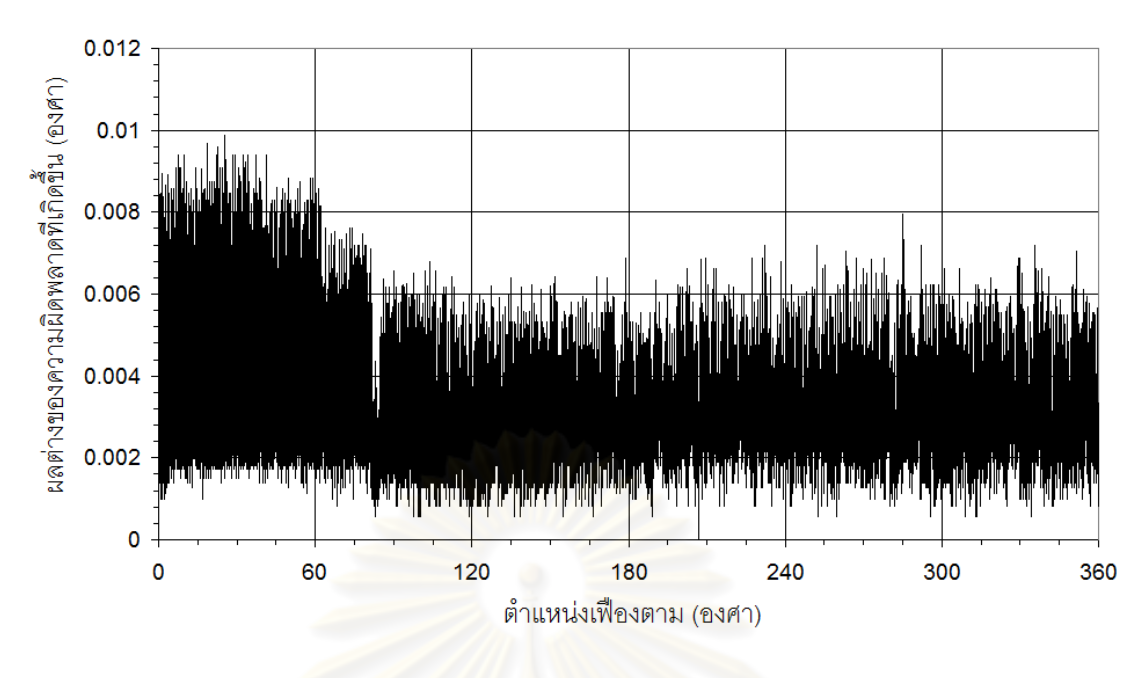

รูปที่ 5.29 ผลต่างเฉลี่ยของความผิดพลาดที่เกิดขึ้นจากการส่งกำลัง 5 รอบ ี่ ี่ ึ้

#### **5.3.2 วัดความผิดพลาดที่เกิดข นจากการสงกําลังดวยเฟ องตัวหนอน ึ้**

ทำการทดลองโดยหมุนเฟือ<mark>งตัวหนอน 100 รอบ เพื่อขับเฟือง</mark>ตามให้หมุนไป 1 รอบหรือ หมุนไป **่** 360 องศา โดยจะเก็บค่าตำแหน่งก<mark>ารเ</mark>คลื่อนที่ไว้เพื่<mark>อหาความผิดพลาดที่เกิดขึ้นจากการส</mark>่งกำลัง ื่ ื่  $\mathcal{L}^{\text{max}}_{\text{max}}$ ึ้ ผลการทดลองแสดงดังรูปที่ 5.30 เพื่อให้ดูง่ายความผิดพลาดที่วัดได้จะเทียบกับตำแหน่งเฟืองตาม เนื่องมาจากเฟืองตัวหนอนมีอัตราทด 1 ต่อ 100 หากวัดความผิดพลาดเทียบกับเฟืองขับ จะต้อง ใช้มุมเปรียบเทียบตำแหน่งถึง 3,600 องศา

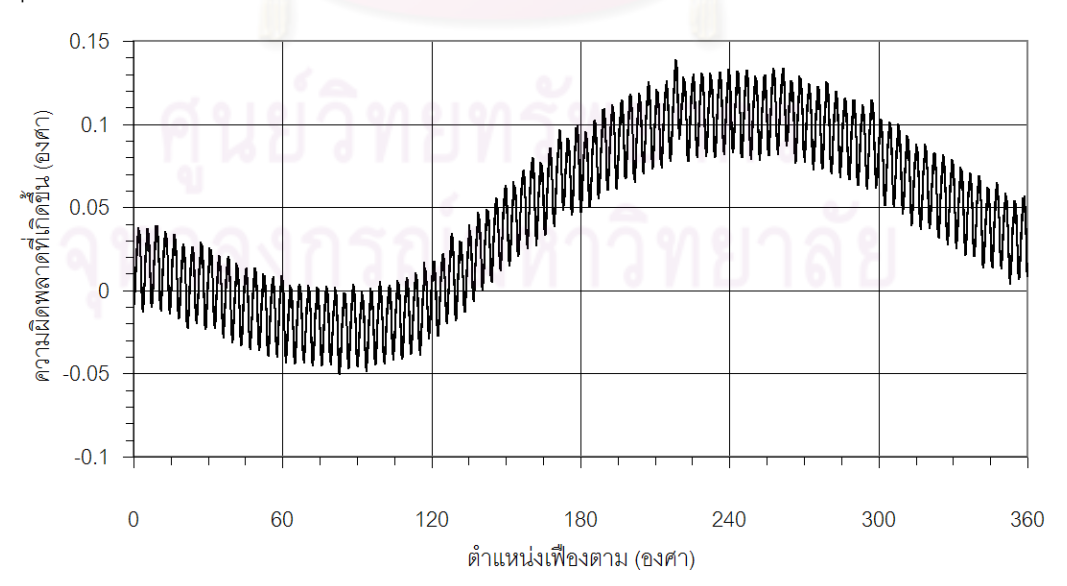

รูปที่ 5.30 ความผิดพลาดที่วัดได้จากการส่งกำลังด้วยเฟืองตัวหนอน อัตราทด 1 : 100

ทำการจัดตำแหน่งเริ่มต้นของความผิดพลาดใหม่ เพื่อให้ความผิดพลาดที่วัดได้นั้น ิ่ สามารถนำไปเปรียบกับความผิดพลาดที่คำนวณได้จากทฤษฎี เนื่องมาจากก่อนการทดลองจะไม่ ื่ ทราบว่าตำแหน่งใดของเฟืองเป็นตำแหน่งเริ่มต้นของความผิดพลาด จึงต้องทำการวัดความ ิ่ นิดพลาดที่เกิดขึ้นก่อน จากนั้นค่อยทำการหาจุดเริ่มต้นของความผิดพลาดซึ่งตามทฤษฎีความ ึ้ ั้ ึ่ นิดพลาดที่เกิดขึ้นภายในเฟืองนั้น จะให้จุดเริ่มต้นของความผิดพลาดจะอยู่ ณ ตำแหน่งกึ่งกลาง  $\mathcal{L}^{\mathcal{L}}$ ิ่ ึ่ ของความผิดพลาดทั้งหมดที่วัดได้ ซึ่งมีค่าเฉลี่ยของความผิดพลาดเป็น 0 องศา จากผลการทดลอง ั้ ี่ นี้สามารถหาค่าเฉลี่ยของความผิดพลาดได้ 0.04611 องศา ดังนั้นทำการลากเส้นตัด ณ ตำแหน่ง ี่ ั้ ดังกล่าว ดังรูปที่ 5.31 เพื่อหาจุดเริ่มต้นของความผิดพลาด ื่ ิ่

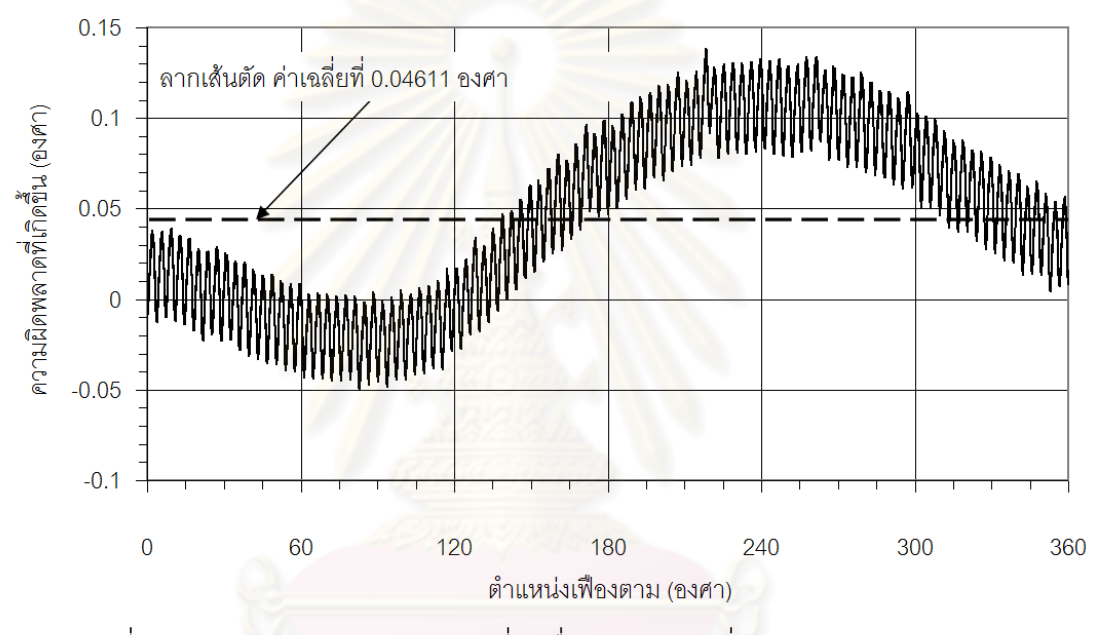

รูปที่ 5.31 ลากเส้นความผิดพลาดเฉลี่ย เพื่อหาตำแหน่งเริ่มต้นของความผิดพลาด

พิจารณาเส้นค่าเฉลี่ยตัดกับค่าความผิดพลาดที่วัดได้ ณ ตำแหน่งเฟืองตาม 120 องศา ถึง ี่ 180 องศา และเลือกค่าเริ่มต้นโดยดูตรงจุดตัดที่อยู่ตรงจุดเริ่มต้นของคลื่นรูปไซน์ลูกเล็ก ดังรูปที่ ิ่ ี่ ิ่ ื่ 5.32 เลือกจุดตัด ณ ตำแหน่ง เฟืองตามที่ 155.8 องศา จากนั้นทำการเรียงข้อมูลความผิดพลาดที่ ั้ วัดได้ใหม่ โดยกำหนดจุดเริ่มต้นดังกล่าวให้มีความผิดพลาดเริ่มต้นเป็น 0 องศา ซึ่งจะ ได้ความ ิ่ ผิดพลาดที่จัดรูปใหมดังรูปที่ 5.33 ความผิดพลาดที่จัดรูปใหมนี้เรียกวาความผิดพลาดรวม (total composite error, TCE) มีค่ารากเฉลี่ยกำลังสอง(RMS) 49.085 x10<sup>-3</sup>องศา ความผิดพลาดนี้ ี่ ประกอบไปด้วย 2 ส่วนคือ คลื่นรูปไซน์ลูกใหญ่ 1 ลูก โดยคลื่นรูปไซน์ใหญ่นี้แสดงถึงความ ื่ ผิดพลาดที่เกิดขึ้นจากจุดหมุนเยื้องศูนย์กลางของเฟืองตาม (runout position error) และคลื่นรูป  $\mathcal{L}^{\mathcal{L}}(\mathcal{L}^{\mathcal{L}})$  and  $\mathcal{L}^{\mathcal{L}}(\mathcal{L}^{\mathcal{L}})$  and  $\mathcal{L}^{\mathcal{L}}(\mathcal{L}^{\mathcal{L}})$ ึ้ ื้ ื่ ไซน์ลูกเล็กซึ่งจะอยู่บนคลื่นรูปไซน์ลูกใหญ่อีกที มีจำนวน 100 ลูก เท่ากับจำนวนฟันเฟืองตาม ึ่ ื่ คลื่นรูปไซน์เล็กนี้แสดงถึงความผิดพลาดที่เกิดขึ้นระหว่างฟัน ของเฟืองที่ขบกัน (tooth-to-tooth ื่ ี้ ึ้ ี่

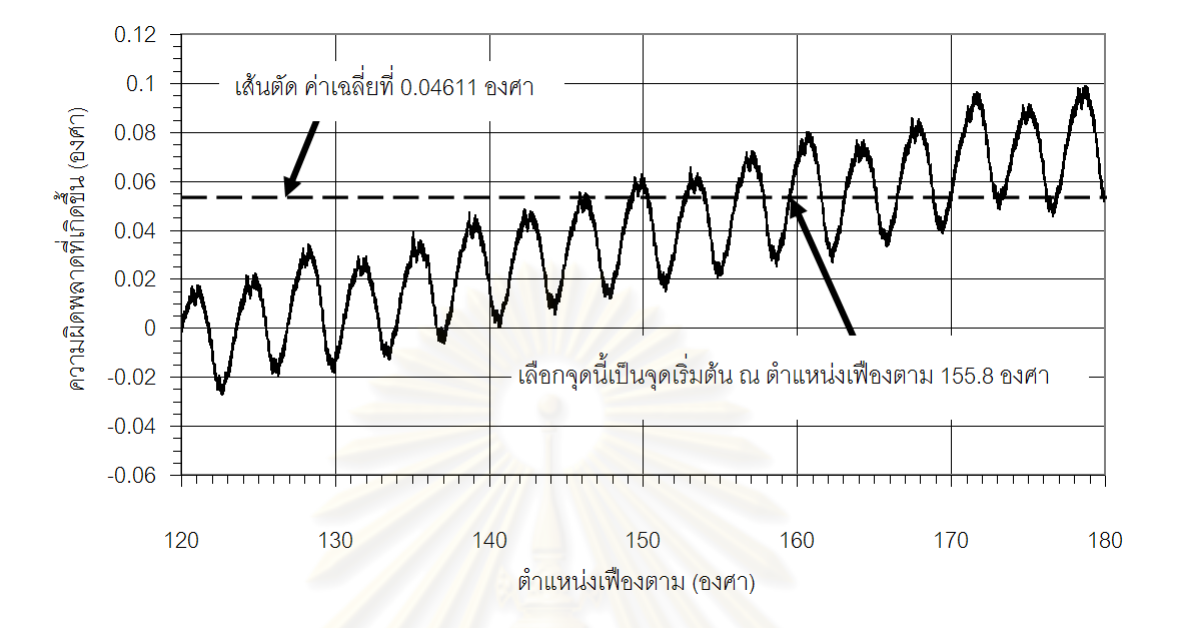

composite error, TTCE) ซึ่งสามารถวัดความผิดพลาดที่เกิดจากจุดหมุนเยื้องศูนย์กลางได้ ื้  $\pm\,$ 0.065 องศา และความผิดพลาดที่เกิดขึ้นระหว่างฟัน ได้  $\pm\,$ 0.025 องศา ดังแสดงในรูปที่ 5.34  $\,$ ึ้

รูปที่ 5.32 พิจารณาจุดเริ่มต้นของความผิ<mark>ดพลาดในช่วงตำแหน่งเฟื</mark>องตามตั้งแต่ 120 องศา ถึง ิ่ ั้ 180 องศา

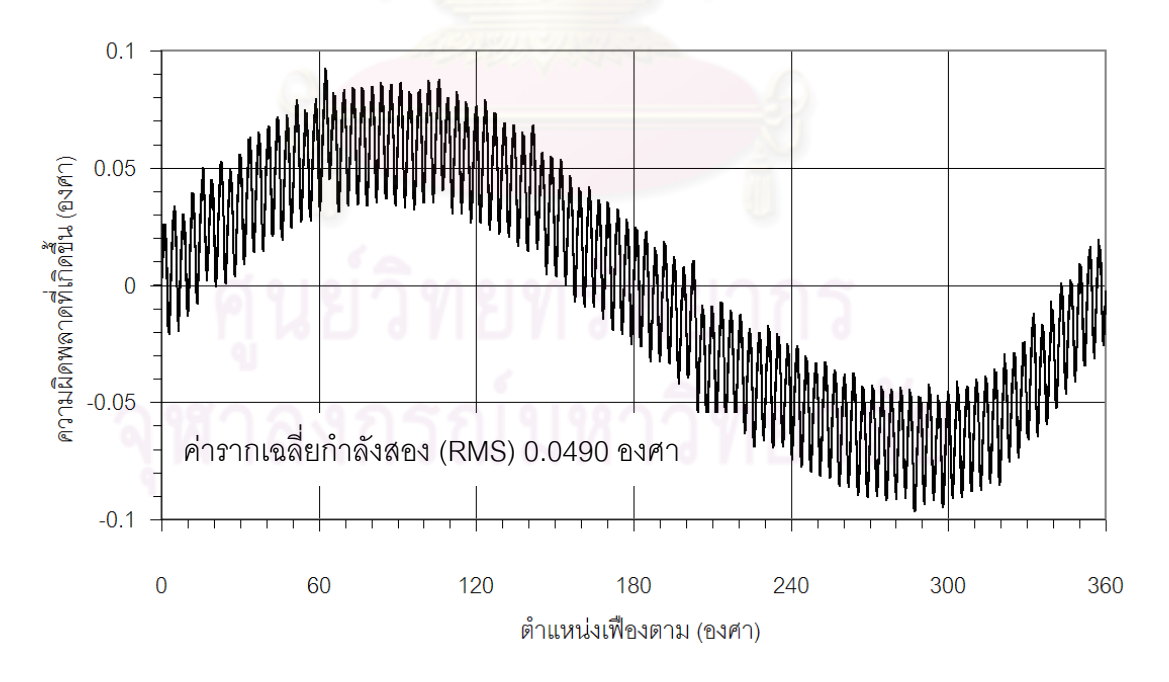

รูปที่ 5.33 ความผิดพลาดหลังจากกำหนดตำแหน่งเริ่มต้นแล้ว

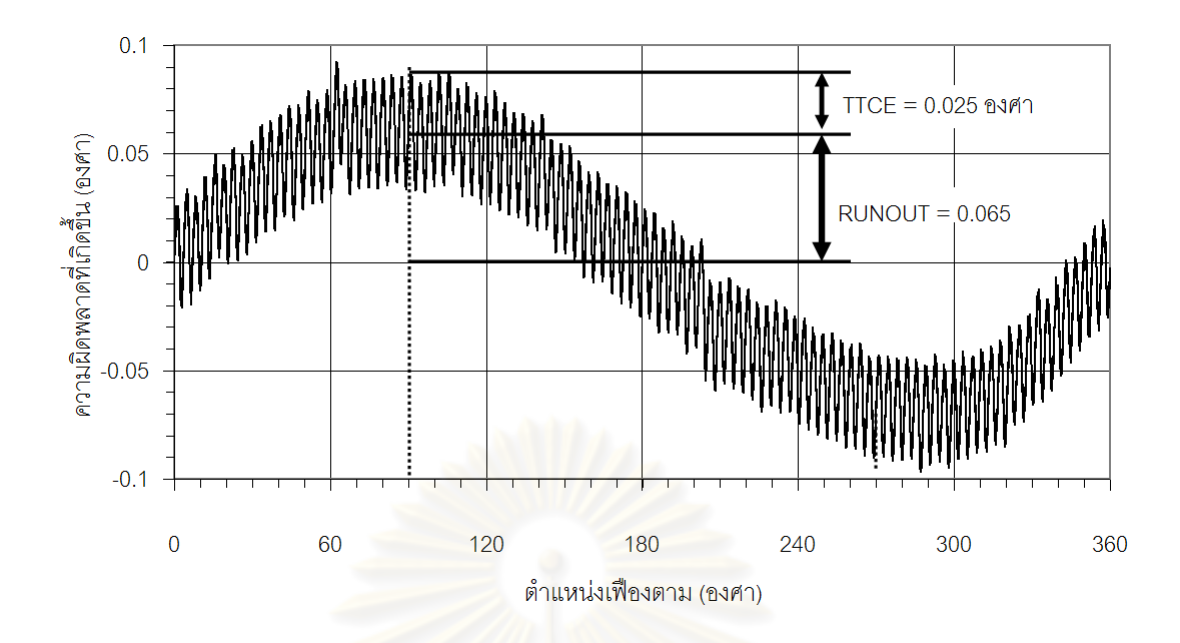

รูปที่ 5.34 ค่าความผิดพลาดที่เกิดจากจุดหมุนเยื้องศูนย์และความผิดพลาดที่เกิดขึ้นระหว่างฟัน ี่ ื้ ึ้ ของการส่งก<mark>ำ</mark>ลังด้วยเฟื่องตัวหนอน

#### 5.3.3 การประมาณค่าความผิด<mark>พ</mark>ลาดของเฟืองตัวหนอนด้วยสมการคลื่นรูปไซน์

ทำการจำลองความผิดพลาดที่เกิดขึ้นทางทฤษฎีโดยใช้สมการคลื่นรูปไซน์ เพื่อนำมาเปรียบเทียบ ึ้ ื่ ื่ กับความผิดพลาดจริงที่วัดได้ เริ่มโดยการจำลองความผิดพลาดที่เกิดจากจุดหมุนเยื้องศูนย์ก่อน  $\mathcal{L}^{\mathcal{L}}$ ื้ จากรูปที่ 5.34 กำหนดให้ค่า  $\frac{e}{R}$  (ขนาดของ runout error) มีค่า ± 0.065 องศา แทนในสมการที่ 4.4 ไดกราฟดังรูปที่ 5.35

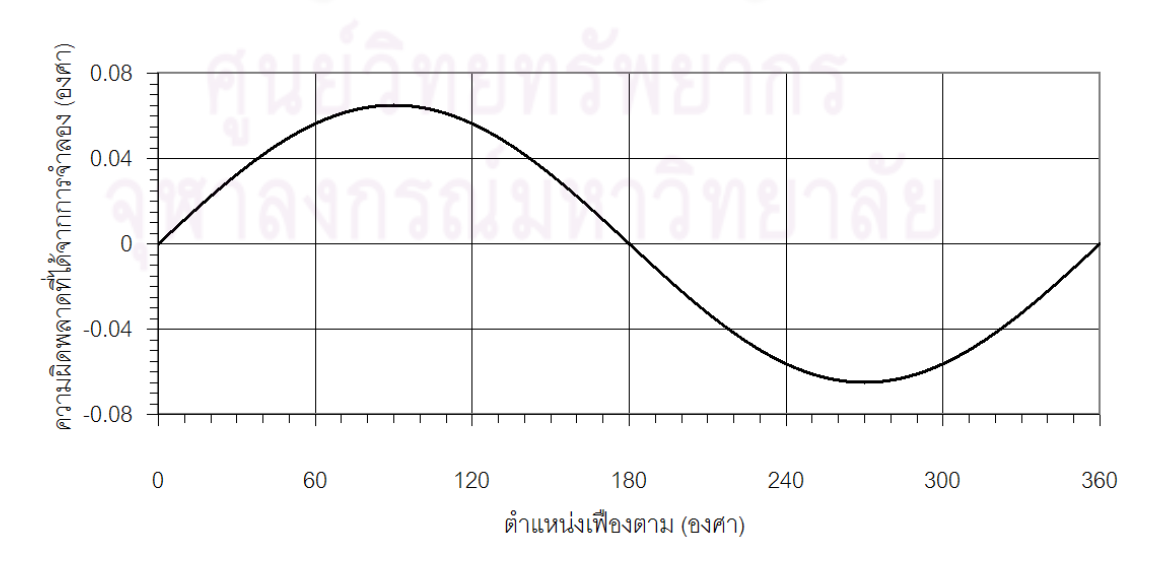

รูปที่ 5.35 การจำลองความผิดพลาดที่เกิดขึ้นจากจุดหมุนเยื้อศูนย์กลาง ื้

ทำการจำลองความผิดพลาดที่เกิดขึ้นระหว่างฟัน จากรูปที่ 5.34 กำหนดให้  $\frac{E_{_H}}{R}$  (ขนาด ึ้ ของ TTCE) มีค่า ± 0.025 องศา แทนลงในสมการที่ 4.1 ได้กราฟดังรูปที่ 5.36 ซึ่งกราฟที่ได้มี ลักษณะเป็นคลื่นรูปไซน์ 100 ลูก เท่ากับจำนวนฟันของเฟืองตาม ื่

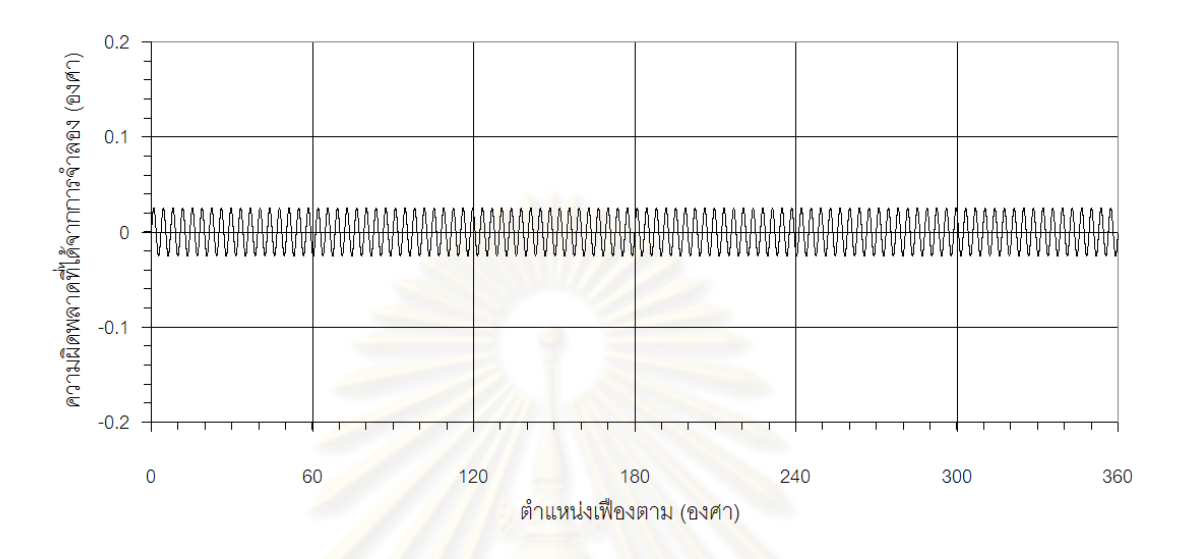

รูปที่ 5.36 การจำล<sub>ื</sub>องค่าความผิดพลาดที่เกิดขึ้นระหว่างพันที่ขบกัน ึ้

จากนั้นนำความผิดพล<mark>าด</mark>ที่เกิดจากจุดหมุนเยื้องศูนย์และความผิดพลาดที่เกิดขึ้นระหว่าง ั้ ี่ ึ้ ี ฟันมารวมกันกลายเป็นความผิดพล<mark>าด</mark>รวม ซึ่งได้ผลการจำลองดังรูป 5.37

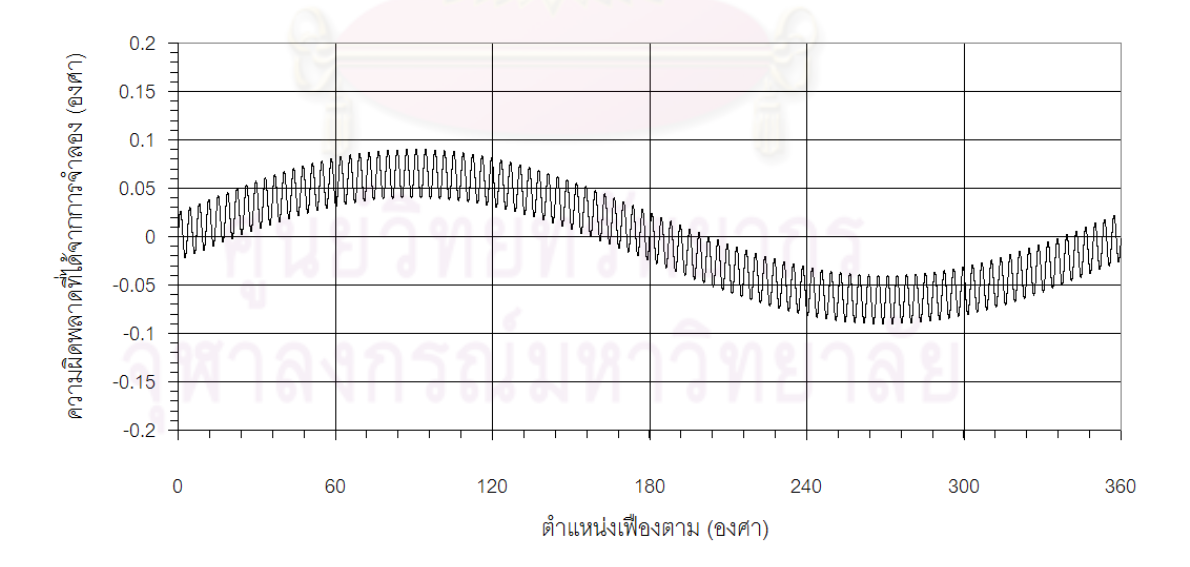

รูปที่ 5.37 ผลการจำลองความผิดพลาดรวมที่เกิดขึ้นจากการส่งกำลังด้วยเฟืองตัวหนอน ี่ ึ้

นำความผิดพลาดที่ได้จากการจำลองในรูปที่ 5.37 มาเปรียบเทียบกับความผิดพลาดที่ได้ จากการทดลองในรูปที่ 5.33 ได้กราฟดังรูปที่ 5.38 ซึ่งเมื่อเปรียบเทียบความผิดพลาดจากทั้ง 2 วิธี แล้วมีลักษณะคล้ายกันมาก โดยมีความแตกต่างในรูปรากเฉลี่ยกำลังสอง (Root Mean Square, RMS) เพียง 9.671x10 $^{\text{3}}$  องศา คิดเป็นเพียง 10.454% เกิดข นจริง ึ้ 92.506x10<sup>-3</sup> องศา เพื่อให้เห็นผลต่างของทั้งสองวิธีอย่างชัดเจนได้จึงได้ทำการขยายกราฟในช่วง ั้ ตำแหน่งเฟืองตาม 0 องศา ถึง 60 องศา ได้ผลดังรูปที่ 5.39 โดยจะนำค่าที่ได้จากการจำลองนี้ไป ใช้ในการลดความผิดพลาดที่เกิดขึ้นในหัวข้อต่อไป  $\mathcal{L}^{\text{max}}_{\text{max}}$ 

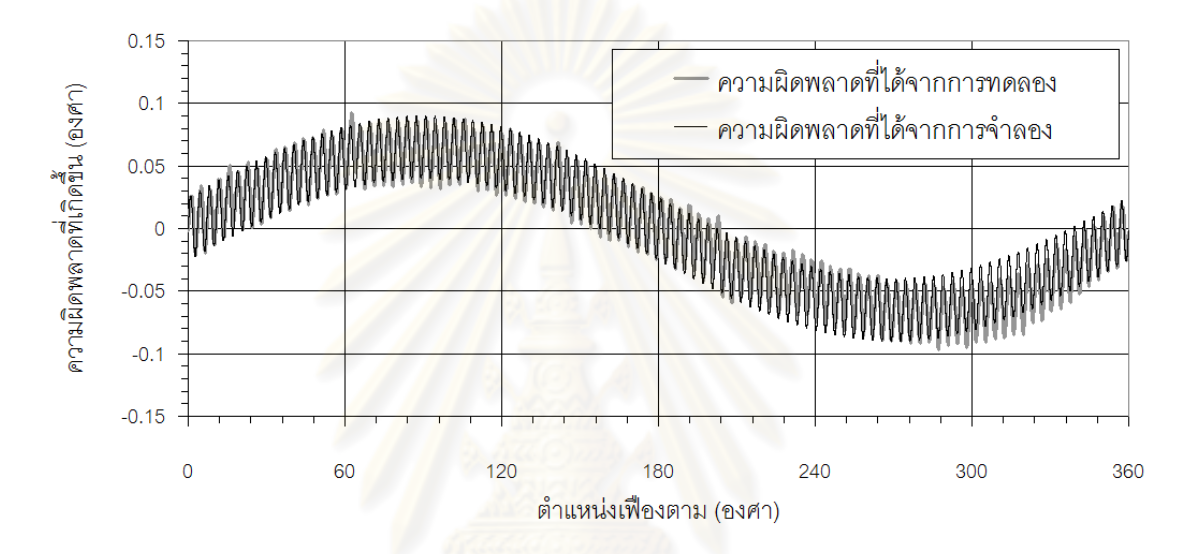

รูปที่ 5.38 การเปรียบเทียบความผิดพลาดที่ได้จากการทดลองและได้จากการจำลอง

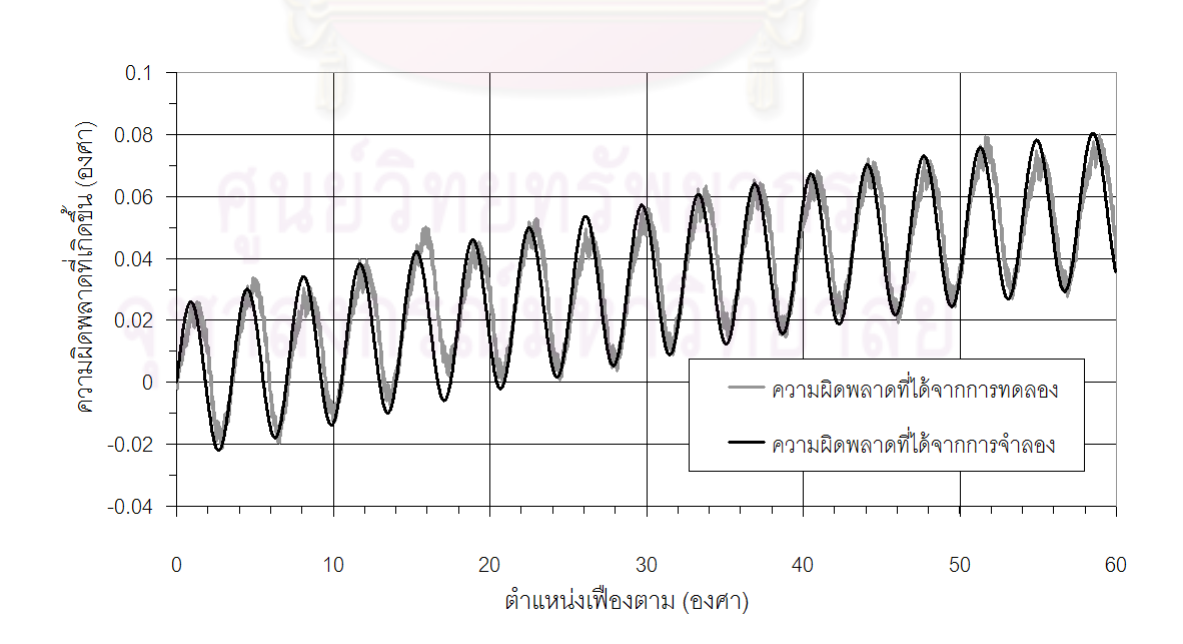

รูปที่ 5.39 การเปรียบเทียบในชวงตําแหนงเฟ องตาม 0 องศาถึง 60 องศา

#### **5.3.4 การประมาณคาความผิดพลาดของเฟองตัวหนอนดวยสมการโพลิโนเมียล**

แนวทางในการจำลองความผิดพลาดที่เกิดขึ้นอีกวิธีคือการใช้สมการโพลิโนเมียลประมาณค่า ซึ่ง  $\mathcal{L}^{\text{max}}_{\text{max}}$ ึ้ สมการนี้สามารถจำลองความผิดพลาดที่เกิดขึ้นจากข้อมูลความผิดพลาดที่วัดได้จริงโดยไม่ต้องทำ ี้ ึ้ การปรับแต่งข้อมูลที่วัดได้เลย แตกต่างจากการประมาณความผิดพลาดที่เกิดขึ้นโดยใช้ทฤษฎี ความผิดพลาดของเฟืองซึ่งจำลองโดยใช้สมการคลื่นรูปไซน์ดังหัวข้อที่ 5.3.3 ที่ต้องนำความ ึ่ ื่ นิดพลาดที่วัดได้มาพิจารณาหาจุดเริ่มต้นของความผิดพลาดก่อน เพื่อใช้ในการจัดเรียงจุดเริ่มต้น ิ่ ิ่ ใหม่ นอกจากนั้นยังต้องทำการวัดความผิดพลาดที่เป็นผลมาจากจุดหมุนเยื้องศูนย์และความ ั้ ื้ ผิดพลาดที่เป็นผลมาจากฟันที่ขบกัน<mark>อีก</mark>ด้วย เพื่อใช้ค่าดังกล่าวในการสร้างสมการความผิดพลาดที่ ี่ มีความแม่นยำใกล้เคียงกับความผิดพลาดจริงที่เกิดขึ้น จากการทดลองวัดความผิดพลาดที่เกิดขึ้น จริงเพื่อใช้ในการสร้างสมการโพลิโนเมียล ได้กราฟดังรูปที่ 5.40 นำค่าที่ได้ดังกล่าวมาสร้างสมการ โพลิโนเมียล โดยเลือกใช้โพลิโนเมียลอัดดับ 6 เพราะให้ผลที่ได้จากการประมาณค่าความผิดพลาด ใกล้เคียงกับความผิดพลา<mark>ดที่</mark>วัดได้จริง ดังรูปที่ 5.41

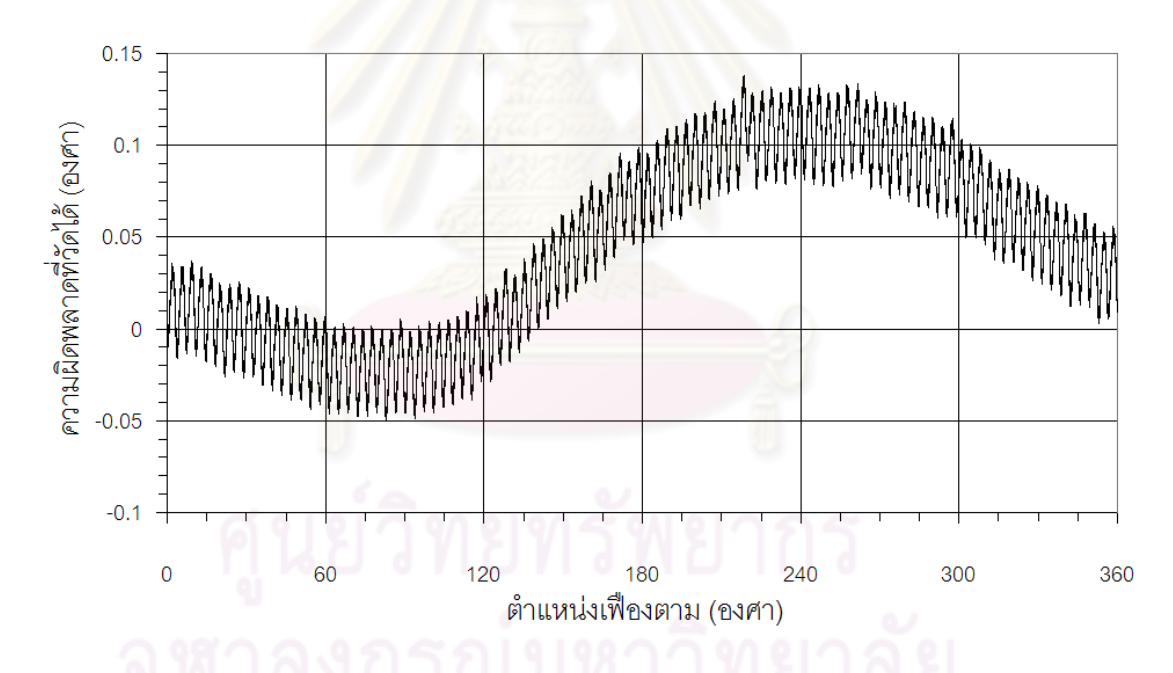

รูปที่ 5.40 ความผิดพลาดที่วัดได้จากการส่งกำลังด้วยเฟืองหนอนเพื่อใช้สร้างสมการโพลิโนเมียล

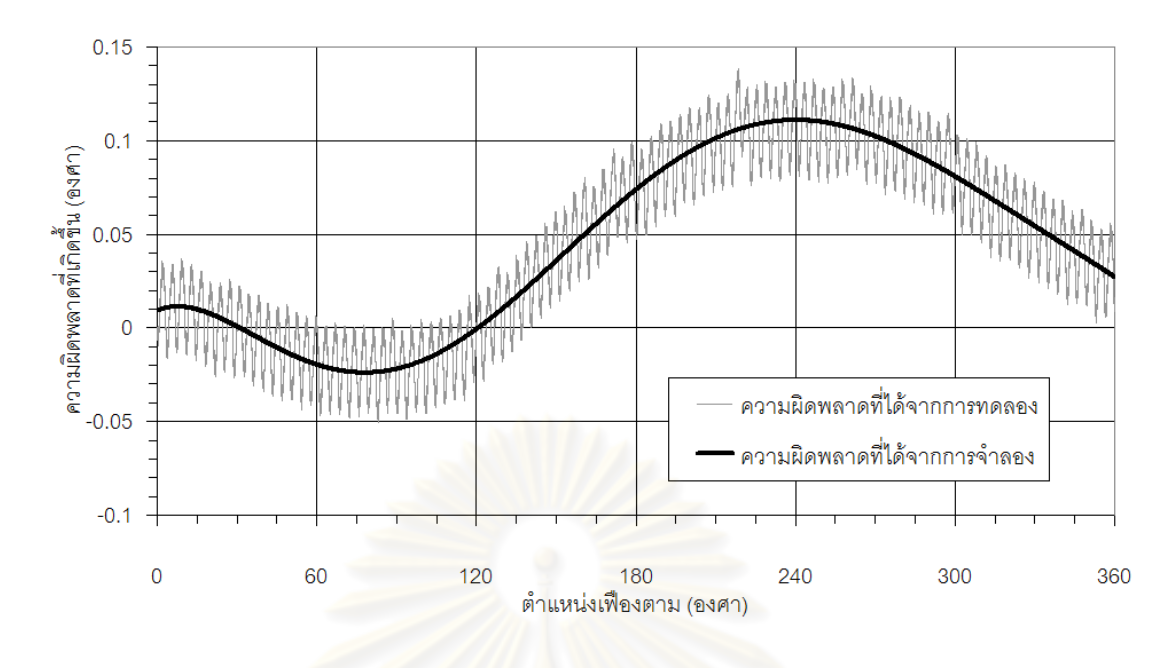

รูปที่ 5.41 ความผิดพลาดที่ประมาณด้วยสมการโพลิโนเมียลอันดับ 6

จากผลการทดล<mark>องจะเห็นได้ว่าความผิดพลาดที่ได้จากการ</mark>ทดลองและความผิดพลาดที่ได้ จากการจำลองด้วยสมการโพลิโนเมียลมีแนวโน้มไปในทิศทางเดียวกัน อย่างไรก็ตามเมื่อนำความ ื่ ผิดพลาดทั้งสองมาลบกันเพื่<mark>อหา</mark>ผลต่าง ได้ผลดังรูปที่ 5.42 โดยมีลักษณะเป็นคลื่นรูปไซน์ 100 ลูก ั้ ื่ ื่ เท่ากับจำนวนฟันของเฟืองตามซึ่งเป<mark>็นลักษณะของความผิด</mark>พลาดที่เกิดขึ้นระหว่างฟัน ฉะนั้นการ ึ้ ั้ จำลองด้วยสมการโพลิโนเมียลสาม<mark>ารถประมาณค่าความ</mark>ผิดพลาดได้เพียงความผิดพลาดที่เกิดขึ้น  $\mathcal{L}^{\text{max}}_{\text{max}}$ จากจุดหมุนเยื้องศูนย์เท่านั้น ไม่สามารถประมาณความผิดพลาดที่เกิดขึ้นระหว่างฟันได้ ผลของ ื้ ึ้ การประมาณค่าความผิดพลาดด้วยสมการโพลิโนเมียลนี้จะนำไปใช้ในการลดความผิดพลาดที่ ี้ เกิดข ึ้นในหัวขอตอไป

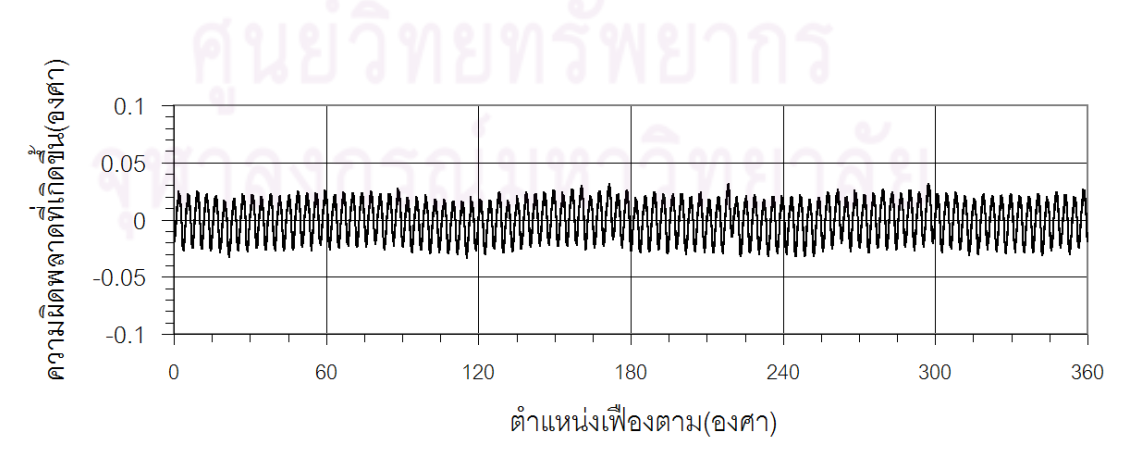

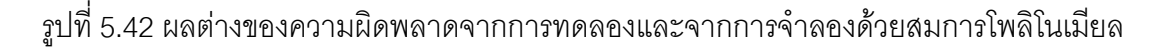

### **5.3.5 การทดลองลดความผิดพลาดของเฟองตัวหนอนโดยวิธีการจําความผิดพลาดทุก ตําแหนงการหม ุน**

ทำการลดความผิดพลาดที่เกิดขึ้นด้วยวิธีการควบคุมแบบเปิดดังรูปที่ 5.43 โดยจะนำความ ึ้ คลาดเคลื่อนของระบบส่งกำลังที่จดจำไว้มาพิจารณาในการขับเคลื่อนเพื่อให้ได้ตำแหน่งในการ ื่ ี่ ื่ หมุนของเฮลิโอสแตทที่มีความแม่นยำเพิ่มขึ้น ในการทดลองนี้จะแทนค่าความคลาดเคลื่อนของ ิ่ ื่ ระบบส่งกำลังที่จดจำไว้ด้วยความความคลาดเคลื่อนที่เกิดขึ้นจริงที่ได้จากการทดลอง ซึ่งหลังจาก ี่ ื่ ึ้ การแก้ไขแล้ว ได้ผลดังรูปที่ 5.44 จากผลการทดลองสามารถลดความผิดพลาดที่เกิดขึ้นในรูปแบบ  $\mathcal{L}^{\text{max}}_{\text{max}}$ รากเฉลี่ยกำลังสอง (RMS) จาก 49.085 x10<sup>-3</sup> องศา เหลือเพียง 6.653x10<sup>-3</sup> องศา ซึ่งมีค่าลดลง ี่ ถึง 7.377 เทา

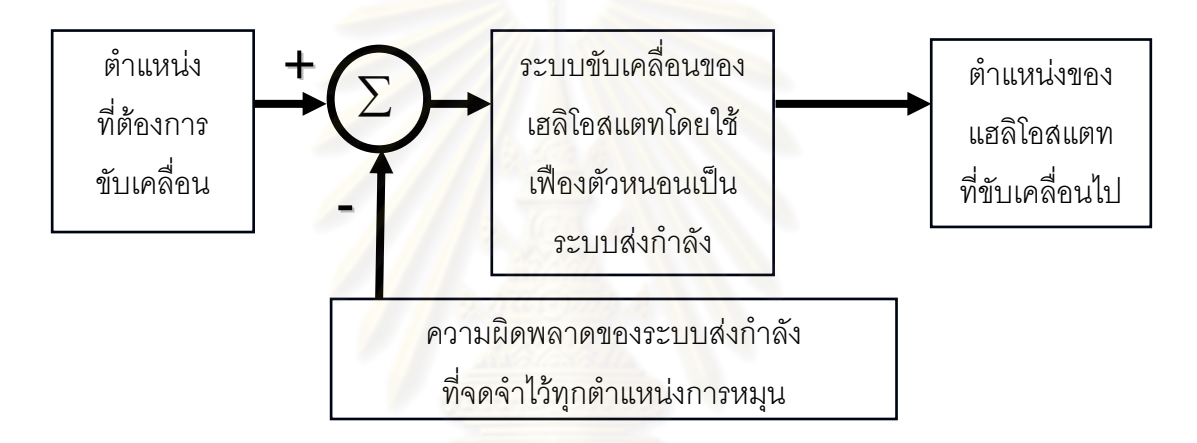

รูปที่ 5.43 ระบบควบคุมโดยลดความผิดพลาดด้วยวิธีจำความผิดพลาดทุกตำแหน่งการหมุน

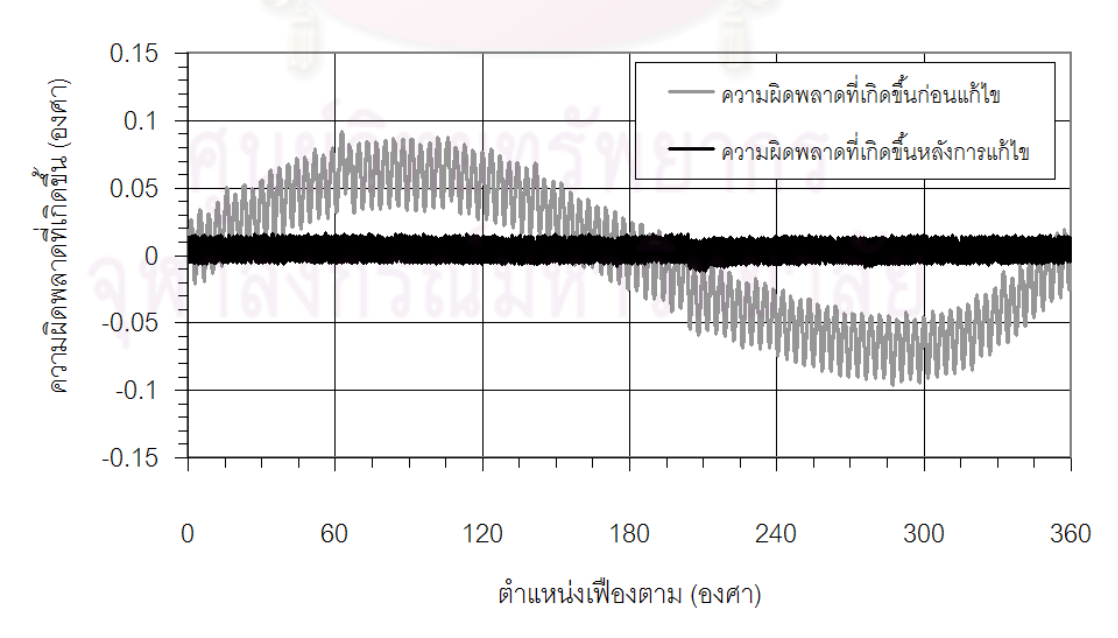

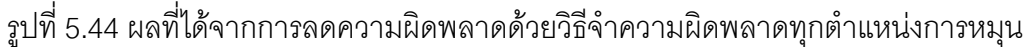

#### **5.3.6 การทดลองลดความผิดพลาดของเฟองตัวหนอนโดยวิธีจําลองความผิดพลาดดวย สมการคล นรูปไซน ื่**

ทำการลดความผิดพลาดที่เกิดขึ้นด้วยวิธีการควบคุมแบบเปิดดังรูปที่ 5.45 โดยจะนำความ ึ้ คลาดเคลื่อนของระบบส่งกำลังที่จดจำไว้มาพิจารณาในการขับเคลื่อนเพื่อให้ได้ตำแหน่งในการ ื่ ี่ ื่ หมุนของเฮลิโอสแตทที่มีความแม่นยำเพิ่มขึ้น ในการทดลองนี้จะแทนค่าความคลาดเคลื่อนของ ิ่ ื่ ระบบส่งกำลังที่จดจำไว้ด้วยความความคลาดเคลื่อนที่จำลองจากสมการคลื่นรูปไซน์จากหัวข้อ ี่ ื่ ื่ 5.3.3 ซึ่งหลังจากการแก้ไขแล้ว ได้ผลดังรูปที่ 5.46 จากผลการทดลองสามารถลดความผิดพลาดที่ เกิดขึ้นในรูปแบบรากเฉลี่ยกำลังสอง (RMS) จาก 49.085  $\;$  x10 $^3$  องศา เหลือเพียง 9.803x10 $^3$ องศาซึ่งมีคาลดลงถึง 5.007 เทา

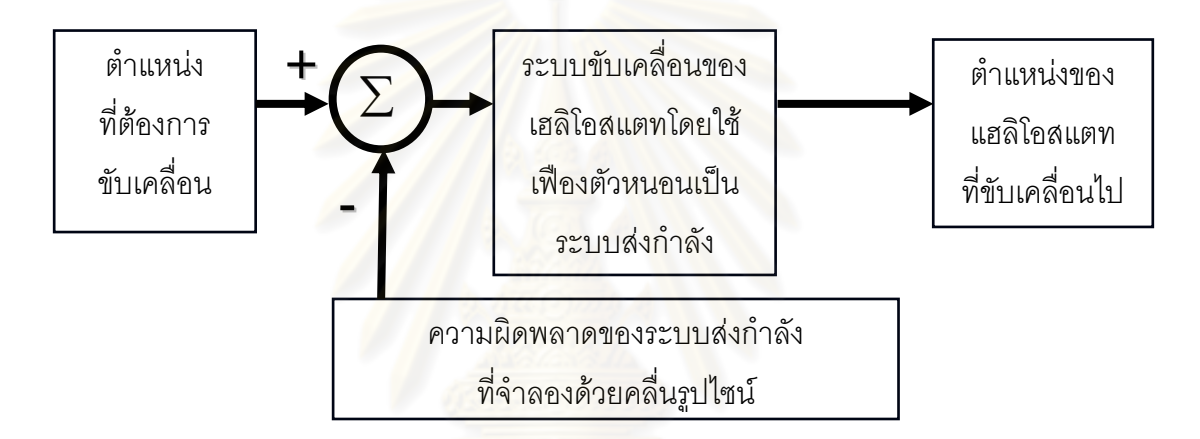

รูปที่ 5.45 ระบบควบคุมโดยลดความผิดพลาดด้วยวิธีจำลองความผิดพลาดจากคลื่นรูปไซน์ ื่

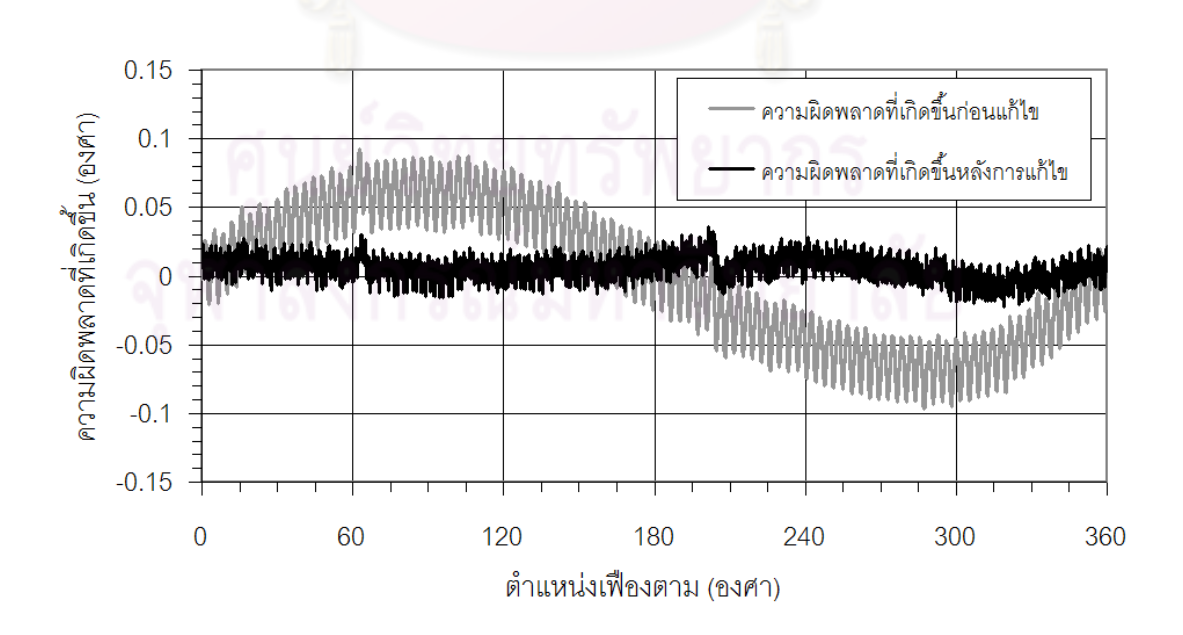

รูปที่ 5.46 ผลที่ได้จากการลดความผิดพลาดด้วยวิธีจำลองความผิดพลาดด้วยสมการคลื่นรูปไซน์ ื่

### **5.3.7 การทดลองลดความผิดพลาดของเฟองตัวหนอนโดยวิธีจําลองความผิดพลาดดวย สมการโพลิโนเมียล**

ทำการลดความผิดพลาดที่เกิดขึ้นด้วยวิธีการควบคุมแบบเปิดดังรูปที่ 5.47 โดยจะนำความ ึ้ คลาดเคลื่อนของระบบส่งกำลังที่จดจำไว้มาพิจารณาในการขับเคลื่อนเพื่อให้ได้ตำแหน่งในการ ื่ ี่ ื่ หมุนของเฮลิโอสแตทที่มีความแม่นยำเพิ่มขึ้น ในการทดลองนี้จะแทนค่าความคลาดเคลื่อนของ ิ่ ื่ ระบบส่งกำลังที่จดจำไว้ด้วยความความคลาดเคลื่อนที่จำลองจากสมการโพลิโนเมียลจากหัวข้อ ี่ ื่ 5.3.4 ซึ่งหลังจากการแก้ไขแล้ว ได้ผลดังรูปที่ 5.48 จากผลการทดลองสามารถลดความผิดพลาดที่ เกิดขึ้นในรูปแบบรากเฉลี่ยกำลังสอง (RMS) จาก 49.085  $\,$  x10 $^3$  องศา เหลือเพียง 16.307x10 $^3$ องศาซึ่งมีคาลดลงถึง 3.010 เทา

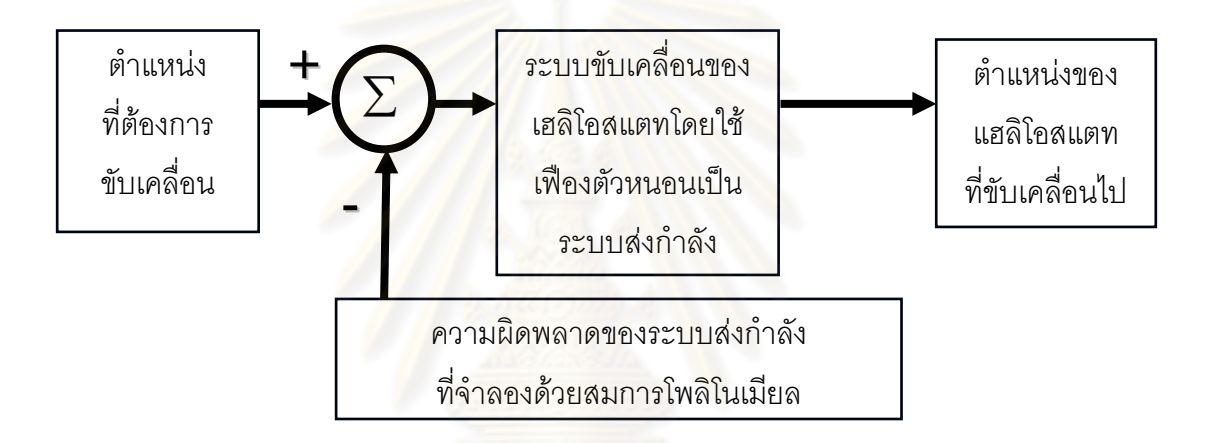

รูปที่ 5.47 ระบบควบคุมโดยลดความผิดพลาดดวยวิธีจําลองความผิดพลาดจากสมการ

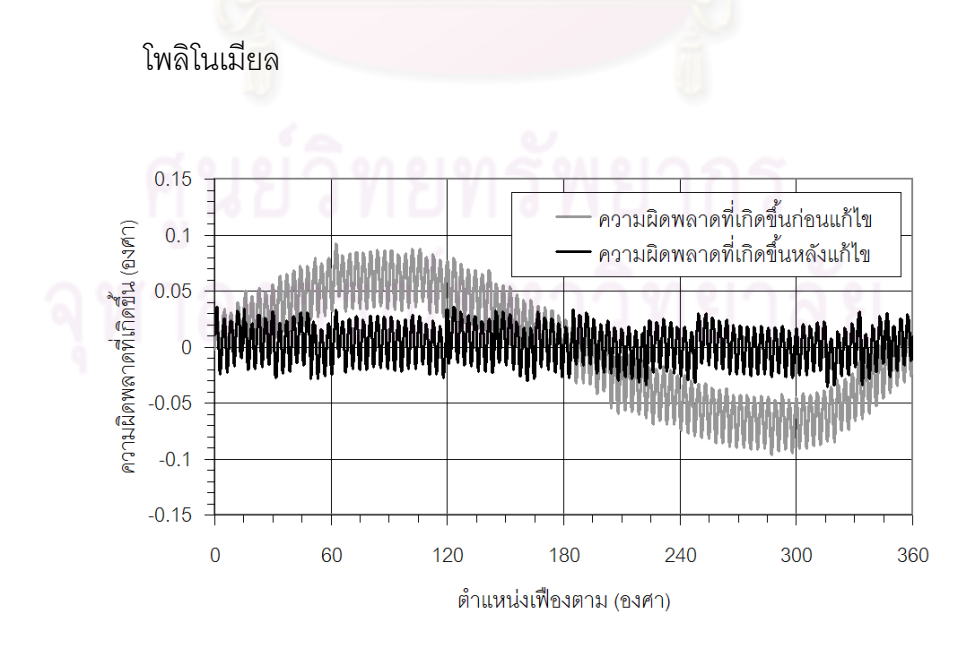

รูปที่ 5.48 ผลที่ได้จากการลดความผิดพลาดด้วยวิธีจำลองความผิดพลาดด้วยสมการโพลิโนเมียล

#### **5.3.8 สรุปผลการทดลองหลังการแกไขความผ ิดพลาดของเฟองตัวหนอนทั้ง 3 วิธี**

นำความผิดพลาดหลังการแก้ไขทั้ง 3 วิธีได้แก่ วิธีแก้ไขโดยจำความผิดพลาดที่เกิดขึ้นจริงทุกค่า, ึ้ วิธีแก้ไขโดยการจำลองความผิดพลาดด้วยสมการคลื่นรูปไซน์ และวิธีแก้ไขโดยการจำลองความ ื่ ผิดพลาดด้วยสมการโพลิโนเมียลทั้งหมดมาเปรียบเทียบกันได้ผลดังรูปที่ 5.49 จะเห็นได้ว่า วิธีแก้ไขความผิดพลาดโดยการจำความผิดพลาดที่เกิดขึ้นจริงไว้ก่อนนั้น มีความผิดพลาดหลังการ ึ้ แก้ไขเกิดขึ้นน้อยที่สุดโดยมีความผิดพลาดในรูปแบบรากเฉลี่ยกำลังสอง (RMS) เพียง  $\,6.653\times{10}^{3}$ ึ้ องศา แต่วิธีการนี้จำเป็นต้องใช้ความจำในการเก็บข้อมูลความผิดพลาดที่เกิดขึ้นจริง มากถึง ึ้ 20,000 ค่าต่อระบบขับเคลื่อน 1 ชุด รองลงมาคื<mark>อวิธี</mark>แก้ไขความผิดพลาดโดยการจำลองความ ื่ ผิดพลาดด้วยสมการคลื่นรูปไซน์ หลัง<mark>การแก้ไขด้วยวิธีนี้เกิดความ</mark>ผิดพลาดในรูปแบบรากเฉลี่ย ื่ กำลังสอง (RMS) 9.803x10<sup>-3</sup> องศา ซึ่งวิธีนี้ใช้หน่อยความจำเก็บค่าตัวแปรเพียง 2 ตัวแปรเท่านั้น ์ตัวแปรที่ว่าคือค่า  $e / R$  (ขนาดของ runout error) และ $E_{\mu} / R$  (ขนาดของ TTCE) แต่การจะได้ ค่าตัวแปรทั้งคู่จำเป็นต้<u>องทำการจัดตำแหน่งเริ่มต้นของความผิด</u>พลาดที่วัดได้ใหม่ก่อนถึงจะวัดค่า ิ่ ดังกล่าวออกมาได้ (หัว<u>ข้อ</u>ที่ 5.3.3) สุดท้ายคือวิธีแก้ไขความผิดพลาดโดยการจำลองความ ผิดพลาดดวยสมการโพลิโนเมียลอัดดับ 6 หลังการแกไขเกิดความผิดพลาดในรูปแบบรากเฉลี่ย กําลังสอง 16.307x10-3องศา ซึ่งมากที่สุดในการแกไขทั้ง 3 วิธีเหตุผลเปนเพราะวาการแกไขดวย วิธีนี้ไม่สามารถแก้ความผิดพล<mark>า</mark>ดที่เกิดขึ้นระหว่างฟันได้ แต่มีข้อดีคือใช้หน่วยความจำเก็บค่าตัว ึ้ แปรเพียง 6 ตัวแปร และไม่จำเป็นต้<mark>องจัดจุดเริ่มต้นความ</mark>ผิดพลาดแบบการแก้ไขด้วยสมการคลื่น ิ่ รูปไซน

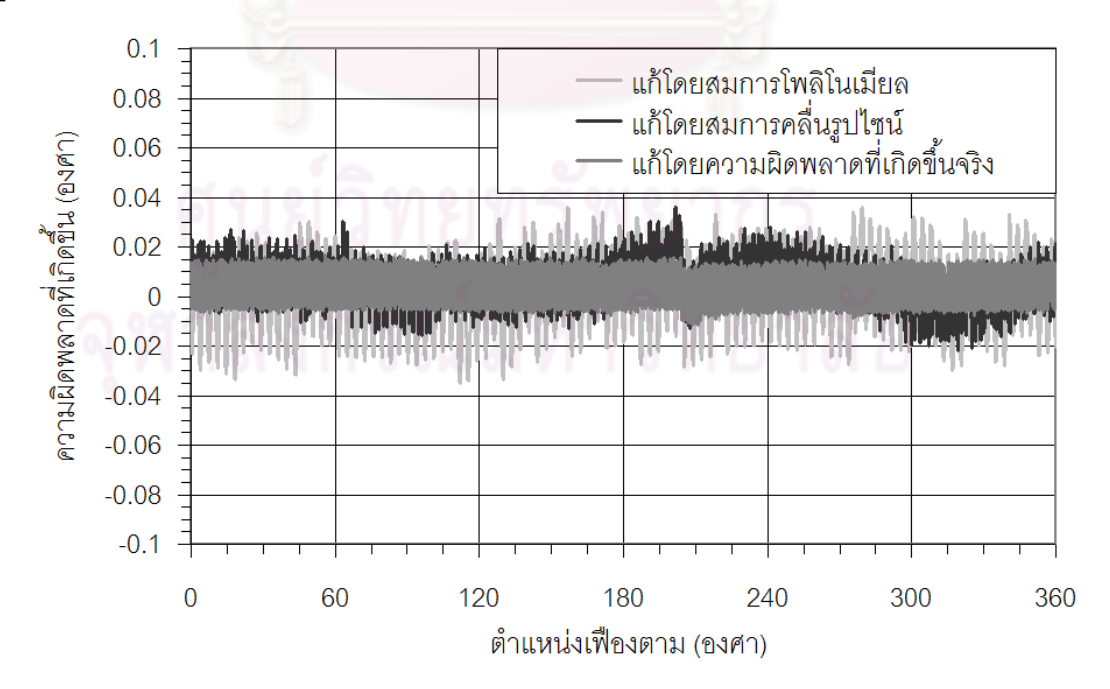

รูปที่ 5.49 ผลที่ได้หลังจากลดความผิดพลาดด้วยวิธีต่างๆ

### **5.4 การวางตาแหน ํ งเริ่มตนผิดพลาดในการสงกาลํ งดั วยเฟองตัวหนอน**

ในการติดตั้งระบบส่งกำลังเข้ากับเฮลิโอสแตทอาจจะมีตำแหน่งในการวางจุดเริ่มต้นคลาดเคลื่อน ั้ ิ่ ื่ ไปบ้างซึ่งจะส่งผลให้ความผิดพลาดหลังการแก้ไขมีค่าเปลี่ยนไป จากการทดลองโดยการตั้ง ึ่ จุดเริ่มต้นของระบบขับเคลื่อนโดยใช้การสังเกตจากเครื่องหมายที่ทำไว้เพื่อกำหนดจุดเริ่มต้น ิ่ ื่ ื่ ิ่ แทนที่จะใช้ตำแหน่งอ้างอิงจากอุปกรณ์ตรวจวัดมุม ส่งผลให้การกำหนดจุดเริ่มต้นมีความ คลาดเคลื่อนอยู่ในช่วง ±4 ขั้น (step) ของสเต็ปเปอร์มอเตอร์ โดยมีความละเอียดในการขับเคลื่อน ื่ ื่ 200 ขั้นตอการหมุน 1 รอบ เพราะฉะนั้น ±4 ขั้น จึงคิดเปน ±7.2 องศา ดังรูปที่ 5.50

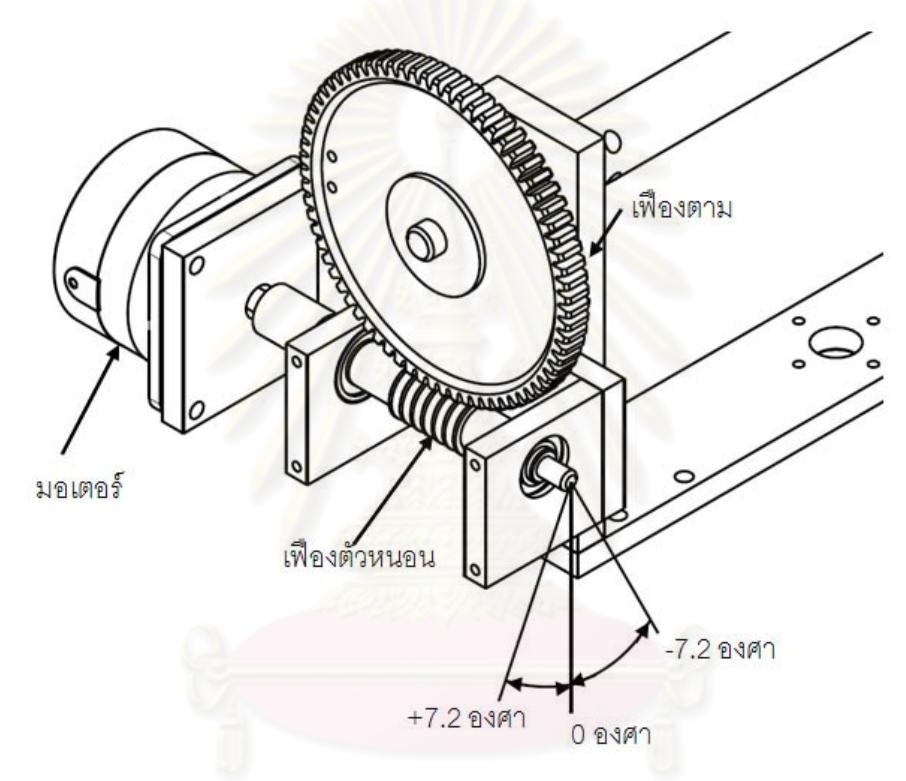

รูปที่ 5.50 การติดตั้งเฟืองเข้ากับเฮลิโอสแตทโดยมีตำแหน่งเริ่มต้นผิดพลาด ±7.2 องศา

### **5.4.1 ทดลองวางตาแหน ํ งเร ิ่มตนผิดพลาดในการสงก ําลังดวยเฟองตัวหนอน**

ทำการทดลองวัดความผิดพลาดที่เกิดขึ้นจากการส่งกำลัง โดยกำหนดช่วงของการวางตำแหน่ง ึ้ เริ่มต้นผิดพลาดไว้ที่ ±7.2 องศา ของตำแหน่งเฟืองขับ โดยแบ่งเป็นขั้น ทีละ 1.8 องศา ทดลองโดย ิ่ ใช้วิธีแก้ไขความผิดพลาดทั้ง 3 วิธี ได้แก่วิธีแก้ไขโดยการจำความผิดพลาดที่เกิดขึ้นทั้งหมด, ึ้ ั้ วิธีแก้ไขโดยประมาณความผิดพลาดด้วยสมการคลื่นรูปไซน์ และวิธีแก้ไขโดยประมาณความ ื่ ผิดพลาดด้วยสมการโพลิโนเมียล ได้ความผิดพลาดรากเฉลี่ยกำลังสอง (RMS) ของแต่ละวิธีการ ี่ แกไขความผิดพลาด ดังตารางท ี่ 5.2

| วิธีแก้ไขความ        | จำความผิดพลาดที         | ประมาณโดย                        | ประมาณโดย                        |
|----------------------|-------------------------|----------------------------------|----------------------------------|
| ุผิดพลาด<br>ตำแหน่ง` | เกิดขึ้นทั้งหมด         | สมการคลื่นรูปไซน์                | สมการโพลิโนเมียล                 |
| เริ่มต้นผิดพลาด      | RMS (องศา)              | RMS (องศา)                       | RMS (องศา)                       |
| $+7.2$ องศา          | $9.754 \times 10^{-3}$  | $13.198 \times 10^{-3}$          | 18.167 $\times$ 10 <sup>-3</sup> |
| $+5.4$ องศา          | $10.716\times10^{-3}$   | $13.872 \times 10^{-3}$          | 18.790 $\times$ 10 <sup>-3</sup> |
| $+3.6$ องศา          | $8.222 \times 10^{-3}$  | $11.633 \times 10^{-3}$          | $17.380 \times 10^{-3}$          |
| $+1.8$ องศา          | $7.938\times10^{-3}$    | 11.236 $\times$ 10 <sup>-3</sup> | $17.036 \times 10^{-3}$          |
| 0 องศา               | $7.670 \times 10^{-3}$  | $11.018 \times 10^{-3}$          | $16.747 \times 10^{-3}$          |
| $-1.8$ องศา          | 8.194x10 <sup>-3</sup>  | $11.635 \times 10^{-3}$          | $17.437 \times 10^{-3}$          |
| $-3.6$ องศา          | $9.283 \times 10^{-3}$  | $12.256 \times 10^{-3}$          | $17.910 \times 10^{-3}$          |
| $-5.4$ องศา          | $11.371 \times 10^{-3}$ | $13.747 \times 10^{-3}$          | $19.074 \times 10^{-3}$          |
| -7.2 องศา            | $12.514 \times 10^{-3}$ | 14.729 x10 <sup>-3</sup>         | $19.843 \times 10^{-3}$          |

ตารางที่ 5.2 ความผิดพลาดที่เกิดขึ้นจากการวางตำแหน่งเริ่มต้นผิดพลาดในเฟืองหนอน  $\mathcal{L}^{\mathcal{L}}(\mathcal{L}^{\mathcal{L}})$  and  $\mathcal{L}^{\mathcal{L}}(\mathcal{L}^{\mathcal{L}})$  and  $\mathcal{L}^{\mathcal{L}}(\mathcal{L}^{\mathcal{L}})$ ึ้ ิ่

จากตารางที่ 5.2 นำมาสร้างกราฟดังรูปที่ 5.51 เพื่อให้เห็นผลเปรียบเทียบได้ชัดเจนจะ เห็นได้ว่าความผิดพลาดที่เกิดขึ้<mark>นจ</mark>ากการติดตั้งตำแหน่งเริ่มต้นผิดพลาดส่งผลให้ความผิดพลาดที่ ี่ ึ้ ั้ ิ่ เกิดขึ้นหลังการแก้ไขโดยวิธีก<mark>า</mark>รจำทุกค่า, ประมาณโดยสมการลูกคลื่นไซน์และประมาณโดย ึ้ สมการโพลิโนเมียลมีค่าเปลี่ยนแปล<mark>งไปเพียงเล็กน้อยเท่านั้</mark>น เช่น การติดตั้งตำแหน่งเริ่มต้นเฟือง ั้ ิ่ ขับคลาดเคลื่อนไป + 7.2 องศา ส่งผลให้ความผิดพลาดในรูปรากเฉลี่ยกำลังสอง (RMS) ที่ได้ หลังจากการแก้ไขความผิดพลาดโดยการประมาณโดยสมการลูกคลื่นไซน์นั้นมีค่าเพิ่มขึ้นจาก ิ่ ึ้ 7.670x10 $^{\text{3}}$  องศา เป็น 9.754x10 $^{\text{3}}$  องศา หรือเพิ่มขึ้นเพียง 2.084  $\;$  x10 $^{\text{3}}$  องศา ซึ่งเมื่อเทียบกับ ิ่ ึ้ ื่ ความผิดพลาดก่อนการแก้ไขในรูปรากเฉลี่ยกำลังสองที่มีค่า 49.085 x10<sup>-3</sup> องศา คิดเป็นเพียง 4.245% อยางไรก็ดีมีวิธีการลดความผิดพลาดในสวนนี้ซึ่งจะอยูในหัวขอถัดไป

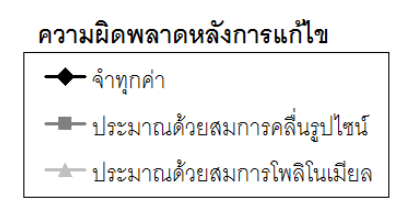

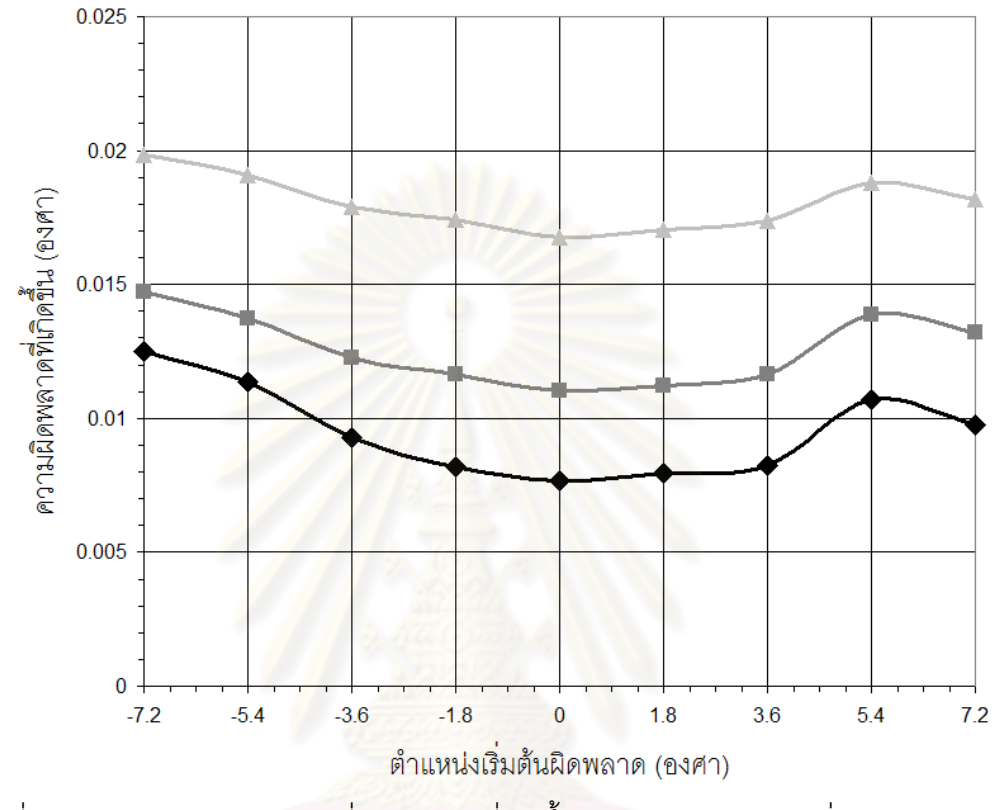

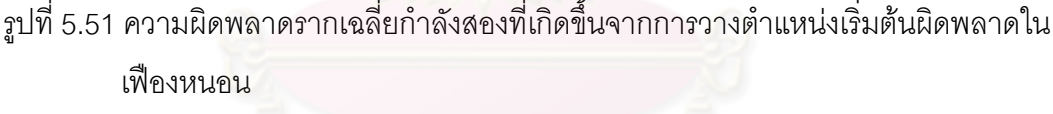

#### **5.4.2 วิธีการแกไขการวางตําแหนงเร มตนของเฟองตัวหนอนผิดพลาดโดยใชสว ิทชแสง ิ่**

แนวทางในการลดความผิดพลาดจากการวางตำแหน่งเริ่มต้นของเฟื่องผิดพลาด คือการใช้สวิตช์ ิ่ แสงมาสร้างระบบไฟเตือนเพื่อช่วยหาตำแหน่งเริ่มต้นของเฟืองแทนที่จะใช้การสังเกตจาก ื่ เครื่องหมายที่ทำไว้ โดยสวิตช์แสงที่ใช้จะเป็นรุ่น H21A1 ซึ่งมีหลังการทำงานดังหัวข้อที่ 5.2.2 นำ ื่ ระบบไฟเตือนดังกล่าวติดตั้งไว้ ณ ตำแหน่งเฟืองขับและเฟืองตามดังรูปที่ 5.52 กำหนดจุดเริ่มต้น ิ่ ของความผิดพลาดด้วยวิธีการหมุนเฟืองตัวหนอนในทิศทางตามเข็มนาฬิกาไปเรื่อยๆจนแผ่นกั้น แสงที่เฟืองตามหมุนตัดกับสวิตช์แสงทำให้ไฟเตือนสว่างขึ้น จากนั้นหมุนเฟืองตัวหนอนต่อไปอีก ั้ จนแผ่นกั้นแสงที่เฟืองตัวหนอนหมุนตัดกับสวิตช์แสงอีกครั้งจนไฟเตือนสว่างจึงหยุดหมุน แล้ว ั้ กำหนดให้ตำแหน่งดังกล่าวเป็นตำแหน่งเริ่มต้นของความผิดพลาด ซึ่งจากการทดลองหาจุดเริ่มต้น ิ่ ิ่

โดยวิธีการนี้ เกิดความผิดพลาดขึ้นเพียง ±1 ขั้นของสเต็ปเปอร์มอเตอร์หรือคิดเป็น ±1.8 องศา ึ้ เฟืองขับเท่านั้น ลดลงจากการกำหนดจุดเริ่มต้นโดยการสังเกตเครื่องหมายที่ทำไว้ที่มีความ ิ่ ื่ ผิดพลาดในการวางจุดเริ่มต้นถึง ±4 ขั้นของสเต็ปเปอร์มอเตอร์ หรือคิดเป็น ±7.2 องศาเฟื่องขับ ซึ่ง ิ่ วิธีการลดความผิดพลาดนี้มีขอดีคืออุปกรณราคาไมแพงและระบบไมยุงยาก โดยจะนําระบบไฟ เตือนนี้ไปใช้ในการออกแบบและสร้างเฮลิโอสแตทจริง เพื่อใช้ในการอ้างอิงตำแหน่งเริ่มต้นของ ิ่ ระบบสงกําลังท ั้งในแกนอะซิมุธและแกนอัลติจูดของเฮลิโอสแตท

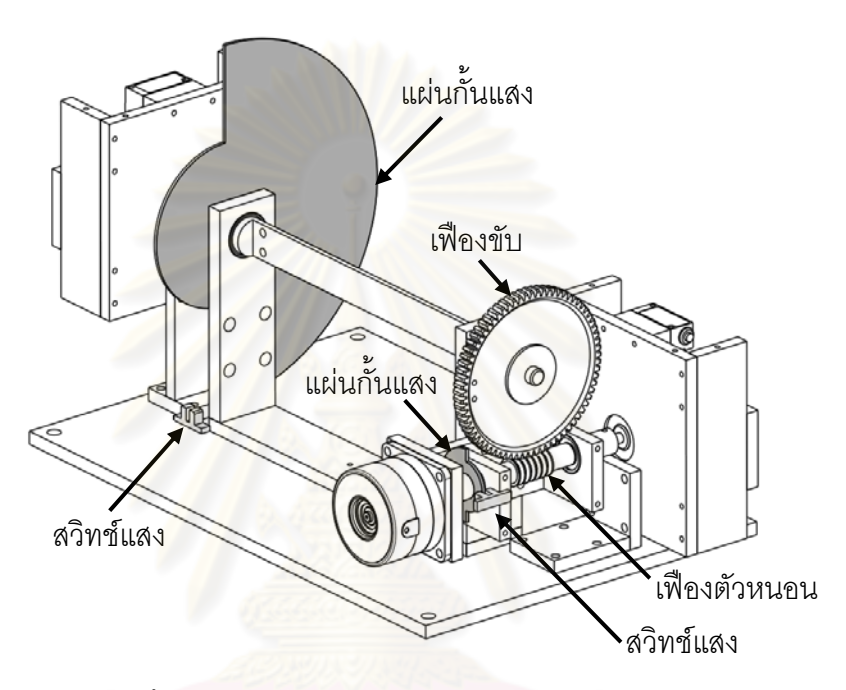

รูปที่ 5.52 ติดตั้งระบบไฟเตือนเพื่อใช้หาตำแหน่งเริ่มต้นในการขับเคลื่อน ื่

### **5.4.3 สรุปการวางตําแหนงเริ่มตนผิดพลาดในการสงกําลังดวยเฟองตัวหนอน**

ผลของการวางตำแหน่งเริ่มต้นผิดพลาดในช่วงเฟืองตัวหนอน ±7.2 องศา ส่งผลให้ความผิดพลาด ิ่ หลังการแก้ไขด้วยวิธีการจำความผิดพลาดทุกตำแหน่ง, การประมาณความผิดพลาดด้วยคลื่นรูป ื่ ไซน์และการประมาณความผิดพลาดด้วยสมการโพลิโนเมียลนั้นมีความผิดพลาดเพิ่มขึ้นสูงสุดคือ ั้ ิ่ ึ้ 9.868%, 7.560% และ 6.307% ตามลำดับ (เทียบกับความผิดพลาดรากเฉลี่ยกำลังสองก่อนการ ี่ แก้ไขที่มีค่า 49.085 x10<sup>-3</sup> องศา ณ ตำแหน่งเฟืองตัวหนอนเริ่มต้นผิดพลาด -7.2 องศา) แม้การ ิ่ วางตำแหน่งเริ่มต้นผิดพลาดนี้จะส่งผลให้เกิดความคลาดเคลื่อนในระบบส่งกำลังเพิ่มขึ้นไม่มาก ิ่ ี้ ิ่ นัก แต่หากต้องการให้ระบบขับเคลื่อนมีประสิทธิภาพสูงขึ้นสามารถทำได้โดยการใช้ระบบไฟเตือน ื่ ึ้ กำหนดตำแหน่งเริ่มต้นในการส่งกำลัง โดยระบบไฟเตือนนี้จะมีสวิทช์แสงเป็นอุปกรณ์ในการบอก ิ่ ี้ ตำแหน่งอ้างอิง จากผลการทดลองสามารถลดความผิดพลาดจากการวางตำแหน่งเริ่มต้น ±4 ขั้น ิ่ ของสเต็ปเปอร์มอเตอร์ หรือคิดเป็น ±7.2 องศาเฟืองตัวหนอน เหลือเพียง ±1 ขั้นของสเต็ปเปอร์ มอเตอร์ หรือคิดเป็น ±1.8 องศาเฟืองตัวหนอน ซึ่งการใช้ระบบไฟเตือนเพื่อบอกตำแหน่งเริ่มต้น ื่ ิ่ ของระบบขับเคลื่อนนี้มีข้อดีตรงที่อุปกรณ์ราคาไม่แพง, ระบบไม่ยุ่งยากและติดตั้งง่าย โดยจะนำ ื่ ั้ ระบบดังกล่าวไปใช้จริงในการกำหนดจุดเริ่มต้นของระบบขับเคลื่อนภายในเฮลิโอสแตทต่อไป ิ่

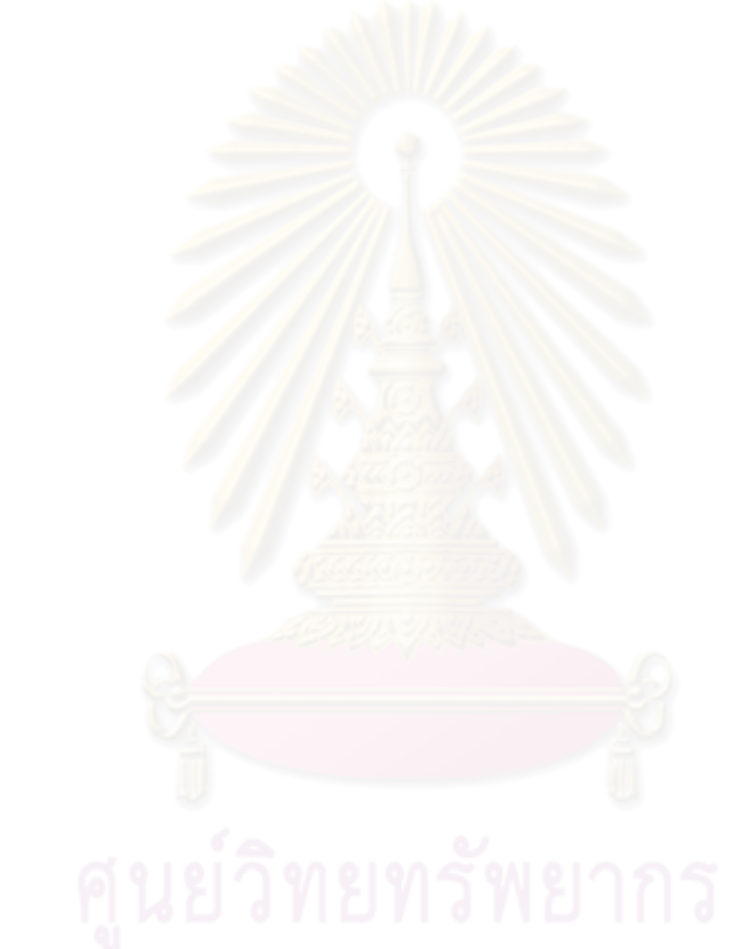

#### **บทที่ 6**

# **การจําลองการสะทอนแสงจากเฮลิโอสแตทไปยังตัวรับสวนกลางโดยใชเฟองตัว หนอนเปนระบบสงกําลัง**

ในบทนี้จะทำการจำลองการสะท้อนแสงอาทิตย์จากเฮลิโอสแตทไปยังตัวรับส่วนกลาง เพื่อแสดง ื่ ให้เห็นผลของการสะท้อนแสงที่คลาดเคลื่อนไปจากตำแหน่งที่ต้องการเมื่อมีความผิดพลาดเกิดขึ้น ื่ ในระบบขับเคลื่อน โดยจะนำความผิ<mark>ดพลาดที่ได้จากการทดลองในบทที่ 5 มาใช้</mark>ร่วมในการจำลอง ื่ การสะทอนแสง ระบบเฮลิโอสแตทที่ใชในการจําลองจะใชรูปแบบการปรับมุมกระจกแบบอะซิมุธ กับอัลติจูดเพราะง่ายต่อกา<mark>รเขียนโปรแกรมจำลองการสะท้อนแ</mark>สง โดยระบบขับเคลื่อนที่ใช้ในการ ื่ ี จำล<sub>ั</sub>ดงทั้ง 2 แกนจะใช้เฟื่องตัวหนอนอัตราทด 1 ต่อ 100 เป็นตัวส่งกำลังต่อกับสเต็ปเปอร์มอเตอร์ ความละเอียด 200 ขั้นตอการหมุน 1 รอบ

### **6.1 ระบบเฮลิโอสแตทที่ทําการจําลองและตําแหนงวางเฮล ิโอสแตท**

เฮลิโอสแตทที่ทำการจำลองนั้นกำหน<mark>ดให้ส่งกำลังโดยใช้เฟื</mark>องตัวหนอนอัตราทด 1 ต่อ ั้ 100 ซึ่งตอผาน สเต็ปเปอรมอเตอรความละเอียด 20,000 ขั้นตอการหมุน 1 รอบ โดยจะเลือกวาง เฮลิโอสแตท บริเวณที่มีช่วงการเคลื่อนที่ในแกนอะซิมุธและแกนอัลติจูดในรอบปีไม่มาก จากหัวข้อ ื่ ที่ 3.4 จะเห็นได้ว่ามีช่วงการเคลื่อนที่ในแกนอะซิมุธน้อยในตำแหน่งวางเฮลิโอสแตทในทิศเหนือ ื่ และทิศใต้ดังรูปที่ 6.1 และช่วงการเคลื่อนที่ในแกนอัลติจูดน้อยในตำแหน่งวางเฮลิโอสแตทในทิศ ื่ เหนือและทิศใต้เช่นกัน ดังรูปที่ 6.2 ทำการเลือกตำแหน่งวางเฮลิโอสแตททางทิศใต้ ที่ตำแหน่งแกน  $X=$  5 เมตร Y = -25 เมตร Z = 0 เมตร ดังรูปที่ 6.3 โดยกำหนดให้ตัวรับส่วนกลางสูง 8 เมตรซึ่ง ตําแหนงที่ตองการจะสะทอนแสงไปคือตําแหนง X= 0 เมตร Y = 0 เมตร และ Z = 8 เมตร แสดง ดังรูปที่ 6.3

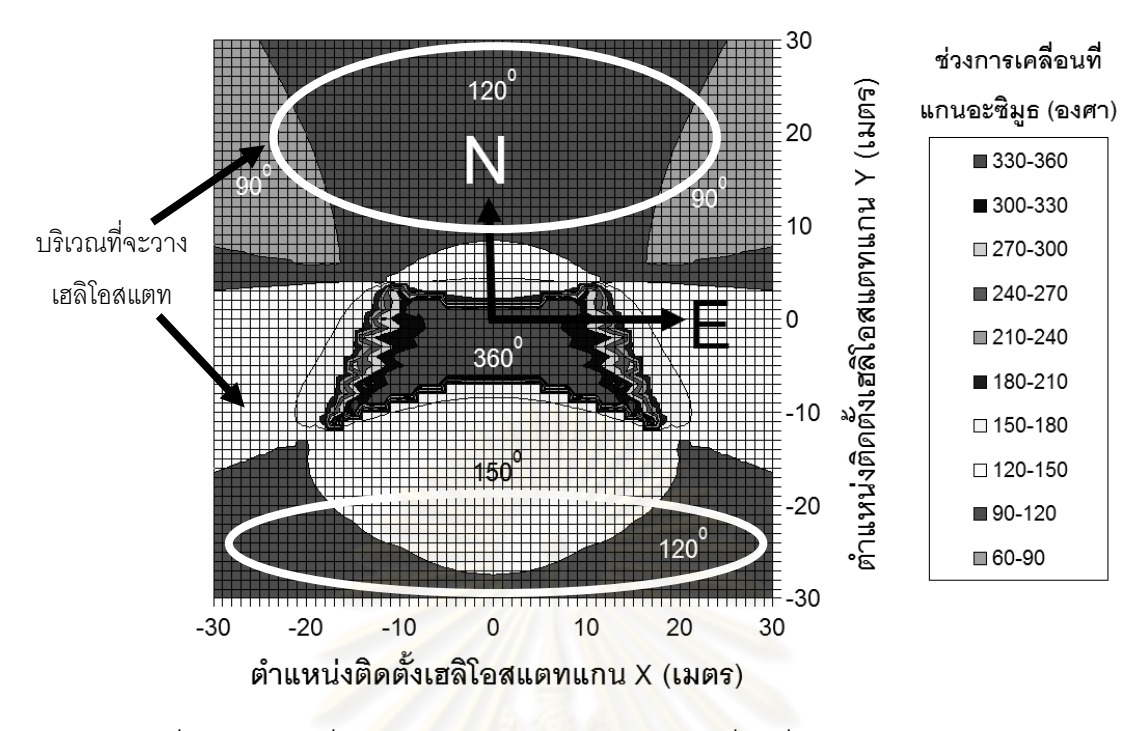

รูปที่ 6.1 บริเวณที่จะวางเฮลิโอสแตทโดยดูมุมการเคลื่อนที่น้อยสุดของแกนอะซิมุธ ี่

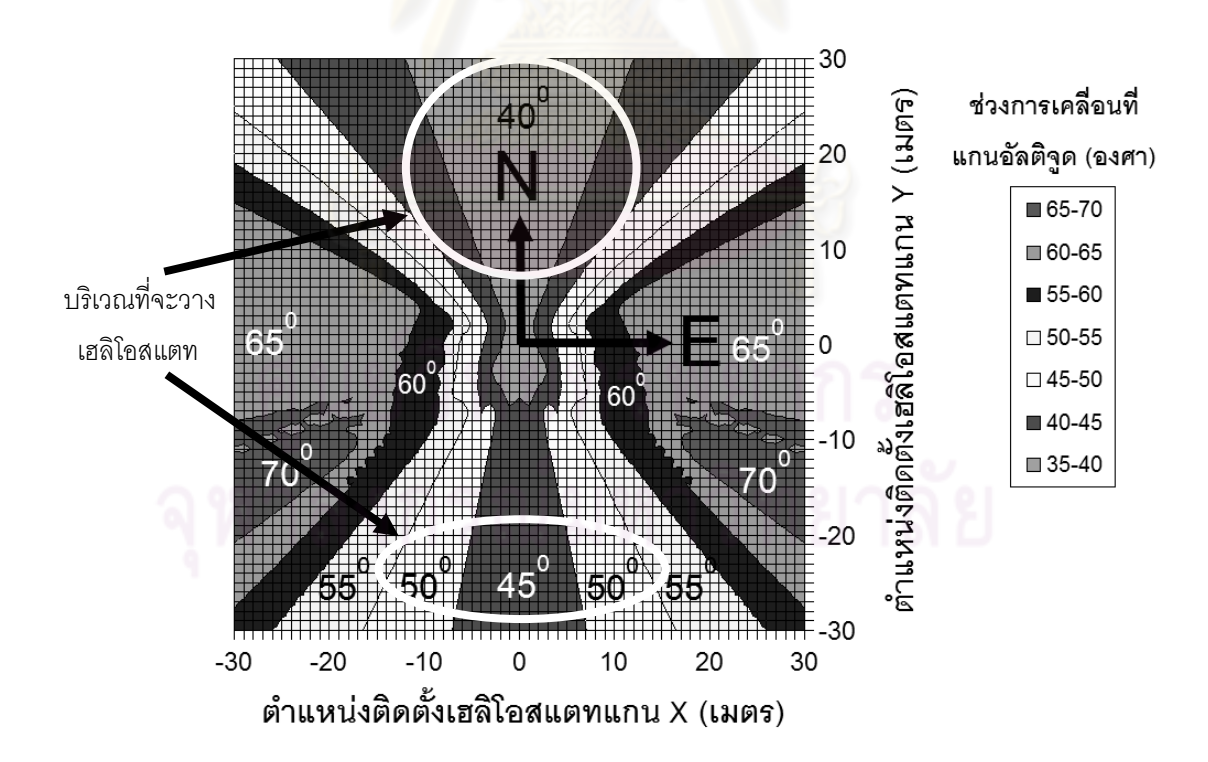

รูปที่ 6.2 บริเวณที่จะวางเฮลิโอสแตทโดยดูมุมการเคลื่อนที่น้อยสุดของแกนอัลติจูด ี่

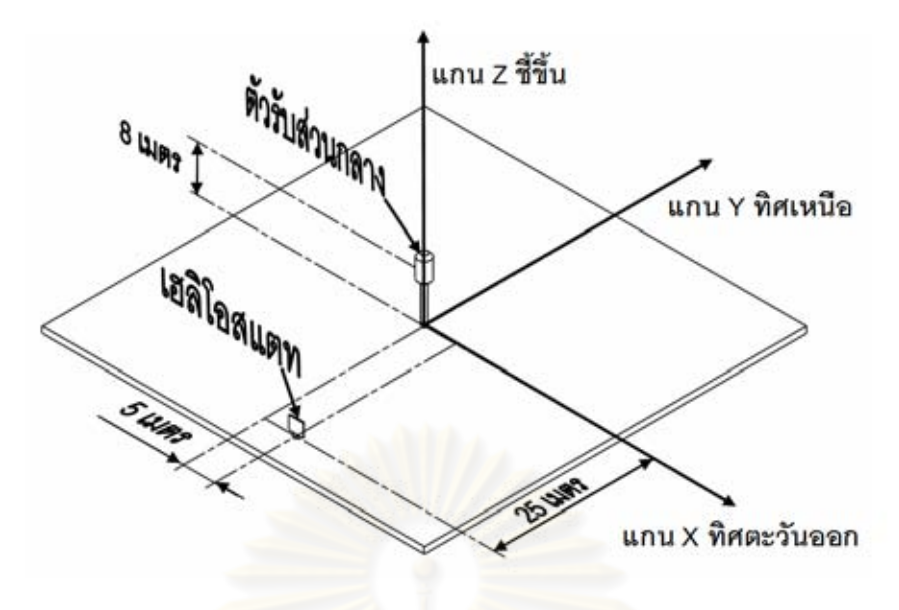

รูปที่ 6.3 ตําแหนงวางเฮล ิโอสแตทและตัวรับสวนกลาง

#### **6.2 การจาลองการสะท ํ อนแสงจากเฮลิโอสแตทไปยังตัวรับสวนกลาง**

ทำการจำลองการสะท้อน<mark>แสงในรอ</mark>บ 1 ปี โดยเริ่มคำนวณตั้งแต่ เวลา 8.00 น. ถึง 16.00 น. โดย ั้ กำหนดให้ฉากรับแสงวางตั้ง<mark>ฉ</mark>ากกับทิศเหนือ ณ ตำแหน่งตัวรับส่วนกลาง ฉากรับแสงมีขนาดกว้าง ั้ 20 เซนติเมตร ยาว 20 เซนติเ<mark>ม</mark>ตร จุ<mark>ดที่ต้องการให้แสงสะท้อนไปคือ</mark>ตำแหน่งกึ่งกลางฉากดังรูปที่ ึ่ 6.4 ความผิดพลาดของการสะท้อนแสงเมื่อวัดต<mark>ามรัศมีจะใ</mark>ช้สัญลักษณ์ R ซึ่งหาจากสมการที่ 6.1 ื่

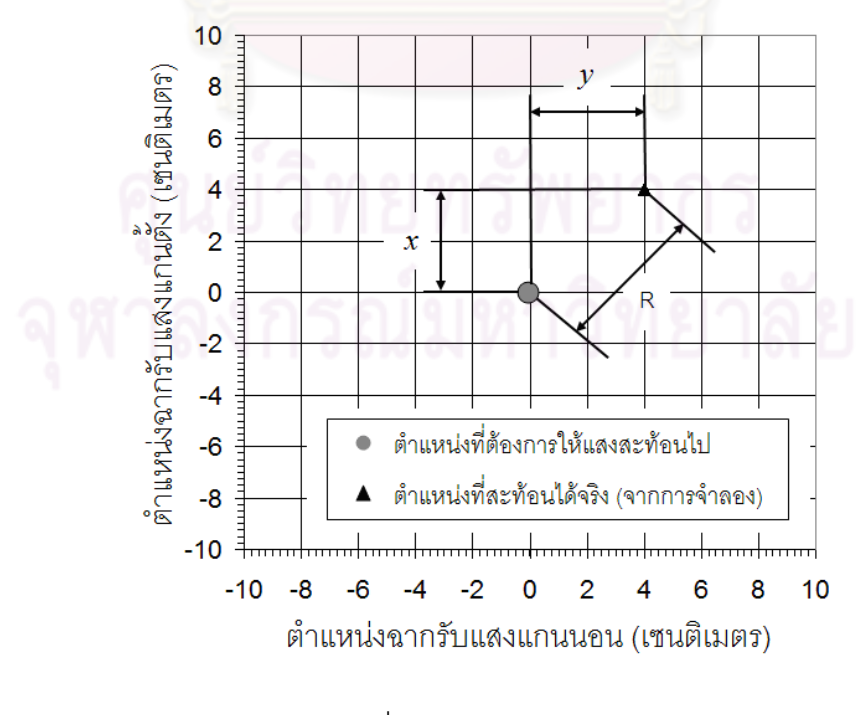

รูปที่ 6.4 ขนาดฉากรับแสง
$$
R = \sqrt{x^2 + y^2} \tag{6.1}
$$

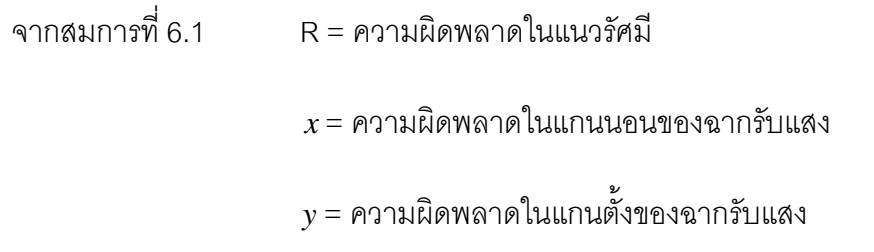

ความผิดพลาดของระบบที่พิจารณานี้จะใช้ค่าความผิดพลาดก่อนการแก้ไขและหลังการ แก้ไขด้วยวิธีจำความผิดพลาดทั้งหมด ประมาณความผิดพลาดด้วยสมการคลื่นรูปไซน์และ ั้ ื่ ประมาณด้วยสมการโพลิโนเมีย<mark>ล ที่ได้จากการทดลองในบทที่ 5 ซึ่งจะนำ</mark>ผลการจำลองทั้งหมดมา ั้ เปรียบเทียบและสรุปผลในหัวขอตอไป

## **6.2.1 ผลการจําลองการสะทอนแสงกอนการแกไขความผ ิดพลาด**

ทําการจําลองการสะทอนแสงโดยพิจารณาใหเฟองตัวหนอนในแกนอะซิมุธและแกนอัลติจูดมี ความผิดพลาดรากเฉลี่ยก<mark>ำลังสอง</mark> (RMS) ของระบบขับเคลื่อนก่อนการแก้ไขอยู่ที่ 49.085x10 <sup>3</sup> ี่ ื่ ้องศา (จากการทดลองในบ<mark>ทที่ 5</mark>) ได้ผลการจำลองการสะท้อนแสงอาทิตย์จากเฮลิโอสแตทไปยัง ิ ฉากรับแสง ดังรูปที่ 6.5 โดยมีความผิดพลาดสูงสุดในการสะท้อนแสงในแนวรัศมี (R<sub>max</sub>) อยู่ที่ 6.712 เซนติเมตร

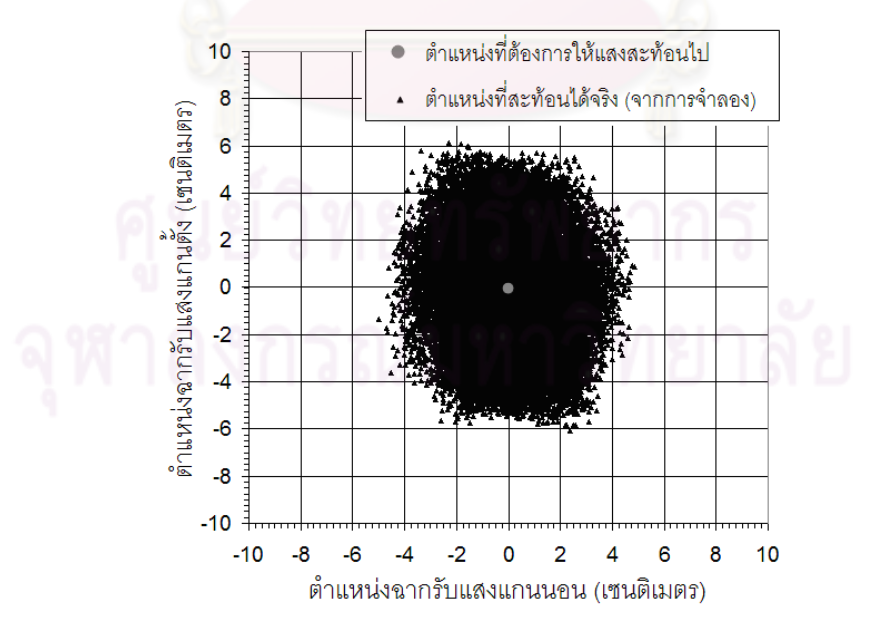

รูปที่ 6.5 ผลการจำลองการสะท้อนแสงที่เป็นผลมาจากความผิดพลาดก่อนการแก้ไขของระบบ ขับเคลื่อน ื่

### **6.2.2 ผลการจําลองการสะทอนแสงหลังการแกไขดวยการจําทงหมด ั้**

ทําการจําลองการสะทอนแสงโดยพิจารณาใหเฟองตัวหนอนในแกนอะซิมุธและแกนอัลติจูดมี ความผิดพลาดรากเฉลี่ยกำลังสอง (RMS) หลังการแก้ไขด้วยวิธีจำความผิดพลาดที่เกิดขึ้นทั้งหมด ี่  $\mathcal{L}^{\mathcal{L}}$ ึ้ ั้ ไว้ก่อน โดยมีค่าความผิดพลาดของระบบขับเคลื่อนอยู่ที่ 6.653x10<sup>-3</sup> องศา (จากการทดลองในบท ื่ ที่ 5) ได้ผลการจำลองการสะท้อนแสงอาทิตย์จากเฮลิโอสแตทไปยังฉากรับแสง ดังรูปที่ 6.6 โดยมี ความผิดพลาดสูงสุดในการสะท้อนแสงในแนวรัศมี (Rmax) อยู่ที่ 1.794 เซนติเมตร

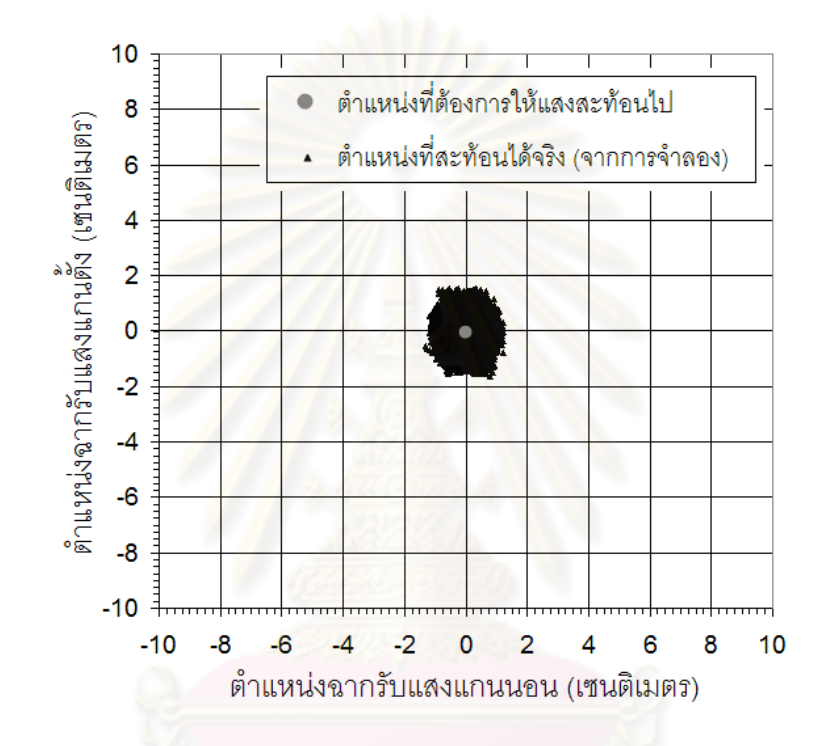

รูปที่ 6.6 ผลการจำลองการสะท้อนแสงที่เป็นผลมาจากความผิดพลาดหลังการแก้ไขด้วยวิธีจำ ความผิดพลาดไว้ก่คน

### **6.2.3 ผลการจําลองการสะทอนแสงหลังการแกไขดวยวิธีประมาณความผิดพลาดดวย สมการคล นรูปไซน ื่**

ทําการจําลองการสะทอนแสงโดยพิจารณาใหเฟองตัวหนอนในแกนอะซิมุธและแกนอัลติจูดมี ความผิดพลาดรากเฉลี่ยกำลังสอง (RMS) หลังการแก้ไขด้วยวิธีประมาณความผิดพลาดด้วย ี่ สมการคลื่นรูปไซน์ โดยมีค่าความผิดพลาดของระบบขับเคลื่อนอยู่ที่ 9.803x10<sup>-3</sup> องศา (จากการ ื่ ื่ ทดลองในบทที่ 5) ได้ผลการจำลองการสะท้อนแสงอาทิตย์จากเฮลิโอสแตทไปยังฉากรับแสง ดังรูป ที่ 6.7 โดยมีความผิดพลาดสูงสุดในการสะท้อนแสงในแนวรัศมี (R $_{\rm max}$ ) อยู่ที่ อยู่ที่ 2.239 เซนติเมตร

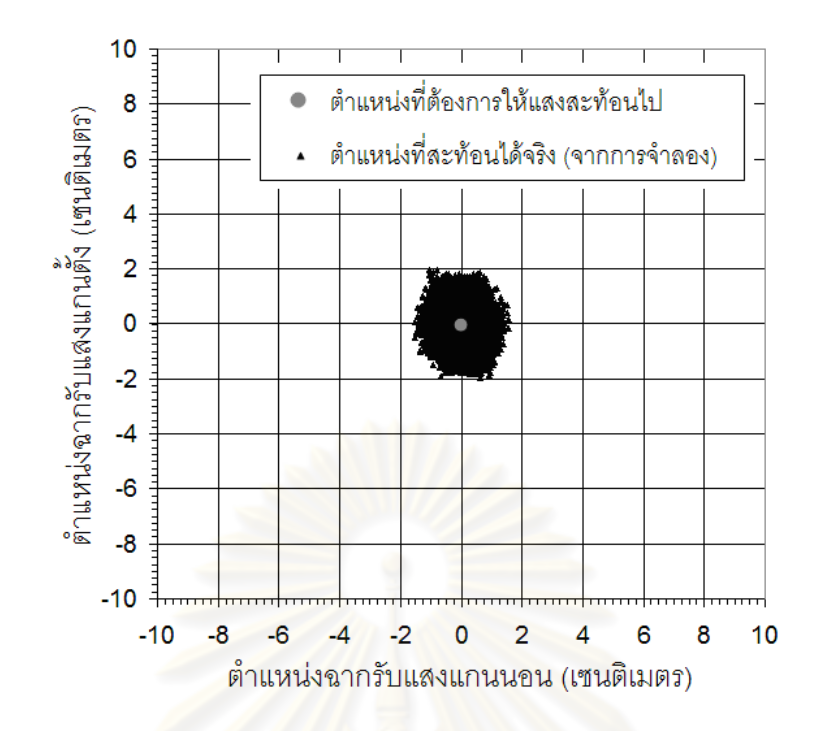

รูปที่ 6.7 ผลการจำลอง<mark>การสะท้อนแสงที่เป็นผลมาจากความ</mark>ผิดพลาดหลังการแก้ไข**ด้วย**วิธี ประมาณความผิดพลาดด้วยสมการคลื่นรูปไซน์

## **6.2.4 ผลการจําลองการสะทอนแสงหลังการแกไขดวยวิธีประมาณความผิดพลาดดวย สมการโพลิโนเมียล**

ทําการจําลองการสะทอนแสงโดยพิจารณาใหเฟองตัวหนอนในแกนอะซิมุธและแกนอัลติจูดมี ความผิดพลาดรากเฉลี่ยกำลังสอง (RMS) หลังการแก้ไขด้วยวิธีประมาณความผิดพลาดด้วย ี่ สมการโพลิโนเมียล โดยมี<mark>ค่าความผิดพลาดของระบบขับเคลื่อนอยู่ที่ 16.307x10<sup>-3</sup> องศา (จากการ</mark> ื่ ทดลองในบทที่ 5) ได้ผลการจำลองการสะท้อนแสงอาทิตย์จากเฮลิโอสแตทไปยังฉากรับแสง ดังรูป ที่ 6.8 โดยมีความผิดพลาดสูงสุดในการสะท้อนแสงในแนวรัศมี (Rmax) อยู่ที่ 2.703 เซนติเมตร

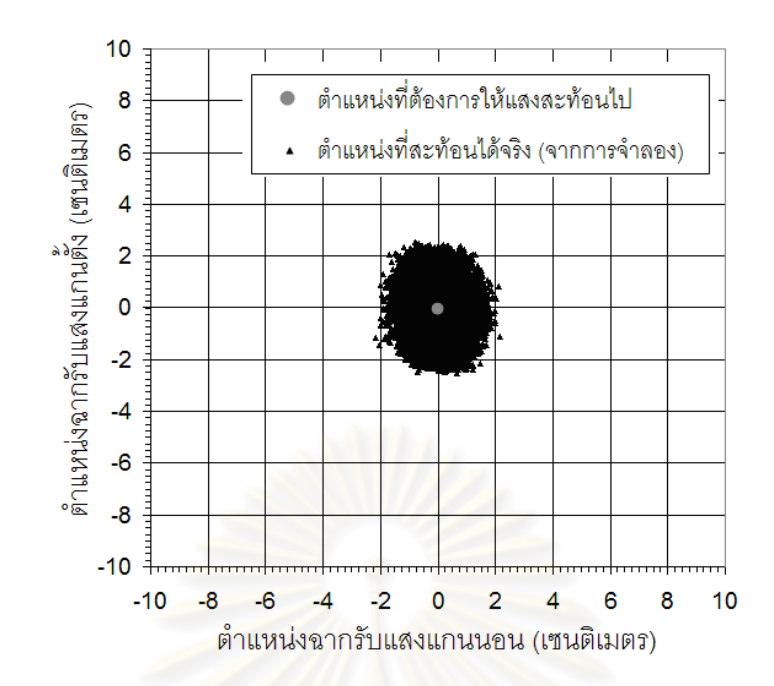

รูปที่ 6.8 ผลการจำลองการสะท้อนแสงที่เป็นผลมาจากความผิดพลาดหลังการแก้ไขด้วยวิธี ประมาณความผิดพลาดดวยสมการโพลิโนเมียล

### **6.3 สรุปการจําลองการสะทอนแสง**

จากผลการจำลองการสะท้อนแสงส<mark>ามารถสรุปความผิดพลาดที่เกิดขึ้นได้ดัง</mark>ตารางที่ 6.1 และรูปที่  $\mathcal{L}^{\mathcal{L}}$  $6.9$  โดย TCE $_{\rm RMS}$  คือความผิดพลาดรวมรากเฉลี่ยกำลังสอง และ  ${\sf R}_{\rm max}$  คือความผิดพลาดสูงสูดของ การสะท้อนแสงไปยังฉากในพิกัดมุม ี้ ี่<mark>สามารถนำผลการทดลองที่ได้ไป</mark> พิจารณาเลือกวิธีการแก้ไขความผิดพลาดของระบบส่งกำลังให้เหมาะสมกับการสร้างระบบเตาเผา สุริยะได้ ยกตัวอย่างเช่น หากระบบเตาเผาสุริยะที่จะทำการสร้าง ต้องการความแม่นยำในการ ี่ สะท้อนแสง R<sub>max</sub> อยู่ที่ ±2.5 เซนติเมตรเพื่อให้อุณหภูมิที่จุดรวมแสงมีค่าคงที่ หากใช้ระบบ ขับเคลื่อนโดยไม่มีการแก้ไขความผิดพลาดส่งผลให้เกิด R<sub>max</sub> = 6.712 เซนติเมตร ซึ่งค่าที่ได้ไม่ เพียงพอต่อความต้องการ หากใช้การลดความผิดพลาดโดยการจำความผิดพลาดทั้งหมดไว้ก่อน แม้สามารถลดความผิดพลาด R<sub>max</sub> ได้เหลือเพียง 1.794 เซนติเมตร เพียงพอต่อการใช้งาน แต่เฮลิ โอสแตท 1 ตัว ต้องเก็บค่าความผิดพลาดไว้มากถึง 40,000 ค่า (ระบบขับเคลื่อนมี 2 ชุด โดยมี ื่ ความละเอียด 20,000 คาตอการหมุนในแกนอะซิมุธและแกนอัลติจูด 1 รอบ และในระบบเตาเผา สุริยะนั้นจำเป็นต้องใช้เฮลิโอสแตทหลายพันตัว ขึ้นอยู่กับปริมาณความร้อนและอุณหภูมิที่ ั้ ต้องการ) วิธีการแก้ไขนี้จำเป็นจะต้องใช้หน่วยความจำมากทำให้การออกแบบระบบขับเคลื่อนทำ ื่ ได้ยากและคาจจะมีราคาแพง หากใช้การแก้ไขโดยสมการโพลิโนเมียลคันดับ 6 แม้จะใช้

หน่วยความจำไม่มากเพียง 6 ตัวแปรต่อระบบขับเคลื่อน 1 ชุด หรือต้องใช้หน่วยความจำ 12 ค่าต่อ ื่ ี เฮลิโอสแตท 1 ตัว แต่ความละเอียด R<sub>max</sub> ที่ได้กลับมีค่าเพียง 2.703 เซนติเมตร ซึ่งไม่เพียงพอต่อ ความต้องการ แตกต่างจากการแก้ไขโดยสมการคลื่นรูปไซน์ ที่สามารถลดความผิดพลาด R $_{\scriptscriptstyle \sf max}$ เหลือเพียง 2.239 เซนติเมตร เพียงพอต่อการใช้งาน อีกทั้งใช้หน่อยความจำเพียง 2 ตัวแปรต่อ ระบบขับเคลื่อน 1 ชุด หรือต้องใช้หน่วยความจำ 4 ค่าต่อเฮลิโอสแตท 1 ตัว แต่การเลือกใช้วิธีนี้ ื่ ต้องยอมเสียเวลาในการจัดรูปความผิดพลาดที่วัดได้ก่อน ดังหัวข้อที่ 5.3.3

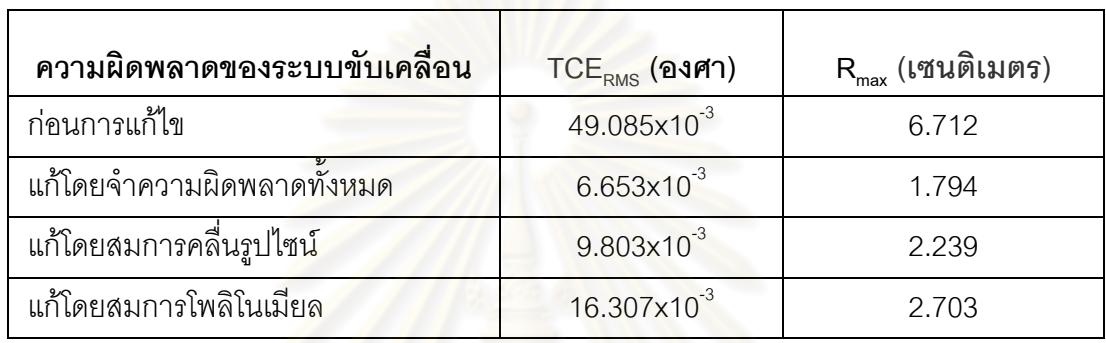

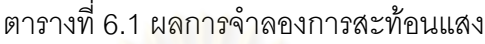

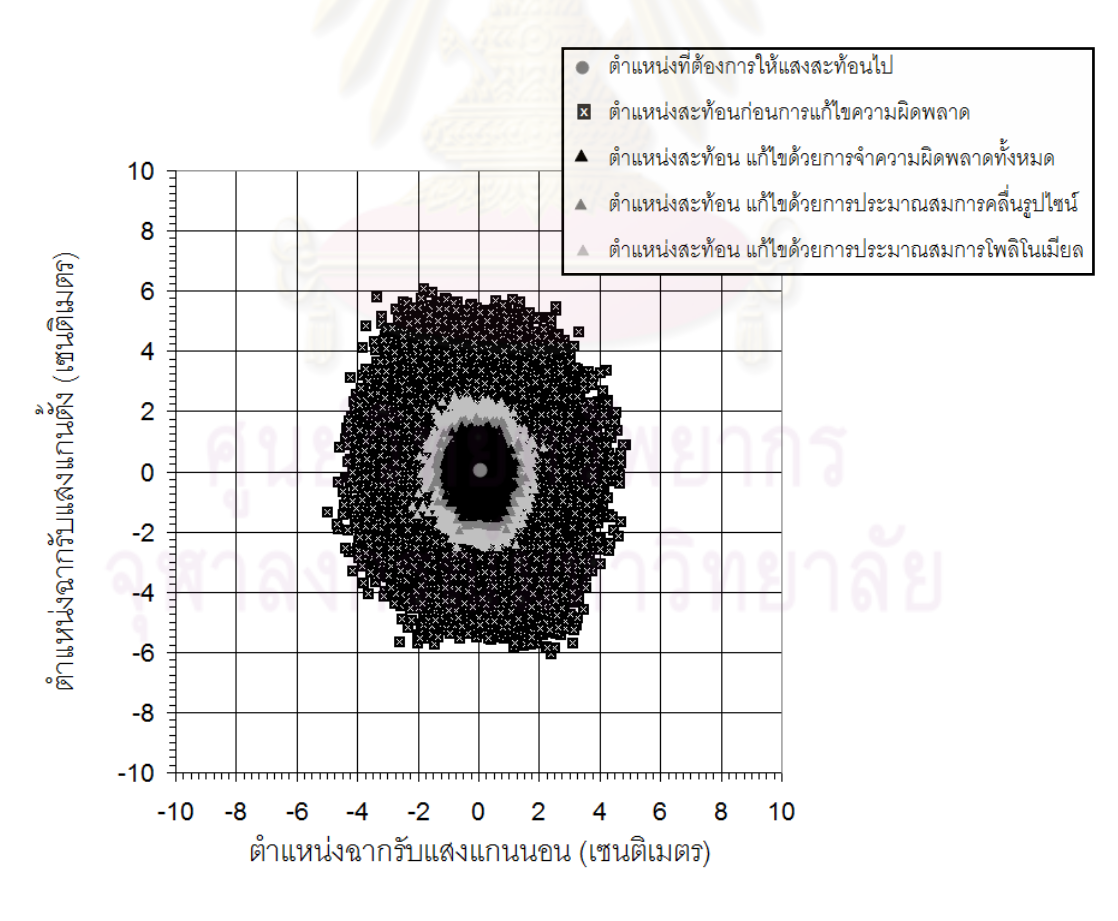

รูปที่ 6.9 ผลการจำลองการสะท้อนแสงที่เป็นผลมาจากสาเหตุต่างๆ

# **บทที่ 7 บทสรุปและขอเสนอแนะ**

### **7.1 บทสรุป**

วิทยานิพนธ์ฉบับนี้มีเป้าหมายในการลดราคาของระบบขับเคลื่อนเฮลิโอสแตทโดยการใช้ระบบ ื่ ควบคุมการขับเคลื่อนแบบเปิด ซึ่งระบบเปิดนั้นมีข้อดีคือไม่จำต้องมีอุปกรณ์ตรวจวัดตำแหน่งแบบ ั้ ระบบปิดที่แม้จะให้ความแม่นยำสูงแต่ก็มี<mark>ราคาสูงเช่นกัน ดังนั้นเพื่อให้ระบบขับเค</mark>ลื่อนยังคงความ ั้ ื่ แม่นยำสูงอยู่ จำเป็นต้องมีวิธีที่การลดความผิดพลาดที่เกิดขึ้นจากการส่งกำลัง ซึ่งวิธีที่ใช้ในการลด ี่ ึ้ ความผิดพลาดนั้นมีหลักก<mark>ารคือวัดความผิดพลาดที่เกิดขึ้นไว้ก่อนแล้วนำความ</mark>ผิดพลาดดังกล่าว ั้ ไปพิจารณาร่วมในการขับเ<mark>คลื่อนเพื่อให้</mark>ตำแหน่งหลังการขับเคลื่อนมีความผิดพลาดเกิดขึ้นน้อย ื่ ื่ ึ้ ที่สุด โดยความผิดพลาดที่จะนำมาพิจ<mark>ารณาร่วมในการแก้ไขควา</mark>มผิดพลาดในการส่งกำลังนั้นแบ่ง ี่ ั้ ได้เป็น 3 วิธีได้แก่

- 1. การแก้ไขความผิด<mark>พลาดที่เกิดขึ้นในระบบส</mark>่งกำลังโดยการแทนความผิดพลาดที่วัดได้จริงไป ี่ พิจารณาร่วมในการขับเ<mark>ค</mark>ลื่อน วิธีแก้ไขนี้สามารถลดความผิดพลาดสูงสุดในรูปรากเฉลี่ย ื่ กำลังสอง(Root Mean Square, RMS) ของเฟืองพันตรงได้จาก 134.184x10 $^{\rm 3}$ องศา เหลือ เพียง 12.360x10 $^{\rm 3}$ องศา ลดลงถึง9.211เท่า ส่วนเฟืองตัวหนอนนั้นจาก 49.085 x10 $^{\rm 3}$ ั้ องศา เหลือเพี่ยง 6.653x10<sup>3</sup> องศา ลดลงถึง 7.377เท่า วิธีแก้ไขวิธีนี้จำเป็นต้องใช้ หน่วยความจำมากเนื่องมาจากต้องจดจำความผิดพลาดที่เกิดขึ้นจริงทุกตำแหน่งของการส่ง ื่ ึ้ กำลังซึ่งในการทดลองนั้นต้องจดจำความผิดพลาด 20,000 ค่าต่อชุดส่งกำลัง 1 ชุดซึ่งใน การสรางเฮลิโอสแตท 1 ตัวจําเปนตองใชชุดสงกําลัง 2 ชุด และระบบเตาเผาสุริยะ จำเป็นต้องใช้เฮลิโอสแตทหลายพันตัวขึ้นอยู่กับปริมาณความร้อนและอุณหภูมิที่ต้องการ ึ้ ซึ่งการใชหนวยความจํามากอาจจะทําใหการออกแบบระบบควบคุมโดยรวมยุงยากขึ้น
- 2. การแก้ไขความผิดพลาดที่เกิดขึ้นในระบบส่งกำลังโดยการประมาณความผิดพลาดด้วย สมการคลื่นรูปไซน์จากข้อมูลความผิดพลาดที่เกิดขึ้นจริงเพื่อนำไปพิจารณาร่วมในการ ื่ ึ้ ื่ ขับเคลื่อน วิธีนี้สามารถลดความผิดพลาดในรูปรากเฉลี่ยกำลังสองในการส่งกำลังของเฟือง ื่ ฟันตรงได้จาก 134.184x10<sup>-3</sup> องศา เหลือ 37.999x10<sup>-2</sup> องศา คิดเป็น 3.531 เท่าจากค่าเดิม ส่วนเฟืองตัวหนอนนั้นลดจาก 49.085  $\;$  x10 $^{\text{3}}$  องศา เหลือเพียง 9.803x10 $^{\text{3}}$  องศา คิดเป็น ั้ 5.007 เท่าจากค่าเดิม วิธีนี้มีข้อดีคือใช้หน่วยความจำน้อยมากเพียง 1 สมการ 2 ตัวแปร ต่อ

ระบบขับเคลื่อน 1 ชุดเท่านั้น แต่มีข้อเสียคือต้องนำความผิดพลาดที่วัดได้มาหาจุดเริ่มต้นของ ื่ ิ่ ความผิดพลาดตามทฤษฎีก่อน อีกทั้งวิธีนี้ให้ผลการแก้ไขไม่ค่อยดีนักเมื่อใช้กับเฟืองฟันตรง ั้ เนื่องมาจากว่าความผิดพลาดที่เกิดขึ้นระหว่างฟัน (TTCE) ของเฟืองฟันตรงมีรูปแบบไม่ ื่ ึ้ แน่นอน จึงไม่สามารถแทนความผิดพลาดส่วนนี้ด้วยสมการคลื่นรูปไซน์ได้ แตกต่างจากความ ื่ ผิดพลาดที่เกิดขึ้นระหว่างฟันของเฟืองตัวหนอน ที่มีลักษณะเป็นคลื่นรูปไซน์อย่างชัดเจน ี่ ึ้ ื่

3. การแก้ไขความผิดพลาดที่เกิดขึ้นในระบบส่งกำลังโดยการประมาณความผิดพลาดด้วย สมการโพลิโนเมียลจากข้อมูลความผิดพลาดที่เกิดขึ้นจริงเพื่อนำไปพิจารณาร่วมในการ ึ้ ื่ ขับเคลื่อน ซึ่งวิธีการนี้สำหรับเฟืองฟันตรงสามารถลดความผิดพลาดในรูปรากเฉลี่ยกำลัง ื่ สองจาก 134.184x10 $^3$ องศา เหลือเพียง 31.560x10 $^3$ องศาคิดเป็น 4.251 เท่าจากค่าเดิม ส่วนเฟืองตัวหนอนนั้นลดจาก 49.085 x10<sup>-3</sup> องศา เหลือเพียง 16.307x10<sup>-3</sup> องศา หรือ ั้ ลดลง 3.010 เท่าจ<mark>ากค่าเดิม การแก้ด้วยวิธีนี้ไม่จำเป็น</mark>ต้องหาจุดเริ่มต้นความผิดพลาด ิ่ แบบวิธีประมาณด้วยสมการคลื่นรูปไซน์และใช้หน่วยความจำเพียง 1 สมการ 6 ตัวแปรต่อ ื่ ระบบขับเคลื่อน 1 ชุดเท่านั้น วิธีนี้เหมาะกับระบบที่มีความผิดพลาดที่เกิดระหว่างฟัน ื่ (TTCE) น้อยกว่าความผิดพลาดที่เกิดจากจุดหมุนเยื้องศูนย์ (runout error) มากๆ ี่ ื้

ในการติดตั้งระบบส่งกำลังเข้ากับเฮลิโอสแตทอาจทำให้ตำแหน่งเริ่มต้นของเฟืองคลาดเคลื่อนไป ั้ ิ่ บ้าง ส่งผลให้ความผิดพลาดที่<mark>จ</mark>ดจ<mark>ำไว้ไ</mark>ม่ตรงกับตำแหน่งของเฟือง ทำให้ความผิดพลาดหลังการ ี่ แก้ไขมีค่าเปลี่ยนไปจากที่ควรจะเป็<mark>น ค</mark>วามผิดพลาดในการติดตั้งนี้สามารถใช้สวิตช์แสงช่วยใน ั้ การกำหนดตำแหน่งเริ่มต้นของเฟืองได้ โดยสามารถลดความผิดพลาดจากการติดตั้งเฟืองฟัน ิ่ ตรงที่มีความผิดพลาดอยูในชวง ±3.6 องศาเฟองขับ เหลือเพียง ±0.360 องศาเฟองขับ สวนเฟอง ตัวหนอนลดลงจาก ±7.2 องศาเฟองขับ เหลือเพียง ±1.8 องศาเฟองขับ

# **7.2 ขอเสนอแนะ**

1. ความผิดพลาดที่เกิดขึ้นในการส่งกำลังด้วยเฟืองฟันตรงโดยคำนวณจากสมการมีค่าน้อย กว่าความผิดพลาดที่วัดได้จริงมาก โดยแสดงเปรียบเทียบผลของความผิดพลาดที่เกิดขึ้น จริงและความผิดพลาดที่ได้จากการคำนวณดังภาพที่ 7.1 ความผิดพลาดที่วัดได้จริงมี ค่าสูงสุดที่ 255.068x10<sup>-3</sup> องศา ในขณะที่ความผิดพลาดที่ได้จากการคำนวณนั้นมีค่าเพียง ั้ 3.464x10<sup>-3</sup> องศา สาเหตุเป็นเพราะความผิดพลาดที่วัดได้จริงนั้นมีความผิดพลาดจากการ ั้ ติดตั้งรวมอยู่ด้วย เช่น ความไม่ได้ศูนย์ของเพลา, ความไม่ได้ศูนย์ของตลับลูกปืนที่ใช้, ั้

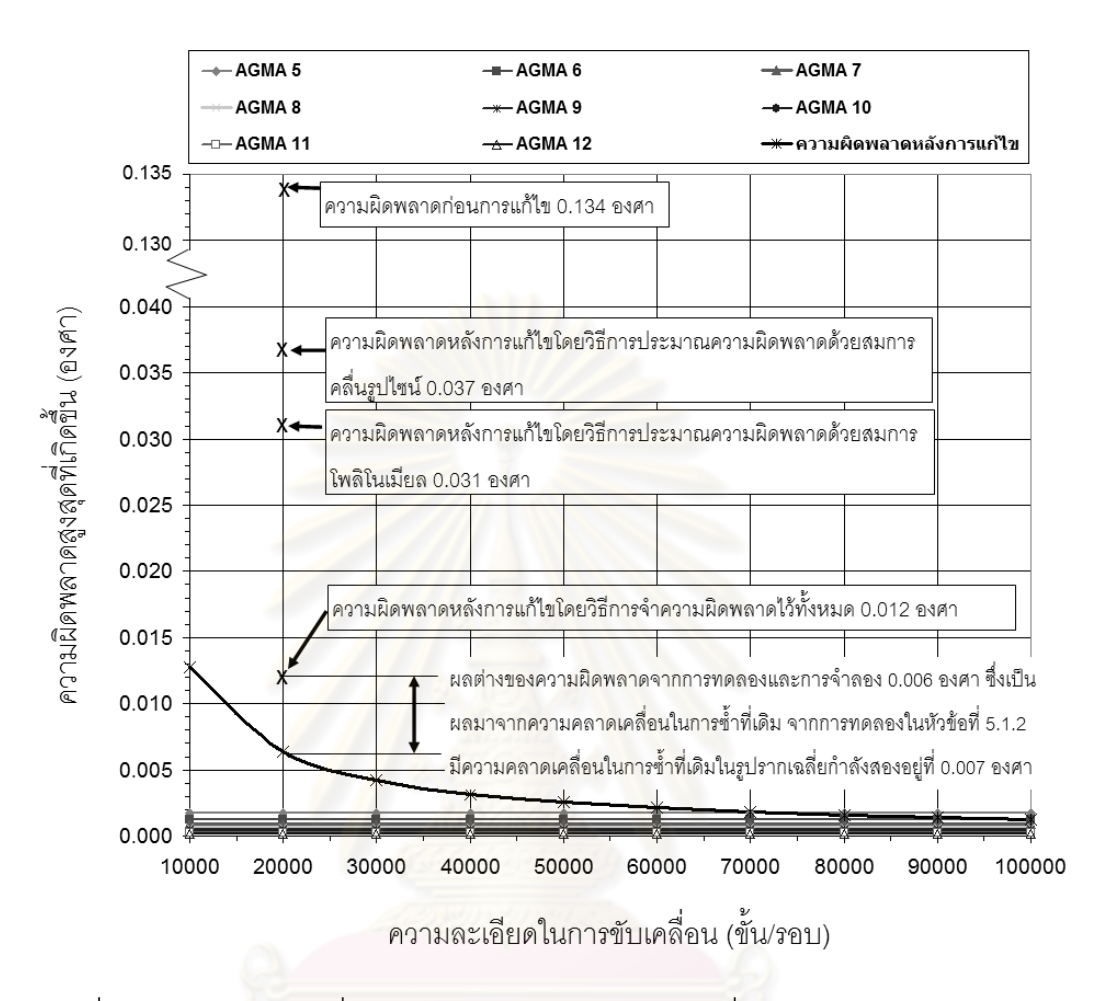

ระยะหางระหวางจุดศูนยกลางของเฟองขับและเฟองตามไมเปนไปตามทฤษฎีเปนตน จึง ควรศึกษาถึงผลกระทบจากการติดตั้งด้วย ั้

รูปที่ 7.1 ความผิดพลาดที่วัดไดจริงเทียบกับความผิดพลาดที่คํานวณไดของเฟองฟนตรง

- 2. ในการทดลองที่ผ่านมาพิจารณาระบบส่งกำลังโดยใช้ชุดทดรอบเพียงชุดเดียว ควรศึกษา ความผิดพลาดจากการนําชุดทดรอบหลายๆชุดมาตออนุกรมกันเพ อพิจารณาถึงความ ื่ นิดพลาดเกิดขึ้นว่ามีลักษณะเป็นอย่างไรและสามารถลดความผิดพลาดดังกล่าวได้มาก ึ้ น้อยเพียงไร เพื่อใช้เป็นแนวทางในการออกแบบระบบขับเคลื่อนที่มีความแม่นยำสูงโดยใช้ ื่ ชุดทดรอบที่มีอัตราทดต่ำหลายๆชุดมาต่ออนุกรมกันเพื่อให้ได้ชุดทดรอบที่มีอัตราทดสูง ่ํ
- 3. ในการแก้ไขความผิดพลาดในการส่งกำลังของเฟื่องโดยวิธีการประมาณด้วยสมการอาจจะ ใช้วิธี FFT (Fast Fourier transform) ในการประมาณความผิดพลาดที่วัดได้จริง ซึ่งวิธีนี้มี ข้อดีคือไม่ต้องจัดตำแหน่งจุดเริ่มต้นของความผิดพลาดเหมือนวิธีประมาณด้วยสมการคลื่น ิ่ รูปไซน์ อีกทั้งน่าจะให้ผลการทดลองดีกว่าการประมาณด้วยสมการโพลิโนเมียลเพราะ ั้ สามารถประมาณความผิดพลาดที่เกิดขึ้นระหว่างฟัน (TTCE) ได้ด้วย ึ้

### **รายการอางอิง**

- [1] Baheti, R.S., Scott, P.F.. Design of self-calibrating controllers of heliostats in a solar power plant. IEEE Transactions on Automatic Control AC-25(6) (December 1980) : 1091-1097.
- [2] Chen Y.T., et al. Report of the first prototype of Non-imagine focusing Heliostat and Its Application in High Temperature Solar Furnace. Solar Energy Vol.72 No.6 (2002) : pp.551-544.
- [3] Francis B. Hildebrand. Advanced Calculus For Applications. 2nd edition. New Jersey : Prentice-Hall, 1976.
- [4] John J. Craig. Introduction to robotics Mechanics and control. 2nd edition. United States of America : Addison-Wesley, 1986.
- [5] George W. Michalec. Precision Gearing Theory and Practice. New York : John Wiley & Sons, 1996.
- [6] วิบูลย์ แสงวีระพันธุ์ศิริ. <u>การควบคุมระบบพลศาสตร์</u>. พิมพ์ครั้งที่ 2. กรุงเทพมหานคร : ั้ จุฬาลงกรณมหาวิทยาลัย, 2548.
- [7] สมชาย เกียรติกมลชัย และคณะ. โครงการศึกษา ออกแบบและสรางตนแบบเตาเผา สุริยะ อุณหภูมิสูง. กรมพัฒนาพลังงานทดแทนและอนุรักษพลังงาน กระทรวงพลังงาน, 2547.
- [8] ไวพจน์ ศรีธัญ. <u>เครื่องกลไฟฟ้ากระแสตรง</u>. พิมพ์ครั้งที่ 1. กรุงเทพมหานคร : วังอักษร, 2548. ั้

**ภาคผนวก**

<mark>ภาคผน</mark>วก ก

### **โปรแกรมทใชี่ วัดความผิดพลาดท เกิดข นจากระบบสงกําลัง ี่ ึ้**

โปรแกรมที่ใชวัดความผิดพลาดนี้พัฒนามาจากโปรแกรมนับสัญญาณของบริษัท Adlink เขียนขึ้น โดยโปรแกรม visual basic 6 ซึ่งมีหน้าต่างแรกดังรูปที่ ก.1

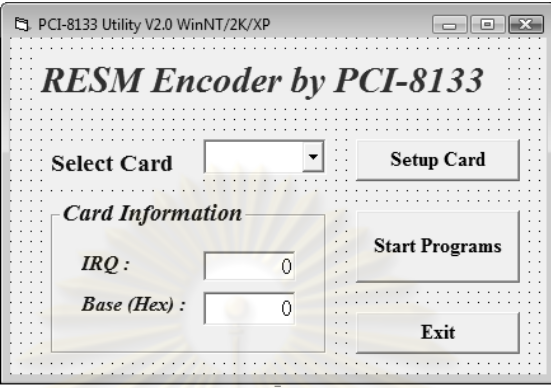

<mark>รูปที่ ก.1 หน้าต่างแรกเมื่อเริ่มใช้โปรแกรม</mark> ื่

จากรูป ก.1 ในสวน select card จะทําการเลือกการดนับสัญญาณ (counter card) ที่ใช ซึ่งในการทดลองใช้การ์ดรุ่น PCI-8133 ส่วน Card Information จะแสดง IRQ และ Base ของ การ์ดที่ใช้งาน ในส่วนของ Setup Card เมื่อกดเลือกจะมีหน้าต่างขึ้นมาดังรูปที่ ก.2 ึ้

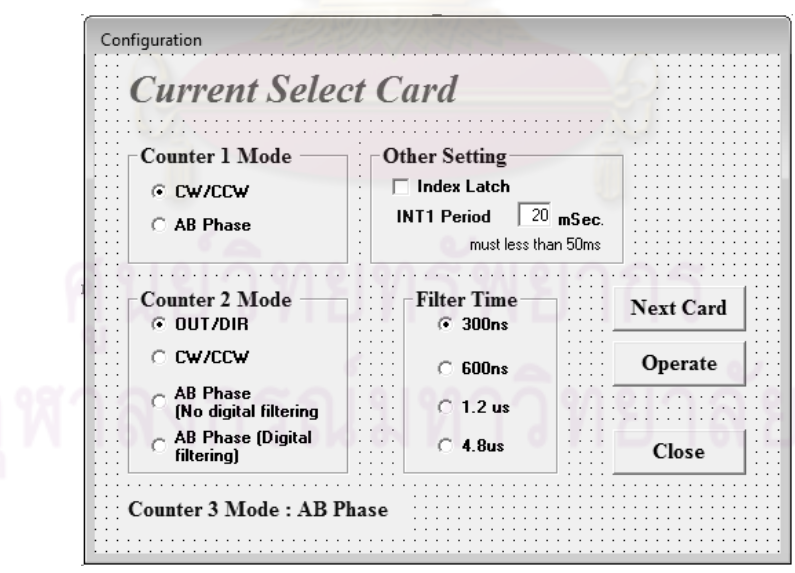

รูปที่ ก.2 หน้าต่างตั้งค่าการ์ดนับสัญญาณ ั้

จากรูปที่ ก.2 ในส่วนของ Counter 1 นั้นจะทำการต่อเข้ากับอุปกรณ์วัดมุมเฟืองขับ ส่วน Counter 2 นั้นจะทำการต่อเข้ากับอุปกรณ์วัดมุมในเฟืองตาม ซึ่งโหมดการทำงานนั้นเลือกเป็น AB ั้ Phase ทั้งคู่ตามชนิดของอุปกรณ์วัดมุม ในส่วน Other Setting ให้คลิกเลือกหัวข้อ Index Latch เพื่อที่จะใช้ตำแหน่ง Index ของอุปกรณ์วัดมุมในการหาตำแหน่งเริ่มต้นการทดสอบทุกครั้ง เมื่อกด ื่ ิ่ ื่ ปุ่ม Operate จะเข้าสู่เมนูการใช้งานดังรูปที่ ก.3

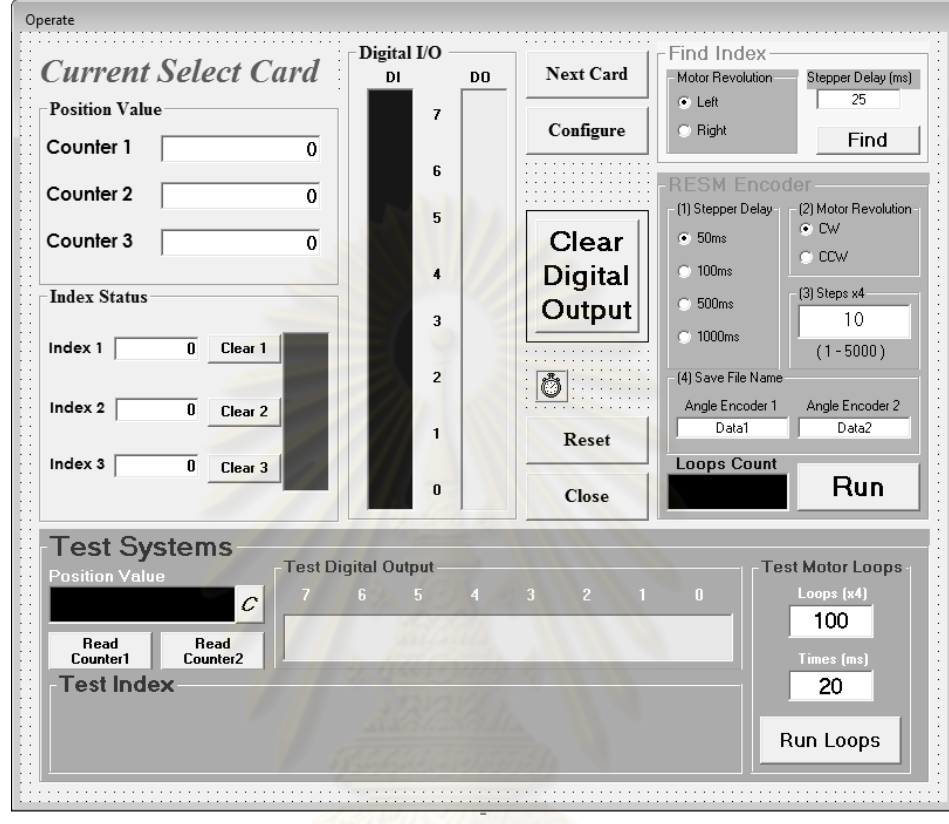

รูปที่ ก.3 หน้าต่างการใช้งาน

จากรูป ก.3 ประกอบไปดวย

- 1. Position Value จะแสดงตำแหน่งมุมที่อ่านได้จากอุปกรณ์วัดมุม
- 2. Index Status จะแสดงตําแหนง Index ของอุปกรณวัดมุม
- 3. Digital I/O จะแสดงสถานะเปด, ปด ของชองสัญญาณ Digital Input และ Digital Output โดยในส่วนของ Digital Output จะนำไปต่อเข้ากับระบบขับเคลื่อนของ ื่ มอเตอรเพ ื่อใชในการสั่งใหมอเตอรทํางาน
- 4. Test Systems ใชตรวจสอบการอานคาจากอุปกรณวัดมุมและทดสอบการขับ มคเตคร์
- 5. Find Index ใช้หาตำแหน่งเริ่มต้นในการทดลองโดยพิจารณาจากIndex ของ ิ่ อุปกรณวัดมุมในตําแหนงเฟองตามและเฟองขับ
- 6. RESM ENCODER ใช้ในการวัดความผิดพลาดที่เกิดขึ้นในการส่งกำลังทั้งในเฟือง ตรงและเฟองขับ โดยสามารถกําหนดการหนวงเวลาการทํางานของมอเตอรได กำหนดทิศทางการเคลื่อนที่ทวนเข็มตามเข็มได้ กำหนดตำแหน่งที่ต้องการให้ ื่ ี่ มอเตอร์หมุนไปได้ และกำหนดชื่อไฟล์ที่จะทำการบันทึกข้อมูลลงไป โดยกดปุ่ม RUN เพ อเร ิ่มโปรแกรม ื่

โปรแกรมที่ใช้ในการอ่านค่ามุมจากอุปกรณ์ตรวจวัดมุม

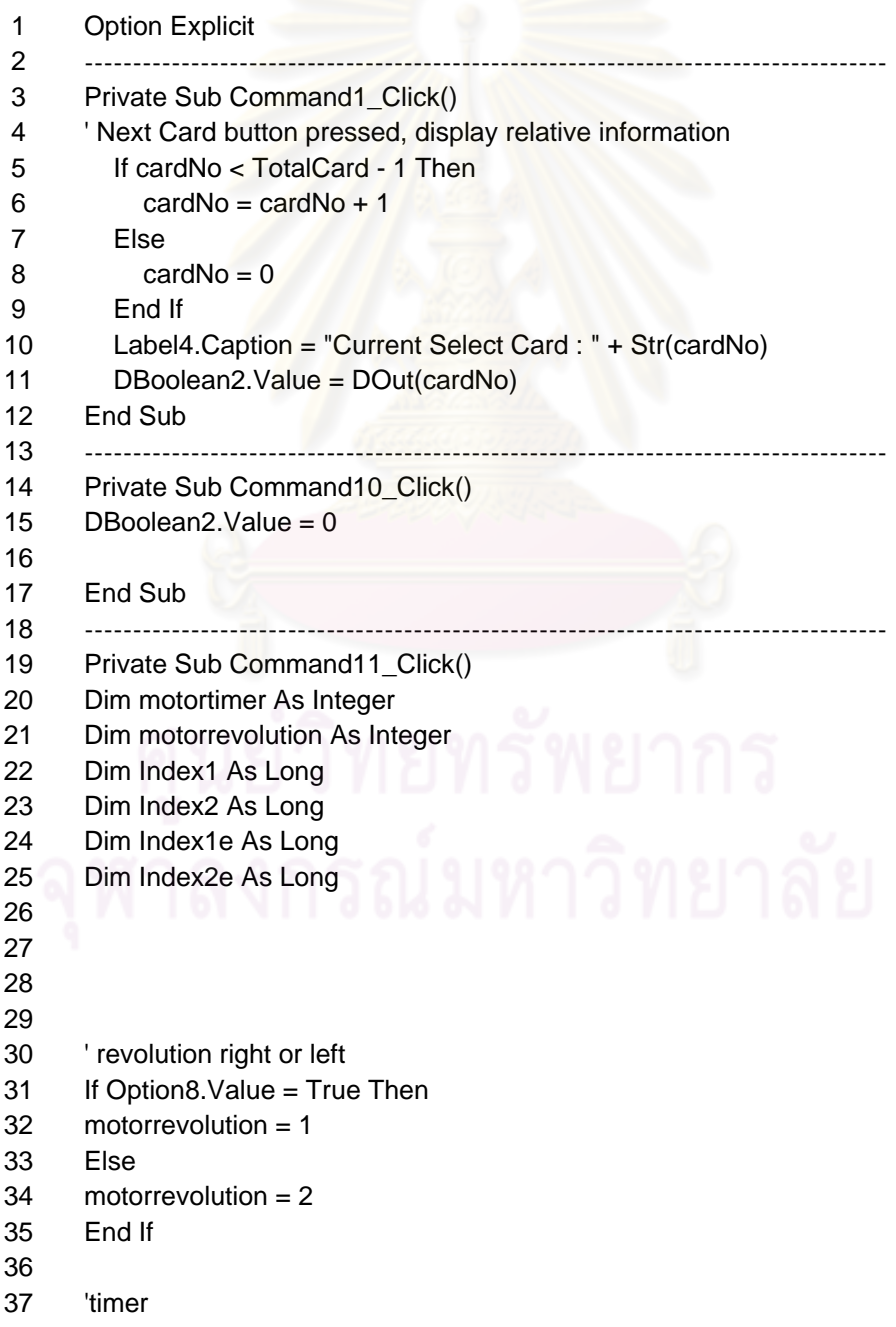

```
38 motortimer = Text6.Text 
39 
40 ' Clear index1 
41 ldx0(cardNo) = 042 ' initial index 1 
43 Index1 = Oct(Idx0(cardNo))
44 Index1e = 0
45 
46 'loop1------encoder heliostat---------- 
47 Do While Index1e = 0
48 
49 If motorrevolution = 1 Then
50 driveM (motortimer) 
51 Else 
52 driveMR (motortimer) 
53 End If 
54 
55 Index1e = Index1 - Oct(Idx0(cardNo)) 
56 Loop 
57 'end loop1---------------------------- 
58 
59 
60 ' Clear index2 
61 ldx1(cardNo) = 062 ' initial index 2 
63 Index2 = Oct(ldx1(cardNo))64 Index2e = 0
65 
66 'loop2------encoder motor---------- 
67 Do While Index2e = 068 
69 If motorrevolution = 1 Then 
70 driveM (motortimer) 
71 Else 
72 driveMR (motortimer) 
73 End If 
74 
75 Index2e = Index2 - Oct(Idx1(cardNo))
76 Loop 
77 'end loop2---------------------------- 
78 
79 
80 
81 ' clear digital output 
82 DBoolean2.Value = 0 
83 
84 End Sub 
85 -----------------------------------------------------------------------------------
86 Private Sub Command12 Click()
87 Dim ij As Long 
88 ij = Str(Count1(cardNo)) 
89 D7Segment2.Value = ij
```
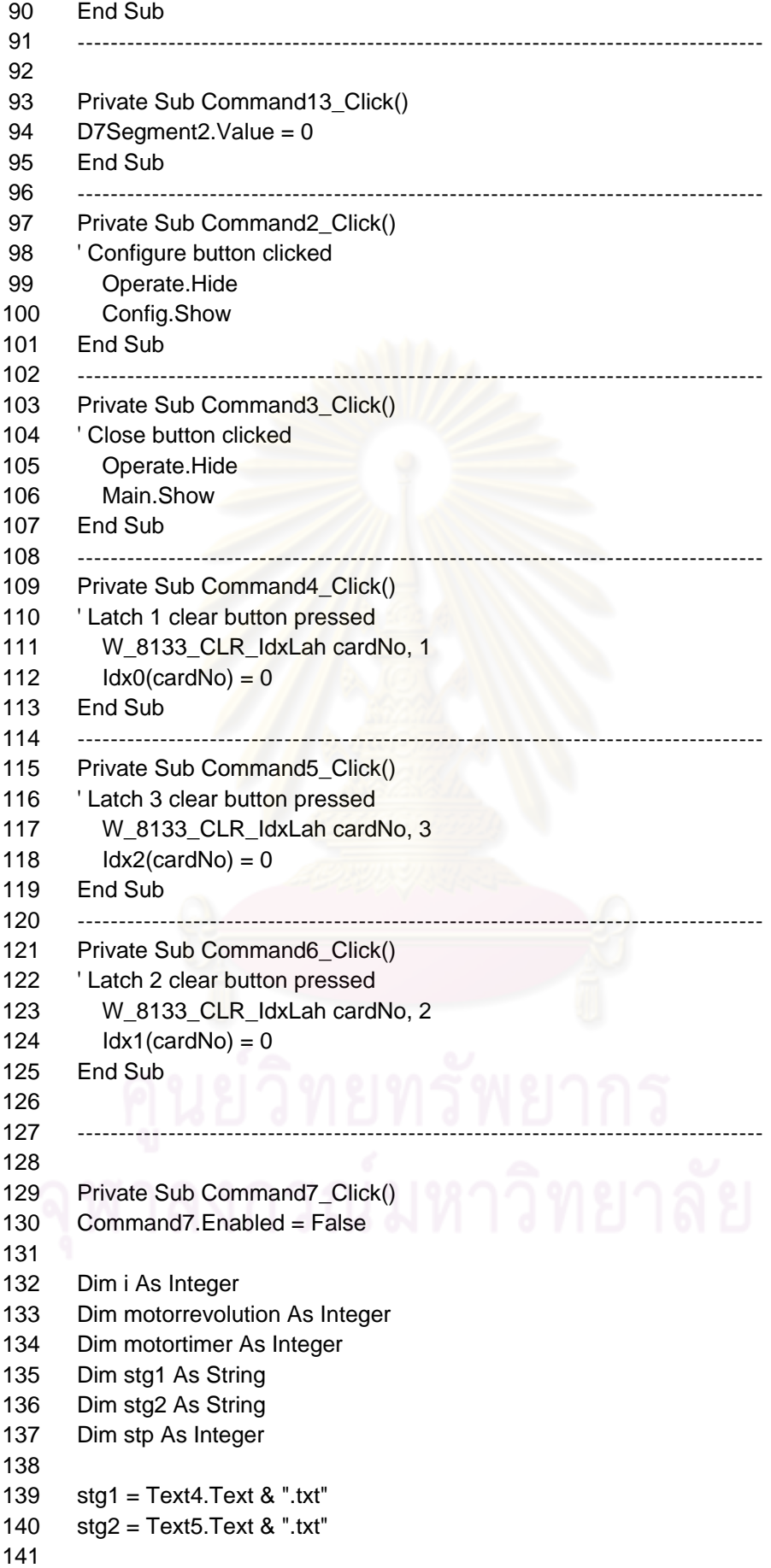

```
142 
143 stp = Text1.Text 
144 
145 
146 ' if programs 
147 
148 If Option1.Value = True Then
149 motorrevolution = 1150 Else 
151 motorrevolution = 2 
152 End If 
153 
154 If Option3.Value = True Then
155 motortimer = 50 
156 End If 
157 
158 If Option4.Value = True Then 
159 motortimer = 100 
160 End If 
161 
162 If Option5. Value = True Then
163 motortimer = 500164 End If 
165 
166 If Option6.Value = True Then
167 motortimer = 1000 
168 End If 
169 
170 
171 
172 ReDim angle1(0) As Long 
173 ReDim angle2(0) As Long 
174 Dim ii As Integer 
175 
176 For ii = 1 To stp
177 Sleep (motortimer) 
178 Command7.Caption = ii 
179 ReDim Preserve angle1(ii - 1) 
180 ReDim Preserve angle2(ii - 1) 
181 angle1(ii - 1) = Str(CountO(cardNo))182 angle(ii - 1) = Str(Count1(cardNo))183 D7Segment1.Value = ii * 4
184 
185 'function drive motor 
186 
187 If motorrevolution = 1 Then 
188 driveM (motortimer) 
189 Else 
190 driveMR (motortimer) 
191 End If 
192 
193 Next
```
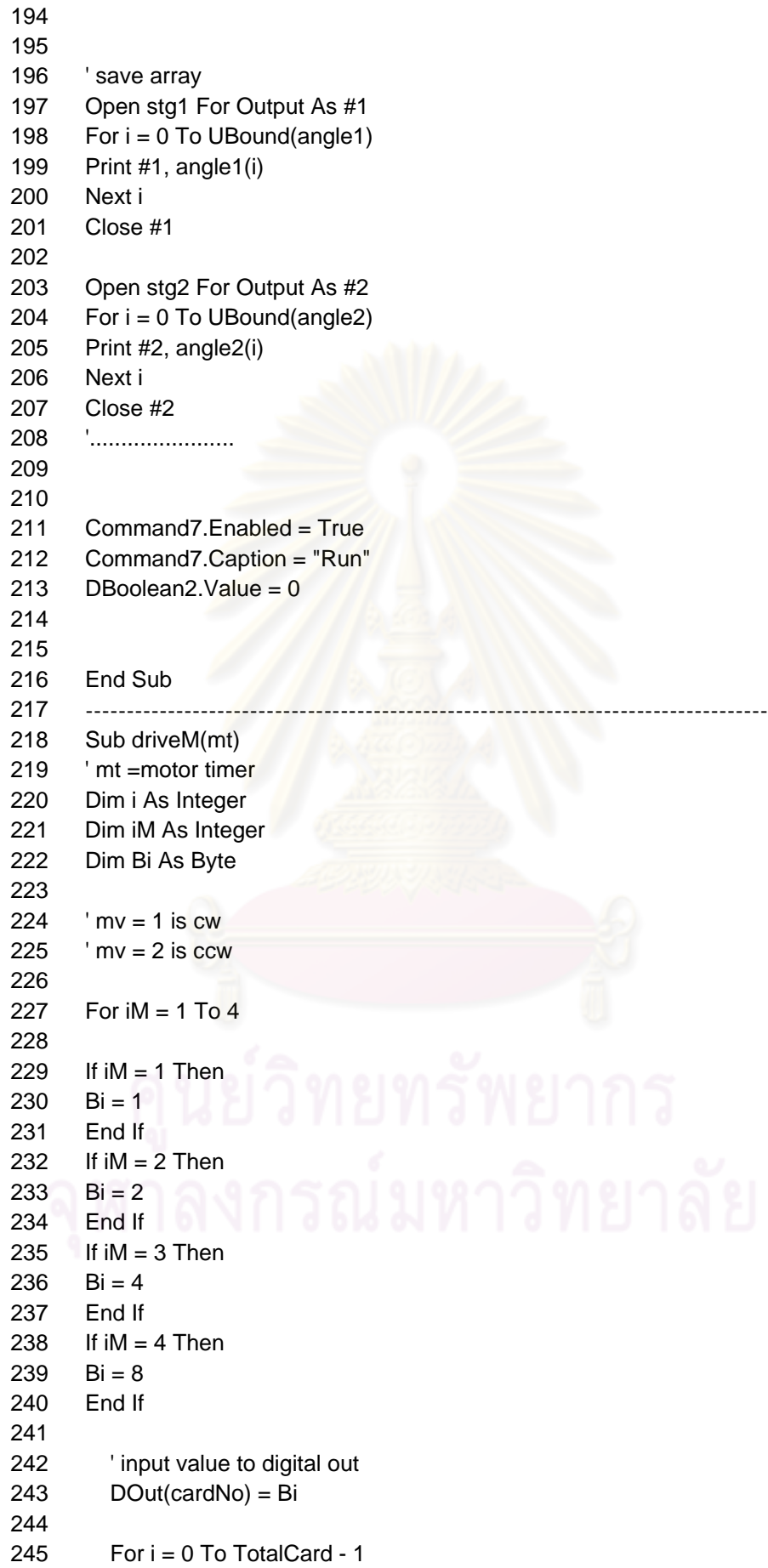

```
246 'Write output value 
247 W_8133_DO i, DOut(i) 
248 Next 
249 Sleep (mt) 
250 Next 
251 End Sub 
252 -----------------------------------------------------------------------------------
253 Sub driveMR(mt) 
254 ' mt =motor timer 
255 Dim i As Integer 
256 Dim iM As Integer 
257 Dim Bi As Byte 
258 
259 \cdot mv = 1 is cw
260 ' mv = 2 is ccw
261 
262 For iM = 1 To 4 
263 
264 If iM = 1 Then
265 Bi = 8
266 End If 
267 If iM = 2 Then
268 Bi = 4
269 End If 
270 If iM = 3 Then
271 Bi = 2
272 End If 
273 If iM = 4 Then
274 Bi = 1
275 End If 
276 
277 ' input value to digital out 
278 DOut(cardNo) = Bi 
279 
280 For i = 0 To TotalCard - 1
281 'Write output value 
282 W_8133_DO i, DOut(i) 
283 Next 
284 Sleep (mt) 
285 Next 
286 End Sub 
287 
288 -----------------------------------------------------------------------------------
289 
290 
291 Private Sub DLEDMeter1_LinkClose() 
292 
293 End Sub 
294 -----------------------------------------------------------------------------------
295 Private Sub Command8_Click() 
296 Dim ij As Long 
297 ij = Str(Count0(cardNo))
```
298 D7Segment2.Value =  $ij$ 299 End Sub 300 ----------301 Private Sub Command9\_Click() 302 Command9.Enabled = False 303 304 Dim i As Integer 305 Dim ii As Integer 306 Dim iii As Integer 307 Dim iiii As Integer 308 309  $iii = Text2.Text$ 310  $iii = Text3. Text$  $311$ 312 Dim iM As Integer 313 Dim Bi As Byte 314 315 316  $'mv = 1$  is cw 317  $'mv = 2$  is ccw 318 For  $ii = 1$  To  $iii$ 319 320 For  $iM = 1$  To 4 321 If  $iM = 1$  Then 322 323  $Bi = 1$ 324 Fnd If 325 If  $iM = 2$  Then 326  $Bi = 2$ 327 End If 328 If  $iM = 3$  Then 329  $Bi = 4$ 330 End If 331 If  $iM = 4$  Then 332  $Bi = 8$ End If 333 334 335 ' input value to digital out  $DOut(cardNo) = Bi$ 336 337 For i = 0 To TotalCard - 1 338 339 'Write output value 340 W\_8133\_DO i, DOut(i) 341 **Next** 342 Sleep (iiii) 343 **Next** 344 Command9.Caption = ii 345 **Next** 346 Command9.Caption = "Test Digital output" 347 Command9.Enabled = True 348 349 DBoolean2.Value =  $0$ 

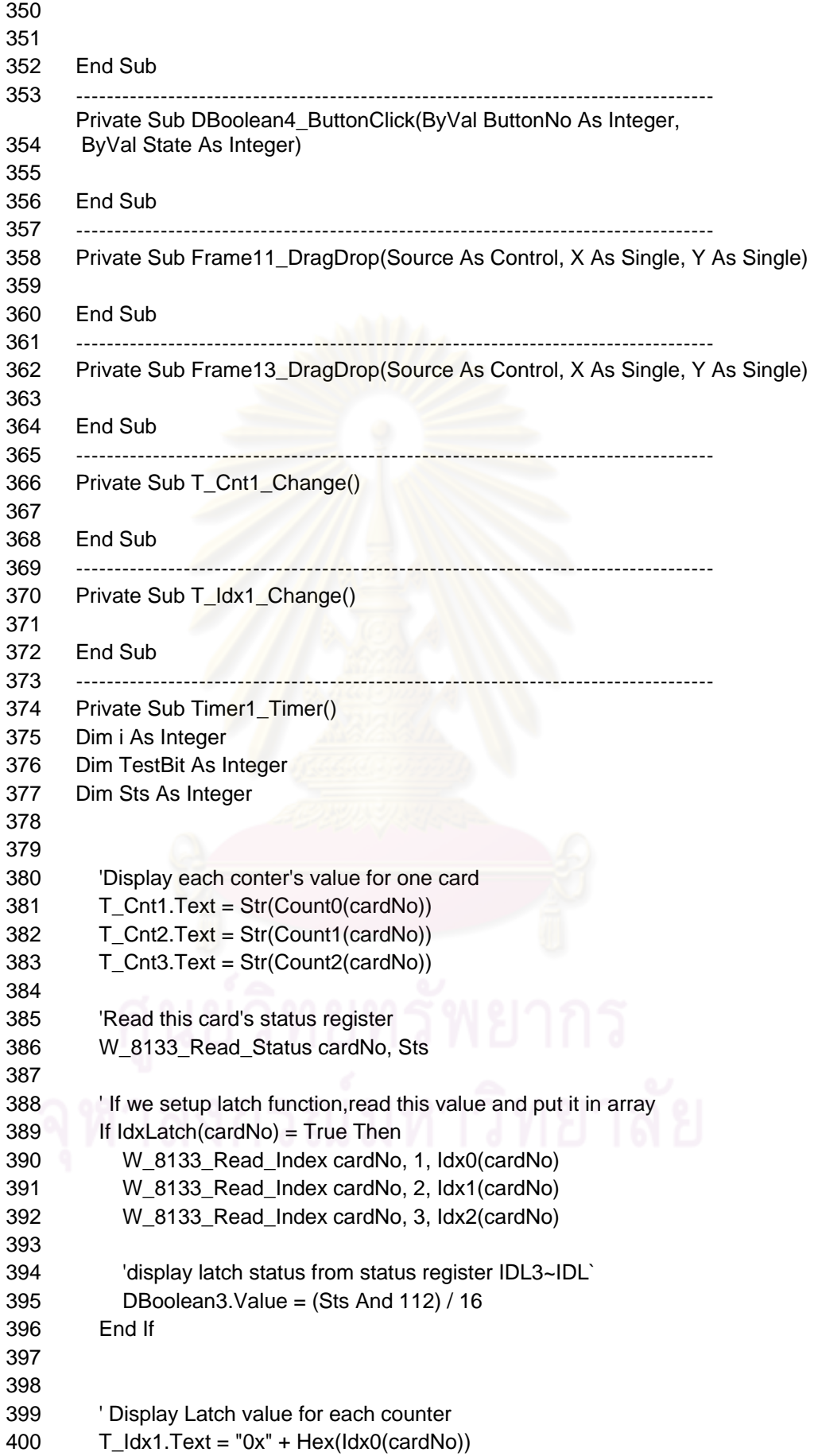

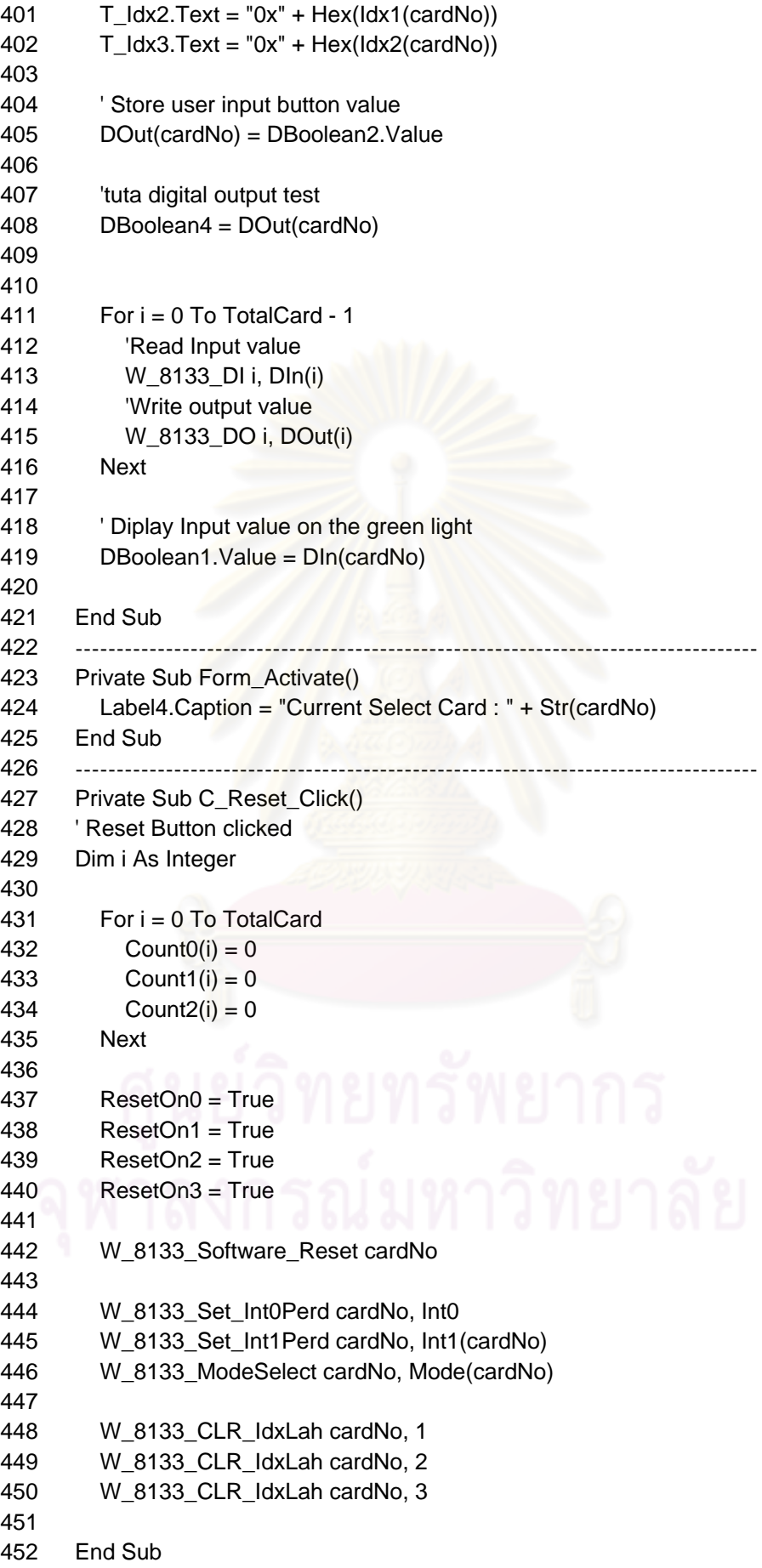

ภาคผนวก ข

# **โปรแกรมทใชี่ คํานวณการสะทอนแสงจากเฮลิโอสแตทไปยังตัวรับสวนกลาง**

โปรแกรมคำนวณนี้เขียนขึ้นโดย Matlab 7.0.1 สามารถแทนความผิดพลาดที่เกิดขึ้นในระบบส่ง  $\mathcal{L}^{\mathcal{L}}(\mathcal{L}^{\mathcal{L}})$  and  $\mathcal{L}^{\mathcal{L}}(\mathcal{L}^{\mathcal{L}})$  and  $\mathcal{L}^{\mathcal{L}}(\mathcal{L}^{\mathcal{L}})$ กําลังลงไปในตัวแปร AlstartERROR สําหรับความผิดพลาดในแกนอัลติจูด และ AzstartERROR สําหรับความผิดพลาดในแกนอะซิมุธ โดยผลที่ไดจากการทดลองจะเก็บไวในตัวแปร X และ Z ซึ่ง เปนตําแหนงท แสงสะทอนไปยังตัวรับสวนกลาง

โปรแกรมที่ใชการคํานวณการสะทอนแสง

```
1 clear 
2 AlstartERROR=0.01; %error degree 
3 AzstartERROR=0.01;%error degree 
4 
5 calculationDAY=365; %Day that you want to calculate 1 - 356 day***********
6 
7 sst=4;%calculate every (1/sst) hour 
8 
9 
10 iC=1;% count 
11 %--------error---
12 sinErrorAl=0.1;
13 sinErrorAz=sinErrorAl; 
14 for i=1:20000 
15 
16 initialDrive=360/20000*i; 
17 canDriveAl(i,1)=AlstartERROR*(rand()*2-1)+initialDrive; 
18 canDriveAz(i,1)=AlstartERROR*(rand()*2-1)+initialDrive; 
19 initialDEG(i,1)=initialDrive; 
20 end 
21 %--------error END-------- 
22 
23 
24 length1=2; %screen length 
25 length3=8; %screen high 
26 
27 
28 
29 HelioX=15; %L screen to heliostat 
30 HelioY=-25; %L screen to heliostat 
31 HelioZ=0; %L screen to heliostat 
32 
33 Xp=-HelioX; %L heliostat to screen 
34 Yp=-HelioY; %L heliostat to screen 
35 Zp=length3; %L heliostat to screen 
36 
37 for dn=1:calculationDAY; %What date is it? 
38 dn ; %show day 
39 
40
```

```
41
      for ST=8*sst:16*sst; %What time is it?
42
         ST=ST/sst;%time/sst
43
44
      D=23.5*sin((360/365)*(dn+284)*pi/180)*pi/180;
45
      H=15*(12-ST)*pi/180;
46
      la=-15*pi/180;
47
      A1=asin(cos(la)*cos(D)*cos(H)+sin(la)*sin(D));
48
        if H>=049
           A2=real(acos((sin(A1)*sin(la)-sin(D))/(cos(A1)*cos(la))));
50
        else A2=real(-acos((sin(A1)*sin(la)-sin(D))/(cos(A1)*cos(la))));
51
         end
52
      Nsun=[cos(A1)*sin(A2) cos(A1)*cos(A2) sin(A1)];
53
      NsunX=Nsun(1,1);
54
      NsunY=Nsun(1,2);
55
      NsunZ=Nsun(1,3);
56
57
      npoint=[Xp,Yp,Zp];
58
      npointUNIT=sqrt(Xp^2+Yp^2+Zp^2);
59
      Npoint=(npoint/npointUNIT);
60
61
      nhelio=Nsun+Npoint;
62
      nhelioX = nhelio(1,1);
63
      nhelioY = nhelio(1,2);64
      nhelioZ=nhelio(1,3);
65
      nhelioUNIT=sqrt(nhelioX^2+nhelioY^2+nhelioZ^2);
66
      Nhelio = nhelio/nhelioUNIT;
67
      NhelioX=Nhelio(1,1);
68
      NhelioY=Nhelio(1,2);
69
      NhelioZ=Nhelio(1,3);
70
71AlHelio=asin(Nhelio(1,3));
72
        if Nhelio(1,1)>=0
73
74
           AzHelio=acos(Nhelio(1,2)/cos(AlHelio));
75
         else AzHelio=-acos(Nhelio(1,2)/cos(AlHelio));
76
         end
77
      Aldeg=AlHelio*180/pi();
      Azdeg=AzHelio*180/pi();
78
79
80
81
      %---------------------start error-
82
      %---1---83
84
      if Aldeg<0
85
         Aldeg=360+aldeg;
86
      end
87
88
      if Azdea<0
89
        Azdeg=360+Azdeg;
90
      end
91
      %-----1 end-------
92
```
93 94 %-----2------- 95 searchMINdrive=abs(initialDEG-Aldeg); 96 [MINy, MINi]=min(search MINdrive); 97 ERRORdriveAl=canDriveAl(MINi,1)-Aldeg; 98 99 searchMINdrive=abs(initialDEG-Azdeg); 100 [MINy,MINi]=min(searchMINdrive); 101 ERRORdriveAz=canDriveAz(MINi,1)-Azdeg; 102 %-----2 end------- 103 104 105 %-----3------- 106 AlHelioE=(Aldeg+ERRORdriveAl)\*pi/180; 107 AzHelioE=(Azdeg+ERRORdriveAz)\*pi/180; 108 109 NHelioE=[cos(AlHelioE)\*sin(AzHelioE) cos(AlHelioE)\*cos(AzHelioE) sin (AlHelioE)]; 110 NHelioEX=NHelioE(1,1); 111 NHelioEY=NHelioE(1,2); 112 NHelioEZ=NHelioE(1,3); 113 114 NpointNew=2\*dot(Nsun,NHelioE)\*NHelioE-Nsun; 115 NpointNewX=NpointNew(1,1); 116 NpointNewY=NpointNew(1,2); 117 NpointNewZ=NpointNew(1,3); 118 %-----3 end------- 119 120 factor3=abs(HelioX/NpointNewX); %screen 90deg with X axis 121 Xscreen(iC,1)=NpointNewX\*factor3+HelioX; 122 Yscreen(iC,1)=NpointNewY\*factor3+HelioY; 123 Zscreen(iC,1)=NpointNewZ\*factor3+HelioZ; 124 125 factor3y=abs(HelioY/NpointNewY);%screen 90deg with Y axis 126 YXscreen(iC,1)=NpointNewX\*factor3y+HelioX; 127 YYscreen(iC,1)=NpointNewY\*factor3y+HelioY; 128 YZscreen(iC,1)=NpointNewZ\*factor3y+HelioZ; 129 130 iC=iC+1; 131 %--------------------end error----------------------- 132 133 134 135 136 end 137 end 138 139 len2=length1/2; 140 len3=length3-len2; 141 len4=length3+len2; 142 X1=[0,0,0,0,0]; 143 Y1=[-len2,-len2,len2,len2,-len2];

```
144 Z1=[len3,len4,len4,len3,len3]; 
145 
146 
147 %------start plot---------- 
148 
       figure(1); scatter ( Yscreen, Zscreen,'y', 'DisplayName', 'Xscreen, 
       Yscreen, Zscreen');%plot data 
149 hold on 
150 grid on 
151 plot(Y1,Z1,'LineWidth',4); %plot screen 
152 plot(0,length3,'o','MarkerSize',2,'LineWidth',5) 
153 set(gca,'DataAspectRatio',[1 1 1],'PlotBoxAspectRatio',[1 1 1]); 
154 
155 
156 
       figure(2); scatter ( YXscreen, YZscreen,'y', 'DisplayName', 'Xscreen, 
       Yscreen, Zscreen');%plot data 
157 hold on 
158 grid on 
159 plot(Y1,Z1,'LineWidth',4); %plot screen 
160 plot(0,length3,'o','MarkerSize',2,'LineWidth',5) 
161 set(gca,'DataAspectRatio',[1 1 1],'PlotBoxAspectRatio',[1 1 1]); 
162 %----END plot screen------ 
163 
164 
165 %----stand---- 
166 figure(3); 
167 hold on 
168 grid on 
169 plot(HelioX,HelioY,'gs','MarkerSize',10,'LineWidth',2); 
170 plot3(X1,Y1,Z1,'LineWidth',4); 
171 plot3(0,0,length3,'o','MarkerSize',2,'LineWidth',2) 
172 %--------------------leg screen----------------------- 
173 X2=[0,0]; 
174 Y2=[0,0]; 
175 Z2=[0,len3]; 
176 plot3(X2,Y2,Z2,'LineWidth',4); 
177 %---------------------end leg screen ------
178 
179 %--------------------cycle----------------------- 
180 for i2=1:6 
181 cyc1=i2*5; 
182 t = 0:pi/100:2*pi;183 X4 = \cos(t)^*cyc1;
184 Y4 = \sin(t)^*cyc1;
185 plot3(X4,Y4,t*0,'k'); 
186 end 
187 %---------------------end-cycle------------------ 
188 
189 
190 %------------------START line 
191 %factor1 
192 factor1=30; 
193 plot3(NsunX*factor1+HelioX,NsunY*factor1+HelioY,NsunZ*factor1+HelioZ,
```

```
'ro','MarkerSize',5,'LineWidth',10) 
194 xline1=[NsunX*factor1+HelioX HelioX 0]; 
195 yline1=[NsunY*factor1+HelioY HelioY 0]; 
196 zline1=[NsunZ*factor1+HelioZ HelioZ length3]; 
197 plot3(xline1,yline1,zline1); 
198 %factor2 
199 factor2=30; 
200 
       plot3(NhelioX*factor2+HelioX,NhelioY*factor2+HelioY,NhelioZ*factor2+ 
       HelioZ,'go','MarkerSize',2,'LineWidth',2) 
201 xline2=[NhelioX*factor2+HelioX HelioX ]; 
202 yline2=[NhelioY*factor2+HelioY HelioY ]; 
203 zline2=[NhelioZ*factor2+HelioZ HelioZ];
204 plot3(xline2,yline2,zline2,'g','LineWidth',2); 
205 %factor3 
206 factor3=abs(HelioX/NpointNewX); 
207 
       plot3(NpointNewX*factor3+HelioX,NpointNewY*factor3+HelioY, 
       NpointNewZ*factor3+HelioZ,'ro','MarkerSize',2,'LineWidth',2) 
208 xline3=[NpointNewX*factor3+HelioX HelioX ];
209 yline3=[NpointNewY*factor3+HelioY HelioY ]; 
210 zline3=[NpointNewZ*factor3+HelioZ HelioZ ]; 
211 plot3(xline3,yline3,zline3,'r','LineWidth',2); 
212 %------------------END line 
213 
214 
215 
216 
217 xlim([-30 30]); 
218 ylim([-30 30]); 
219 zlim([0 30]); 
220 
221 
222 set(gca,'DataAspectRatio',[1 1 1],'PlotBoxAspectRatio',[1 1 1]); 
223 x=YXscreen; 
224 z=YZscreen;
```
ภาคผนวก ค

### **โปรแกรมทใชี่ คํานวณการเคล อนท ของเฮลิโอสแตทในแกนอะซิมุธและอัลติจูด ื่ ี่**

กำหนดให้พื้นที่วางเฮลิโอสแตทรอบๆตัวรับส่วนกลางมีขนาด 60 เมตร x 60 เมตร ดังรูปที่ ค.1 ี่ ตัวรับส่วนกลางมีความสูงจากพื้นดิน 8 เมตร ค่าละติจูดของตำแหน่งตัวรับส่วนกลางคือ 15 องศา ื้ (ละติจูดของประเทศไทย) โดยมีขอบเขตการคำนวณเริ่มเมื่อเวลา 8.00 น. ถึง 16.00 น. ได้ผลการ ิ่ ื่

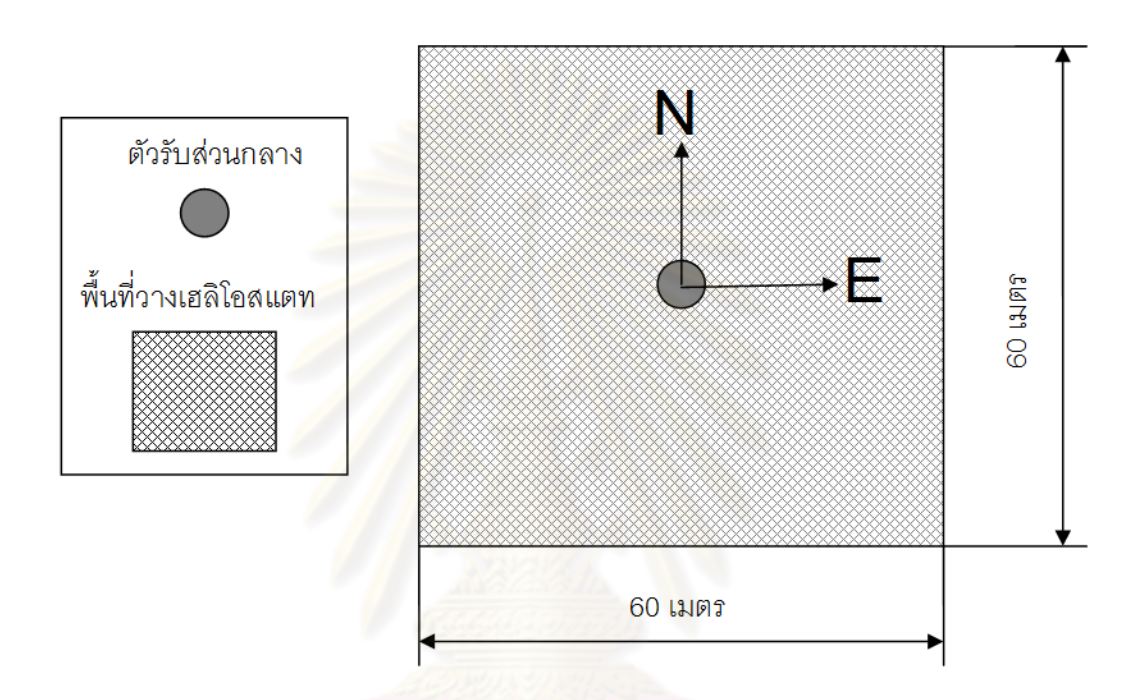

รูปที่ ค.1 พื้นที่วางเฮลิโอสแตทรอบตัวรับส่วนกลาง

เมื่อพิจารณาดังรูปที่ 3.10 และ 3.11 จะเห็นได้ว่าช่วงการเคลื่อนที่ในทิศตะวันตกและ ื่ ื่ ตะวันออกมีลักษณะเหมือนกัน แต่การเคลื่อนในทิศเหนือและทิศใต้มีลักษณะแตกต่างกัน จึงทำ การพิจารณาการเคลื่อนที่ของเฮลิโอสแตทในแกนอะซิมุธและอัลติจูดเมื่อเฮลิโอสแตทวาง ณ ื่ ี่ ื่ ตำแหน่งทิศเหนือและทิศใต้ ห่างจากตัวรับส่วนกลาง 30 เมตร เพื่อเปรียบเทียบลักษณะการ เคลื่อนที่ ซึ่งเมื่อวางเฮลิโอในทิศเหนือได้ช่วงการเคลื่อนที่มุมอะซิมุธดังรูปที่ ค.2 และมุมอัลติจูดดัง ื่ ื่ ื่ รูปที่ ค.3 เมื่อวางเฮลิโอสแตทในทิศใต้ได้ช่วงการเคลื่อนที่มุมอะซิมุธดังรูปที่ ค.4 และมุมอัลติจูดดัง ื่ ื่ รูปที่ ค.5 จะเห็นได้ว่าลักษณะการเคลื่อนที่นั้นมีความแตกต่างกันทั้งในแกนอะซิมุธและอัลติจูด ื่ ส่งผลให้ช่วงในการเคลื่อนที่แตกต่างกันไปด้วย โดยการวางเฮลิโอสแตทในทิศเหนือมีช่วงการ เคลื่อนที่ทั้งในแกนอะซิมุธและแกนอัลติจูดน้อยกว่าการวางเฮลิโอสแตทในทิศใต้ ื่

จำลองช่วงการเคลื่อนที่ของมุมอะซิมุธดังรูปที่ 3.10 และมุมอัลติจูดดังรูปที่ 3.11 ในบทที่ 3 ื่ ี่

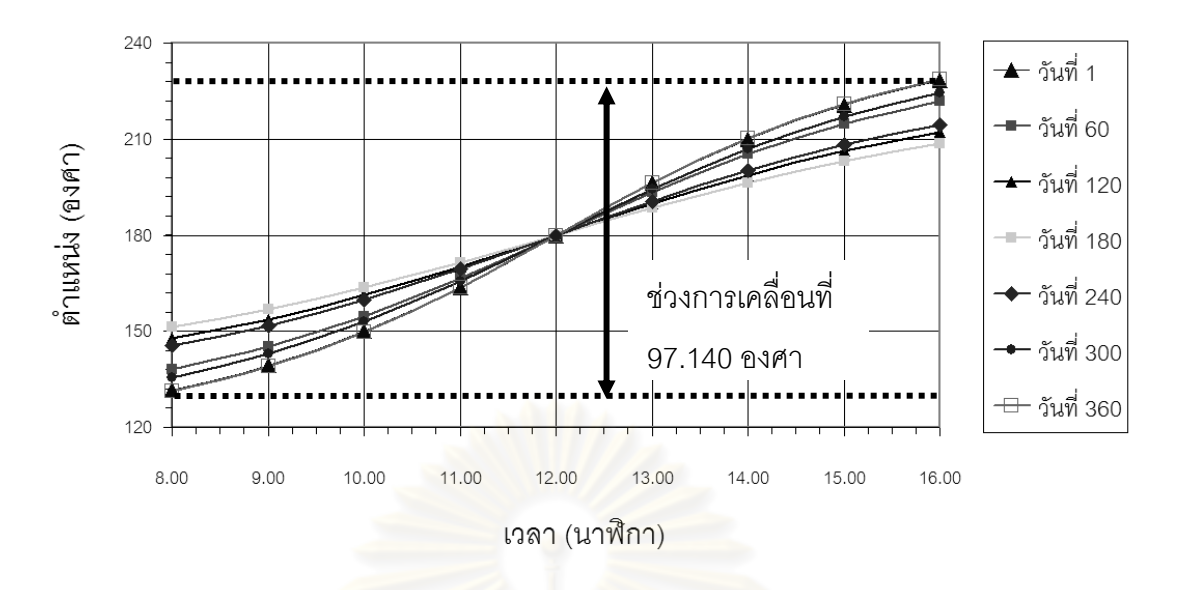

รูปที่ ค.2 มุมการเคลื่อนที่ของเฮลิโอสแตทในแกนอะซิมุธเมื่อวางเฮลิโอสแตท ณ ทิศเหนือห่างจาก ื่ ี่ ตัวรับส่วนกลาง 30 เมตร

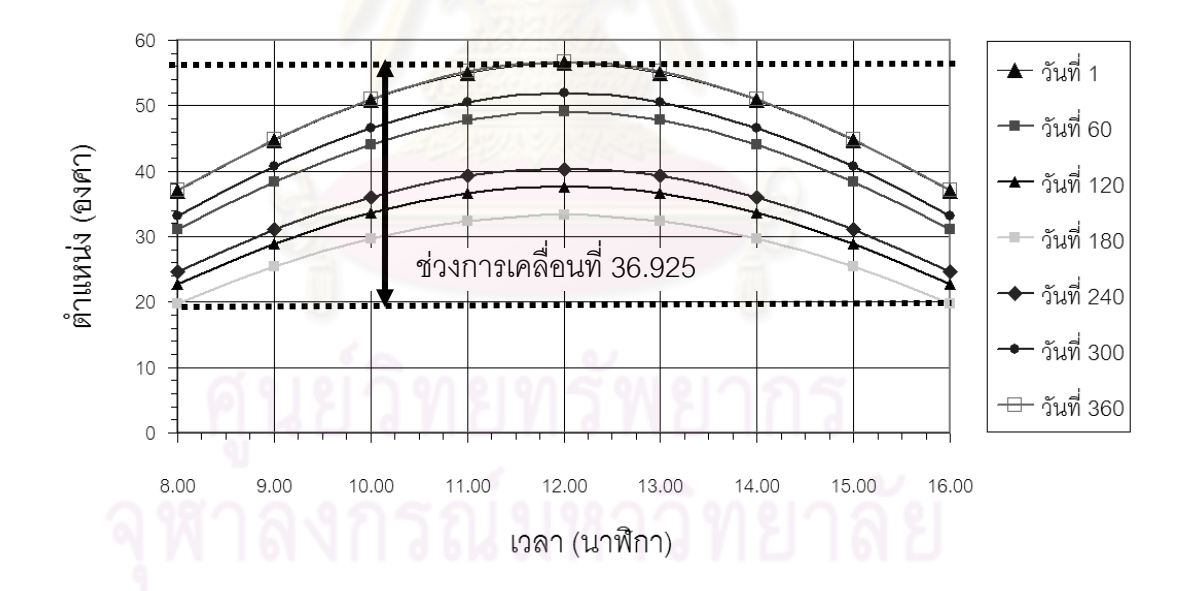

รูปที่ ค.3 มุมการเคลื่อนที่ของเฮลิโอสแตทในแกนอัลติจูดเมื่อวางเฮลิโอสแตท ณ ทิศเหนือห่างจาก ื่ ี่ ตัวรับส่วนกลาง 30 เมตร

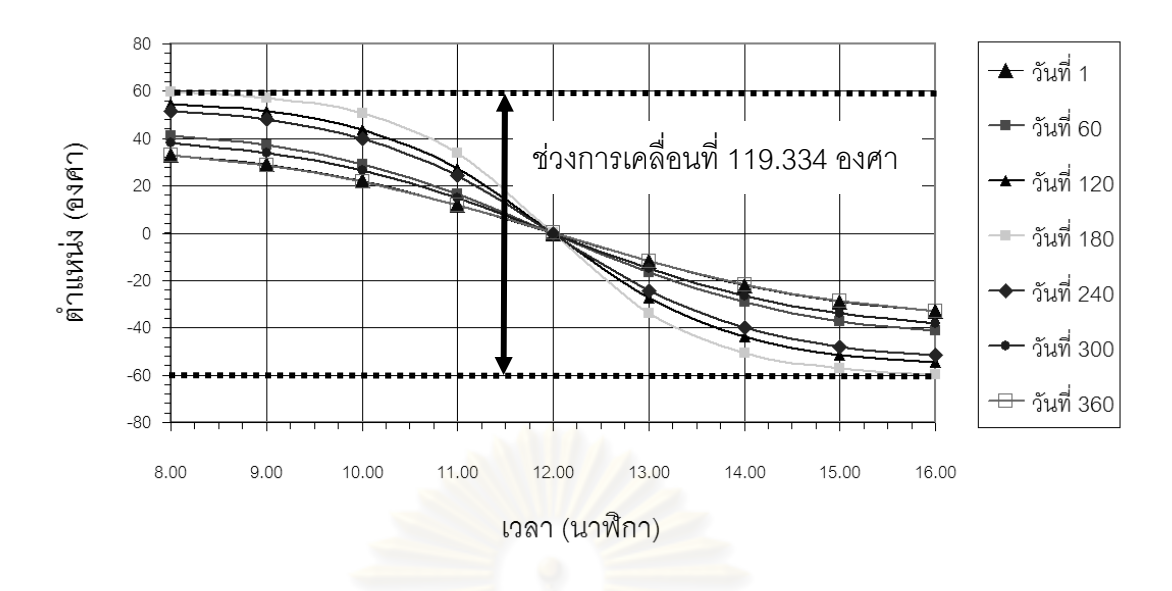

รูปที่ ค.4 มุมการเคลื่อนที่ข<mark>องเฮลิโอสแตทในแกนอะซิมุธเมื่อวางเฮลิโอสแตท ณ ทิศใ</mark>ต้ห่างจาก ื่ ี่ ตัวรับส่วนกลาง 30 เมตร

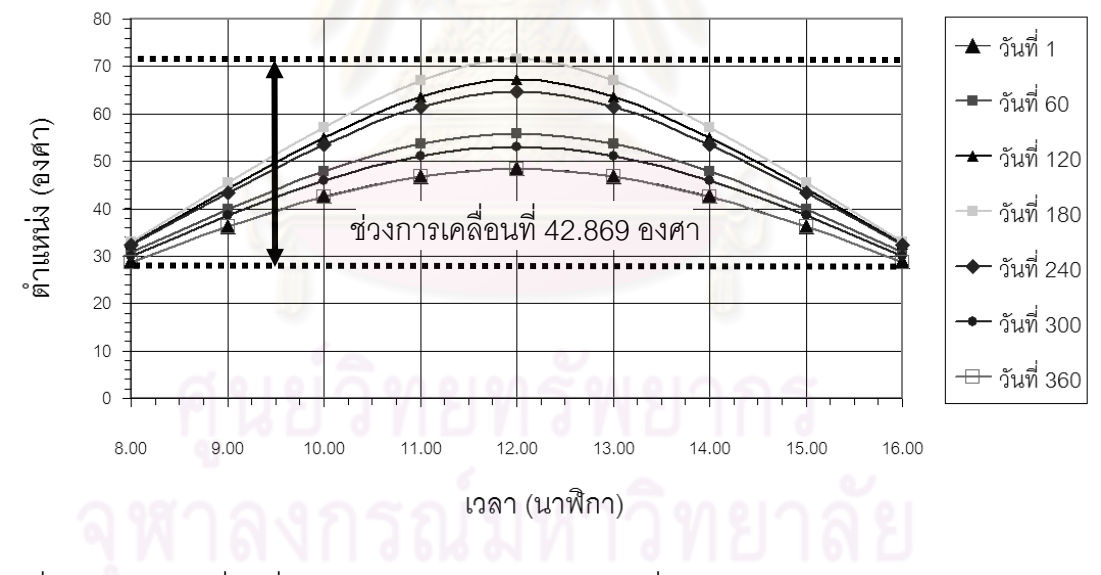

รูปที่ ค.5 มุมการเคลื่อนที่ของเฮลิโอสแตทในแกนอัลติจูดเมื่อวางเฮลิโอสแตท ณ ทิศใต้ห่างจาก ื่ ี่

ตัวรับส่วนกลาง 30 เมตร

โปรแกรมคำนวณหาช่วงการเคลื่อนที่ของมุมอะซิมุธและอัลติจูดในรอบ 1 ปี ื่ ี่

- 1 clear
- 2 dayss=[1:100]\*3;
- 3 calculationDAY=length(dayss); %Day that you want to calculate 1 365 day\*\*\*\*\*\*\*\*\*\*\*

```
4 
5 sst=1;%calculate every (1/sst) hour 
6 
7 
8 
9 length3=8; %screen high 
10 
11 
12 HelioZ=0; %L screen to heliostat 
13 
14 pixelHeliostat=500; %resolution max altitude azimuth (60 up) 
15 
16 
17 %------------------------------------------------------------------ 
18 iC=1;% count 
19 iC2=1; 
20 iC3=1; 
21 iCday=1; 
22 maxmimumPix=pixelHeliostat+1; 
23 
24 for ix=1:pixelHeliostat/2+1 
25 for iy = 1:maxminnumFix26 minusHelio=pixelHeliostat/60; 
27 
28 HelioX=-30+(ix/minusHelio-1/minusHelio); 
29 HelioY=30-(iy/minusHelio-1/minusHelio); 
30 
31 Xp=-HelioX; %L heliostat to screen 
32 Yp=-HelioY; %L heliostat to screen 
33 Zp=length3; %L heliostat to screen 
34 
35 for iDN=1:calculationDAY; %What date is it? 
36 dn=dayss(1,iDN); %show day 
37 
38 
39 for ST=8*sst:16*sst ; %What time is it? 
40 ST=ST/sst;%time/sst 
41 
42 D=23.5*sin((360/365)*(dn+284)*pi/180)*pi/180; 
43 H=15*(12-ST)*pi/180; 
44 la=-15*pi/180; 
45 A1=asin(cos(la)*cos(D)*cos(H)+sin(la)*sin(D)); 
46 if H > = 047 A2=real(acos((sin(A1)*sin(la)-sin(D))/(cos(A1)*cos(la)))); 
48 else A2=real(-acos((sin(A1)*sin(la)-sin(D))/(cos(A1)*cos(la)))); 
49 end 
50 Nsun=[cos(A1)*sin(A2) cos(A1)*cos(A2) sin(A1)]; 
51 NsunX=Nsun(1,1); 
52 NsunY=Nsun(1,2); 
53 NsunZ=Nsun(1,3); 
54
```

```
55 npoint=[Xp,Yp,Zp];
```

```
56
       npointUNIT=sqrt(Xp^2+Yp^2+Zp^2);
57
       Npoint=(npoint/npointUNIT);
58
59
       nhelio=Nsun+Npoint;
60
      nhelioX = nhelio(1,1);61
       nhelioY=nhelio(1,2);
62
       nhelioZ = nhelio(1,3);63
       nhelioUNIT=sqrt(nhelioX^2+nhelioY^2+nhelioZ^2);
64
       Nhelio = nhelio/nhelioUNIT;
65
       NhelioX=Nhelio(1,1);
66
       NhelioY=Nhelio(1,2);
67
       NhelioZ=Nhelio(1,3);
68
69
      AlHelio=asin(Nhelio(1,3));
70
         if Nhelio(1,1)>=0
7172
           AzHelio=acos(Nhelio(1,2)/cos(AlHelio));
73
         else
74
           AzHelio=-acos(Nhelio(1,2)/cos(AlHelio));
75
          end
76
       DegAltitude(iC,1)=AlHelio*180/pi();
77
78
79
80
       DegAzimuth(iC,1)=AzHelio*180/pi();
81
      iC=iC+1;
82
       end
83
       \frac{9}{6}--
               -----------end per DAY-
       iC=1:
84
85
86
       DegAzimuth=DegAzimuth*1000;
87
       DegAzimuth=real(DegAzimuth);
88
       DegAzimuth=DegAzimuth/1000;
89
       maxAz=max(DegAzimuth);
90
       minAz=min(DegAzimuth);
91
       deltaAz=maxAz-minAz;
92
93
       %-----------Adjust 360 deg start
94
         if deltaAz>=180
95
           opendeg=1; %1 --open
                                   0--close
96
         else
97
           opendeg=0;
98
         end
99
100
         if opendeg==1
101
         iAZ=length(DegAzimuth);
            for iii=1:iAZ102
103
               if DegAzimuth(iii, 1) < = 0;
104
                DegAzimuth(iii,1)=360+DegAzimuth(iii,1);
105
               end
106
             end
107
         end
```
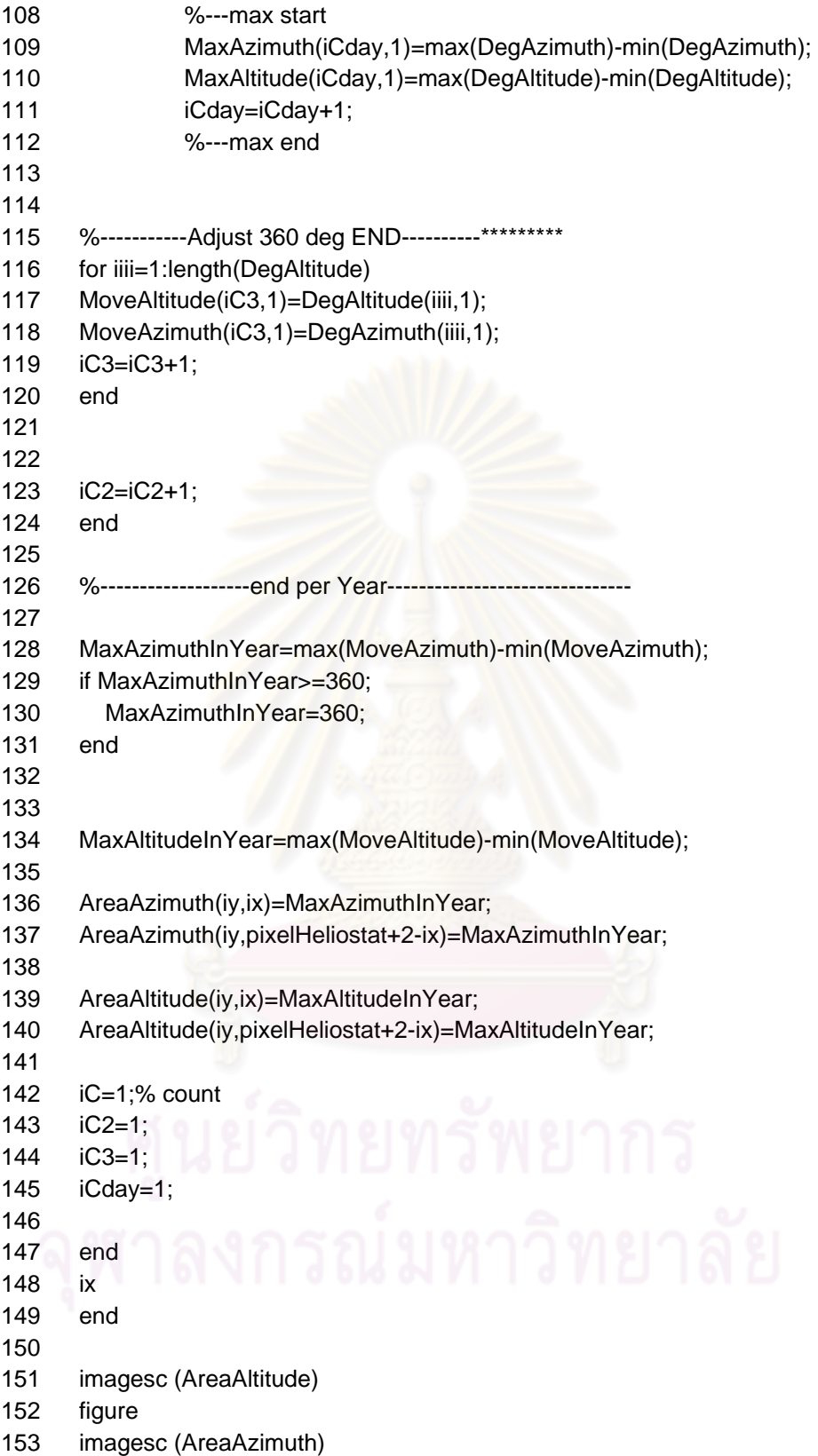

ภาคผนวก ง
# **การลดความผิดพลาดท เกิดข ึ้นจากระบบส่งกาลํ งของเฮล ั ิโอสแตท Transmission Error Compensation for Heliostats**

สุริยา อุ่นจิตติ, สมชาย เกียรติกมลชัย, ชนัตต์ รัตนสุมาวงศ์ และ ศุภวุฒิ จันทรานุวัฒน์ ั ิ ภาควิชาวิศวกรรมเครื่องกล คณะวิศวกรรมศาสตร์ จุฬาลงกรณ์มหาวิทยาลัย เขตปทุมวัน กรุงเทพฯ 10330

้ อี็เมล์์ supa<mark>vut.c@ch</mark>ula.ac.th

### **บทคดยั ่อ**

่ ในป<sup>ั</sup>จจุบันพลังงานแสงอาทิตย์นับเป็นพลังงานทางเลื<mark>่อก</mark>ใหม่ที่กำลัง <u>ได้รับความสนใจ วิธีการหนึ่งที่เป็นที่สนใจคือการเปลี่ยนพลังงานแสงไป</u> เป็นพลังงานความร้อนโดยใช้เตาเผาสุริ<mark>ยะอุณหภูมิสูง ระบบนี้ใช้การ</mark> รวมแสงเพื่อให้เกิดปริมาณความร้อนเพียงพอด้วยกระจกสะท้อน แสงอาทิตย์จำนวนมากที่สามารถเคลื่อนที่ตามดวงอาทิตย์ที่เรียกว่า ิ เฮลิโอสแตท (Heliostat) ซึ่งจะต้องมีระบ<mark>บ</mark>ขับเคลื่อนที่มี<mark>ค</mark>วามแม่นยำสูง งานวิจัยนี้มีเป้าหมายในการลดราคาของระบ<mark>บโดยการใช้ระบบควบ</mark>คุม การขับเคลื่อนแบบเปิด โดยใช้เสตปเ<mark>ป</mark>อร์ม<mark>อเตอร์เพราะไ</mark>ม่ต้องมี อุปกรณ์ตรวจวัดตำแหน่งที่แม้จะให้ความ<mark>แม่นย</mark>ำสูงก็มีราคาสูงด้วย ดังนั้นเพื่อคงความแม่นยำไว้ต้องมีวิธีที่การลด<mark>คว</mark>ามผิดพลาดที่เกิดขึ้น จากระบบขับเคลื่อนของเฮลิโอสแตทนี้ ซึ่งวิธีที่ใช้ได้แก่ วิธีการวัดเพื่อ จดจำความผิดพลาดที่เกิดขึ้นจริงและวิธีการประมาณค่<mark>าความผิดพลาด</mark> ึ้ ที่เกิดขึ้น โดยจะนําความผิดพลาดดังกล่าวไปใช้ในการชดเชยการ ขับเคลื่อนภายในระบบเปิดให้มีความแม่นยำเพิ่มมากขึ้น ผลการ ทดลองจากวิธีการการลดความผิดพลาดในการขับเคลื่อนทั้ง2วิธีนั้น วิธีการจดจำความผิดพลาดที่เกิดขึ้นจริงสามารถลดความผิดพลาด สงสดได้จาก 0.176 องศา เหลือเพียง 0.0263 องศา หรือลดลงถึง 6.7 ้ เท่า แต่วิธีนี้แก้ไขวิธีนี้ ต้องใช้หน่วยความจำมากเนื่องมาจากต้องจดจำ ความผิดพลาดที่เกิดขึ้นจริงทุกตำแหน่งของการส่งกำลัง ในขณะที่วิธีการ ึ้ ประมาณค่าความผิดพลาดที่เกิดขึ้นด้วยสมการโพลิโนเมียลอันดับที่ 6 นั้นลดความผิดพลาดสงสดเหลือ  $\,$  0.126 $^\circ$  หรือคิดเป็น 1.4 เท่าจากค่า เดิม แต่การแก้ด้วยวิธีนี้ใช้หน่วยความจำน้อยกว่ามากเพราะใช้เพียงา สมการ6ตัวแปรในการแทนความผิดพลาดที่เกิดขึ้นทุกตำแหน่งของการ ส่งกำลัง วิธีนี้เหมาะกับระบบที่มีความผิดพลาดที่เกิดจากพันเฟืองน้อย กว่าความผิดพลาดที่เกิดจากจุดหมุนเยื้องศูนย์มากๆ ื้

### **Abstract**

Solar energy has long been considered an ultimate solution to our energy needs. Solar furnace is a possible way to convert solar energy into thermal energy. To obtain high power and temperature, the system usually employs a single central receiver and a large number of heliostats. The heliostats must be designed to achieve a high degree of targeting accuracy. To reduce cost of heliostats, open-loop positioning system based on stepping motor and gearing are used. Although, accurate but costly encoders are not used in the open-loop system, in accuracy of the system may be recovered. Two methods were proposed. In the first method, all transmission errors were recorded and used to compensate the input command of the stepper during actual positioning. With this method, transmission error can be reduced from 0.176 degree maximum to only 0.0263 degree or 6.7 times in reduction. However, large amount of onboard memory is required to store the data. On the other hand, the second method used a  $6<sup>th</sup>$  order polynomial to represent the data compactly. As a result, the error can be reduced to 0.126 degree maximum which equals to 1.4 times reduction. The second method may be desirable if errors from gear tooth are small compared to eccentricity of the gear.

### **1.บทนํา**

การสร้างเตาเผาสุริยะอุณหภูมิสูงนั้น ปจจัยที่มีผลต่อการสร้างและ ืออกแบบคือ ปริมาณพลังงานที่ต้องการ และ อุณหภูมิที่ต้องการ การ รวมแสงเพื่อให้เกิดปริมาณความร้อนเพียงพอต่อความต้องการนั้น จะต้องใช้กระจกสะท้อนแสงอาทิตย์ที่สามารถเคลื่อนที่ตามดวงอาทิตย์ ได้ หรือเรียกว่า เฮลิโอสแตท (Heliostat) โดยกระจกนี้จะทำหน้าที่ สะท้อนแสงไปยัง ระบบตัวรับส่วนกลาง (Central receiver) เพื่อ รวบรวมพลังงาน โดยในป<sup>ั</sup>จจุบันสามารถรวบรวมแสงให้ได้พลังงานใน ระดับเมกกะวัตต์ จากโครงการ Solar one และ Solar two ของ ึ กระทรวงพลังงานสหรัฐอเมริกาดังรูปที่ 1.1

ระบบตัวรับส่วนกลางเป็นระบบที่มักมีขนาดใหญ่ โดยจะมีพื้นที่รับ แสงมากและรวมแสงโดยการใช้เฮลิโอสแตทจำนวนมาก ในการสะท้อน แสงไปยังจุดรวมแสงที่จุดเดียวกันดังรูปที่ 1.2 เนื่องมาจากเฮลิโอสแตท กับตัวรับส่วนกลางอาจมีระยะห่างกันมาก 30 เมตรหรือมากกว่า ดังนั้น ตัวเสลิโอสแตทเอง จะต้องมีระบบขับเคลื่อนที่มีความแม่นยำในการ ้ เคลื่อนที่มาก ไม่เช่นนั้นแล้วแสงสะท้อนจากดางอาทิตย์ที่ตกกระทบไป

ยังตัวรับแสง จะมีความคลาดเคลื่อนเกิดขึ้นมาก ยกตัวอย่างเช่น หาก ึ้ เฮลิโอสแตทอยู่ห่างจากตัวรับแสงส่วนกลาง 30 เมตร โดยระบบ ขับเคลื่อนมีความผิดพลาดเกิดขึ้นเพียง 0.1 องศา จะส่งผลให้แสงที่ตก ึ้ กระทบไปยังตัวรับส่วนกลางมีความผิดพลาดถึง 5.2 เซนติเมตร

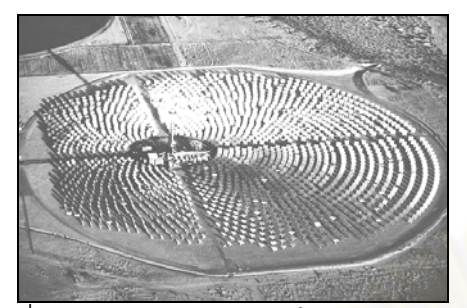

รูปที่ 1.1 ระบบรวมแสงอาทิตย์ของโครง<mark>การ Solar one</mark>

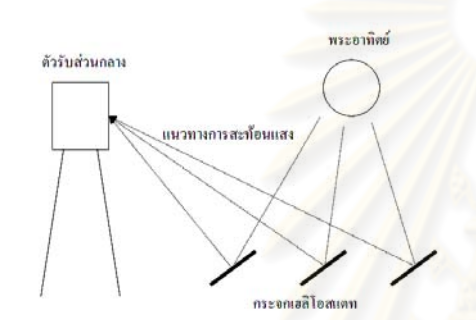

้รูปที่ 1.2 แนวทางการสะท้อนแสงของระบ<mark>บ</mark>แบ<mark>บ</mark>ตัวรับส่วนกลาง

โดยทั่วไปเฮลิโอสแตทจะใช้ระบบควบคุมแบบปิด (Closed-loop control system) ซึ่งจะมีอุปกรณ์ตรวจวัดมุมการหมุน หรือไม่ก็อุปกรณ์ ี ตรวจวัดตำแหน่งดวงอาทิตย์ [1] โดยจะทำหน้าที่ในการส่งสัญญาณ ป้อนกลับเพื่อใช้ในการควบคุมการเคลื่อนที่ของเฮลิโอสแตทให้อยู่ใน ตำแหน่งที่ต้องการอย่างแม่นยำ เป็นเหตุให้เฮลิโอสแตทแต่ละตัวมีราคา สูง แนวคิดใหม่ในการควบคุมเฮลิโอสแตทคือการใช้ระบบควบคุมแบบ เปิดซึ่งข้อดีคือมีราคาถูก งานวิจัยนี้ได้นำเสนองานเกี่ยวกับ วิธีที่การลด ความผิดพลาดที่เกิดขึ้นจากระบบขับเคลื่อนของเฮลิโอสแตทแบบเปิด ึ้ โดยจะเริ่มศึกษาจากแบบจำลองความผิดพลาดที่เกิดขึ้นจากระบบ ึ้ ขับเคลื่อนเฮลิโอสแตท ตลอดจนความผิดพลาดที่เกิดขึ้นจริงและวิธีการ ึ้ ลดความผิดพลาดดังกล่าว เพื่อนำไปใช้ในการออกแบบ, สร้างและ ้ ควบคุมระบบขับเคลื่อนเฮลิโอสแตทให้มีความแม่นยำเพิ่มขึ้น โดยที่ไม่ จำเป็นต้องใช้ระบบขับเคลื่อนราคาแพงที่มีความแม่นยำสูง

#### **2. ทฤษฎีความคลาดเคล อนของเกียร์ ื่**

ค่าความคลาดเคลื่อนในการส่งกําลังของเกียร์เป็นค่าความ ผิดพลาดที่เกิดขึ้นโดยไม่สามารถหลีกเลี่ยงได้ โดยเป็นผลมาจากความ คลาดเคลอนจากระยะห ื่ ่างระหวางฟ ่ นทั ขบก ี่ ัน (backlash error) และ ตำแหน่งการเคลื่อนที่ผิดพลาด (position error) โดย backlash เป็นค่า ้ ความผิดพลาดของการเคลื่อนที่เนื่องจากการหมุนกลับทิศทาง เมื่อนำ เฟืองมาประกอบเข้าด้วยกันส่งผลให้มีระยะห่างระหว่างฟนเกิดขึ้น ช่องว่างนี้จะเรียกว่า backlash ส่วน position error เกิดขึ้นเมื่อการส่ง ึ้

้กำลังมีความผิดพลาดทั้งในส่วนของตำแหน่งและการเคลื่อนที่ ถึงแม้ว่า ค่าความผิดพลาดทั้ง 2 แบบจะไม่สามารถแยกออกจากกันได้อย่าง เด็ดขาด แต่ก็ยังมีความแตกต่างกัน และเกิดขึ้นจากสาเหตุที่แตกต่าง ึกัน ในบทความนี้จะไม่คิดค่าความผิดพลาดที่เกิดจาก backlash โดย ให้การส่งกำลังของเกียร์เป็นไปในทิศทางเดียวและใส่แรงบิดไว้เพื่อ ้ไม่ให้เกิดคาามผิดพลาดนี้ดังจะแสดงให้เห็นจากผลการทดลอง

## **2.1ตําแหน่งการเคล อนที่ผิดพลาด (position error)**

ความผิดพลาดส่วนนี้ประกอบไปด้วยสองส่วนด้วยกันได้แก่ความ ผิดพลาดที่เกิดขึ้นระหว่างพ<sup>ั</sup>น (tooth-to-tooth composite error,  $E_{_{tt}}$  ) และความผิดพลาดที่เกิดขึ้นจากจุดหมุนเยื้องศูนย์กลาง ( Runout  $\overline{\text{position}}$  error,  $e$  ) ความผิดพลาดทั้งสองส่วนนี้สามารถมองให้อยู่ในรูป  $\frac{1}{6}$ ผลรวมของความผิดพลาด TCE (total composite error,  $E_{tc}$  ) โดยจะ ี่ ส่งผลให้เกิดความผิดพลาดในการเคลื่อนที่ของเกียร์ดังรูปที่ 2.1 ซึ่ง ความผดพลาดแต ิ ่ละสวนม ่ รายระเอ ี ยดด ี งตั ่อไปนี้

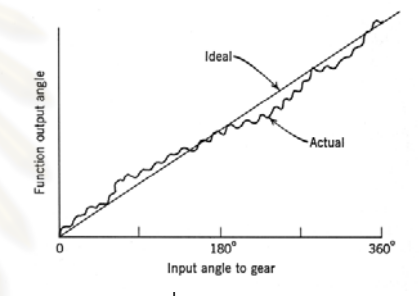

ี่ รูปที่ 2.1 ความคลาดเคลื่อนของเกียร์เทียบกับอุดมคติ [2]

#### **2.2 ความผิดพลาดท เกิดข นระหว่างฟัน TTCE (tooth-to-tooth ึ้ composite error)**

ความผดพลาดน ิ ี้เป็นผลรวมของความผดพลาดท ิ เกี่ ดขิ นจากการ ึ้ ผลิตซึ่งทำให้รูปร่างของฟ<sup>ั</sup>นเกียร์ไม่ได้มาตรฐาน ตำแหน่งของฟ<sup>ั</sup>นไม่ได้ มาตรฐาน ความหนาของฟ<sup>ั</sup>นไม่ได้มาตรฐาน ซึ่งความผิดพลาดนี้จะมีค่า ไม่แน่นอนในแต่ละฟนของเกียร์จะให้ค่าความผิดพลาดไม่เท่ากัน โดย

ความผิดพลาดส่วนน แทนด้วย สัญลักษณ์*Ett* ซึ่งสามารถหา ค่าประมาณได้จากตารางที่ 2.1 [2] ตารางดังกล่าวจะแสดงความ ผิดพลาดของเกียร์เกรดต่าง ๆ โดยเกียร์เกรดยิ่งสูง ความละเอียดและ ราคาก็ยิ่งสูงตามไปด้วย

ความผิดพลาดที่เกิดขึ้นระหว่างฟ<sup>ั</sup>น (TTCE) นี้สามารถประมาณค่า ่ ให้อยู่ในรูปของ Sine Wave ได้ โดยพิจารณาให้อยู่ในรูปของพิกัดมุมได้ จากสมการ

$$
{}_{a}E_{tt} = (E_{tt}/R)\sin(\theta n) \tag{2.1}
$$

โดย  ${_{s}}\!E_{_{t}}$  = ความผิดพลาดที่เกิดขึ้นระหว่างพันในพิกัดมุม (องศา),

 $E_{_{t\!t}}\;$  = ความผิดพลาดที่เกิดขึ้นระหว่างฟ<sup>ั</sup>น (นิ้ว) หาได้จากตาราง 2.1,  $R$  = รัศมี pitch ของเกียร์ (นิ้ว),  $\theta$  = มุมที่หมุนไปของเกียร์ (องศา) *n* = จำนวนพ<sup>ั</sup>นของเกี๊ยร์

ตารางที่ 2.1 ความผิดพลาดของเกียร์บางเกรดตามมาตรฐานของ AGMA (American Gear Manufacturers Association) [2]

| <b>AGMA</b> | Number of Teeth and     | Tooth-to- | Total     |
|-------------|-------------------------|-----------|-----------|
| Quality     | <b>Pitch Diameter</b>   | Tooth     | Composite |
| No.         |                         | Composite | (Error)   |
|             |                         | (error)   |           |
| 5           | Over 20 teeth, over 4in | 0.0027    | 0.0072    |
| 6           | Over 20 teeth, over 4in | 0.0019    | 0.0052    |
| 7           | Over 20 teeth, over 4in | 0.0014    | 0.0037    |
| 8           | Over 20 teeth, over 4in | 0.0010    | 0.0027    |
|             |                         |           |           |

#### **2.3 ความผิดพลาดท เกิดข นจากจดหม ุ ุนเย ื้องศนยู กลาง ์ ( Runout ี่ ึ้ position error)**

่ ในการสร้างเกียร์ จุดหมุนจริงๆของเกียร์จะมีความคลาดเคลื่อน ี เล็กน้อยซึ่งเป็นผลทำให้เกิดมุมการเคลื่อนที่ที่ผิดพลาดไป ซึ่งตำแหน่ง ของการหมุนของเกียร์ส่งผลให้ ความผิดพลาดที่เกิดขึ้นมีลักษณะดังรูป ที่ 2.2 โดย *e* คือความคลาดเคลื่อนในก<mark>ารหมุนเยื้อ</mark>งศูนย์ **:** 

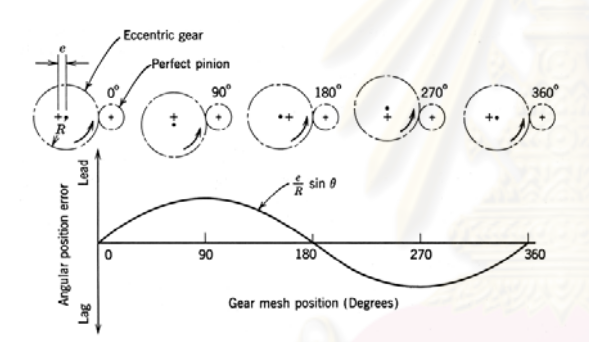

รูปที่ 2.2 การวางตัวและความผิดพลาดจากจุดหมุนเยื้องศูนย์กลาง [2] ์<br>;<br>;

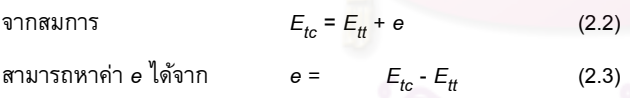

 $\bar{\mathbb{R}}$ อยค่า  $\mathsf{E}_{tr}$  และ  $\mathsf{E}_{tt}$  สามารถหาได้จากตาราง 2.1 และสามารถคำนวณ ความผิดพลาดที่เกิดขึ้นจากจุดหมุนเยื้องศูนย์กลางให้อยู่ในพิกัด มุมได้ ์<br>;<br>; จากสมการ

$$
{}_{a}E_{p} = (e/R) \sin (\theta)
$$
 (2.4)

โดย *aE<sub>p</sub>* = ความผิดพลาดที่เกิดขึ้นจากจุดหมุนเยื้องศูนย์ (องศา),  $E_{t\bar t}$ ึ้ ื้ = ความผิดพลาดที่เกิดจากจุดหมุนเยื้องศูนย์(นิ้ว), *R* = รัศมี pitch ของ ื้ เกียร์ (นิ้ว),  $\theta$  = มุมที่หมุนไปของเกียร์ (องศา)

เราสามารถหาความผิดพลาดรวม (TCE) ที่เกิดขึ้นในการเคลื่อนที่ ของเกียร์ให้อยู่ในพิกัดของมุมได้จากสมการ

$$
{}_{a}E_{tc} = {}_{a}E_{tt} + {}_{a}E_{p}
$$
 (2.5)

 $\bar{\lambda}$ โดย  $\,{}_{\,a}E_{tc}\,$  = ความผิดพลาดรวมที่เกิดขึ้น (องศา),  $\,{}_{\,a}E_{tt}$  = ความ ผิดพลาดที่เกิดขึ้นระหว่างพ<sup>ั</sup>น (องศา) , <sub>a</sub>E<sub>p</sub> = ความผิดพลาดที่เกิดขึ้น จากจุดหมุนเยื้องศูนย์ (องศา) ื้

#### **3. การจาลองความผ ํ ิดพลาดท เกิดข ึ้นในเฟือง ี่**

จากสมการที่กล่าวมาเราสามารถจำลองความผิดพลาดที่ ้เกิดขึ้นได้ สมมุติเกียร์มีจำนวนฟนเท่ากับ 100 ฟน แล้วมีขนาดเส้นผ่าน ศูนย์กลางพิตช์ 8 นิ้ว ใช้เกียร์ AGMA เบอร์ 5 จากตาราง 4.1 ค่า  $E_{t\bar t}$  = 0.0027นิ้ว, *E<sub>n</sub>*=0.0072นิ้ว จากนั้นจะทำการซึ่งสามารถคำนวณหา ความผิดพลาดที่เกิดขึ้นโดยรูปที่ 3.1 แสดงความผิดพลาดที่เกิดขึ้น ระหว่างฟ<sup>ั</sup>น (TTCE) ซึ่งอยู่ในช่วง ±0.019<sup>°</sup> โดยจะเป็น sine wave 100 ลูกเท่ากับจำนวนฟนเฟือง รูปที่3.2 แสดงความผิดพลาดที่เกิดขึ้นจาก ึ้ จุดหมุนเยื้องศูนย์ (runout error) ซึ่งอยู่ในช่วง ±0.032° รูปที่3.3 แสดง ความผิดพลาดรวมที่เกิดขึ้น (TCE) ซึ่งอยู่ในช่วง ±0.051° ความ ผิดพลาดรวม (TCE) แสดงดังรปที่3.4 เมื่อเทียบกับการเคลื่อนที่ในอดม คติที่ไม่เกิดความผิดพลาด ในรูปความผิดพลาดรวมที่เกิดขึ้น (TCE) ้ถูกขยาย 500เท่าเพื่อให้เห็นผลต่างชัดเจน

### Tooth-to-tooth position error (TTCE)

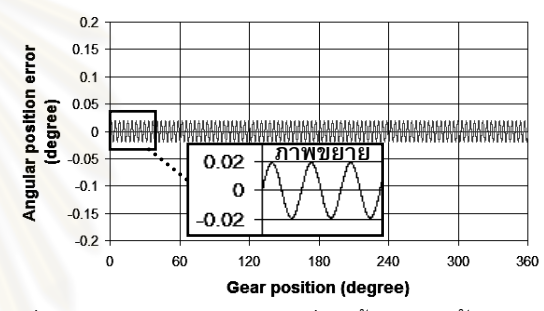

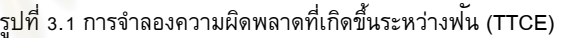

**Runout position error** 

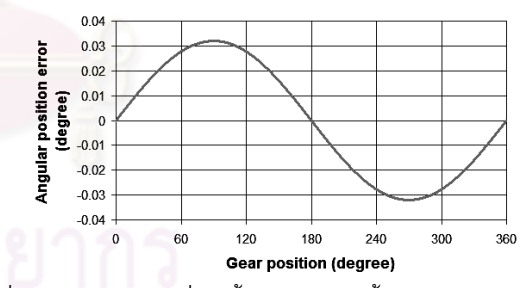

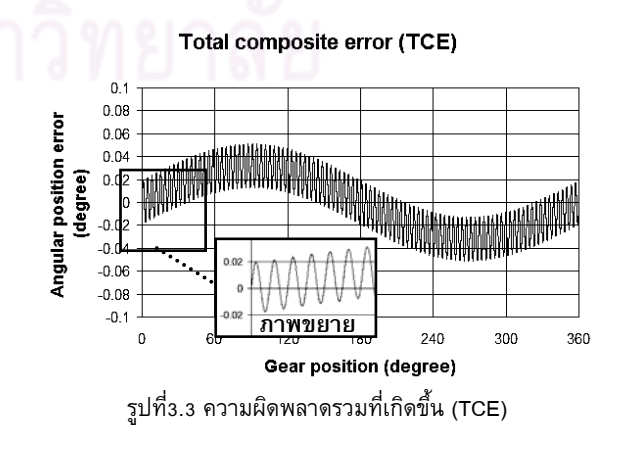

รูปที่3.2 ความผิดพลาดที่เกิดขึ้นจากจุดหมุนเยื้องศูนย์ (runout error) ึ้ ื้

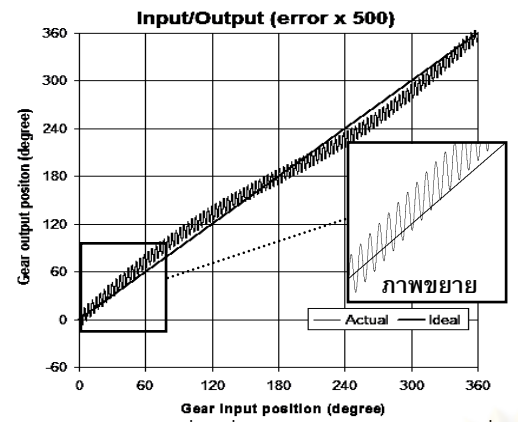

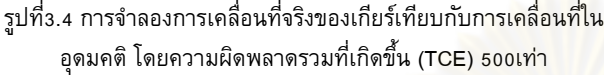

#### **4. การแก้ไขความผิดพลาดท เกิดข ึ้นในเฟือง ี่**

เราทําการแก้ไขความผดพลาด ิ โดยการทําการจดจําความ ้ผิดพลาดที่เกิดขึ้นไว้ก่อน แล้วเวลาขับเคลื่อนเกียร์นำเอาความผิดพลาด ้ ที่จดจำไว้มาพิจารณาร่วมด้วย[6] เพื่อบังคับไปที่ตำแหน่งที่เมื่อชดเชย ความผิดพลาดแล้วจะได้ตำแหน่งที่ต้องก<mark>าร</mark>ดังแสดงในรูปที่ 4.1

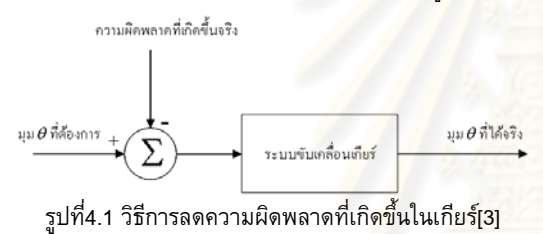

ผลที่ได้จากการแก้ไขความผิดพลาดด้วยวิธีนี้โดยกำหนดให้ระบบ ี ขับเคลื่อนเกียร์เป็นการขับเคลื่อนแบบลำดับขั้น มีความละเอียด 10,000 และ 20,000 ค่าต่อการหมนเกียร์ ้ 1รอบ หรือมีความละเอียดในการ ์ ขับเคลื่อนแต่ละลำดับขั้นมีค่า 0.036 องศา และ0.018องศาตามลำดับ แสดงดังรูปที่ 4.2

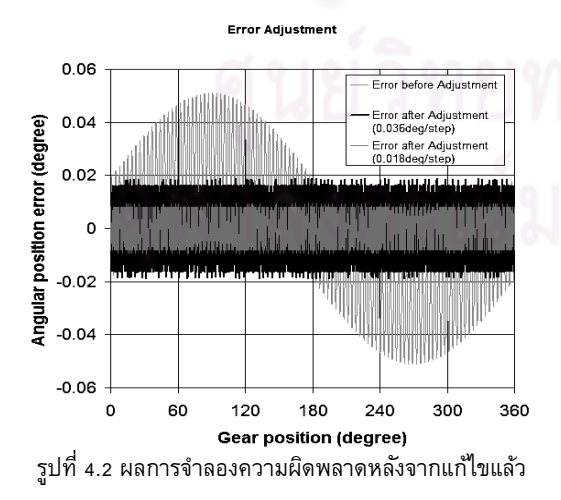

ี จากผละเห็นได้ว่า ความผิดพลาดลดลงจากเดิมอยู่ที่ ±0.051° เหลือ เพยงี ±0.019<sup>o</sup> หรือ 2.684 เท่า จากค่าเดมสิ าหร ํ บการข ั บเคล ั อนท ื่ ละี 0.036องศา และเหลือ±0.008 ํ หรือ 6.357เท่าจากค่าเดิม เมื่อทำการ ขับเคลื่อนทีละ 0.018องศา จะเห็นได้ว่าระบบขับเคลื่อนที่มีความ ละเอียดยิ่งสูงยิ่งสามารถลดความผิดพลาดได้มากขึ้น ทั้งน ระบบ ֺ֖֧֚֚֚<u>֚</u>֚֚֚֟֟ ขับเคลื่อนต้องมีความละเอียดมากกว่าความผิดพลาดที่เกิดขึ้นจึงจะ ึ้ สามารถแก้ไขความผิดพลาดที่เกิดขึ้นด้วยวิธีนี้ได้ ึ้

## **5. การทดลอง**

ในการทดลองใช้เฟืองหนอนอัตราทด 1: 100 ต่อเข้ากับแกนกระจก โดยตัวเพื่องมี 100ฟน ซึ่งติดระบบวัดมุม (encoder) ตรงแกนกระจก และติดกับแกนมอเตอร์โดยมอเตอร์มีความละเอียดในการหมุน 200step/rev ดังรูป 5.1 ซึ่งจะทำให้มีความละเอียดในการขับเคลื่อน 20,000 step ต่อการหมุนของแกนกระจก 1 รอบ การขับเคลื่อนใช้การ หมุนกระจกไปทางเดียวและมีตุ้มน้ำหนัก200g ถ่วงไว้ผ่านมู่เล่  $\,\phi$  2cm  $\,$ ํ้ เพื<mark>่อป</mark>้องกันไม่ให้เกิด backlash ส่วน encoder มีความละเอียดอยู่ที่ ้<br>314,880 ค่าต่อการหมน1รอบ หรือมีความละเอียดมากกว่าระบบ ขับเคลื่อน 15.7 เท่า ซึ่งก่อนเริ่มการทดสอบทกครั้งจะทำการหาค่า Index จาก encoder ทั้ง 2 ตัวก่อน เพื่อให้การทดสอบทุกครั้งเริ่มจาก ตำแหน่งที่พ*ี่*นค่เดียวกันขบกัน

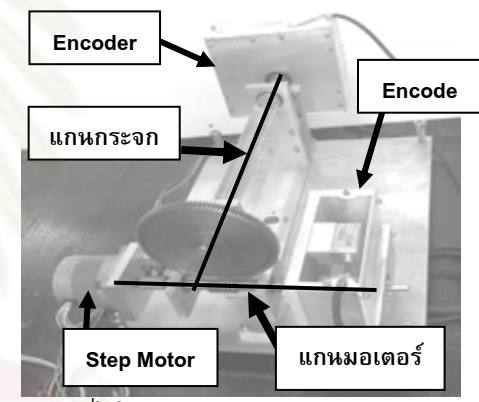

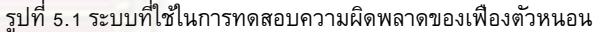

## **5.1 Setling-time ของมอเตอร ์**

Timeconstant <sub>21</sub>

ค่า settling time ของมอเตอร์นั้นมีความจำเป็นมากเพื่อให้ทราบ ว่าจะต้องใช้เวลารอเท่าใด เพื่อให้ค่าที่อ่านได้จาก encoder ถึงจะนิ่ง ใน การขับมอเตอร์ไป 1 step มอเตอร์ที่ใช้มีความละเอียด200step/rev หรือหมน 1.8 deg/Step โดยต่อผ่านเฟืองตัวหนอนอัตราทด 1:100 ผล ที่ได้แสดงดังรปที่ 5.2 โดยมี setting time ประมาณ 0.4 sec

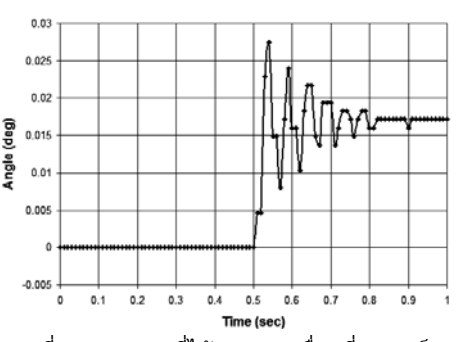

้รูปที่ 5.2 มุมองศาที่ได้จากการเคลื่อนที่มอเตอร์ 1 step

## **5.2 การทดสอบ Backlash ที่เกิดข ึ้นในระบบ**

ในการทดลองนี้จะทำการขับมอเตอร์ 1 step ทุกๆ 2 วินาที โดยจะทำการทดลอง 2 รอบ ซึ่งรอบแรกนั้นใน 2 วินาทีแรกจะทำการ ขยับแกนกระจกเพื่อให้เกิด backlash หลังจากนั้นจะทำการปล่อยแกน ึกระจกให้ตุ้มถ่วงดึงแกนกระจกไว้ ส่วนรอบที่2จะปล่อยให้ตุ้มถ่วงดึง ้ แกนกระจกไว้ตลอด โดยผลที่ได้แสดงในรูปที่5.3

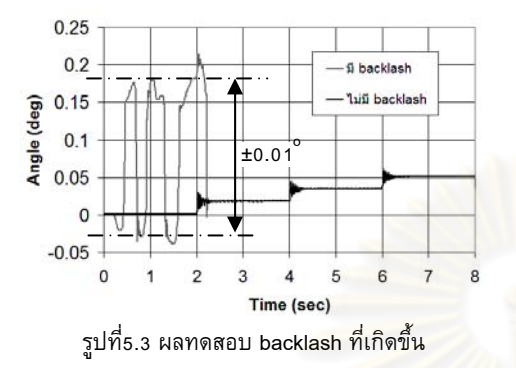

จากรูปจะเห็นได้ว่าช่วง 0-2.2วินาทีแรก<mark>มุมจะมีการ</mark>แกว่งตัวเป็นผลจาก การเกิด backlash แต่หลังจากนั้นผล<mark>จาก backlash จะหายไป</mark> เนื่องมาจากน้ำหนักของต้มถ่วงดึงแกนกระจกไว้ จากการทดลอง สามารถวัด backlash ได้ประมาณ  $\pm$ 0.01 $^\circ$ 

#### **5.3 การทดสอบความผิดพลาดท เกิดขึ้น ณ ตําแหน่งต่างๆของ ี่ เฟืองว่าคงท หรือไม ่ ี่**

ึ การทดสอบเป็นการหมุนเฟืองตัวหนอนไปแล้วกลับ 2 รอบเพื่อดู ี ผลต่างของความผิดพลาดที่เกิดขึ้น เพื่อพิจ<mark>ารณาว่าความ</mark>ผิดพลาดที่ ี่ เกิดจากการส่งกำลังด้วยเฟื่องตัวหนอนนั้นคงที่ ณ ตำแหน่งต่าง*ๆ* หรือไม่ รูปที่ 5.4 แสดงให้เห็นว่าความแตกต่างที่เกิดขึ้นมีค่าอยู่ในช่วง -0.0022  $^{\circ}$  ถึง 0.0065  $^{\circ}$  ซึ่งยอมรับได้ เพราะการขับมอเตอร์1Stepจะทำ ให้เกิดมุมที่กระจกหมุนไป 0.018 <sup>°</sup> เพราะความผิดพลาดส่วนนี้คิดเป็น 36% ของการขับมอเตอร์ 1 step

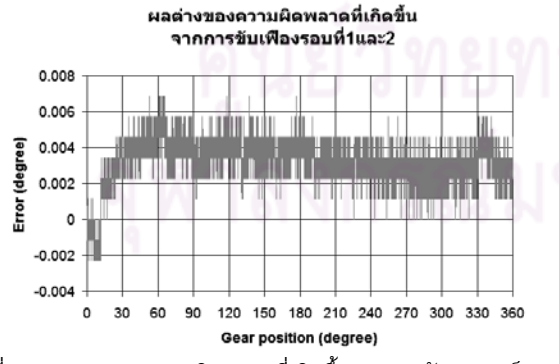

รูปที่ 5.4 ผลต่างของความผิดพลาดที่เกิดขึ้นจากการขับมอเตอร์2รอบ ึ้

#### **5.4 การวดความผ ั ิดพลาดท เกิดข ึ้นจากการส่งกาลํ งดั ้วยเฟืองตัว ี่ หนอน**

ิจากการทดลองเก็บค่าความผิดพลาดแสดงในรูปที่ 5.5 ซึ่งความ ผิดพลาดอยู่ในช่วง - 0.07751° ถึง 0.09871° โดยลักษณะความ ้ผิดพลาดที่วัดได้นั้นจะเป็น sine wave ถูกเล็ก ๆจำนวน 100 ลูกคลื่น ี เท่ากับจำนวนพ่ันเฟืองตัวหนอนพอดี ซึ่งเป็นผลจากความผิดพลาดที่ เกิดขึ้นระหว่างพ่ัน (TTCE) โดย sine wave ลูกเล็กๆนี้จะขี่อยู่บน sine wave ลูกใหญ่อีกที ซึ่ง sine wave ลูกใหญ่เกิดจากความผิดพลาดจาก จุดหมุนเยื้องศูนย์ (runout error) โดย sinewave ลูกเล็กลูกที่ 49 ตรง ื้ ตำแหน่งเฟืองตัวหนอนที่ 180 ํ และ sinewave ลูกที่ 59 ตรงตำแหน่ง ี่ เฟืองตัวหนอนที่ 212° นั้นจะมีค่าความผิดพลาดกระโดดออกมาจากค่า อื่นอย่างเห็นได้ชัด ซึ่งน่าจะเป็นผลมาจากความผิดพลาดจากพันเพื่อง ตัวหนอน ณ ตำแหน่งฟนที่ 49 และ 59 ตามลำดับ

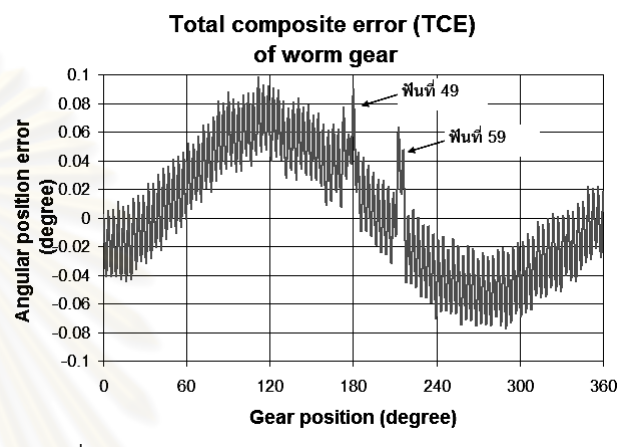

้รูปที่ 5.5 ความผิดพลาดรวมในการส่งกำลังด้วยเพื่องตัวหนอน

#### **5.5 การลดความผิดพลาดท เกิดจากการส่งกําลงดั ้วยเฟืองตัว หนอนโดยใช้การประมาณความผิดพลาดท เกิดข นด้วยสมการ ี่ ึ้ Polynomial Order6**

้จากความผิดพลาดที่วัดได้เพื่อให้การประมาณมีค่าที่ใกล้เคียงที่สุด ้จึงนำข้อมูลดังกล่าวมาจำลองด้วยสมการโพลิโนเมียลอันดับที่ 6 [4] ดัง ฐปที่5.6 เพื่อใช้ในการจำลองความผิดพลาดที่เกิดขึ้นในการส่งกำลัง ทั้งหมดให้อยู่ในรูปสมการเพียงสมการเดียว

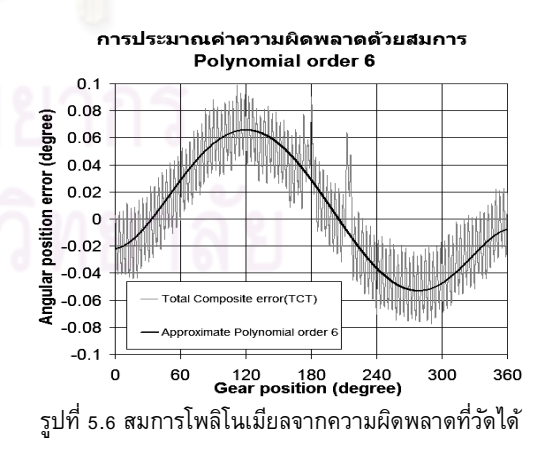

วิธีการลดความผิดพลาดที่เกิดขึ้นนั้น สามารถทำได้โดยนำผลที่ได้ ้ จากสมการโพลิโนเมียลมาพิจารณาหาตำแหน่งในการขับเคลื่อนที่ทำให้ ี เกิดความผิดพลาดน้อยที่สุด โดยหลังจากทดลองขับเพื่องหนอนแล้ววัด ความผิดพลาดที่เกิดขึ้นได้ดัง รูปที่5.7 ซึ่งความผิดพลาดที่แก้ได้ด้วยวิธี นี้คือความผิดพลาดที่เกิดจากจุดหมุนเย องศูนย์เท่านั้น โดยความ ื้

ผิดพลาดที่เกิดขึ้นระหว่างพ้นไม่สามารถแก้ได้ด้วยวิธีนี้ ซึ่งดูได้จาก ้ ตำแหน่งเฟืองตัวหนอน ณ มุม 212 <sup>0</sup> จะเห็นค่าความผิดพลาดที่เกิดจาก ฟนซี่ที่59ได้อย่างชัดเจน โดยความผิดพลาดที่วัดได้นั้นอยู่ในช่วง -0.04230 ํ ถึง 0.08345 ํ นั้นคือหลังจากการแก้ไขความผิดพลาดด้วยวิธี นี้แล้วมีความแม่นยำเพิ่มขึ้นจากเดิมเพียง 1.4 เท่า ึ้

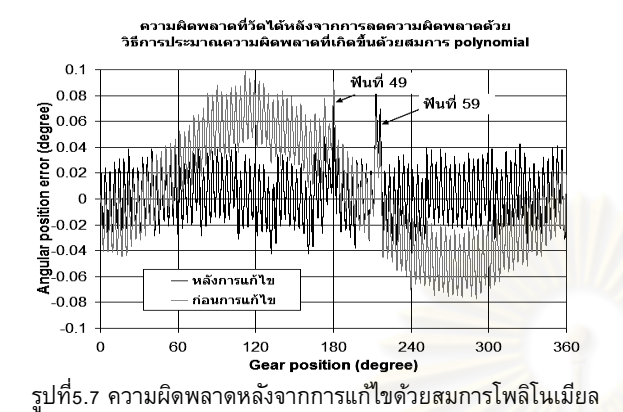

### **5.6 การลดความผิดพลาดท เกิดจากการส่งกําลงดั ้วยเฟืองตัว หนอนโดยใช้การจาความผ ํ ิ ดพลาดท เกิดขึ้น ี่**

วิธีการนี้ใช้การบันทึกความผิดพลาดที่เกิดขึ้นทุกตำแหน่งการหมุน ่ ในการส่งกำลังด้วยเฟื่องตัวหนอน จากนั้นนำข้อมล<mark>ดังกล่าวมาใช้เพื่อ</mark>ใช้ ่ อ้างอิงในการขับเคลื่อนให้มีความถูกต้องมากขึ้น โดยจะนำความ ผิดพลาดที่เกิดขึ้นมา พิจารณาหาจุดที่สามาร<mark>ถขับเคลื่อนไปยัง</mark>ตำแหน่ง ี ที่ต้องการโดยให้มีความผิดพลาดน้อยที่สุด ซึ่งหลังจากการขับเฟืองตัว หนอนสามารถวัดความผิดพลาดที่เกิดขึ้นได้ดังรูปที่5.8 ซึ่งวิธีนี้จะ สามารถลดได้ทั้งความผิดพลาดจากที่เกิดจากจุดหมุนเยื้องศูนย์กลาง และความผิดพลาดที่เกิดขึ้นระหว่างพ<sup>ั</sup>น โดยดูได้จากต<mark>ำแหน่</mark>งพันเกียร์ที่ 59 ความผิดพลาด ณ ตำแหน่งนี้จะไม่กระโดดเหมือนวิธีที่ผ่านมา ซึ่ง ความผิดพลาดที่เกิดขึ้นหลังจากแก้ไขด้วยวิธีนี้เหลือเพียง -0.01143 $^{\circ}$ ึ้ ถึง 0.01486° หรือมีความแม่นยำเพิ่มขึ้นจากเดิมถึง 6.7 เท่า ึ้

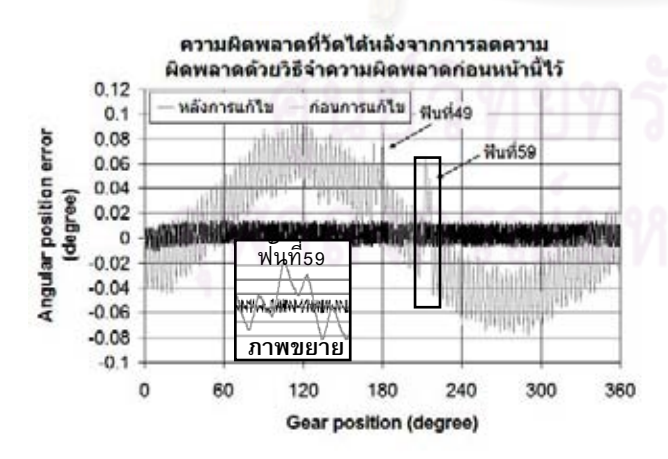

้ รูปที่5.8 ความผิดพลาดหลังจากการแก้ไขด้วยการจำความผิดพลาด

## **6.สรุป**

ในการทดลองนี้เราสามารแก้ไขความผิดพลาดที่เกิดขึ้นได้<mark></mark> วิธีคือ 1. วิธีการจําความผิดพลาดไว้ทุกจุดและ 2.วิธีการประมาณ

ความผิดพลาดที่เกิดขึ้นด้วยสมการโพลิโนเมียล ซึ่งสามารถดูความ ้ผิดพลาดที่วัดได้จากตารางที่6.1 โดยวิธีการจำความผิดพลาดไว้ทุกจุด จะมีความแม่นยำมากกว่า เพราะสามารถแก้ความผิดพลาดที่เกิดจาก จุดหมุนเยื้องศูนย์กลาง (Runout error) และความผิดพลาดที่เกิดขึ้น ระหว่างฟนั(TTCE) ได้ในขณะที่วิธีการประมาณความผิดพลาดที่ เกิดขึ้นด้วยสมการโพลิโนเมียลแก้ได้เฉพาะความผิดพลาดที่เกิดจากจุด หมุนเย องศูนย์กลางเท่านั้น ซึ่งในการทดลองนี้มีความผิดพลาดที่ ื้ เกิดขึ้นระหว่างฟ<sup>ั</sup>นซี่ที่ 49 และ 59 มาก ทำให้ความผิดพลาดที่แก้ไข โดยวิธีนี้มีความแม่นยำเพิ่มขึ้นเพียง 1.4 เท่าน้อยกว่าวิธีการจำความ ึ้ ้ผิดพลาดไว้ทุกจุดที่สามารถเพิ่มความแม่นยำได้ถึง6.7เท่า อย่างไรก็ดี ในระบบที่มีความผิดพลาดที่เกิดจากพันน้อยกว่าความผิดพลาดที่เกิด จากจุดหมุนเยื้องสูงมากๆ วิธีการประมาณความผิดพลาดที่เกิดขึ้นด้วย ื้ ึ้ สมการโพลิโนเมยลี นี้มีความเหมาะสมในการใช้งานมากกว่าเพราะ <mark>สามารถละ</mark>ทิ้งการแก้ไขความผิดพลาดที่เกิดจากฟ<sup>ั</sup>นได้ และในการใช้ งานจริงวิธีนี้มีความสะดวกกว่าเพราะเราสามารถแทนความผิดพลาด ทั้<mark>งหมดที่เกิดขึ้นจากการส่</mark>งกำลังด้วยสมการเพียงสมการเดียวที่มี 6 ตัว ึ้ ี แปร ซึ่งสามารถประหยัดหน่วยความจำของระบบควบคุมการขับเคลื่อน ้ แฮลิโอสแตทได้ เพราะในการสร้างเตาเผาะสุริยะอุณหภูมิสูงจริง ๆนั้น ้ ต้องใช้เฮลิโอสแตทหลายพันตัว อีกทั้งแฮลิโอสแตท 1 ตัวจำเป็นต้องใช้ ี ระบบขับเคลื่อน 2 ชุดในการหมุนกระจกติดตามพระอาทิตย์ ในขณะที่ วิธีการจำความผิดพลาดไว้ทุกจุดต้องทำการบันทึกความผิดพลาดที่ ี เกิดขึ้นไว้ถึง 20,000ค่า ต่อชุดขับเคลื่อนเพียงชุดเดียว

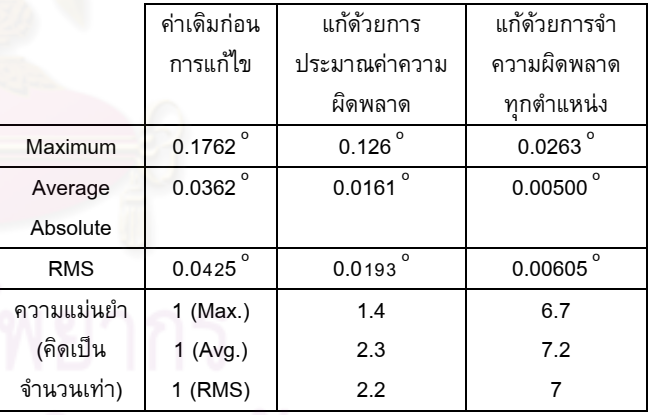

## ตารางที่6.1 แสดงความผิดพลาดที่วัดไดจากการทดลอง ้

## **เอกสารอ้างอิง**

- 1. Baheti, R.S., Scott, P.F., "Design of self-calibrating controllers of heliostats in a solar power plant", IEEE Transactions on Automatic Control, AC-25(6):1091-1097, December 1980
- 2. George W. Michalec, Precision Gearing: Theory and Practice, New York: John Wiley & Sons,1996
- 3. วิบูลย์ แสงวีระพันธุ์ศิริ, "การควบคุมระบบพลศาสตร์", พิมพ์ครั้งที่ 2, กรุงเทพมหานคร จุฬาลงกรณ์มหาวิทยาลัย, 2548
- 4. ปราโมทย์ เดชะอำไพ, "ระเบียบวิธีเชิงตัวเลขในงานวิศวกรรม", พิมพ์ครั้งที่ 4, กรุงเทพมหานคร จุฬาลงกรณ์มหาวิทยาลัย, 2546, หน้า 142 - 147

# **ประวัติผูเขียนวิทยานิพนธ**

นายสุริยา อุ่นจิตติ เกิดเมื่อวันที่ 19 กันยายน พ.ศ. 2525 อำเภอเมือง จังหวัดเชียงใหม่ เป็นบุตร ื่ ของนายยงยุทธ อุนจิตติและนางอมราวดีอุนจิตติสําเร็จการศึกษาระดับปริญญาวิศวกรรม ศาสตร์บัณฑิตเกียรตินิยมอันดับสอง สาขาวิชาวิศวกรรมเครื่องกล จากมหาวิทยาลัยเทคโนโลยี ื่ พระจอมเกล้าธนบุรี เมื่อปีการศึกษา 2547 และได้เข้าศึกษาต่อในหลักสูตรวิศวกรรมศาตรมหา บัณฑิตในปีการศึกษาถัดมา ณ ภาควิชาวิศวกรรมเครื่องกล คณะวิศวกรรมศาสตร์ จุฬาลงกรณ์ ื่ มหาวิทยาลัย โดยระหว่างการศึกษานั้นได้เข้าร่<mark>วมเป็</mark>นผู้ช่วยนักวิจัยโครงการศึกษา ออกแบบ และ สรางตนแบบเตาเผาสุริยะอุณหภูมิสูงของโครงการของกรมพัฒนาพลังงานทดแทนและอนุรักษ พลังงาน

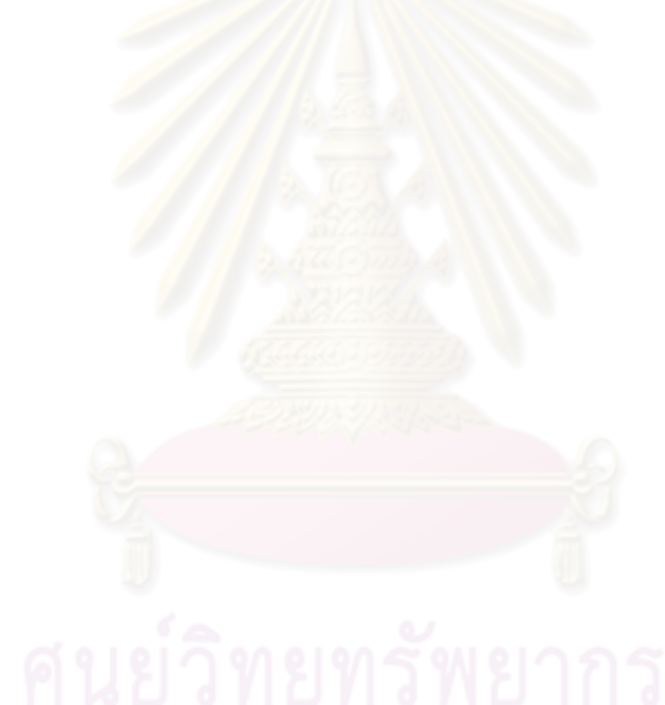